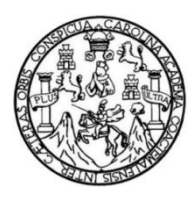

Universidad de San Carlos de Guatemala Facultad de Ingeniería Escuela de Ingeniería Civil

### **DISEÑO DEL SISTEMA DE DRENAJE SANITARIO PARA LA ALDEA EL COCO Y PUENTE VEHICULAR PARA LA ALDEA EL JICARAL, JALPATAGUA, JUTIAPA**

## **Carlos Enrique Fino Marroquín**

Asesorado por el Ing. Silvio José Rodríguez Serrano

Guatemala, julio de 2023

#### UNIVERSIDAD DE SAN CARLOS DE GUATEMALA

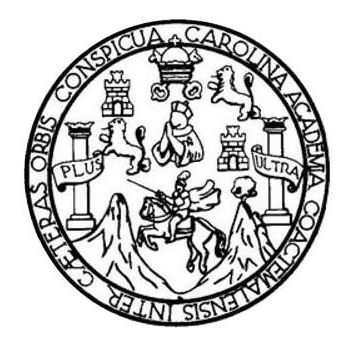

FACULTAD DE INGENIERÍA

## **DISEÑO DEL SISTEMA DE DRENAJE SANITARIO PARA LA ALDEA EL COCO Y PUENTE VEHICULAR PARA LA ALDEA EL JICARAL, JALPATAGUA, JUTIAPA**

TRABAJO DE GRADUACIÓN

PRESENTADO A LA JUNTA DIRECTIVA DE LA FACULTAD DE INGENIERÍA POR

### **CARLOS ENRIQUE FINO MARROQUÍN**

ASESORADO POR EL ING. SILVIO JOSÉ RODRÍGUEZ SERRANO

AL CONFERÍRSELE EL TÍTULO DE

**INGENIERO CIVIL**

GUATEMALA, JULIO DE 2023

# UNIVERSIDAD DE SAN CARLOS DE GUATEMALA FACULTAD DE INGENIERÍA

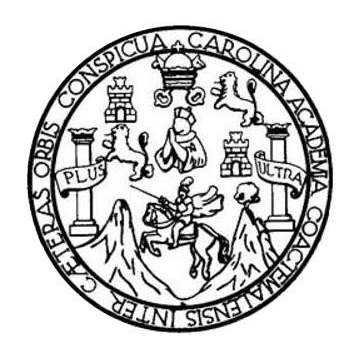

## **NÓMINA DE JUNTA DIRECTIVA**

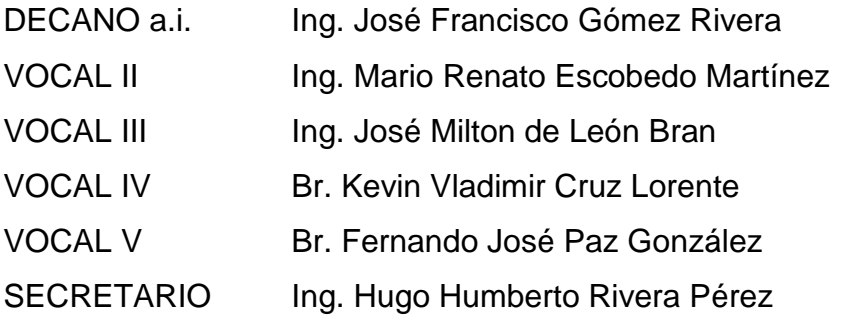

## **TRIBUNAL QUE PRACTICÓ EL EXAMEN GENERAL PRIVADO**

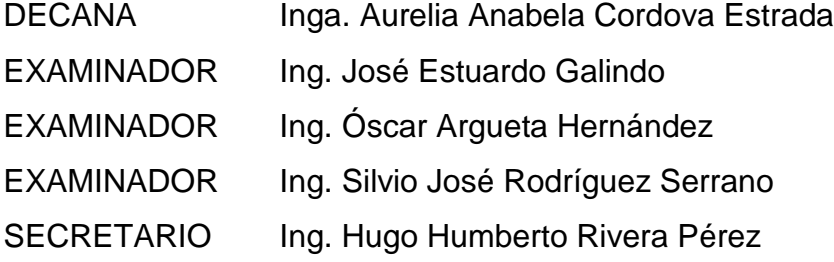

## **HONORABLE TRIBUNAL EXAMINADOR**

En cumplimiento con los preceptos que establece la ley de la Universidad de San Carlos de Guatemala, presento a su consideración mi trabajo de graduación titulado:

### **DISEÑO DEL SISTEMA DE DRENAJE SANITARIO PARA LA ALDEA EL COCO Y PUENTE VEHICULAR PARA LA ALDEA EL JICARAL, JALPATAGUA, JUTIAPA**

Tema que me fuera asignado por la Dirección de la Escuela de Ingeniería Civil, con fecha 16 de febrero de 2021.

Carlos Enrique Fino Marroquín

Universidad de San Carlos de Guatemala

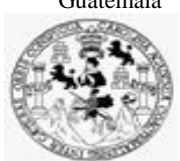

Facultad de Ingeniería Unidad de EPS

> Guatemala, 23 de marzo de 2023 REF.EPS.DOC.157.03.2023

Ing. Oscar Argueta Hernández Director Unidad de EPS Facultad de Ingeniería Presente

Estimado Ingeniero Argueta Hernández:

Por este medio atentamente le informo que como Asesor–Supervisor de la Práctica del Ejercicio Profesional Supervisado (E.P.S.), del estudiante universitario **Carlos Enrique Fino Marroquín, CUI 2963 02929 2212** y **Registro Académico 201503496** de la Carrera de Ingeniería Civil, procedí a revisar el informe final, cuyo título es: **DISEÑO DEL SISTEMA DE DRENAJE SANITARIO PARA LA ALDEA EL COCO Y PUENTE VEHICULAR PARA LA ALDEA EL JICARAL, JALPATAGUA, JUTIAPA..**

En tal virtud, **LO DOY POR APROBADO**, solicitándole darle el trámite respectivo.

Sin otro particular, me es grato suscribirme.

Atentamente,

"Id y Enseñad a Todos"

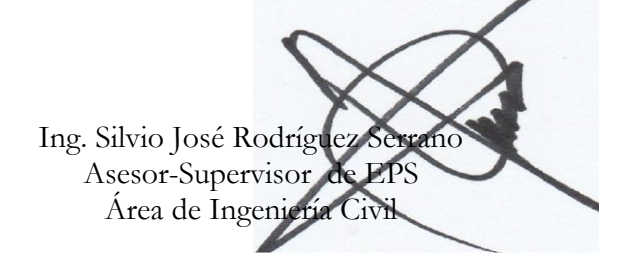

c.c. Archivo SJRS/ra

> Edificio de EPS, Facultad de Ingeniería, Ciudad Universitaria, zona 12. Teléfono directo: 2442-3509

Universidad de San Carlos de Guatemala

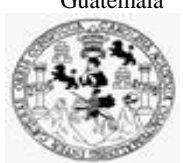

Facultad de Ingeniería Unidad de EPS

Guatemala, 26 de abril de 2023 REF.EPS.D.137.04.2023

Ing. Armando Fuentes Roca Director Escuela de Ingeniería Civil Facultad de Ingeniería Presente

Estimado Ingeniero Fuentes Roca:

Por este medio atentamente le envío el informe final correspondiente a la práctica del Ejercicio Profesional Supervisado, (E.P.S) titulado **DISEÑO DEL SISTEMA DE DRENAJE SANITARIO PARA LA ALDEA EL COCO Y PUENTE VEHICULAR PARA LA ALDEA EL JICARAL, JALPATAGUA, JUTIAPA.,** que fue desarrollado por el estudiante universitario **Carlos Enrique Fino Marroquín, CUI 2963 02929 2212 y Registro Académico 201503496,** quien fue debidamente asesorado y supervisado por el Ing. Silvio José Rodríguez Serrano.

Por lo que habiendo cumplido con los objetivos y requisitos de ley del referido trabajo y existiendo la aprobación por parte del Asesor-Supervisor, como Director apruebo su contenido solicitándole darle el trámite respectivo.

Sin otro particular, me es grato suscribirme.

Atentamente, "Id y Enseñad a Todos" San Carlos de G **DIRECCIÓN** ria y EPS Facultad de Ingenieria Ing. Oscar Argueta Hernández

Director Unidad de EPS

OAH/ra

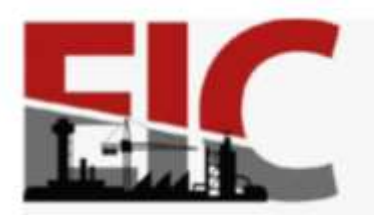

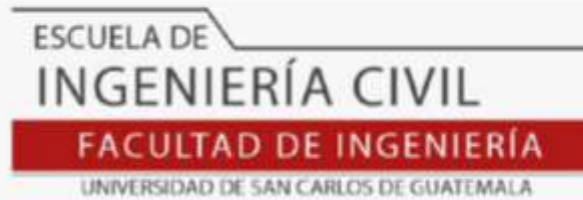

Guatemala, 02 mayo de 2023

.

Ingeniero Pedro Antonio Aguilar Polanco Coordinador del Departamento de Hidráulica Escuela de Ingeniería Civil

Ingeniero Aguilar:

Le informo que se ha revisado el Informe final de EPS **"DISEÑO DEL SISTEMA DE DRENAJE SANITARIO PARA LA ALDEA EL COCO Y PUENTE VEHICULAR PARA LA ALDEA EL JICARAL, JALPATAGUA, JUTIAPA.",** desarrollado por el estudiante de Ingeniería Civil**, Carlos Enrique Fino Marroquín, Registro Académico: 201503496,** quien contó con la asesoría del **ING. SILVIO JOSÉ RODRÍGUEZ SERRANO.**

Considero este trabajo bien desarrollado y representa un aporte para la comunidad del área y habiendo cumplido con los objetivos del referido trabajo doy mi aprobación al mismo solicitando darle el trámite respectivo.

Atentamente,

ID Y ENSEÑAD A TODOS

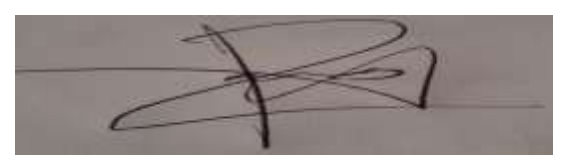

**Ing. Rafael Enrique Morales Ochoa Revisor del Departamento de Hidráulica**

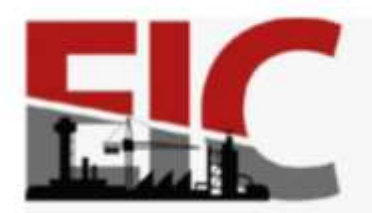

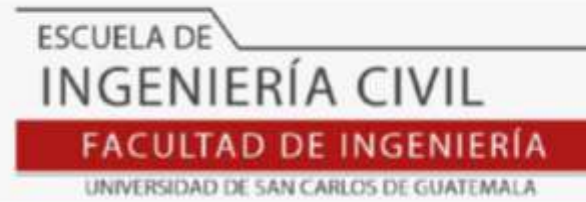

Guatemala, 02 mayo de 2023

.

Ingeniero Armando Fuentes Roca Director de la Escuela de Ingeniería Civil Facultad de Ingenieria

Ingeniero Fuentes:

Le informo que se ha revisado el Informe final de EPS **"DISEÑO DEL SISTEMA DE DRENAJE SANITARIO PARA LA ALDEA EL COCO Y PUENTE VEHICULAR PARA LA ALDEA EL JICARAL, JALPATAGUA, JUTIAPA.",** desarrollado por el estudiante de Ingeniería Civil**, Carlos Enrique Fino Marroquín, Registro Académico: 201503496,** quien contó con la asesoría del **ING. SILVIO JOSÉ RODRÍGUEZ SERRANO.**

Considero este trabajo bien desarrollado y representa un aporte para la comunidad del área y habiendo cumplido con los objetivos del referido trabajo doy mi aprobación al mismo solicitando darle el trámite respectivo.

Atentamente,

ID Y ENSEÑAD A TODOS

Ing. Pedro Antonio Aguilar Polanco **Coordinador del Departamento de Hidraulica**

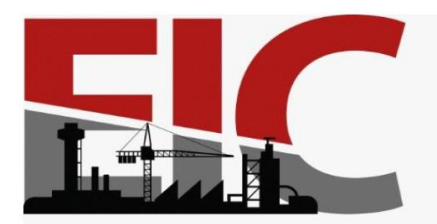

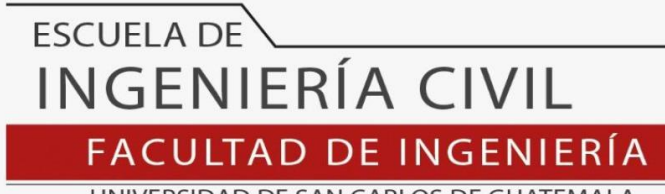

UNIVERSIDAD DE SAN CARLOS DE GUATEMALA

LNG.DIRECTOR.142.EIC.2023

El Director de la Escuela de Ingeniería Civil de la Facultad de Ingeniería de la Universidad de San Carlos de Guatemala, luego de conocer el dictamen del Asesor, el visto bueno del Coordinador de Área y la aprobación del área de lingüística del trabajo de graduación titulado: **DISEÑO DEL SISTEMA DE DRENAJE SANITARIO PARA LA ALDEA EL COCO Y PUENTE VEHICULAR PARA LA ALDEA EL JICARAL, JALPATAGUA, JUTIAPA**, presentado por: **Carlos Enrique Fino Marroquín** , procedo con el Aval del mismo, ya que cumple con los requisitos normados por la Facultad de Ingeniería.

"ID Y ENSEÑAD A TODOS"

Ing. Armando Fuentes Roca **Director** Escuela de Ingeniería Civil

Guatemala, julio de 2023

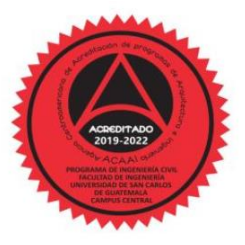

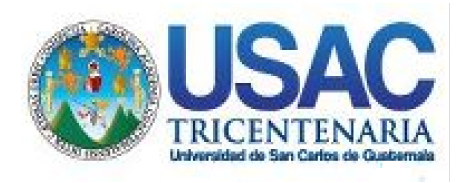

**Decanato** Facultad de Ingeniería 24189101- 24189102 secretariadecanato@ingenieria.usac.edu.gt

LNG.DECANATO.OI.538.2023

**DECANO a. Facultad de Ingen** 

El Decano de la Facultad de Ingeniería de la Universidad de San Carlos de Guatemala, luego de conocer la aprobación por parte del Director de la Escuela de Ingeniería Civil, al Trabajo de Graduación titulado: **DISEÑO DEL SISTEMA DE DRENAJE SANITARIO PARA LA ALDEA EL COCO Y PUENTE VEHICULAR PARA LA ALDEA EL JICARAL, JALPATAGUA, JUTIAPA,** presentado por: **Carlos Enrique Fino Marroquín,** después de haber culminado las revisiones previas bajo la responsabilidad de las instancias correspondientes, autoriza la impresión del mismo. A L N I SIST

IMPRÍMASE:

Ing. José Francisco Gómez Rivera

Decano a.i.

Guatemala, julio de 2023

#### AACE/gaoc

Escuelas: Ingeniería Civil, Ingeniería Mecánica Industrial, Ingeniería Química, Ingeniería Mecánica Fléctrica, - Escuela de Ciencias, Regional de Ingeniería Sanitaria y Recursos Hidráulicos (ERIS). Post-Grado Maestría en Sistemas Mención Ingeniería Vial. Carreras: Ingeniería Mecánica, Ingeniería Electrónica, Ingeniería en Ciencias y Sistemas. Licenciatura en Matemática. Licenciatura en Física. Centro de Estudios Superiores de Energía y Minas (CESEM). Guatemala, Ciudad Universitaria, Zona 12. Guatemala, Centroamérica.

# **ACTO QUE DEDICO A:**

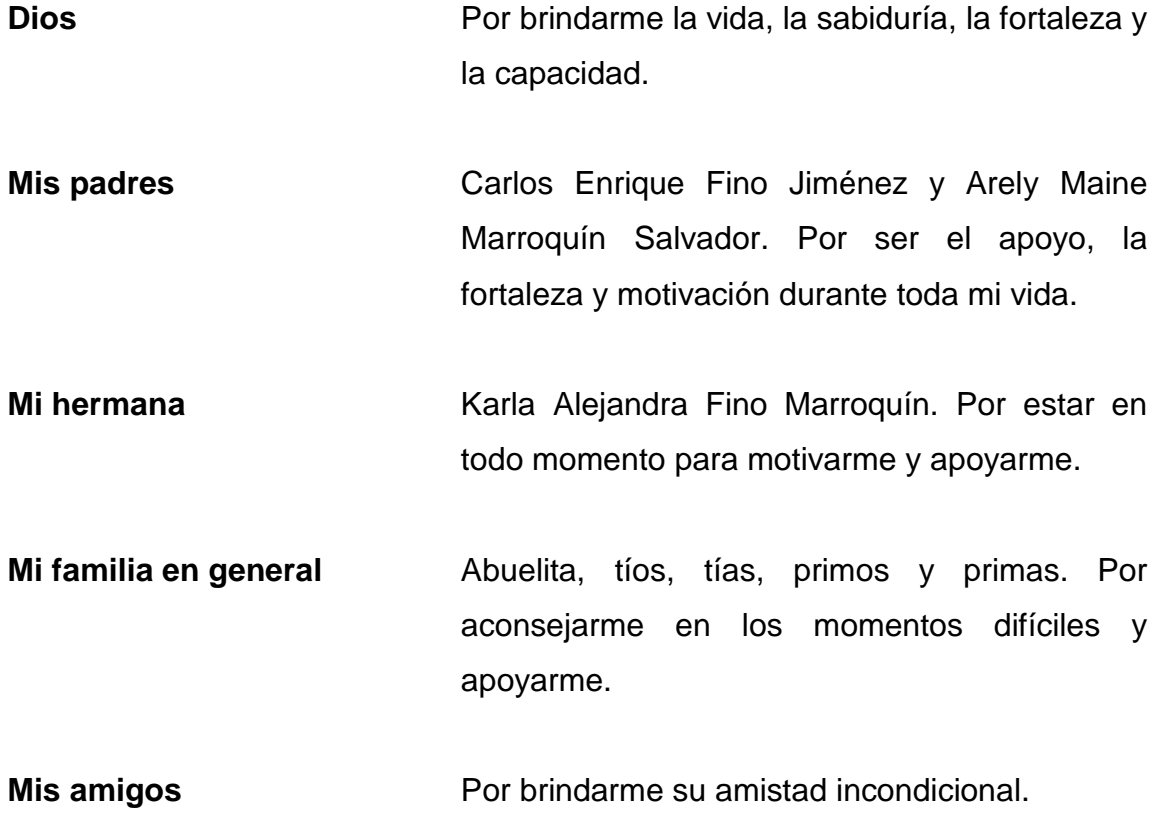

## **AGRADECIMIENTOS A:**

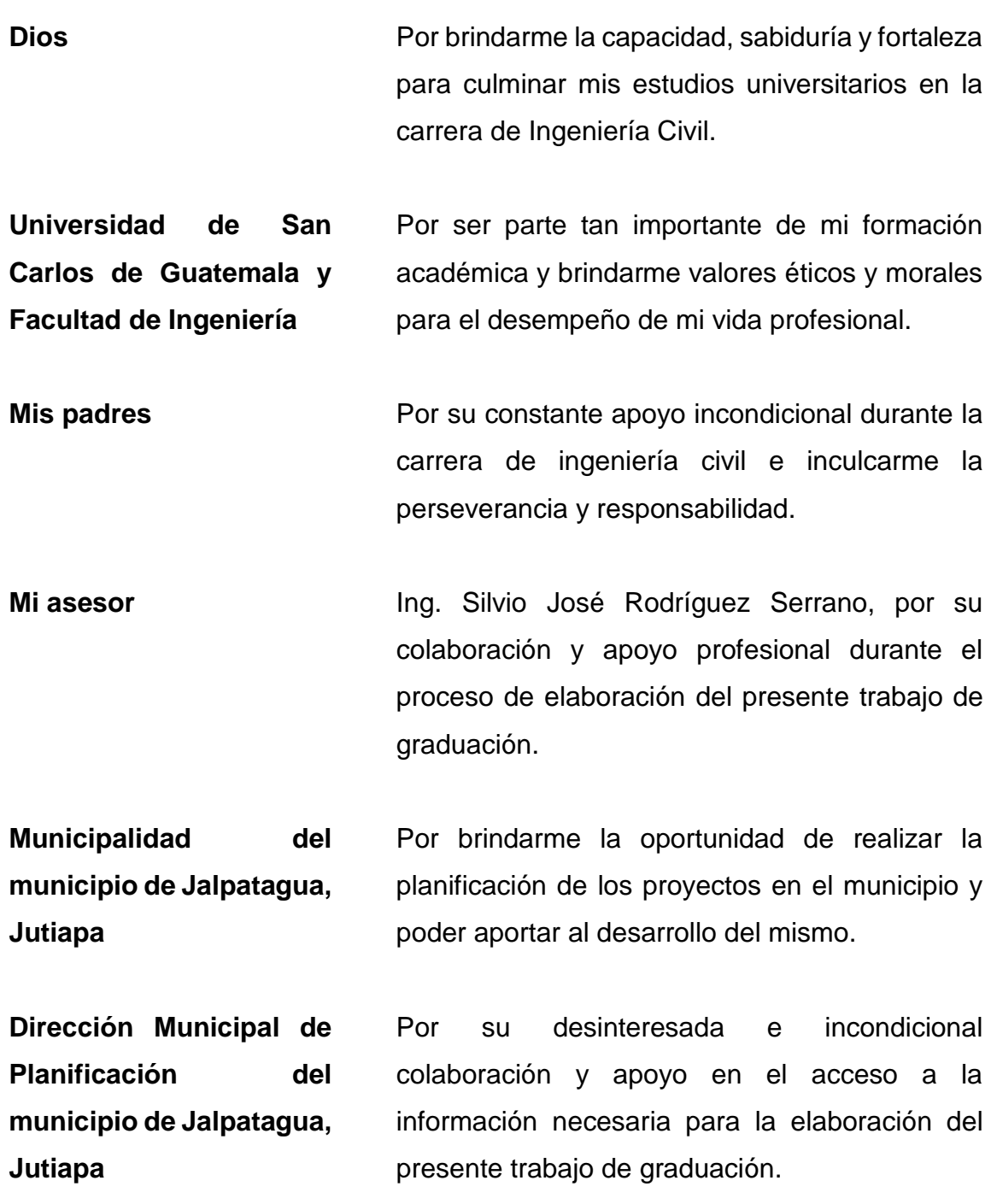

# ÍNDICE GENERAL

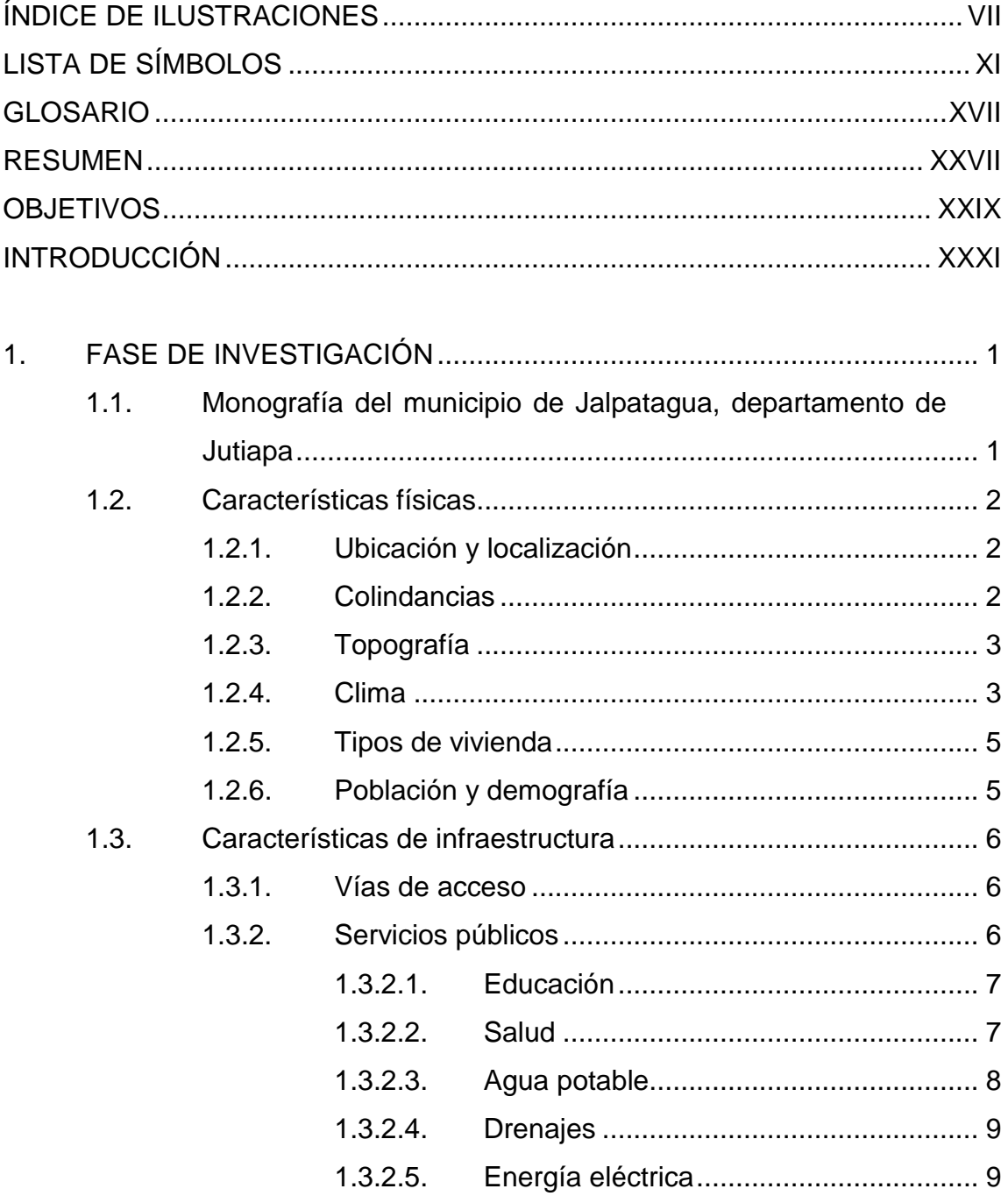

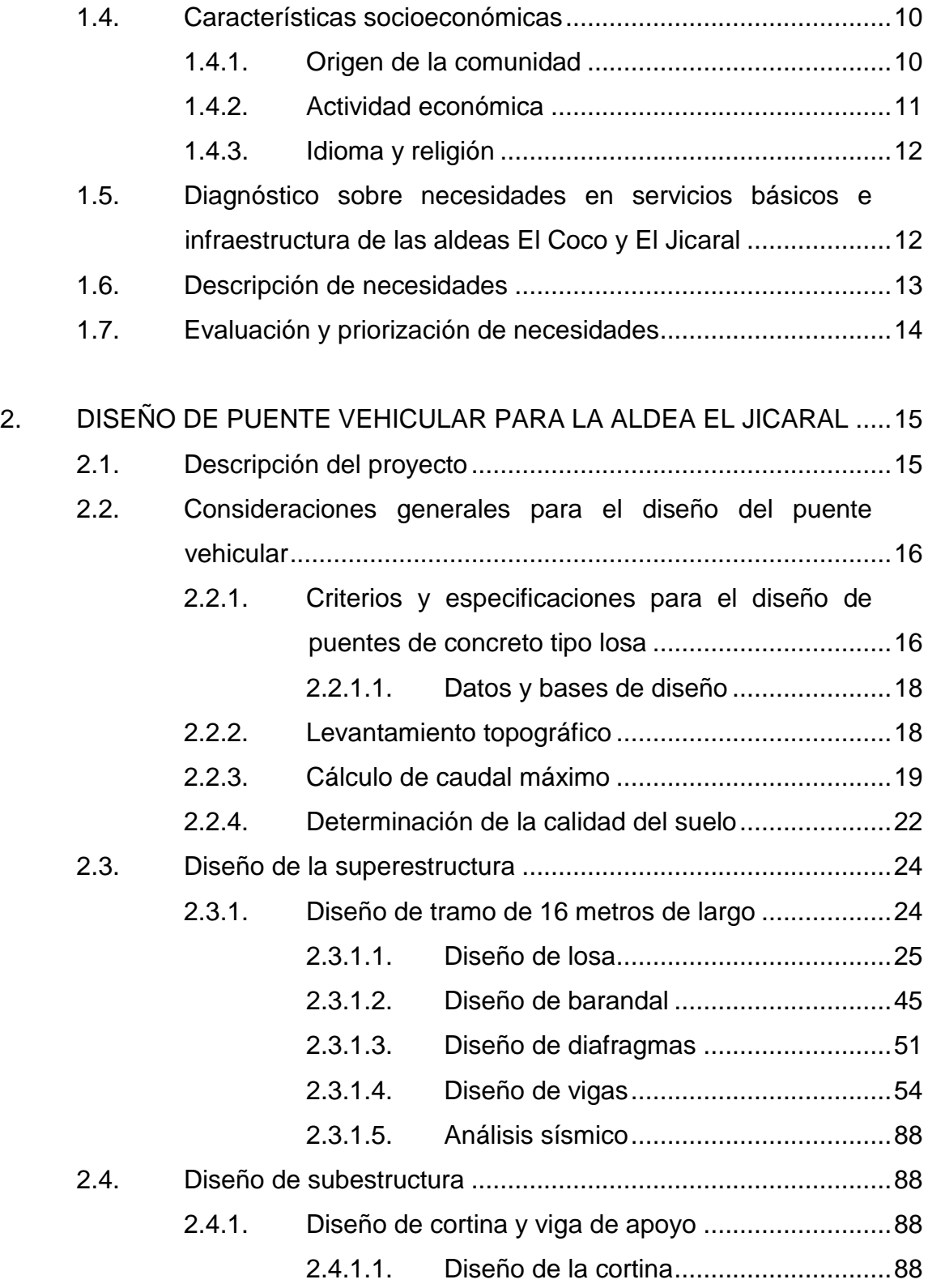

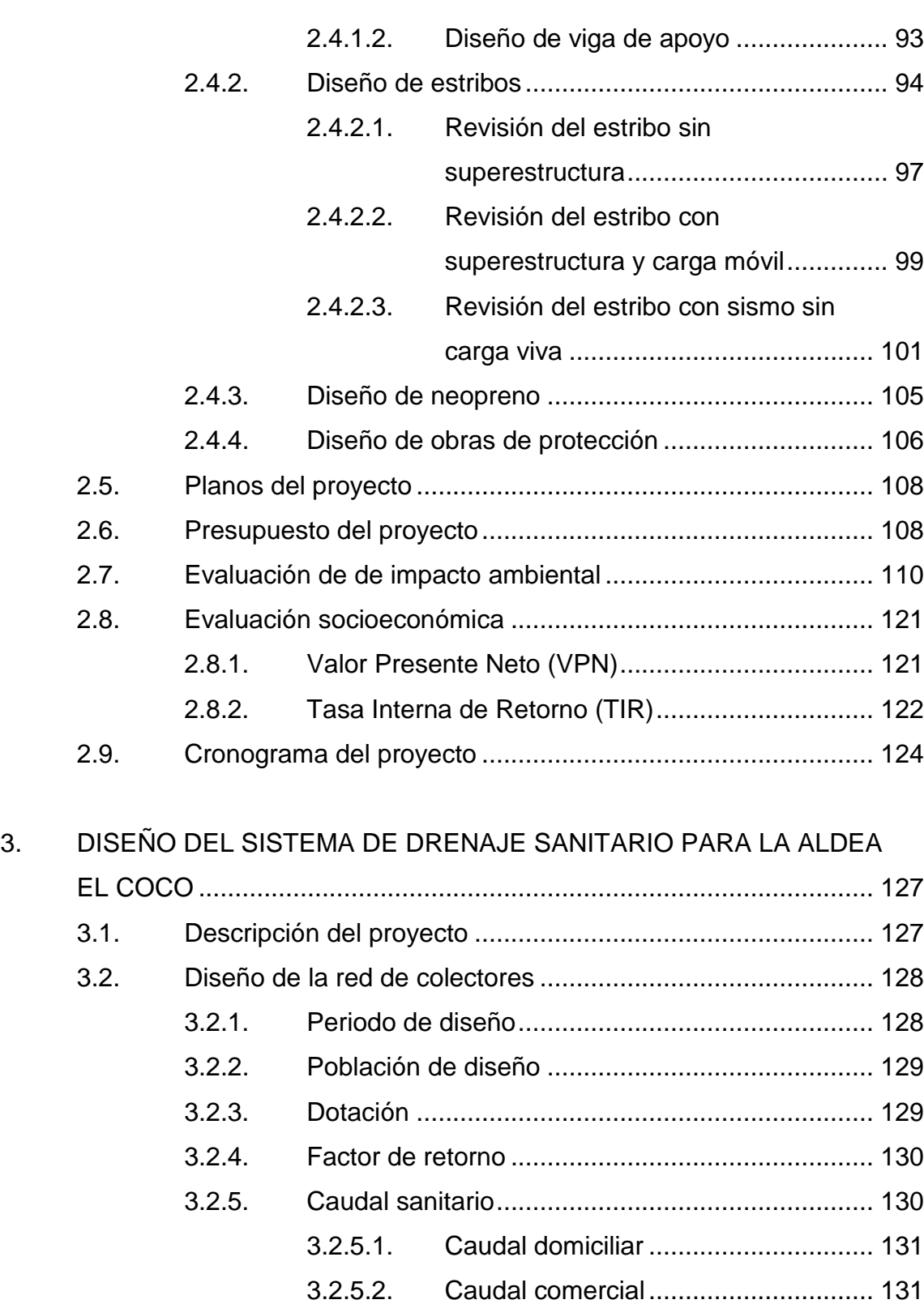

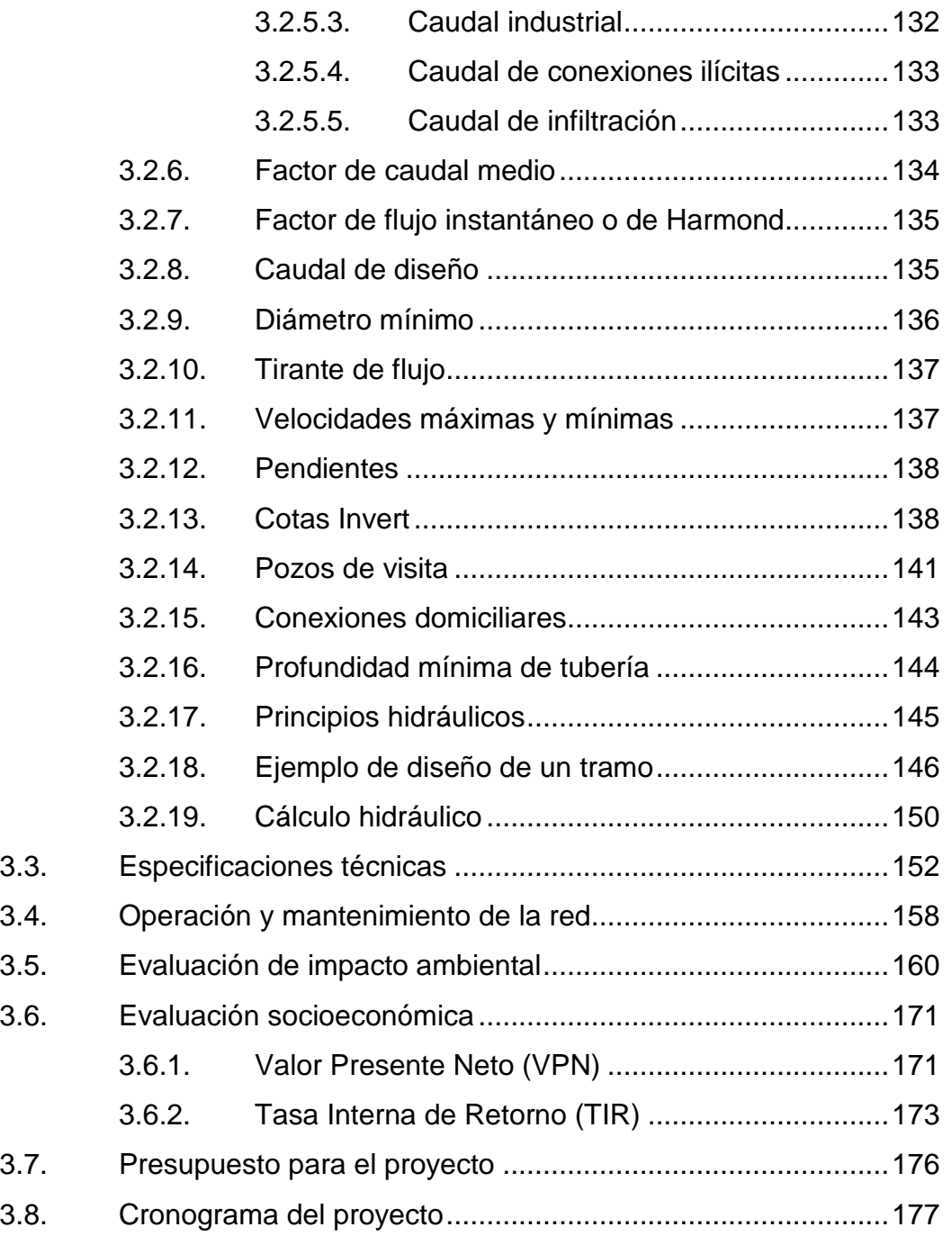

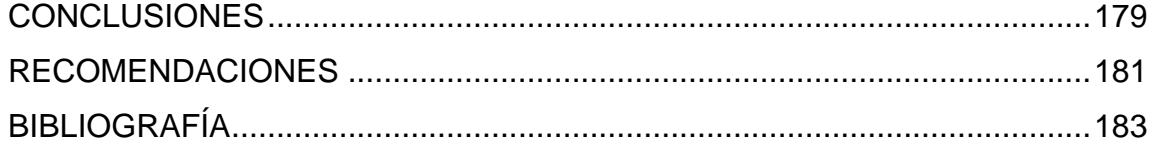

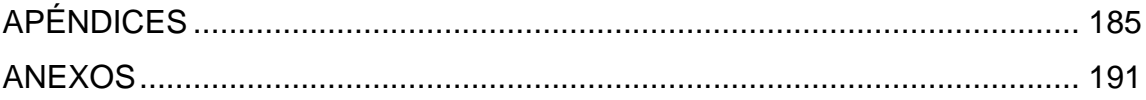

VI

# <span id="page-18-0"></span>**ÍNDICE DE ILUSTRACIONES**

## **FIGURAS**

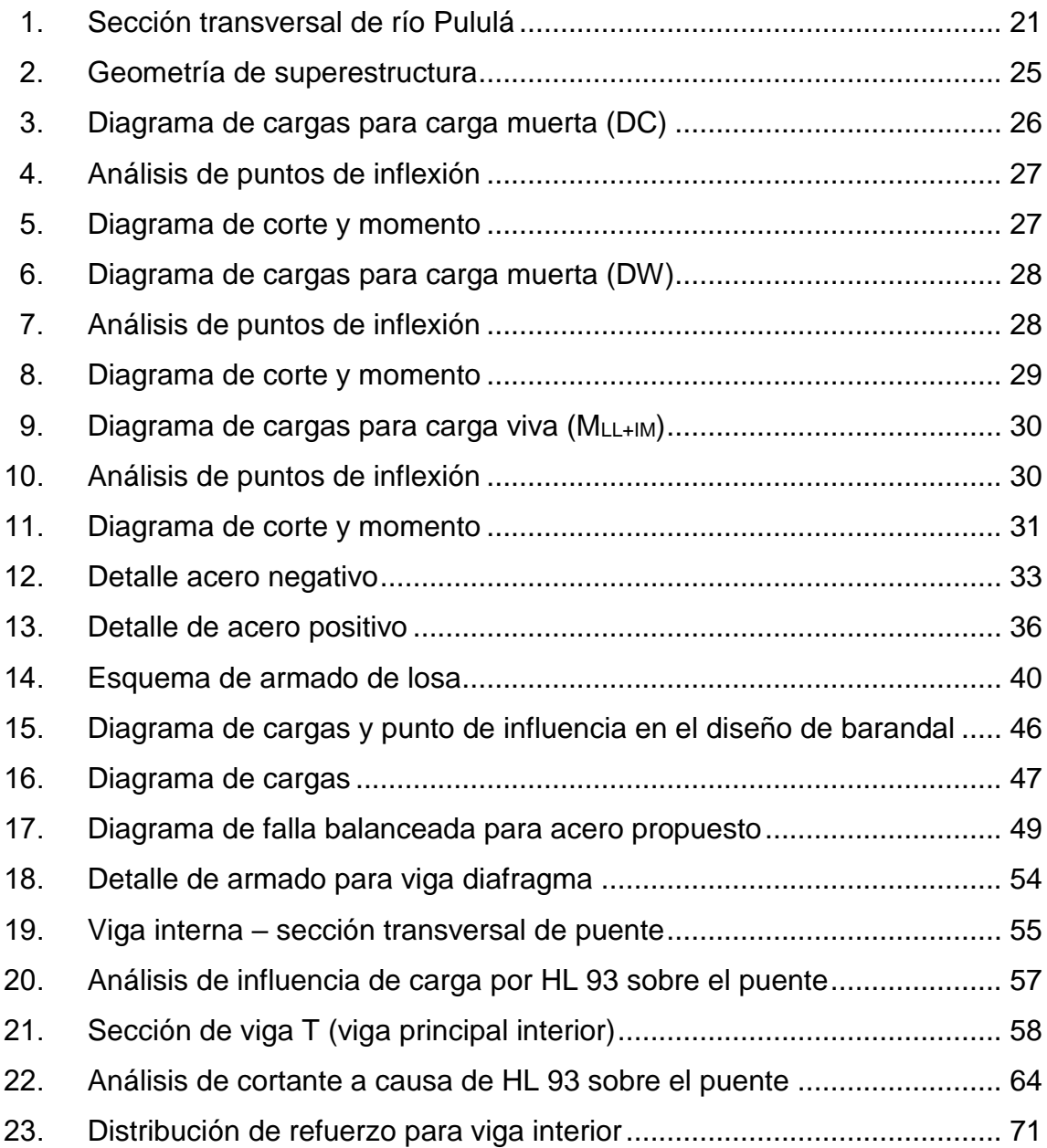

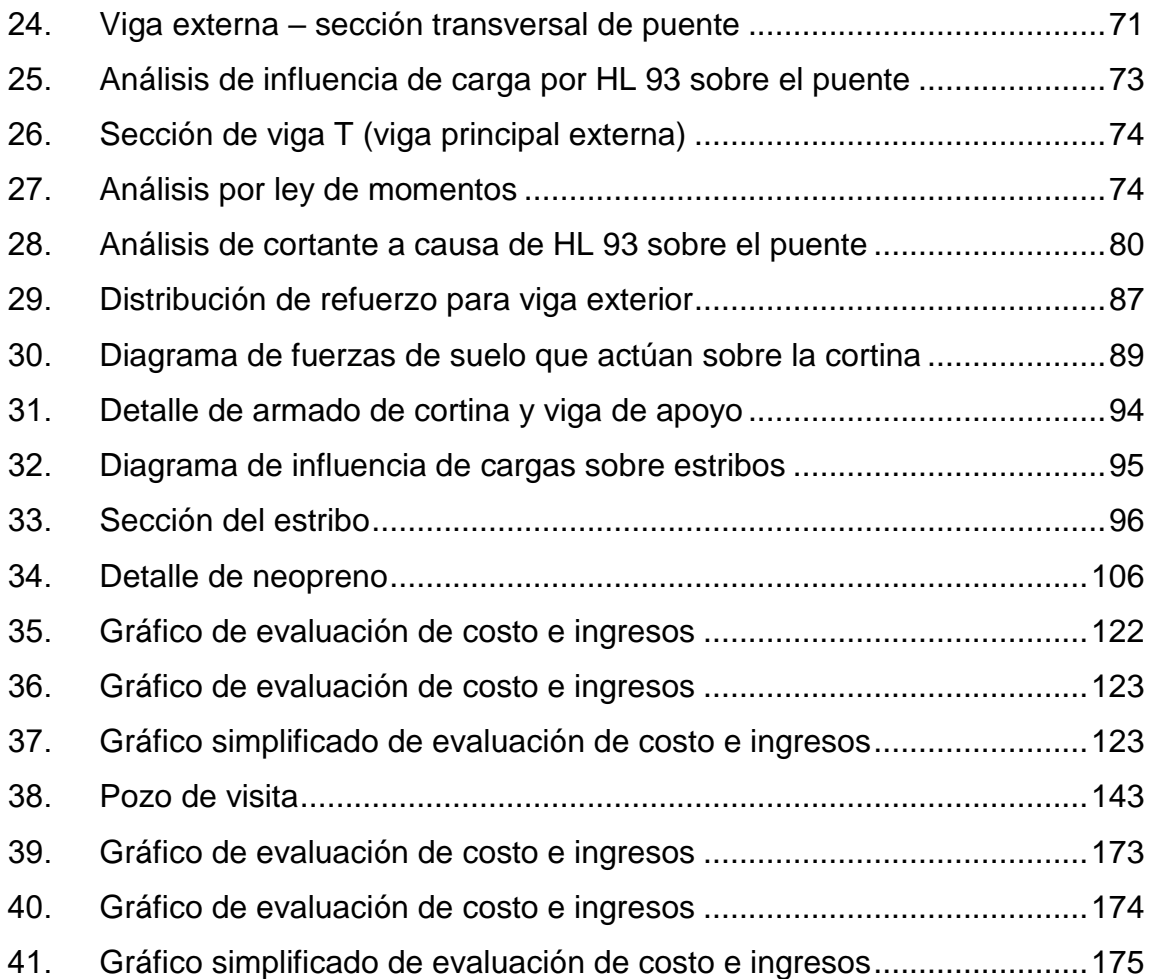

## **TABLAS**

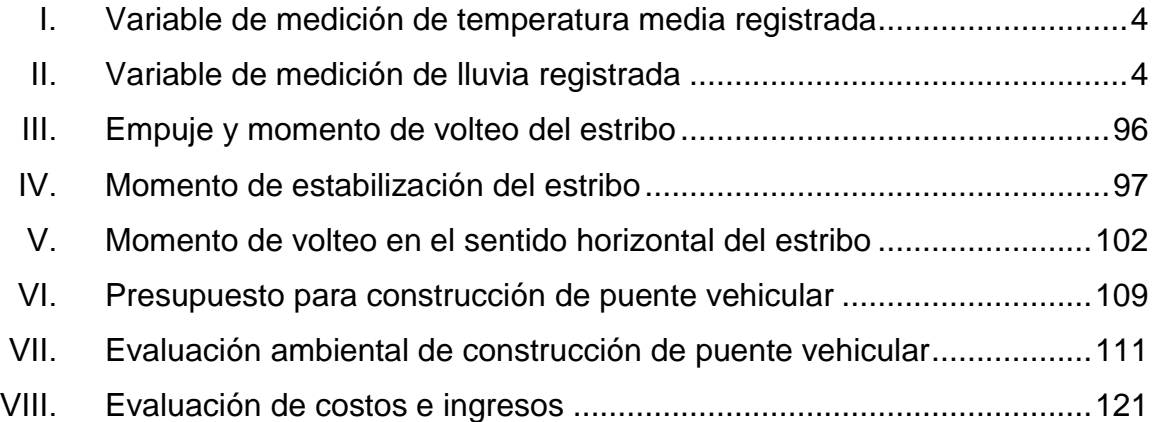

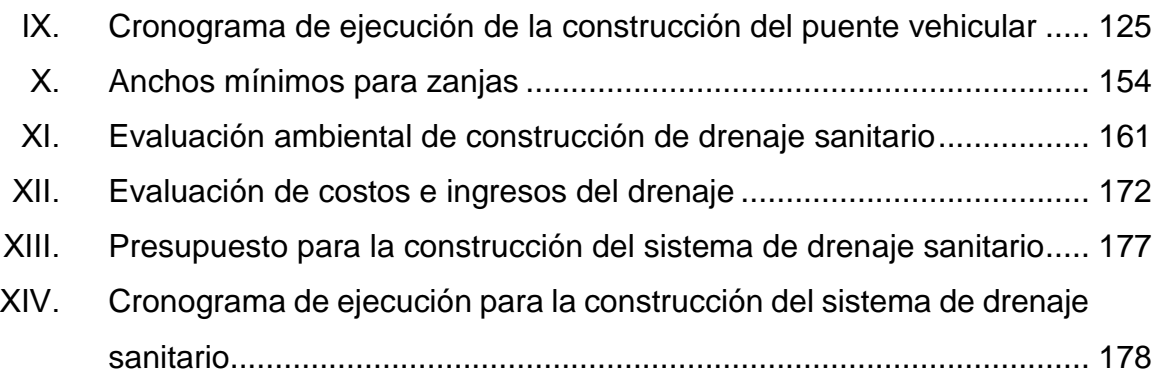

X

# **LISTA DE SÍMBOLOS**

# <span id="page-22-0"></span>**Símbolo Significado**

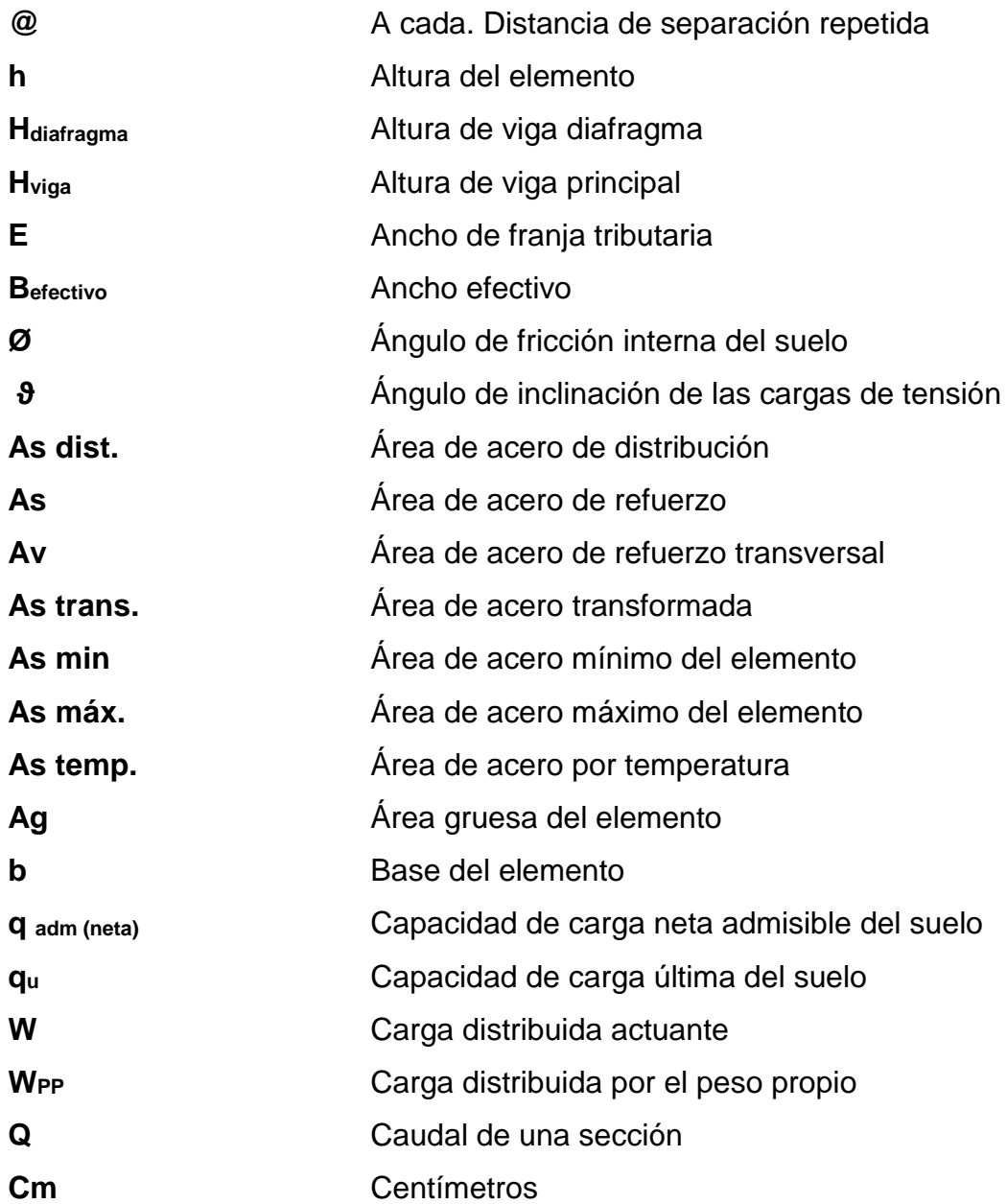

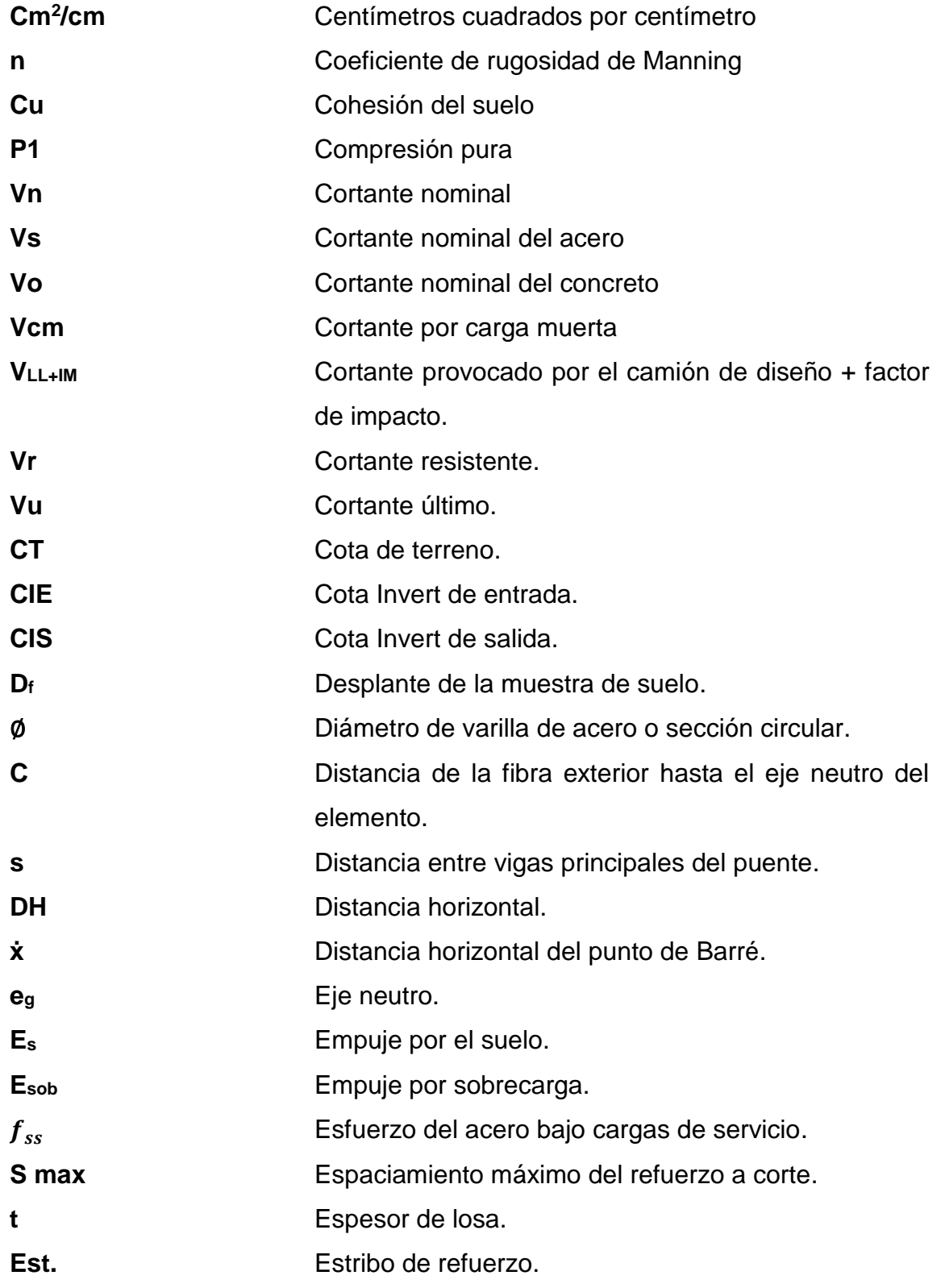

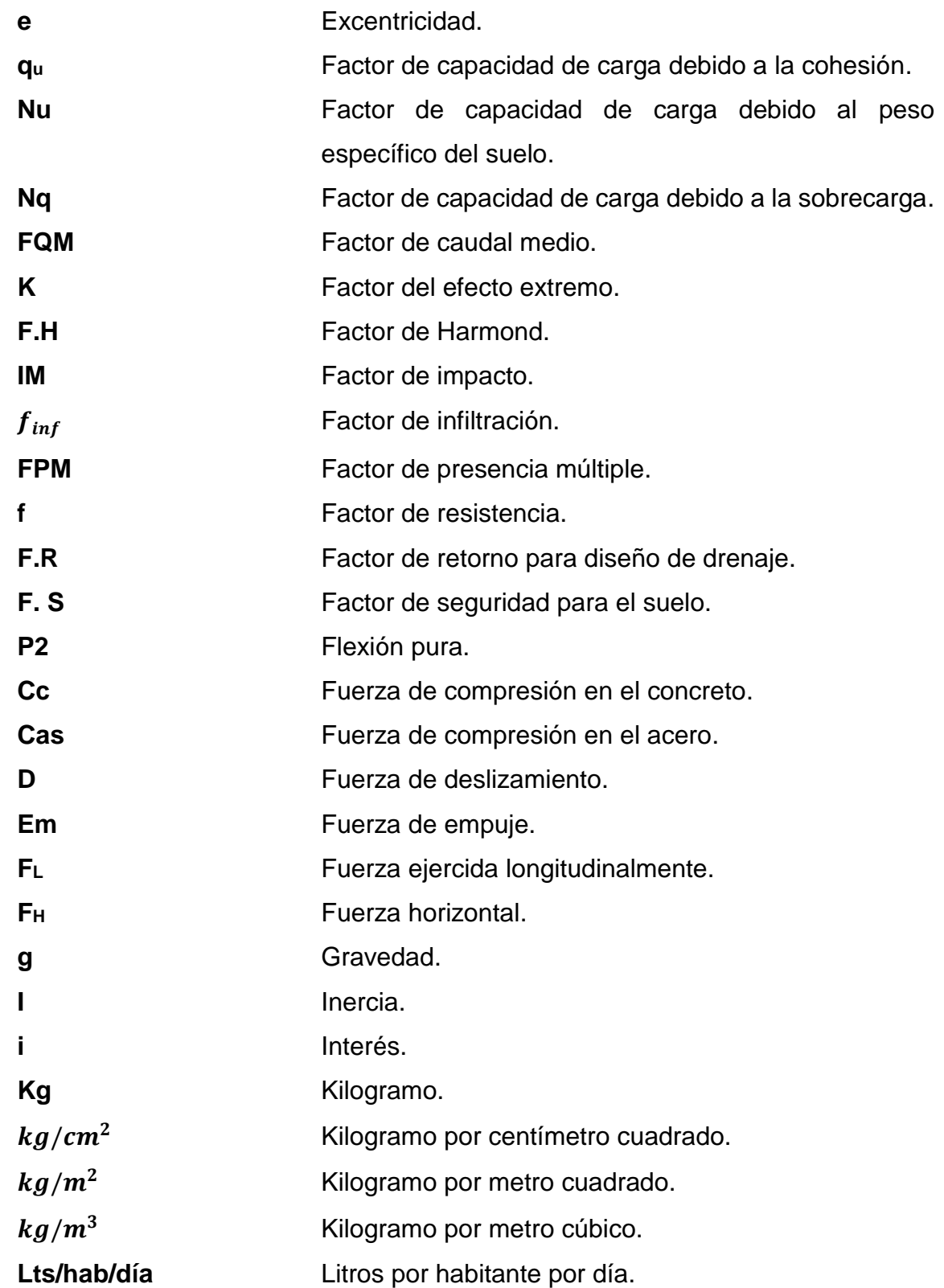

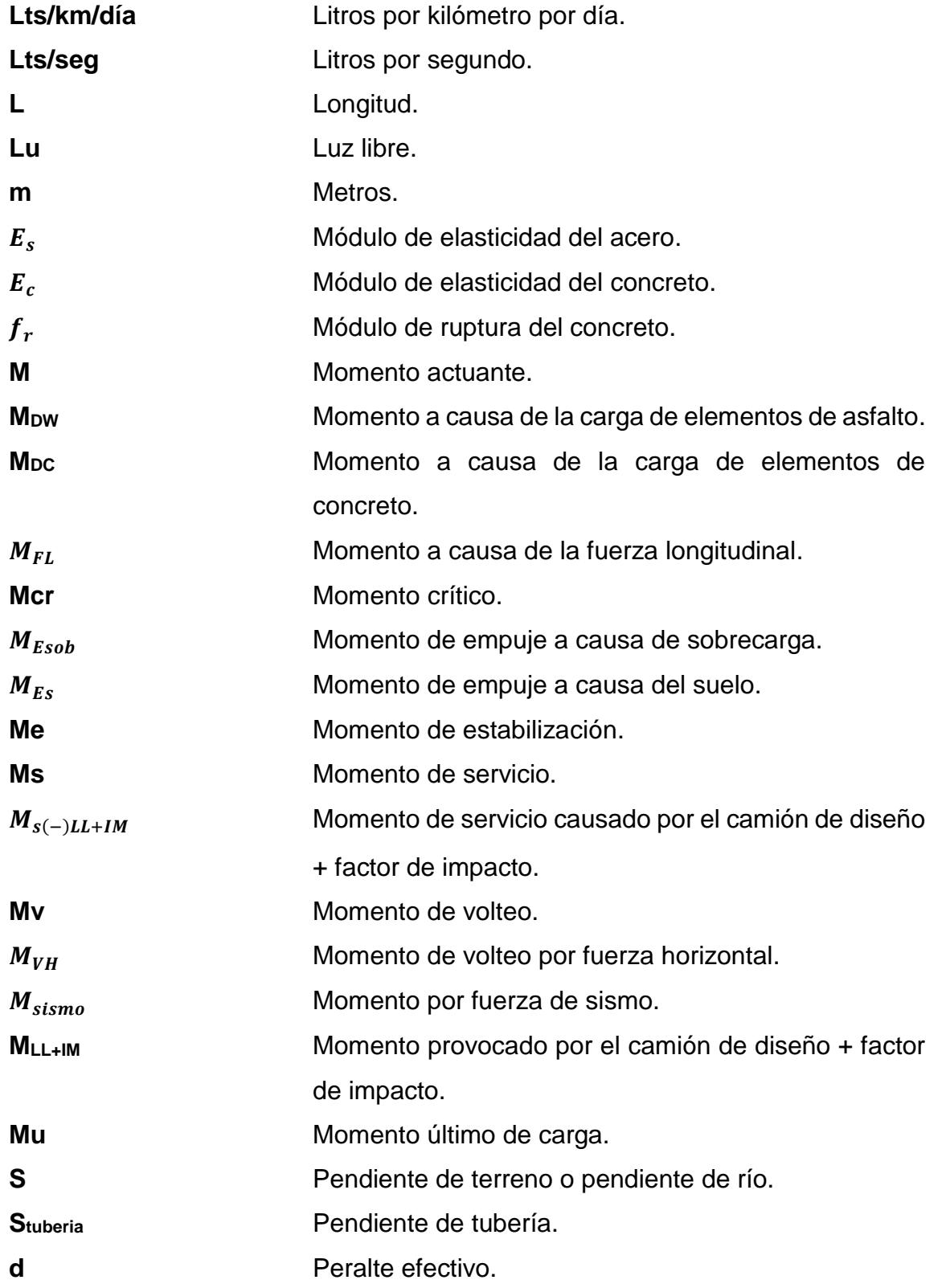

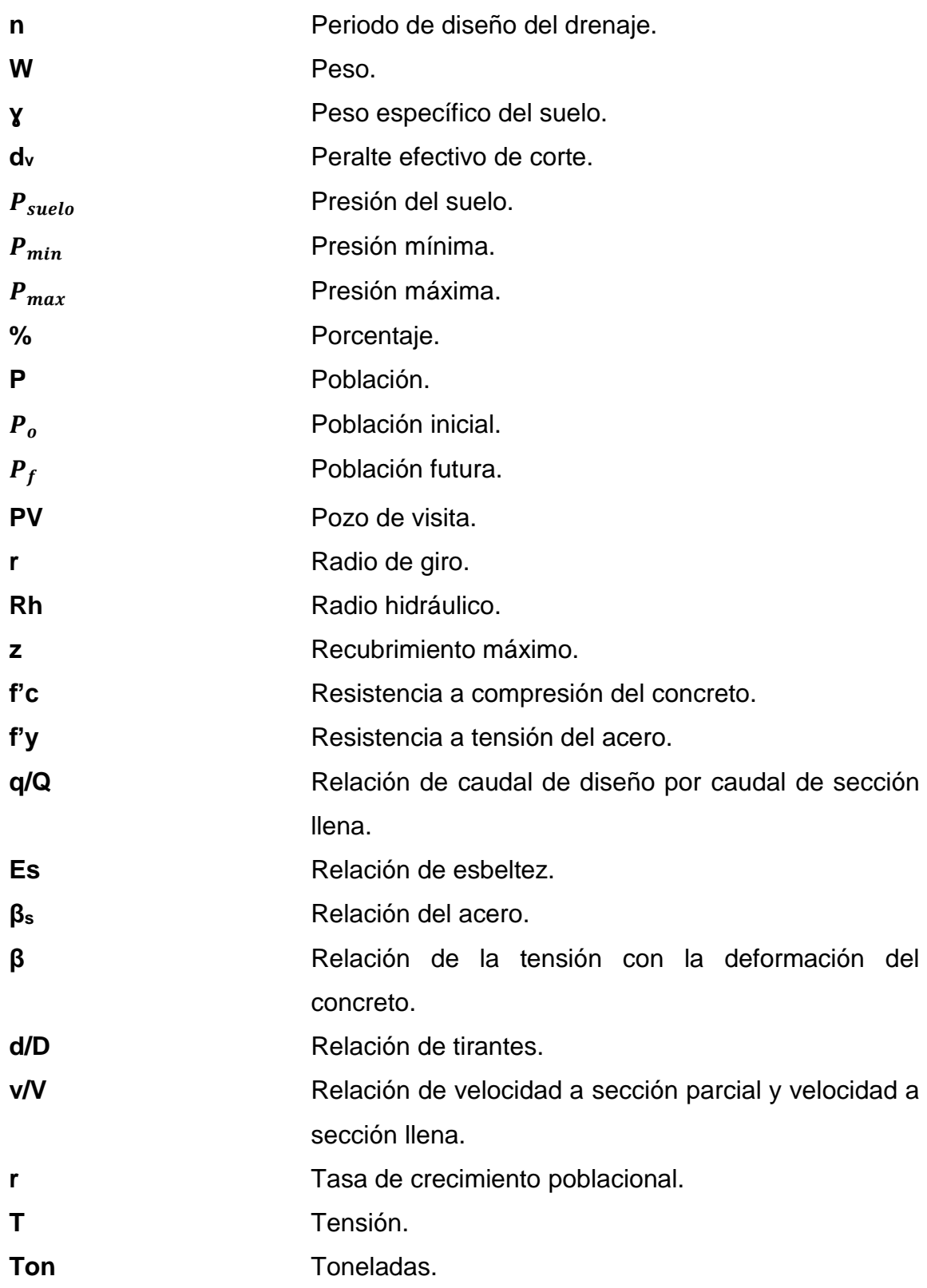

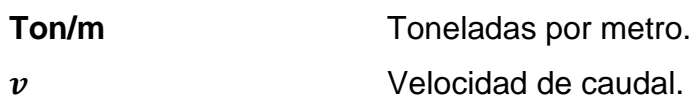

## **GLOSARIO**

<span id="page-28-0"></span>**AASHTO** Asociación Americana de Oficiales de Carreteras Estatales y Transportes. **Acero positivo** Acero de refuerzo a compresión que se encuentra por debajo del eje neutro. **Acero negativo** Acero de refuerzo a tensión que se encuentra por encima del eje neutro. **Acero máximo** Límite máximo de acero de refuerzo que podría tener un elemento para que no sea sobrediseñado. **Acero mínimo** Límite mínimo de acero de refuerzo que podría tener un elemento para que no sea subdiseñado. **Acero por temperatura** Acero de refuerzo colocado en los elementos estructurales para resistir la contracción por temperatura. **ACI** Instituto Americano del Concreto. **Agregado fino** Material proveniente de la desintegración de rocas (arenas) que le brinda manejabilidad al concreto.

- **Agregado grueso** Material granular rocoso (gravas) que le brinda rigidez al concreto.
- **Aleton** Elementos de la subestructura del puente que sirven para contención de tierra y relleno laterales, así como el encauce del caudal del río.
- **Altimetría** Levantamiento topográfico que permite conocer las alturas y los niveles del terreno.
- **Ángulo esviaje** Ángulo formado por el eje longitudinal del puente y el eje perpendicular de la corriente del río.
- **Ángulo fricción interna** Representa el ángulo promedio de fricción interna entre partículas de suelo.
- **Área tributaria** Sección de área equivalente de una losa para la transmisión de cargas hacia el elemento estructural de diseño.
- ASTM **Sociedad Estadounidense para Pruebas y Materiales.**
- **Banqueta** Elemento lateral de un puente, hecho de concreto reforzado destinado para el paso peatonal.
- **Barandal** Elementos laterales de un puente, hechos comúnmente de concreto reforzado o acero, que sirven como protección vehicular y peatonal.

*Bridge design* Especificaciones para el diseño de puente. *specifications*

**Carga muerta** Son todas aquellas cargas fijas causadas por incidencia de la gravedad, a las que están sometidas las estructuras.

**Carga viva** Son todas aquellas cargas temporales y movibles a las que están sometidas las estructuras, las cuales generan un impacto sobre ellas.

**Caudal** Volumen de agua trasportado en un canal o una superficie, por unidad de tiempo determinada.

**Caudal máximo** Volumen de agua máximo trasportado en una superficie, por unidad de tiempo determinada, durante el pasar de los años.

**Coeficiente rugosidad** Valor adimensional que indica la resistencia de una superficie ante el flujo de un líquido.

**Cohesión del suelo** Propiedad que posee el suelo de mantener sus partículas unidas, esta determina la resistencia del suelo a la tensión.

**Colector** Conducto subterráneo que transporta aguas servidas o agua pluvial.

- **Concreto reforzado** Es la combinación de concreto con acero de refuerzo, el cual le brinda al concreto resistencia a la tensión.
- **Concreto ciclópeo** Es la combinación de concreto con gravas no mayor a 30 cm de diámetro, normalmente compuesto por 60 % de concreto y 40 % de gravas, las cuales le brindan rigidez al concreto.
- **Conexión domiciliar** Conexión del sistema de drenaje de la vivienda hacia el colector principal.
- **Contenido de humedad** Prueba de laboratorio que determina la cantidad de humedad natural contenida en suelo.
- **Cortante Cargas aplicadas en paralelo a las fibras que** producen esfuerzos de corte.
- **Cota de terreno** Altura o nivel vertical de terreno con respecto a una referencia horizontal.
- **Cota Invert Nivel de terreno tomado desde la rasante de terreno** natural hasta la parte inferior de la tubería del colector.
- **Crecida máxima** Altura alcanzada por el caudal máximo de agua trasportada por un río, durante el pasar de los años.
- **Curvas de nivel** Son líneas que conectan puntos de igual altitud en un mapa topográfico, representan los diferentes niveles de terreno.

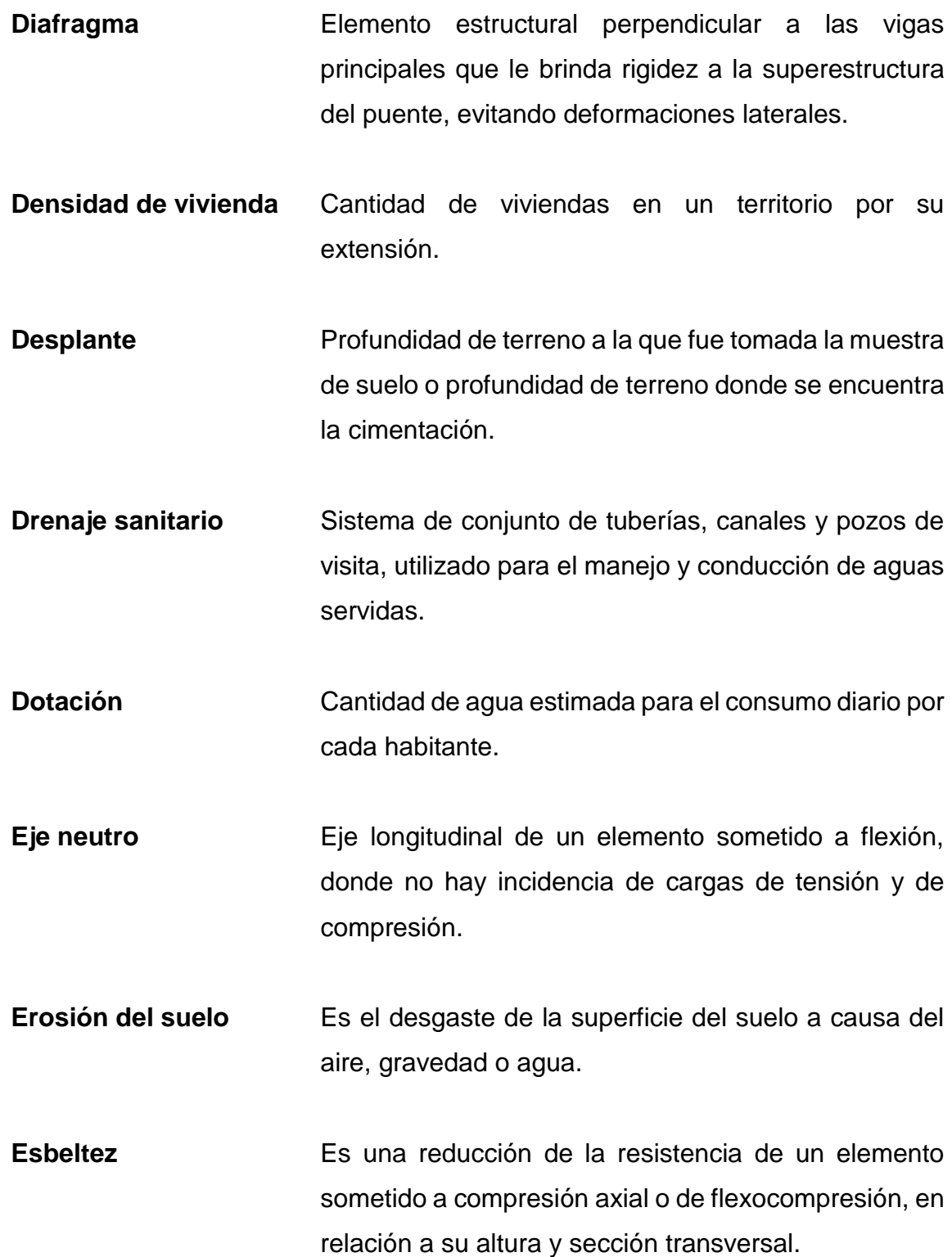

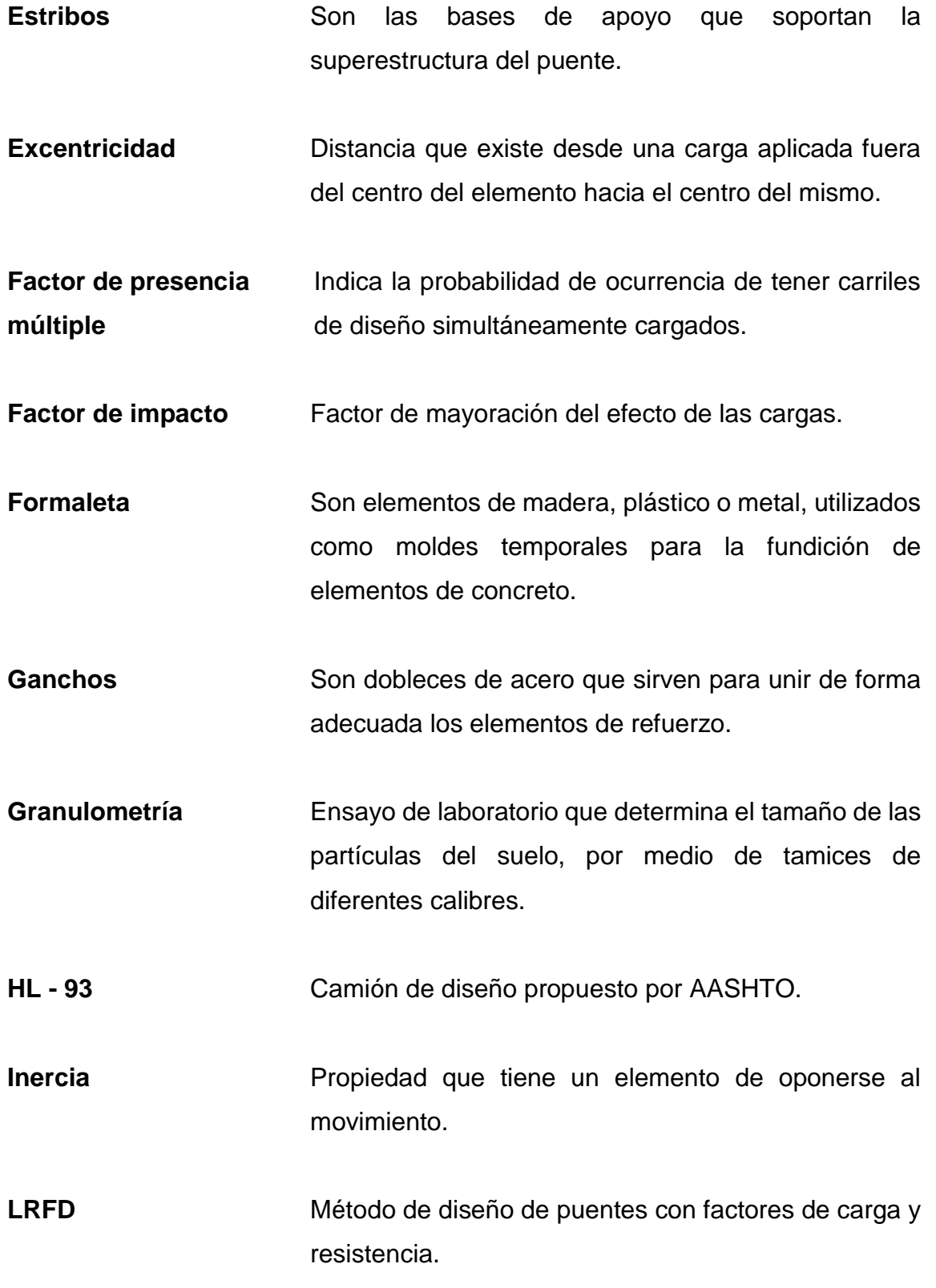

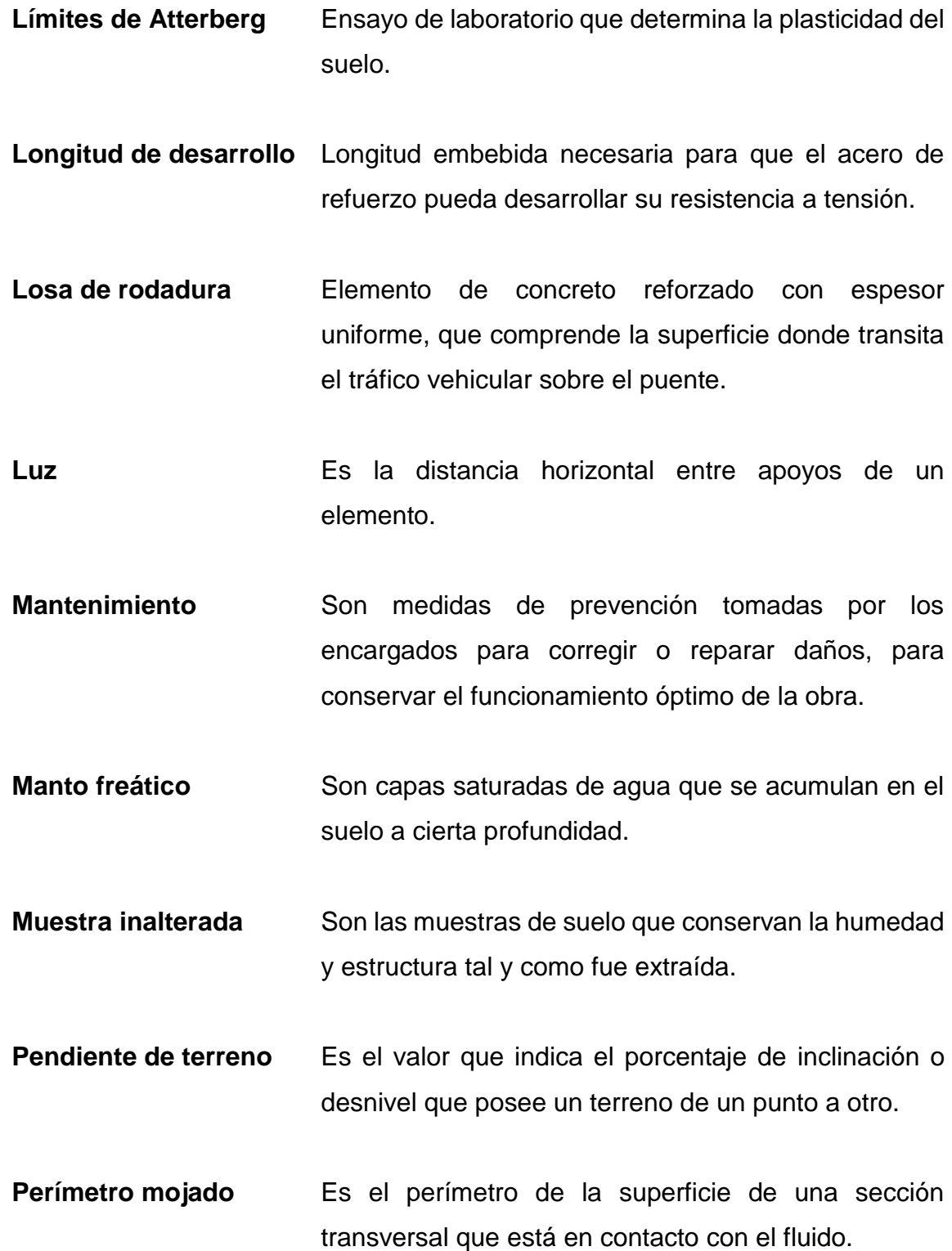

- **Peso específico** Es el peso de un cuerpo o fluido por unidad de volumen.
- **Plan de mitigación** Es la planificación de acciones que ayudan a reducir el impacto o eliminar los efectos en el medio ambiente a causa de la ejecución de los proyectos.
- **Planimetría** Levantamiento topográfico que permite medir superficies planas y dimensiones horizontales del terreno.
- **Presión del suelo** Fuerza lateral ejercida por el suelo sobre un elemento de contención.
- **Radio hidráulico** Es la relación entre el área transversal del flujo y el perímetro mojado de la superficie que lo contiene.
- **Recubrimiento** Separación mínima entre la superficie del concreto y el acero de refuerzo que protege al acero de la corrosión.
- Riostras **Riostras** Refuerzos que unen elementos principales y le brindan rigidez a la estructura.
- **Socavación** Erosión del suelo a causa del agua, cerca de la cimentación, que deja expuesta y vulnerable la estructura.

**Tasa interna de retorno** Es la tasa de rentabilidad de una inversión.
- **Teorema de Barré** Método utilizado para calcular el momento máximo producido por las cargas de diseño.
- **Traslapes Son uniones o empalmes de varillas de acero de** refuerzo que se utilizan para prolongar su longitud y crear una correcta trasmisión de esfuerzos.
- **Valor soporte del suelo** Es el valor que representa la capacidad de resistencia de carga de un suelo.
- **Valor presente neto** Valor que mide la viabilidad financiera de un proyecto.
- **Vida útil** Es el periodo de tiempo que se espera que el proyecto funcione de manera óptima y eficiente.

XXVI

### **RESUMEN**

Actualmente en Guatemala todavía existen comunidades que carecen de servicios básicos, la falta de atención en la implementación, mantenimiento y mejoramiento de la infraestructura de los servicios básicos, edificios escolares y estructuras viales, entre otros, ha provocado decadencia en el desarrollo y calidad de vida de las comunidades. En el desempeño del Ejercicio Profesional Supervisado (EPS) se busca aportarles a las comunidades soluciones que satisfagan sus necesidades y de esta manera impulsar el desarrollo.

El presente trabajo de graduación, como resultado del desarrollo del Ejercicio Profesional Supervisado (EPS), presenta dos proyectos que representan la solución a las problemáticas que afectan dos comunidades en el municipio de Jalpatagua, Jutiapa. Son los siguientes:

El diseño de sistema de drenaje sanitario para la aldea El Coco, la cual es una de las aldeas más pobladas y emblemáticas, ya que tiene la única atracción turística del municipio, por lo que es visitada por varios turistas durante el año y por lo que se ve afectado el desarrollo de la comunidad, debido a la carencia del servicio primordial del manejo de aguas residuales. Este cuenta con una longitud lineal de 5 km aproximadamente, para el cual se empleará tubería de PVC y, debido a que la topografía de la aldea es irregular, este sistema cuenta con 103 pozos de visita para su manejo y mantenimiento, considerando las normas y especificaciones que el Instituto de Fomento Municipal (INFOM) presenta para el diseño de drenajes.

El diseño de puente vehicular para la aldea El Jicaral, el cual es un puente tipo viga-losa de concreto reforzado, cuenta con una longitud de 16 metros, 1 carril con ancho de 4,20 metros y paso peatonal en ambos extremos. Considerando las normas AASHTO LRFD, se toma el HL 93 como camión de diseño. Este proyecto mejora la comunicación vial entre la cabecera municipal del Jalpatagua con sus aldeas El Jicaral, El Aceituno, Las Moritas y caseríos El Cuje, El Tename, Carrizo y La Esperanza, debido a que el puente que actualmente se encuentra en dicho tramo presenta malas condiciones.

### **OBJETIVOS**

### **General**

Diseñar el sistema de drenaje sanitario para la aldea El Coco y puente vehicular para aldea El Jicaral, del municipio de Jalpatagua, Jutiapa, a fin de que estos satisfagan las necesidades de cada comunidad y mejoren el desarrollo y la calidad de vida.

### **Específicos**

- 1. Determinar un diagnóstico por medio de una investigación monográfica y social del municipio, de manera que se puedan identificar las necesidades de servicios básicos e infraestructura en las comunidades.
- 2. Presentar una solución adecuada para el manejo de las aguas residuales que reduzca la propagación de enfermedades respiratorias y gastrointestinales en la comunidad de la aldea El Coco.
- 3. Mejorar la infraestructura vial en el acceso hacia las aldeas El Jicaral, El Aceituno, Las Moritas y caseríos El Cuje, El Tename, Carrizo y La Esperanza, tanto en la época seca como en la época lluviosa, brindándoles un puente, estructuralmente hablando, de larga vida útil, seguro, confiable y eficiente.

XXX

### **INTRODUCCIÓN**

La falta de inversión en la infraestructura de algunos sectores del país ha sido un problema desde hace varios años. La falta de interés en el mantenimiento y conservación de la infraestructura de servicios básicos, servicios públicos, red vial y la implementación de nuevas obras, ha provocado un entorpecimiento en el desarrollo del país, ya que existen aún comunidades que carecen de servicios básicos, servicios públicos y accesos viales, dejando en decadencia el sector económico, analfabetismo y calidad de vida. El Ejercicio Profesional Supervisado (EPS) tiene como objetivo primordial el brindarles a las comunidades un apoyo profesional que pueda contribuir al desarrollo del país, aportando soluciones a sus necesidades.

El presente trabajo de graduación, como resultado del desarrollo del EPS de la carrera de ingeniería civil, llevado a cabo en el municipio de Jalpatagua del departamento de Jutiapa, presenta dos proyectos como solución a las problemáticas de cada una de las comunidades beneficiadas, supliendo las necesidades de cada una de ellas.

El primer capítulo presenta la fase de investigación, donde se realiza un estudio monográfico del municipio, con el cual se hace un diagnóstico identificando las comunidades con mayor necesidad de infraestructura, para llevar a cabo en ellas los proyectos.

El segundo capítulo presenta el diseño una red de drenaje sanitario para la aldea El Coco, la cual es una de las comunidades más importantes del municipio, ya que es una gran fuente de turismo y comercio, pero la carencia de

XXXI

este vital servicio entorpece el desarrollo en dicha comunidad, además de ser dañino para la salud de la población.

El tercer capítulo presenta el diseño de un puente vehicular para la aldea El Jicaral, que busca mejorar las condiciones del puente actual. Este acceso vial es de suma importancia pues conecta varias comunidades con su cabecera municipal, por lo que conservarlo en buen estado aporta en gran manera al desarrollo en el sector, ya que dicha aldea es una de las más pobladas del municipio.

### **1. FASE DE INVESTIGACIÓN**

#### **1.1. Monografía del municipio de Jalpatagua, departamento de Jutiapa**

Para el año de 1825, la Asamblea Constituyente declara a Guatemala como Estado de Guatemala, dejando a la Nueva Guatemala de la Asunción como cabecera y a Guatemala, Amatitlán, Escuintla, Mixtán, Jalpatagua, Guazacapán y Cuajiniquilapa, como municipios. Este proceso se llevó a cabo para permitirle a Guatemala el intercambio comercial internacionalmente. Para el año de 1848 la región de Mita fue extraida de Chiquimula y desmembrada en 3 distritos que fueron los siguientes: Jalapa, Santa Rosa y Jutiapa, donde posteriormente se agregaron a el distrito de Jutiapa como municipios a: Jutiapa (cabecera), Yupiltepeque, Asunción y Santa Catarina Mita y algunos valles Suchitán, San Antonio, Achuapa, Atescatempa, Zapotitlán, Contepeque, Chingo, Quequesque, Limones, El Tempisque, Comapa, Jalpatagua, Azulco, Conguaco y Moyuta.

Fue hasta el 30 de enero de 1886, en el gobierno del presidente Manuel Lisandro Barillas, que por Acuerdo Gubernativo se declaró como municipio oficial de Jutiapa, en donde se dividió en 13 aldeas y 17 caseríos. Para el año de 1936, por acuerdo, se suprimió a Azulco como municipio de Jutiapa y se agregó como aldea de Jalpatagua. Los primeros en habitar el municipio de Jalpatagua fueron las familias: Cámbara, Mayén, Nájarro, Enríquez, Quiñónez, Rivera, Sandoval, Recinos, Farfán, Barco, Monzón, Ramos, Yaquían, Pimentel, Arriaza, Gálvez y Santana.

#### **1.2. Características físicas**

El municipio de Jalpatagua, del departamento de Jutiapa, es uno de los más grandes geográficamente, ya que cuenta con una extensión territorial de 228.59 kilómetros cuadrados, según los datos registrados en el Instituto Geográfico Nacional (IGN). La cabecera municipal se encuentra dividida en 3 barrios y 8 colonias, por otro lado, el área rural se conforma de 15 aldeas, 20 caseríos y 6 fincas.

#### **1.2.1. Ubicación y localización**

El departamento de Jutiapa se encuentra ubicado en la región IV sur oriente del país, siendo Jalpatagua parte de sus 17 municipios, este se encuentra en las coordenadas geográficas latitud 14° 8'8.67"N y longitud 90° 0'36.37"O, distando de la cuidad capital 103 km y 37 km de su cabecera departamental a una altura de 515 msnm.

#### **1.2.2. Colindancias**

El departamento de Jutiapa colinda al norte con los departamentos de Jalapa y Chiquimula, al oeste con el departamento de Santa Rosa, al sur limita con el Océano Pacifico y al este limita con la República de El Salvador. El municipio de Jalpatagua colinda al norte con los municipios de San José Acatempa y Quesada (Jutiapa), al oeste con el municipio de Oratorio del departamento de Santa Rosa, al sur con la República de El Salvador, a 20 km de la frontera Las Chinamas, Conguaco y Moyuta (Jutiapa), y al este con el municipio de Jutiapa y Comapa (Jutiapa).

#### **1.2.3. Topografía**

La orografía del municipio de Jalpatagua se caracteriza por ser muy plana en su mayoría de extensión, sin embargo, es accidentada en algunos sectores, resaltando algunos cerros y montañas que hacen parte de ella como: La Montaña Municipal, que se encuentra en la aldea El Jicaral, o El Cerro de la Campana en la aldea El Cuje, entre otros. Las elevaciones en la extensión de terreno del municipio oscilan entre 400 y 1100 metros de altura sobre el mar, haciéndola ondulada y de drenaje regular.

Los valles que conforman la extensión territorial del municipio están conformados por varios tipos de suelos que se caracterizan por ser jóvenes y livianos, lo que los hace diferentes unos de otros, según sus características y propiedades de la clasificación de Simmons. La extensa planicie o sus terrenos con poca pendiente y sus tierras muy fértiles hacen que se desarrolle comúnmente la agricultura y ganadería.

#### **1.2.4. Clima**

El municipio se caracteriza por tener un clima cálido, en su mayoría de extensión territorial, esto debido a su altura sobre el nivel del mar, lo cual hace que su temperatura oscile entre los 22º y los 27º normalmente, cambiando en las partes más altas donde el clima es templado.

#### Tabla I. **Variable de medición de temperatura media registrada**

| <b>CLAVE</b> | <b>ESTACION</b>     | <b>IAT</b> | <b>LONG</b> | <b>AIT</b> | AÑO  | VARIAB | <b>DIMENS</b> | <b>FNF</b> | <b>FEB</b> | <b>MAR</b> | <b>ABR</b> | <b>MAY</b> | <b>JUN</b> | JUL  | AGO. | <b>SEP</b> | OCT  | <b>NOV</b> | <b>DIC</b> | <b>ANUAL</b> |
|--------------|---------------------|------------|-------------|------------|------|--------|---------------|------------|------------|------------|------------|------------|------------|------|------|------------|------|------------|------------|--------------|
| 101301       | <b>ASUNCIONMITA</b> | 142004     | 894221      | 478        | 2005 | TMED   | ºC            | 26.3       | 25.8       | 28.1       | 28.6       | 27.0       | 26.5       | 26.1 | 27.1 | 26.5       | 26.6 | 25.8       | 25.9       | 26.7         |
| 101301       | <b>ASUNCIONMITA</b> | 142004     | 894221      | 478        | 2006 | TMED   | ºC            | 26.6       | 26.5       | 28.2       | 29.3       | 27.7       | 27.2       | 27.6 | 27.3 | 27.1       | 26.0 | 25.7       | 25.6       | 27.1         |
| 101301       | <b>ASUNCIONMITA</b> | 142004     | 894221      | 478        | 2007 | TMED   | ºC            | 26.0       | 26.4       | 28.3       | 27.8       | 28.5       | 27.1       | 27.0 | 27.6 | 26.5       | 27.1 | 26.5       | 26.1       | 27.1         |
| 101301       | <b>ASUNCIONMITA</b> | 142004     | 894221      | 478        | 2008 | TMED   | 9C.           | 26.4       | 27.8       | 28.1       | 29.4       | 28.8       | 27.1       | 27.6 | 26.3 | 26.1       | 26.7 | 26.4       | 26.0       | 27.2         |
| 101301       | <b>ASUNCIONMITA</b> | 142004     | 894221      | 478        | 2009 | TMED   | 9C.           | 263        | 27.9       | 28.5       | 29.4       | 28.2       | 28.3       | 28.5 | 27.9 | 28.2       | 26.0 | 26.8       | 25.3       | 27.6         |
| 101301       | <b>ASUNCIONMITA</b> | 142004     | 894221      | 478        | 2010 | TMED   | ºC            | 25.2       | 26.0       | 27.5       | 28.4       | 27.0       | 27.6       | 26.7 | 25.9 | 25.4       | 25.7 | 25.8       | 25.8       | 26.4         |
| 101301       | <b>ASUNCIONMITA</b> | 142004     | 894221      | 478        | 2011 | TMED   | 9C.           | 24.7       | 25.6       | 27.3       | 27.3       | 26.7       | 26.3       | 25.7 | 26.1 | 25.6       | 25.3 | 24.7       | 24.8       | 25.8         |
| 101301       | <b>ASUNCIONMITA</b> | 142004     | 894221      | 478        | 2012 | TMED   | ºC            | 24.8       | 25.9       | 27.6       | 28.5       | 28.1       | 25.7       | 27.5 | 27.2 | 26.0       | 25.6 | 26.3       | 25.7       | 26.6         |
| 101301       | <b>ASUNCIONMITA</b> | 142004     | 894221      | 478        | 2013 | TMED   | 9C.           | 27.0       | 27.3       | 28.1       | 29.8       | 29.7       | 28.7       | 27.1 | 27.6 |            |      |            |            | 28.2         |
| 101301       | <b>ASUNCIONMITA</b> | 142004     | 894221      | 478        | 2014 | TMED   | 9C            | 26.1       |            |            | 29.5       | 29.0       | 26.1       | 27.1 | 27.1 | 25.4       | 23.2 | 25.1       | 25.0       | 26.4         |
| 101301       | <b>ASUNCIONMITA</b> | 142004     | 894221      | 478        | 2015 | TMED   | 9C            | 25.4       | 26.2       | 28.6       | 29.4       | 27.4       | 26.8       | 28.3 | 27.3 | 26.0       | 25.5 | 27.2       | 25.6       | 27.0         |
| 101301       | <b>ASUNCIONMITA</b> | 142004     | 894221      | 478        | 2016 | TMED   | ºC            | 25.3       | 27.9       | 277        | 29.5       | 28.6       | 27.8       | 26.6 | 28.2 | 26.1       | 26.8 | 25.6       |            | 27.3         |
| 101301       | <b>ASUNCIONMITA</b> | 142004     | 894221      | 478        | 2017 | TMED   | ºC            | 26.5       | 27.1       | 28.4       | 29.3       | 29.4       | 27.5       | 28.1 | 29.0 | 26.3       | 26.8 | 26.0       | 26.7       | 27.6         |
| 101301       | <b>ASUNCIONMITA</b> | 142004     | 894221      | 478        | 2018 | TMED   | 9C.           | 25.0       | 28.1       | 28.7       | 29.9       | 29.5       | 27.2       | 28.1 | 28.3 | 27.5       | 27.1 | 27.0       | 25.0       | 27.6         |
| 101301       | <b>ASUNCIONMITA</b> | 142004     | 894221      | 478        | 2019 | TMED   | ºC            |            |            |            |            |            |            |      |      |            |      |            |            |              |
| 101302       | <b>ASUNCIONMITA</b> | 142004     | 894221      | 478        | 2020 | TMED   | ºC            | 25.6       | 27.4       | 29.5       | 30.9       | 28.9       | 27.4       | 27.5 | 27.6 | 26.1       | 25.9 | 25.8       | 26.5       |              |
| 101301       | <b>ASUNCIONMITA</b> | 142004     | 894221      | 478        | 2021 | TMED   | ºC            | 26.0       | 26.5       | 28.1       | 29.2       | 28.1       | 26.9       | 27.8 | 28.2 | 27.3       | 27.2 | 25.4       | 25.5       | 27.2         |
| 101301       | <b>ASUNCIONMITA</b> | 142004     | 894221      | 478        | 2022 | TMED   | 9C            | 27.0       | 27.4       | 28.2       | 29.2       | 29.5       | 27.8       | 27.9 | 27.1 | 26.6       | 25.6 | 25.8       | 26.1       | 27.4         |

Fuente: Insivumeh. (2021). *Estación meteorológica de Asunción Mita, Jutiapa.*

Este municipio solo cuenta con dos estaciones durante el año, la época de verano que se presenta entre los meses de noviembre y abril, donde se puede observar el cielo despejado con pocas nubes durante el día, y la época lluviosa que se presenta entre los meses de mayo y octubre, la cual es más intensa durante los meses de junio y julio. El intervalo en la temperatura promedio del municipio oscila entre los 21º como temperatura mínima y los 31º como temperatura máxima.

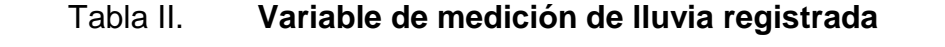

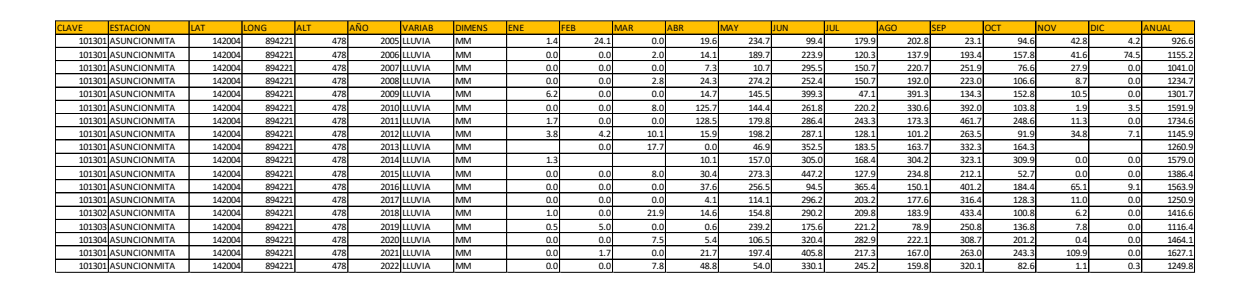

Fuente: Insivumeh. (2021). *Estación meteorológica de Asunción Mita, Jutiapa.*

#### **1.2.5. Tipos de vivienda**

El municipio de Jalpatagua pretende tener un superior desarrollo económico en su cabecera municipal, comparado con sus aldeas y caseríos, pues en este sector se puede observar el predominio de las viviendas construidas con mampostería, en su mayoría con techo de losa de concreto reforzado de uno y dos niveles, sin embargo, también se pueden observar viviendas con techo de lámina y algunas no muy numerosas hechas de adobe con techo de lámina o teja.

En el sector rural del municipio predominan las viviendas construidas con mampostería y techo de lámina, también se pueden observar casas construidas de madera rústica y lámina en algunas de las aldeas y caseríos menos desarrollados, en rara ocasión se observan casas construidas de mampostería y losa de concreto reforzado, aunque sí las hay.

#### **1.2.6. Población y demografía**

Según el censo llevado a cabo por el Instituto Nacional de Estadística (INE), para el año 2018 el municipio de Jalpatagua contaba con una población 28 832 habitantes, de los cuales 14 087 son de sexo masculino y 14 745 son de sexo femenino. La mayoría de esta población se encuentra en el área rural del municipio, albergando el 82 por ciento de la población total, y el casco urbano tiene el 18 por ciento restante del total de la población.

El municipio se caracteriza por tener en su mayoría población joven, pues estos representan el 42 % aproximadamente del total de la población de entre 15 y 39 años.

#### **1.3. Características de infraestructura**

Son aquellas estructuras y proyectos ejecutados que prestan servicio a la población y permiten llevar a cabo otras actividades que contribuyen al desarrollo y a mejorar la calidad de vida en cada comunidad, se pueden mencionar vías de comunicación y servicios públicos.

#### **1.3.1. Vías de acceso**

El municipio de Jalpatagua cuenta con dos vías de acceso, entre ellas la más importante por resaltar es la carretera interamericana CA-8, que comunica el municipio con la cuidad capital y atraviesa el municipio de este a oeste hasta finalizar en la frontera con El Salvador (Las Chinamas).

La otra vía de comunicación es la ruta departamental RD JUT-03, la cual permite el ingreso desde Escuintla y conecta el municipio con su cabecera departamental (Jutiapa).

Los dos accesos son de carretera asfaltada, con dos carriles en direcciones opuestas. De la misma forma, el municipio cuenta con rutas municipales y caminos rurales que en su mayoría son de terracería, combinado con tramos de pavimento rígido, que conectan sus aldeas y caseríos, al igual que con sus municipios colindantes.

#### **1.3.2. Servicios públicos**

Estos corresponden a todas aquellas actividades que satisfacen las necesidades de la población, mejoran la calidad de vida y aportan al desarrollo de la comunidad, brindándole a la población la oportunidad de desenvolverse en

un ambiente digno, seguro y saludable. En el municipio se le presta a la población servicios públicos y privados, de manera general en la totalidad de la extensión territorial.

#### **1.3.2.1. Educación**

La educación en el municipio está comprendida por establecimientos públicos y privados. Los establecimientos educativos privados cubren la mayor parte de la demanda educativa diversificada, ofreciendo variedad de carreras para bachillerato y perito, así como educación preprimaria, primaria y básica, la mayoría se encuentran ubicados en el casco urbano. La red educativa del municipio también cuenta con establecimientos educativos públicos para cualquier nivel: 13 para preprimaria, 32 para primaria, 9 para básicos y 8 diversificado.

Para el nivel universitario el municipio solo cuenta con la intervención de instituciones privadas (Universidad Mariano Gálvez y Panamericana), las cuales ofrecen carreras profesionales técnicas, para docencia y sociales.

#### **1.3.2.2. Salud**

El municipio de Jalpatagua no cuenta con la cobertura del Instituto Guatemalteco de Seguridad Social (IGSS), por lo que en el casco urbano se cuenta con el servicio privado del hospital San Juan Bautista, el cual se encarga de atender las emergencias, enfermedades comunes, pediatría, ginecología, obstetricia e intensivos, entre otros casos, también hay clínicas particulares que atienden este tipo de situaciones.

Para el servicio de salud público se cuenta con cinco centros de salud, los cuales se localizan en el casco urbano, aldea Azulco, aldea San Ixtan, aldea Valle Nuevo y aldea El Coco.Los centros de salud se encargan de atender enfermedades comunes, suministrar medicina preventiva y programas de prevención, maternidad y ginecología, acuden las personas que no cuentan con los recursos para tener acceso a los servicios privados de salud. Debido a la situación de escasez de recursos en estos centros, algunas personas optan por acudir a los servicios de salud del país vecino (El Salvador).

#### **1.3.2.3. Agua potable**

El municipio de Jalpatagua está conformado por varios ríos, quebradas y riachuelos, los cuales conforman el recurso hídrico del sector, lo que hace que la capacidad hídrica del municipio sea abundante. Los ríos que hacen parte del recurso hídrico del municipio son: El Tename, El Satélite, La Montaña, El Gallo, El Salto, El Zapote, La Toma, Paz, El Pululá y Monte Grande. Entre las quebradas y riachuelos más conocidos se puede mencionar: El Zapote, Los Micones y el que nace en la Cueva Anda Mirá y desemboca en el río Paz.

Uno de los recursos hídricos más importantes es la quebrada Los Micones, la cual es la encargada del abastecimiento de agua potable y de uso doméstico para el casco urbano del municipio y algunas aldeas aledañas, por ser un sistema antiguo está constituido en su mayoría de tubería de hierro galvanizado (HG), prestando un servicio regular en la mayor parte de los hogares y comercios del casco urbano, siendo una pequeña parte la que posee servicio irregular.

En el área rural, lamentablemente, el abastecimiento de agua potable es precario, pues debido a la falta de atención por las autoridades los pobladores han tenido que gestionar y buscar soluciones por sus propios medios, por lo que

los sistemas de abastecimiento son irregulares, ya que estos son abastecidos por las quebradas y riachuelos aledaños que, por otra parte, son utilizados por algunos agricultores para regar los sembradillos y cultivos adyacentes a estos, haciendo en algunos casos escaso el recurso.

#### **1.3.2.4. Drenajes**

Solo se cuenta con un sistema de drenaje sanitario en el casco urbano del municipio, constituido con tubería de cemento, aunque existen colonias nuevas que han implementado drenajes de tubería de PVC, solo utilizados por el 80 % de las viviendas y comercios para desecho de aguas residuales, el otro 15 % utiliza fosas sépticas para el manejo de sus aguas residuales y solo un 5 % utiliza letrinas aún. Estos sistemas drenan las aguas residuales hacia la planta de tratamiento, la cual está ubicada en la parte baja del municipio, específicamente en las propiedades de la familia Recinos.

En el área rural del municipio el manejo de las aguas residuales es precario, pues solo 60 % de las viviendas utilizan fosa séptica para el drenaje de las aguas residuales, un 20 % utiliza letrinas y solo un 20 % desecha las aguas residuales a flor de tierra, provocando que la población se desarrolle en un ambiente con mala higiene, aumentando la propagación de enfermedades respiratorias y gastrointestinales.

#### **1.3.2.5. Energía eléctrica**

La encargada de prestar este servicio en el municipio es la institución privada Distribuidora de Energía de Oriente, S.A. (DEORSA), en el casco urbano la cobertura del servicio es del 100 %, sin embargo, en el área rural la cobertura no es completa, solo un 82 % tienen acceso a este servicio. Por otro lado, aunque

el servicio tiene buena cobertura en el municipio, algunas familias todavía carecen del servicio, además de ser deficiente, irregular y poco económico.

La municipalidad hace un gran trabajo con el alumbrado público, pues mantiene el servicio en óptimas condiciones, sin embargo, no tiene amplia cobertura, causando con esto cierto descontento e inseguridad en la población, puesto que es un servicio indispensable tanto para el área urbana como para el área rural.

#### **1.4. Características socioeconómicas**

Identifica cada una de las características propias de la comunidad y describe cada una de las actividades cotidianas en relación al ámbito económico, religioso, entretenimiento y convivencia interpersonal entre habitantes, lo cual hace diferente una comunidad de otra. Para este caso se consideran las características más importantes para comprender las relaciones interpersonales del municipio.

#### **1.4.1. Origen de la comunidad**

El nombre del municipio de Jalpatagua proviene del idioma náhuatl, que es originario de México, se deriva de las palabras Jal (aspiración), Atl (agua) y Patlaguac (ancho), que en conjunto significan río ancho. Los primeros habitantes que tuvo esta región fueron los pueblos pipiles y pocomanes, esto durante la época de la conquista española, que denominaban Xalpatagua y estaba a cargo de la jurisdicción espiritual parroquial de San Pedro Conguaco.

Debido a procesos gubernamentales pasó a ser un municipio del Estado de Guatemala, con el pasar de los años y debido al desmembramiento del área

de Mita, que era parte de Chiquimula, se crearon 3 distrititos: Jutiapa, Jalapa y Santa Rosa. No fue hasta el año de 1886 que, por acuerdo gubernativo, se declaró al municipio de Jalpatagua parte del distrito de Jutiapa. El municipio ha tenido un gran crecimiento gracias a que forma parte de la frontera con El Salvador, ya que es concurrido normalmente por extranjeros del país vecino, beneficiando el comercio del sector, además de que, debido al crecimiento poblacional, el territorio se ha extendido con el pasar de los años.

#### **1.4.2. Actividad económica**

El municipio se caracteriza por ser activamente agrícola y ganadero, estas son las actividades más relevantes y que más predominan en el sector debido a que el suelo lo permite, pues es un suelo bastante próspero y fértil. Los cultivos que más predominan son maíz, frijol, arroz y maicillo, los cuales se llevan a cabo en la época lluviosa, que es en los meses de mayo a octubre, para el aprovechamiento del recurso y ahorro económico. Por otro lado, el comercio ha tomado gran importancia en el municipio, pues al ser parte de la frontera con El Salvador, es una zona muy transitada diariamente por extranjeros del país vecino, dando auge al comercio y, por ende, a la economía del sector. Otro beneficio económico que aporta al municipio es el ingreso de remesas mensuales de familiares en el extranjero, con lo que las familias logran salir adelante.

La situación económica de municipio se puede evaluar como que el 80 % de la población es de clase media aceptable, el 10 % está en pobreza y el 10 % restante sufre de pobreza extrema, por lo que hace que la mano de obra sea mal pagada, siendo Q. 50 el día de trabajo de un jornal debido a la necesidad.

#### **1.4.3. Idioma y religión**

En el municipio predomina la religión católica, sin embargo, la población practica otras religiones como la cristiana evangélica y mormona. El 40 % de la población practica el catolicismo, el 38 % practica la religión cristiana evangélica, el 15 % practica la religión mormona, por otra parte, actualmente han llegado extranjeros al sector que practican el judeocristianismo, incorporando a pobladores a practicar dicha religión, por lo que solo el 4 % practica esta, dejando con un 3% de los pobladores que no practican ninguna religión. La feria patronal se celebra del 18 a 22 de diciembre en honor a Santo Tomás Apóstol, debido a que el municipio ha estado bajo la cobertura de la religión católica.

En cuestión de la lengua que se habla en el municipio, se puede resaltar el idioma español, pues es el que predomina en la población, sin embargo, un pequeño porcentaje de esta habla el xinca, kaqchikel y quiche.

## **1.5. Diagnóstico sobre necesidades en servicios básicos e infraestructura de las aldeas El Coco y El Jicaral**

La situación de la necesidad de infraestructura en el municipio de Jalpatagua, del departamento de Jutiapa, se verificó realizando un análisis en conjunto con el equipo que hace parte de la oficina de la Dirección Municipal de Planificación (DMP), la cual es la encargada de la evaluación de proyectos para el desarrollo del sector, y tomando en cuenta que el municipio es uno de los más importantes por ser de los más grandes y poblados del departamento, además de estar en plan de desarrollo, ya que hace parte de una de las fronteras con El Salvador y diariamente es visitado por comerciantes y turistas provenientes de dicho país y otras comunidades. Por todo lo anterior se considera conveniente

priorizar el llevar a cabo proyectos de infraestructura en dos áreas específicas del municipio.

La primera área con necesidad urgente de infraestructura es la aldea El Coco, pues esta carece de servicio de drenaje sanitario y calles pavimentadas, siendo unas de las aldeas más emblemáticas del municipio y la única fuente de turismo y comercio del sector. La segunda área es la aldea El Jicaral, pues es de las aldeas más pobladas el municipio después del casco urbano y de las áreas que han presentado mayor desarrollo durante los últimos años, por lo que es necesario reparar el puente que hace parte de la comunicación vial entre esta y otras comunidades con la cabecera municipal, y dar atención a la falta de servicios de drenaje sanitario y calles pavimentadas, pues entorpecen el desarrollo social y económico el sector.

#### **1.6. Descripción de necesidades**

El drenaje sanitario es de suma importancia para la aldea El Coco, pues la falta de este servicio causa la propagación de enfermedades gastrointestinales, respiratorias, olores fétidos y desagradables para la población, debido al estancamiento de las aguas residuales vertidas a flor de tierra por algunas viviendas, causando también deterioro de las calles por la falta de pavimento en ellas, complicando el tránsito y afectando el ingreso de las viviendas y comercios del sector, comúnmente en la época lluviosa. En la aldea El Jicaral es necesaria la construcción de un nuevo puente vehicular que mejore las condiciones del actual, pues este presenta un deterioro notorio a causa de su larga vida de servicio y las crecidas del río Pululá que pasan sobre las estructuras en la época lluviosa, dejando con el pasar de los años una estructura insegura y poco confiable para los usuarios.

#### **1.7. Evaluación y priorización de necesidades**

Posteriormente de haber hecho la evaluación de las necesidades de infraestructura en las aldeas El Coco y El Jicaral, se toma en cuenta que, para la priorización de proyecto, se deben considerar los beneficios y ventajas que este brinda, de manera que, al seleccionar la planificación del puente vehicular para la aldea El Jicaral, se estima que se estará beneficiando a 7 comunidades y aproximadamente a 2 800 personas directamente. Por otro lado, se estima que con la planificación del drenaje sanitario para la aldea El Coco se beneficiará aproximadamente a 3 407 personas directamente.

Considerando que la implementación de estos proyectos influye en el desarrollo de otros proyectos como la pavimentación de las calles y servicios públicos, se pretende que aporten en gran manera al desarrollo social y económico, tanto de dichas comunidades como del municipio, a fin de brindarle a la población una mejor calidad de vida y que se desarrolle en un ambiente saludable y seguro para llevar a cabo sus actividades económicas y cotidianas.

# **2. DISEÑO DE PUENTE VEHICULAR PARA LA ALDEA EL JICARAL**

### **2.1. Descripción del proyecto**

El presente proyecto pretende aportar de manera positiva al desarrollo de la comunidad, brindándole un mejor acceso, pues la comunicación vial entre la cabecera municipal y dicha aldea es intersecada por el rio Pululá, pero el puente actual que permite el paso sobre él se encuentra en malas condiciones debido a su larga vida de servicio y el deterioro a causa de las crecidas que pasan sobre la estructura en la época lluviosa y algunos desastres naturales, lo que ha causado que el puente represente un peligro para los usuarios y entorpezca el desarrollo social y económico del sector. Con la implementación de un nuevo puente que satisfaga las necesidades y exigencias del sector se busca beneficiar a 7 comunidades: aldeas El Jicaral, El Aceituno, Las Moritas y caseríos como El Cuje, El Tename, Carrizo y La Esperanza, brindándole a la población una estructura segura y confiable que permita el desempeño de sus actividades económicas y cotidianas, sin ningún contratiempo y con esto mejorar su calidad de vida.

El proyecto consiste en el diseño y planificación de un puente con base en las normas AASHTO LRFD *Bridge Design Specifications*, a fin de garantizar una estructura confiable. El puente tendrá una longitud de 16 metros con un carril de 4,20 metros de ancho y pasos peatonales laterales de 0,70 metros. Dicho puente diseñado de concreto reforzado cuenta en su superestructura con losa de rodadura, banqueta y barandales en ambos lados, vigas principales, diafragma y, en su subestructura, con viga de apoyo y estribos de concreto ciclópeo.

#### **2.2. Consideraciones generales para el diseño del puente vehicular**

Son las siguientes:

## **2.2.1. Criterios y especificaciones para el diseño de puentes de concreto tipo losa**

Se deben tomar en cuenta algunos criterios, antes de desarrollar el diseño del puente:

Diseño: para el diseño de puentes se utiliza las normas de *Standard Specifications Highway Bridges* de la American Association of State Highway, and *Transportation Officials* (AASHTO).

Carga viva: oara el puente de este proyecto se usó la carga viva de diseño tipo HL 93. AASHTO 3.6.1.2.2.

Recubrimiento: AASHTO 5.10.1 y 9.7.2.5. Se utilizan a partir del rostro de la barra a la superficie de concreto. Para elementos estructurales en contacto con la tierra 7.5 cm; para losas en cama superior 5 cm, cama inferior 2.5. Para columnas y vigas 5 cm.

Longitud de desarrollo: AASHTO 5.10.8. Se proporcionará a todas las barras la longitud necesaria, a partir del puente donde se requiere por diseño, la cual es la mayor de la profundidad efectiva del elemento, 15 diámetros de la barra o la luz/20.

Traslapes: AASHTO 5.10.8.4.2b. DGC 552.08. Se calcula con base en la longitud de desarrollo establecida en cada caso. Se recomienda el uso de las

uniones mecánicas para las barras nro. 11 y mayores, para que se desarrolle el 125 % de f'y específico de cada varilla o el uso de varillas fabricadas a medida para evitar traslapes en áreas críticas de la estructura.

Ganchos: AASHTO 5.10.8.2. DGC 552.06. Los dobleces deberán ser hechos en frío y un equivalente a 4 diámetros si es de varilla nto. 3 a nro.8, 5 diámetros si es de varilla nro.9 a nro.11 y 6 diámetros para diámetros mayores, cuando se trata de 180 grados, y 12 diámetros cuando se trata de 90 grados.

Formaletas: se construyen de acuerdo con la sección DGC 556.11.

Para la superestructura se deben tomar en cuenta:

- Las aceras y el barandal deben construirse posteriormente a la deflexión libre de las vigas.
- Todos los elementos de metal deben cubrirse con dos capas de diferente color de pintura anticorrosiva, exceptuando los pernos que deben estar debidamente engrasados.

Para la subestructura se deben tomar en cuenta:

- Los estribos deben ser diseñados para la capacidad establecida por el estudio de suelos.
- Debe evitarse la explotación de los bancos de materiales circuncidantes al punto de estudio, para evitar futuras socavaciones.

#### **2.2.1.1. Datos y bases de diseño**

- Teniendo en cuenta que el ancho de la calle es de 4.20 m, para el diseño se considera que el tipo de carga de espera será de un camión de hasta 4 ejes.
- La obra a diseñarse será económica y funcional.

### **2.2.2. Levantamiento topográfico**

Llevar a cabo el levantamiento topográfico es de suma importancia, pues este permite identificar y conocer las características físicas del terreno donde se llevará a cabo el puente, de manera que se pueda determinar la posición del puente, ubicación de estribos, áreas de excavación y relleno, geometría y longitud del puente, lugares donde es necesario colocar elementos de protección, entre otros.

Para este caso se realizó la altimetría y planimetría para 100 metros aguas arriba, 100 metros aguas abajo para conocer el comportamiento del río y sus características y 50 metros para ambos extremos que ayudan a identificar áreas de relleno y excavación, pendientes, entre otros. Esto se llevó a cabo utilizando una estación total marca Nikon modelo DTM-520 y 2 prismas reflectores.

Los resultados obtenidos se utilizan para dibujar las curvas de nivel del terreno, geometría del puente y secciones transversales, a fin de poder seleccionar y diseñar la mejor alternativa para la comunidad beneficiada.

#### **2.2.3. Cálculo de caudal máximo**

Determinar el caudal máximo del río que pasa por la estructura también es muy importante, pues este parámetro condiciona las dimensiones de algunos elementos de la superestructura y subestructura del puente a diseñar, por lo que conocer la máxima cantidad de agua que ha pasado antiguamente debido a algunos desastres naturales y crecidas por lluvias intensas es un dato relevante, ya que de esta manera se pueden considerar dimensiones adecuadas para la estructura, a fin de que esta no sea afectada por crecidas y desastres naturales que se pudiesen repetir en el futuro.

Existen varios métodos para calcular el caudal de un río, sin embargo, para este caso se utilizará el de sección-pendiente, debido a su sencilla aplicación y resultados confiables.

Método de sección-pendiente. Este método se empleará para este caso debido a la falta de registros hidrológicos en la región, ya que la estación meteorológica más próxima se encuentra en Asunción Mita, a 70 km del área donde estará ubicado el puente, por lo que los datos no serían del todo verídicos ni confiables. De manera que este método es utilizado para estos casos en donde se carece del acceso a datos reales y registros.

El método consiste en determinar el caudal en una sección del río para la altura máxima del cuerpo de agua observado por los pobladores o señales de superficies erosionadas a causa de desastres naturales y crecidas por lluvias intensas al pasar de los años, calculando la velocidad de dicho caudal con la fórmula de Manning, que para este caso se estima una altura máxima de 3 metros.

Fórmula de Manning:

$$
v=\frac{1}{n}*Rh^{\frac{2}{3}}*S^{\frac{1}{2}}
$$

Donde:

V: velocidad del caudal del río en m/s

Rh: radio hidráulico (m)

n: coeficiente de rugosidad de Manning

S: pendiente del río (%)

Cálculo de la pendiente. Este valor se calcula utilizando las cotas de la altimetría y planimetría del levantamiento topográfico realizado.

Cota nro.1: 98,44. Cota nro.2: 97,25. Distancia horizontal: 95,64 m.

Pendiente:  $S = [(98.44-97.25)/95.64]^*100 = 1,24%$ 

Cálculo de área de la sección de río. La medida del área y el perimetro de la seccion del río se obtiene mediante medidas hechas en campo durante el levantamiento topográfico y la altura máxima establecida.

Área de sección transversal: 26.01 m<sup>2</sup>, calculado empleando AutoCAD. Perímetro mojado: 15,44 m, calculado empleando AutoCAD.

Cálculo de caudal máximo:

Datos: Área:  $26,01 \text{ m}^2$ Perimetro mojado: 15,44 m Pendiente: 1,2 % Coeficiente de rugosidad: 0,028

Tipos de superficie: arenosa con rocas menores a 30 cm y poca vegetación.

 $Rh = 26,01 \text{ m}^2/ 15,44 \text{ m} = 1,68 \text{ m}.$  $V = (1/0,028)^*(1,68)^{\wedge}(2/3)^*(0,0124)^{\wedge}(1/2) = 5,62$  m/s.

Q max =  $V^*A = (5.62 \text{ m/s})^*(26.01 \text{ m}^2) = 146.18 \text{ m}^3/\text{s}.$ 

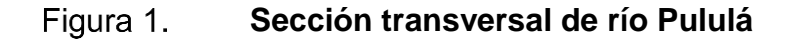

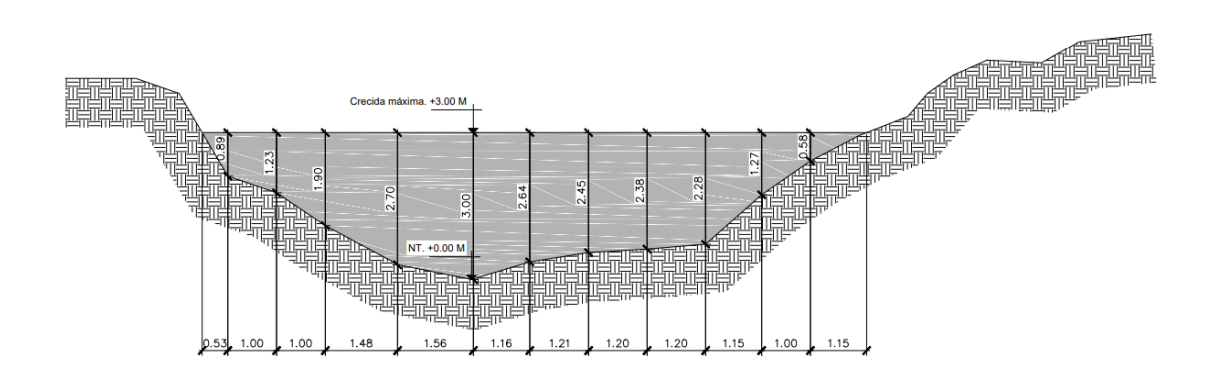

Fuente: elaboración propia, empleando AutoCAD.

Considerando que la crecida máxima del río es de 3,0 m de altura, se determina que la altura mínima del puente debe ser de 5,00 metros sobre el nivel más bajo de terreno.

#### **2.2.4. Determinación de la calidad del suelo**

Debido al tipo de proyecto, es importante conocer las propiedades y características del suelo pues todas las cargas, tanto soportadas por el puente como las que ejerce la misma estructura, son transmitidas hacia el suelo.

Para evaluar el suelo se realizó una excavación a una profundidad de 1,20 metros, ya que se llevó a cabo en un área bastante representativa del puente, donde se tomó una muestra inalterada de 1 pie<sup>3</sup> del suelo, la cual se sometió a los ensayos de laboratorio: compresión triaxial (no consolidado y no drenado), contenido de humedad, granulometría y límites de Atterberg, con los cuales se describe el suelo como una arena limosa color café.

Posteriormente, con los resultados obtenidos de haber realizado las pruebas de laboratorio anteriormente descritas, se procede a calcular el valor soporte del suelo mediante las ecuaciones de la teoría de Terzaghi.

• Cálculo del valor soporte del suelo

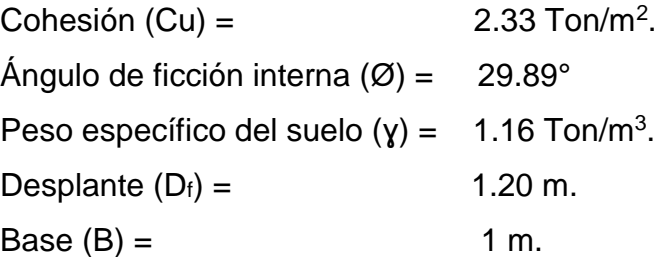

Ver resultado de estudio de suelos en anexos.

• Ángulo en radianes

$$
\emptyset
$$
 rad =  $(\emptyset^* \pi)/180 = (29.89^* \pi)/180 = 0.522$  rad.

Factores de capacidad de carga

$$
N_q = \frac{e^{\left(\frac{3\pi}{2} - \phi \, rad\right) \tan \phi}}{2\cos^2(45 + \frac{\phi}{2})} = \frac{e^{\left(\frac{3\pi}{2} - 0.522\right) \tan 29.89}}{2\cos^2(45 + \frac{29.89}{2})} = 22.16
$$

$$
N_c = \text{Cot } \emptyset \left( N_q - 1 \right) = \frac{1}{\tan(29.89)} \cdot (22.16 - 1) = 36.81
$$

$$
N_{\gamma} = 2 (N_q + 1) \tan \phi = 2 (22.16 + 1) \tan 29.89 = 26.62
$$

• Capacidad de carga última (qu)

$$
q_u = 1.3 \ C_u N_c + D_f \gamma N_q + 0.4 \ B \gamma N_{\gamma}
$$

Donde:

qu = capacidad de carga última (ton/m2) Cu = cohesión del suelo (ton/m2)  $y = p$ eso específico del suelo (ton/m3) Df = desplante o profundidad a donde se tomó la muestra (m)  $B = base (m)$ Nc = factor de capacidad de carga debido a la cohesión Nq = factor de capacidad de carga debido a la sobrecarga Nɣ = factor de capacidad de carga debido al peso específico del suelo

 $q_u = (1.3) (2.33) (36.81) + (1.20) (1.16) (22.16) + 0.4 (1) (1.16) (26.62)$  $q_u = 154.70$  Ton/m<sup>2</sup>

• Capacidad de carga última neta (admisible)

$$
q_{adm(neta)} = \frac{q_u - D_f \gamma}{F.S} = \frac{154.70 - [(1.20)(1.16)]}{3} = 51.10 \frac{ton}{m^2}.
$$

#### **2.3. Diseño de la superestructura**

Se presenta a continuación:

#### **2.3.1. Diseño de tramo de 16 metros de largo**

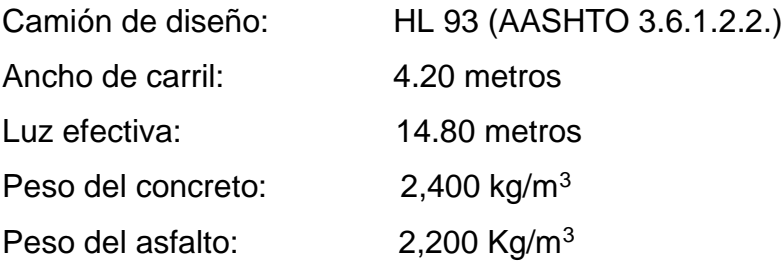

La superestructura del puente representa: losa de rodadura, tres vigas principales (una interna y dos externas), una viga diafragma, banqueta de paso peatonal en ambos extremos y barandal de protección vehicular.

#### Figura 2. **Geometría de superestructura**

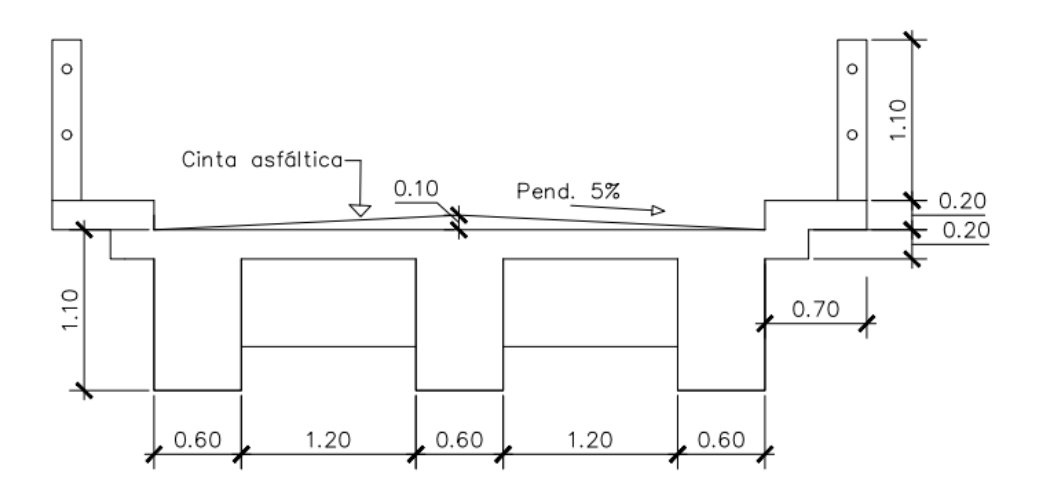

Fuente: elaboración propia, empleando AutoCAD.

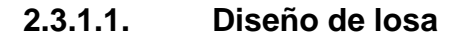

Cálculo de peralte:

Según especificación ASSHTO 2.5.2.6.3 en la tabla 2.5.2.6.3-1, el espesor mínimo que debe tener una losa con armadura principal paralela al tráfico simplemente apoyada es de 0.54 ft (0.165 m), por lo que:

$$
t = \frac{1.2 * (S + 10)}{30} \ge 16.5 \, \text{cm}
$$

Donde:

 $t =$  espesor de losa en pies

S = distancia entre vigas en pies

$$
t = \frac{1.2 * (5.91 + 10)}{30} = 0.64 \,\text{pies} \approx 0.195 \,\text{m}
$$

Por lo que se toma 0,20 metros para espesor de losa.

Integración de carga muerta:

W losa= (0.20m) (1m) (2,4 T/m<sup>3</sup>) = 0.480 T/m W asfalto =  $(0.10m)$   $(1m)$   $(2,2$  T/m<sup>3</sup> $)$  = 0.220 T/m W banqueta= (0.20m) (0.70m) (2,4 T/m<sup>3</sup>) (2) = 1.008 T/m W anclaje =  $(0.30m)$   $(0.20m)$   $(2.4$  T/m<sup>3</sup> $)$   $(2)$  = 0.288 T/m W baranda = [[(0.20m) (0.20m) (1.10m) (2,4 T/m<sup>3</sup> )]/1.6]\*2 = 0.160 T/m  $\Sigma$  (sin asfalto) = 1.936 Ton/m

Momentos (Ton-m):

Se realiza el análisis empleando el método de puntos de inflexión.

o Para carga muerta (DC):

Considerando, sin tomar en cuenta el asfalto:

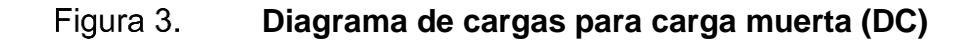

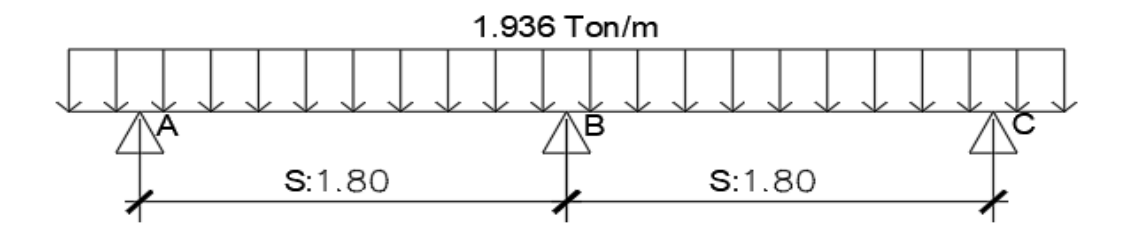

Fuente: elaboración propia, empleando AutoCAD.

Método de puntos de inflexión:

Figura 4. **Análisis de puntos de inflexión**

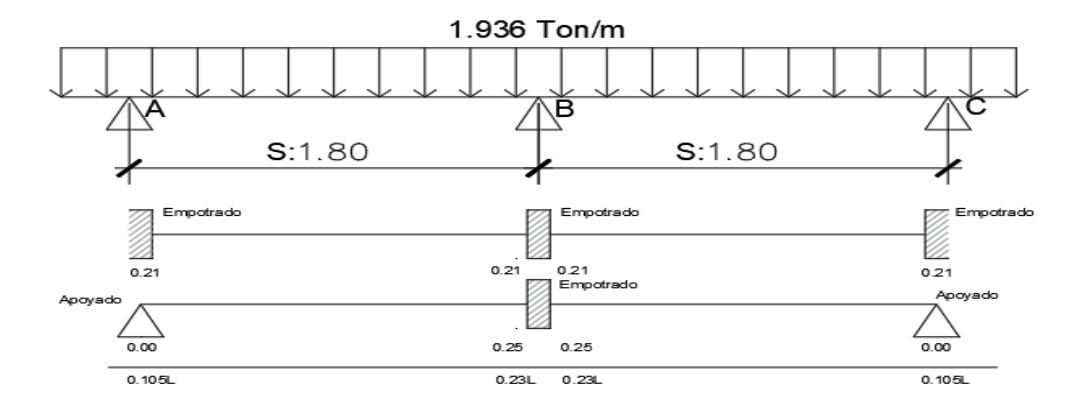

Fuente: elaboración propia, empleando AutoCAD.

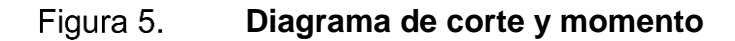

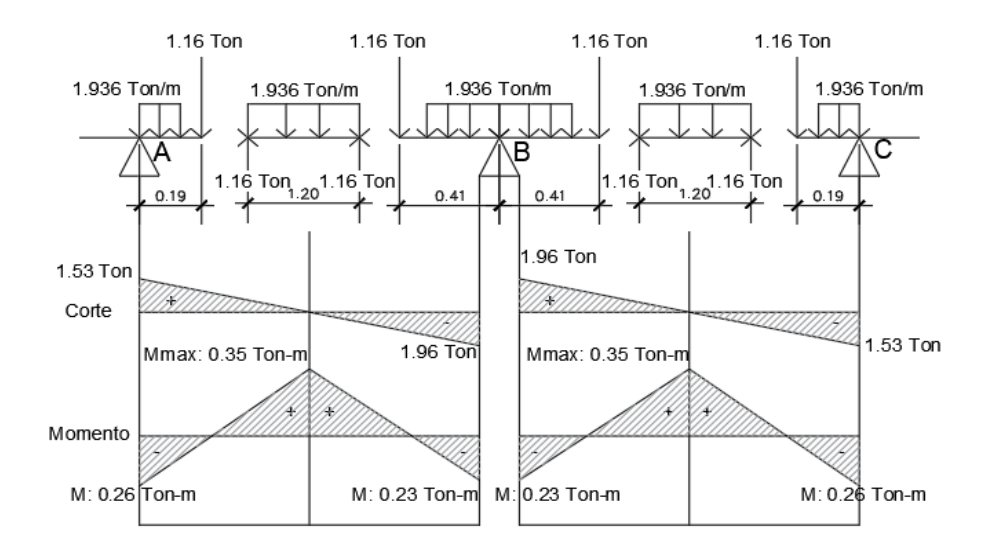

Fuente: elaboración propia, empleando AutoCAD.

o Para carga muerta (DW):

Considerando solo el asfalto.

#### Figura 6. **Diagrama de cargas para carga muerta (DW)**

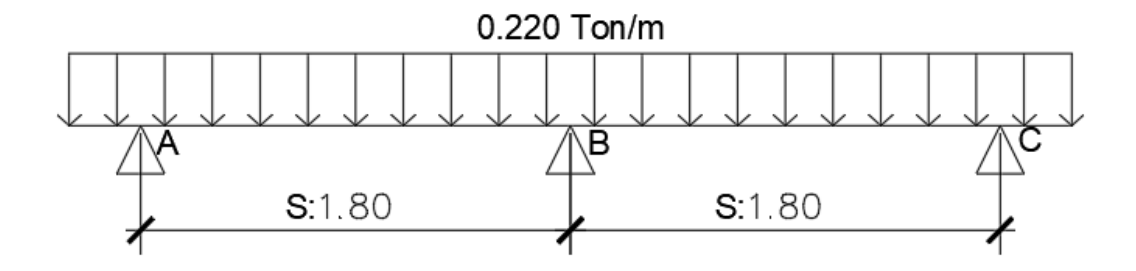

Fuente: elaboración propia, empleando AutoCAD.

▪ Método de puntos de inflexión:

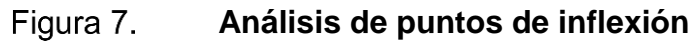

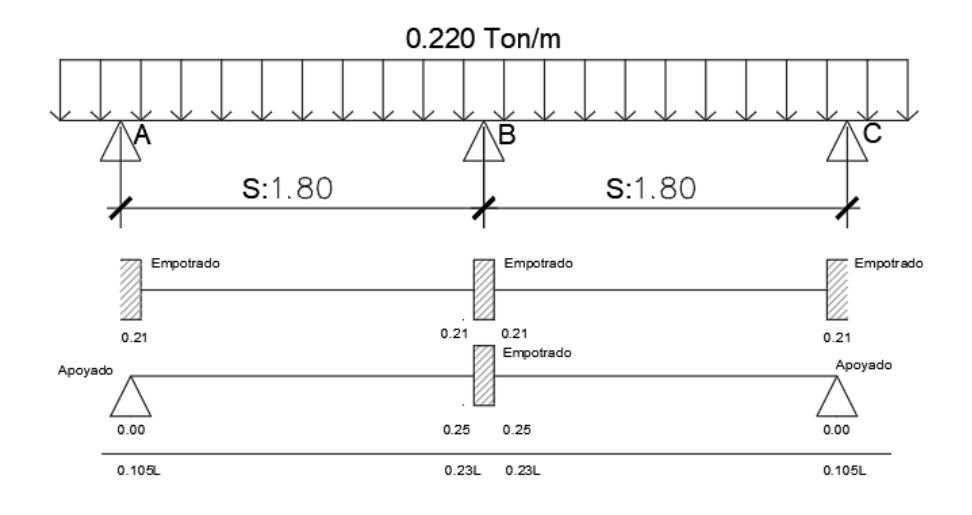

Fuente: elaboración propia, empleando AutoCAD.
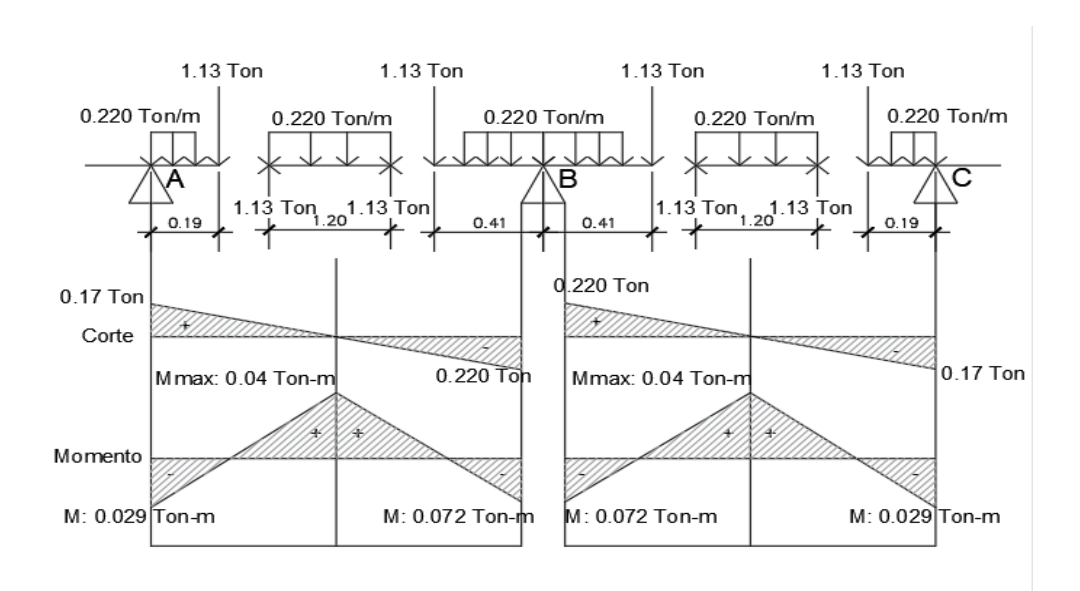

**Diagrama de corte y momento** 

Fuente: elaboración propia, empleando AutoCAD.

o Para carga viva (HL 93 + peatonal):

Figura 8.

Valor para  $M_{LL+IM}$  = 150,89 Ton-m, de la viga interna.

$$
Momento = \frac{WL^2}{8}
$$

Entonces se despeja para W, y se obtiene:

$$
W = \frac{M * 8}{L^2} = \frac{150.89 \text{ Ton} - m * 8}{(16)^2} = 4.71 \text{ Ton/m}
$$

A este valor se le suma la magnitud de carga distribuida que causa el paso peatonal, este es 0.360 Ton/m.

Entonces queda un valor de  $W = 4,71$  Ton/m + 0,360 Ton/m = 5,07 Ton/m. Con este valor realizamos el análisis por puntos de inflexión.

> Figura 9. **Diagrama de cargas para carga viva (MLL+IM)**

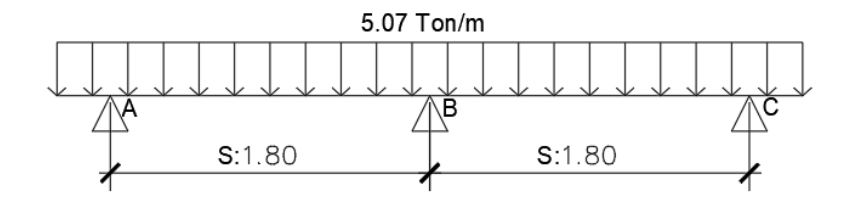

Fuente: elaboración propia, empleando AutoCAD.

▪ Método de puntos de inflexión:

### Figura 10. **Análisis de puntos de inflexión**

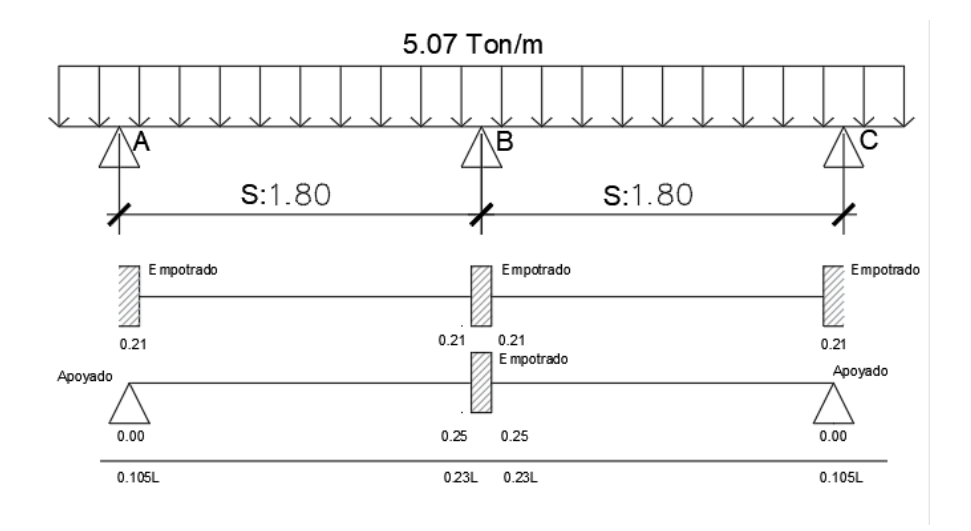

Fuente: elaboración propia, empleando AutoCAD.

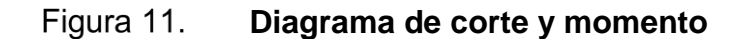

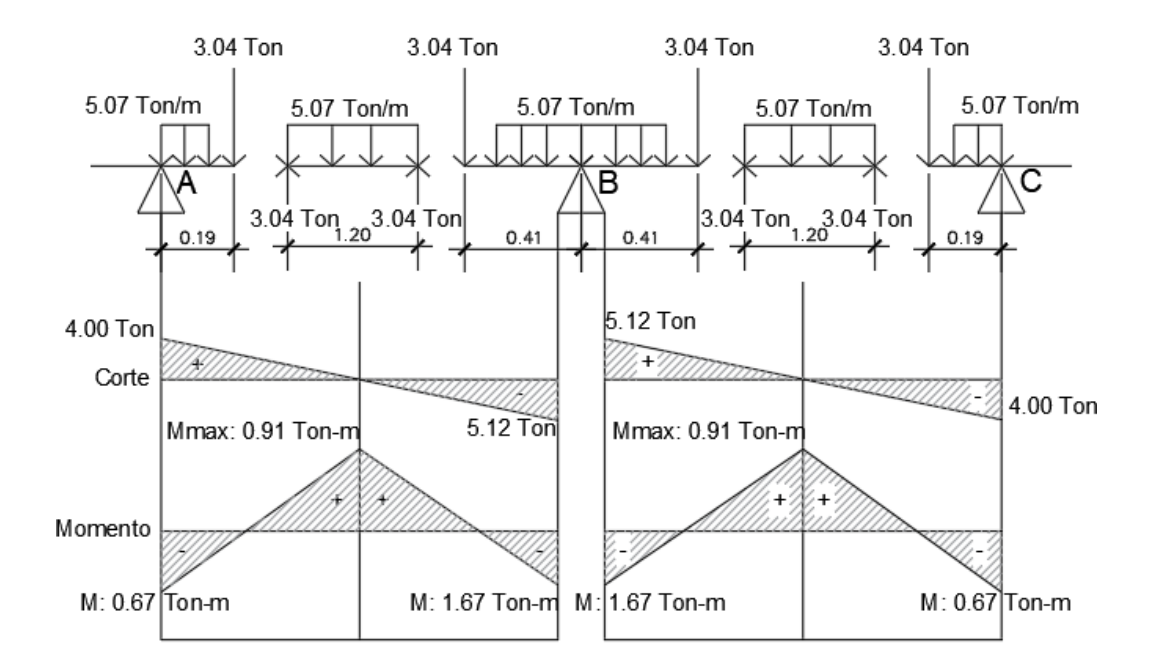

Fuente: elaboración propia, empleando AutoCAD.

Se calcula el ancho de la franja en la que se distribuye, según AASHTO tabla 4.6.2.1.3-1.

Para tramo A-B

$$
E(-) = 1.22 + 0.25 S
$$

Donde:

S = espaciamiento entre vigas a eje.

$$
E(-) = 1.22 + 0.25 (1.8 m) = 1.67 m
$$

Momento de servicio:

$$
M_{s(-)LL+IM} = \frac{1.67}{1.67} * 1.33 = 1.33 \text{ ton} - m, Derecha.
$$

$$
M_{s(-)LL+IM} = \frac{0.67}{1.67} * 1.33 = 0.53 \text{ Ton} - m, Izquierda.
$$

Se calcula el ancho de la franja en la que se distribuye, según AASHTO tabla 4.6.2.1.3-1:

$$
E(+) = 0.66 + 0.55 S
$$

Donde:

S = espaciamiento entre vigas a eje:

$$
E(+) = 0.66 + 0.55 (1.8 m) = 1.65 m
$$

Momento de servicio:

$$
M_{s(+)LL+IM} = \frac{0.91}{1.65} * 1.33 = 0.73 \text{ Ton} - m
$$

Cálculo de momento último:

Según AASHTO 3.4.1-1.

$$
M_{U(-)1zq} = (1.25)(0.26) + (1.50)(0.029) + (1.75)(0.53) = 0.77 \text{ Ton} - m
$$
  
\n
$$
M_{U(-)Der} = (1.25)(0.23) + (1.50)(0.072) + (1.75)(1.33) = 2.72 \text{ Ton} - m
$$
  
\n
$$
M_{U(+)} = (1.25)(0.35) + (1.50)(0.04) + (1.75)(0.73) = 2.09 \text{ Ton} - m
$$

Emplearemos los valores más críticos para el diseño del armado para la losa.

• Cálculo de acero:

Acero negativo (perpendicular al tráfico):

$$
M_u = 2.72
$$
 Ton-m.

Recubrimiento = 5 cm. Según AASHTO 9.7.2.5.

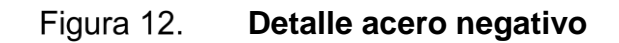

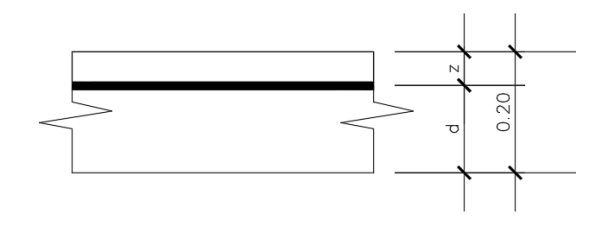

Fuente: elaboración propia, empleando AutoCAD.

 $z = 5$  cm +  $(1.27/2) = 5.64$  cm.  $d = 20$  cm  $- 5.64$  cm  $= 14.36$  cm.

Asumir  $a = 5$ .

$$
A_{s(-)} = \frac{(2.72 \text{ Ton} - m)(100)(1000)}{(0.90)(2810)(14.36 - \frac{5}{2})} = 9.07 \text{ cm}^2.
$$

$$
a = \frac{(9.07 \text{ cm}^2)(2810)}{(0.85)(280)(100)} = 1.07.
$$

$$
A_{s(-)} = \frac{(2.72 \text{ Ton} - m)(100)(1000)}{(0.90)(2810)(14.36 - \frac{1.07}{2})} = 7.78 \text{ cm}^2.
$$

Empleando el método de iteraciones obtenemos  $\text{As}(-) = 7.78 \text{ cm}^2$ .

Entonces:

 $C = a / β = 1.07$  cm  $/ 0.85 = 1.26$  cm.

Según AASHTO 5.5.4.2-2:

$$
\emptyset = 0.65 + 0.15 \left( \frac{14.36}{1.26} - 1 \right) = 2.21 > 0.90 \text{ cm}
$$

El acero a utilizar debe ser de mayor a diámetro a 0,90 cm.

Emplearemos acero G40 nro. 4, espaciamiento S= 1.29/ 7.78 = 0.165.

$$
1 \emptyset
$$
  $\frac{1}{2}$   $\omega$  0.15 m.

As máximo:

Las actuales ediciones de las normas AASHTO LRFD eliminan este valor.

As mínimo:

El valor obtenido debe ser capaz de resistir Mcr y 1.33 Mu. Según AASHTO 5.6.3.3:

$$
Mcr = 1.1(f_r \, S) = 1.1((33.63)(6.667) = 2.47 \, Ton - m.
$$

Donde:

$$
f_r = 2.01 \sqrt{280 \, kg/cm^2} = 33.63 \, kg/cm^2
$$
\n
$$
S = \frac{bh^2}{6} = \frac{(100)(20)^2}{6} = 6.667 \, cm^3
$$

Entonces:

$$
1,33 \text{ Mu} = (1.33) (2.72 \text{ Ton-m}) = 3,62 \text{ Ton-m}.
$$

Cantidad de acero propuesta:

$$
A_s = \frac{1.29 \text{ cm}^2}{0.15 \text{ m}} = 8.60 \text{ cm}^2/\text{m}
$$

Resiste:

$$
a = \frac{(8.60)(2810)}{(0.85)(280)(100)} = 1.02 \text{ cm}.
$$

Mu =  $0.9$  f<sub>y</sub> (d –  $a/2$ ) \* As =  $0.9$  (2810) (14.36 – 1.26/2) \* 8.60 = 2.99 Ton-m.

Luego, Mu = 2.99 Ton-m > 2.47 Ton-m. OK.

Acero positivo (perpendicular al tránsito):

 $Mu = 2.09$  Ton-m. Recubrimiento = 2.5 cm. Según AASHTO 9.7.2.5

### Figura 13. **Detalle de acero positivo**

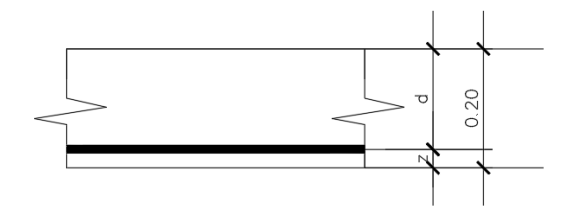

Fuente: elaboración propia, empleando AutoCAD.

 $z = 2.5$  cm +  $(1.27/2) = 3.14$  cm.  $d = 20$  cm  $- 3.14$  cm  $= 16.86$  cm.

Asumir  $a = 5$ .

$$
A_{s(+)} = \frac{(2.09 \text{ Ton} - m)(100)(1000)}{(0.90)(2810)(16.86 - \frac{5}{2})} = 5.75 \text{ cm}^2.
$$

$$
a = \frac{(5.75 \text{ cm}^2)(2810)}{(0.85)(280)(100)} = 0.68.
$$

$$
A_{s(+)} = \frac{(2.09 \text{ Ton} - m)(100)(1000)}{(0.90)(2810)(16.86 - \frac{0.68}{2})} = 5.00 \text{ cm}^2.
$$

Empleando el método de iteraciones se obtiene  $\text{As}(+) = 5.00 \text{ cm}^2$ .

Entonces:

$$
C = a / \beta = 0.68
$$
 cm / 0.85 = 0.80 cm.

Según AASHTO 5.5.4.2-2:

$$
\emptyset = 0.65 + 0.15 \left( \frac{16.86}{0.80} - 1 \right) = 3.66 > 0.90
$$

El acero a utilizar debe ser mayor a diámetro a 0.90.

Se emplea acero G40 nro.4, espaciamiento S= 1.29/ 5.00 = 0.25.

$$
1 \emptyset \frac{1}{2} \emptyset 0.25 \text{ m}.
$$

As máximo:

Las actuales ediciones de las normas AASHTO LRFD eliminan este valor.

As mínimo:

El valor obtenido debe ser capaz de resistir Mcr y 1.33 Mu. Según AASHTO 5.6.3.3.

$$
Mcr = 1.1(f_r \, S) = 1.1((33.63)(6.667) = 2.47 \, Ton - m.
$$

Donde:

$$
f_r = 2.01 \sqrt{280 \, kg/cm^2} = 33.63 \, kg/cm^2
$$
\n
$$
S = \frac{bh^2}{6} = \frac{(100)(20)^2}{6} = 6.667 \, cm^3
$$

Entonces:

$$
1.33 \text{ Mu} = (1.33) (2.09 \text{ Ton-m}) = 3.62 \text{ Ton-m}.
$$

Cantidad de acero calculado:

$$
A_s=5.00\;cm^2
$$

Luego,  $Mu = 3.62$  Ton-m > 2.47 Ton-m. Cumple.

Por lo tanto, se toma el valor de 3.62 Ton-m.

Asumir  $a = 5$ :

$$
A_{s(+)} = \frac{(3.62 \text{ Ton} - m)(100)(1000)}{(0.90)(2810)(16.86 - \frac{5}{2})} = 9.97 \text{ cm}^2.
$$

$$
a = \frac{(9.97 \text{ cm}^2)(2810)}{(0.85)(280)(100)} = 1.18.
$$

$$
A_{s(+)} = \frac{(3.62 \text{ Ton} - m)(100)(1000)}{(0.90)(2810)(16.86 - \frac{1.18}{2})} = 8.80 \text{ cm}^2.
$$

Empleando el método de iteraciones se obtiene  $\text{As}(+) = 8.80 \text{ cm}^2$ .

Emplearemos acero G40 nro.4, espaciamiento S= 1.29/ 8.80 = 0.15.

$$
1 \emptyset
$$
  $\frac{1}{2}$   $\emptyset$  0.15 m.

As de temperatura

De acuerdo con AASHTO 5.10.6-1.

$$
A_{s \, temp} = \frac{0.18 \, (bh)}{2 \, (b+h)} = \frac{0.18 \, (420 \times 20)}{2 \, (420 + 20)} = 1.72 \, \frac{cm^2}{m}.
$$

Se chequea:

2.33 cm<sup>2</sup> /m ≤ As temp ≤ 12.70 cm<sup>2</sup> /m

1.72 cm<sup>2</sup>/m < 2.33 cm<sup>2</sup>/m, entonces usamos 2.33 cm<sup>2</sup>/m.

Utilizando varillas Ø 3/8", separación: s = 0.71 / 2.33 = 0.30 m.

De acuerdo con AASHTO 5.10.3.2:

S max =  $1.5t = 1.5$  (0.20) = 0.30 m ≥ 0.30. OK S max =  $0.45$  m  $> 0.30$ . OK

$$
1 \emptyset 3/8
$$
" @ 0.30 m.

El acero por temperatura se coloca en la cama superior paralelo al tráfico, por no contar con refuerzo en esta área.

As distribución:

Este se coloca en la cama inferior de la losa y se calcula como un porcentaje del acero positivo.

De acuerdo con AASHTO 9.7.3.2:

$$
\% = \frac{121}{\sqrt{S}} \le 67\,\%
$$

Donde:

S = distancia entre la cara de las vigas.

$$
\% = \frac{121}{\sqrt{1.20}} = 110\% \ge 67\%
$$

Por lo tanto:

 $A<sub>s</sub>$  repart = (0.67) (8.80) = 4.78 cm<sup>2</sup>.

Utilizando Ø ½", espaciamiento s = 1.29/ 4.78 = 0.27, se usará 0.30 m.

$$
1 \, \emptyset \, 1/2
$$
" @ 0.30 m.

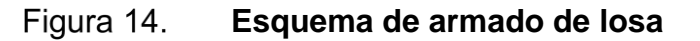

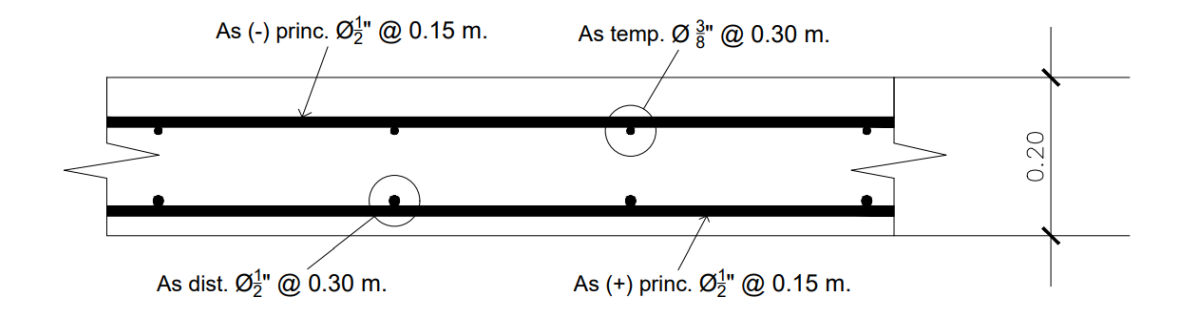

Fuente: elaboración propia, empleando AutoCAD.

Revisión de fisura por distribución de armado:

Acero principal negativo:

Empleando sección agrietada. Franja: 0.15 m de ancho.

De acuerdo con AASHTO 3.4.1-1:

$$
Ms = 1.0 \text{ M}_{DC} + 1.0 \text{ M}_{DW} + 1.0 \text{ M}_{LL+IM}
$$
  

$$
Ms = 1.0 (0.23) + 1.0 (0.072) + 1.0 (1.33) = 1.63 \text{ Ton-m/m}.
$$

Calculamos para un ancho tributario de 0.15 m:

$$
Ms = (1.63) (0.15) = 0.245 \text{ Ton-m.}
$$

• Ubicación de eje neutro:

AASHTO 5.4.3.2 y 5.4.2.4-1:

$$
E_s = 2.04 * 10^6 \, kg/cm^2
$$

 $E_c = 15,300 \sqrt{f'c} = 15,300 \sqrt{280} = 256,018 \ kg/cm^2$ 

$$
n = \frac{E_s}{E_c} = \frac{2.04 \times 10^6 \text{ kg/cm}^2}{256,018 \text{ kg/cm}^2} = 8
$$

$$
dc = rec + \frac{\emptyset}{2} = 5.0 \, cm + \frac{1.27}{2} = 5.64 \, cm.
$$

• Área transformada:

 $A_{strans} = relation \, modulation \, at \, area \, de \, acero = (8)(1.29 \, cm^2) = 10.32 \, cm^2 \, .$ 

• Momento respecto al eje neutro:

$$
15y (y/2) = 10.32 (14.36 - y)
$$

Despejando para y:

$$
y = 3.81
$$
 cm.

• Esfuerzo del acero bajo cargas de servicio:

$$
Jd = d - y/3 = 14.36 - 3.81/3 = 13.09
$$

## AASHTO 5.6.7-2:

$$
f_{ss} = \frac{M_s}{Jd * A_s} = \frac{(0.245 \text{ Ton} - \text{m})(100)(1000)}{(13.09)(1.29)} = 1,450.90 \frac{kg}{cm^2} \le 0.6 f_y
$$

$$
1,450.90 \frac{kg}{cm^2} \le 0.6 \ (2810)
$$

$$
1,450.90 \ \frac{kg}{cm^2} \le 1,686 \ \frac{kg}{cm^2} \cdot OK
$$

• Separación máxima de armadura:

De acuerdo, con AASHTO 5.6.7-1 y 5.6.7-2

$$
S_{max} = \frac{125,000 \; (\gamma_e)}{\beta_s * f_{ss}} - d_c
$$

$$
\beta_s = 1 + \frac{d_c}{0.7 \ (h - d_c)} = 1 + \frac{5.64}{0.7 \ (20 - 5.64)} = 1.56
$$

Exposición severa,  $\gamma_e = 0.75$ .

$$
S_{max} = \frac{125,000 (0.75)}{1.56 * 1,450.90} - 2(5.64) = 30.14 > 15 cm.0K
$$

• Acero principal positivo:

Empleando sección agrietada. Franja: 0.15 m de ancho.

De acuerdo con AASHTO 3.4.1-1:

 $Ms = 1.0$   $M_{DC} + 1.0$   $M_{DW} + 1.0$   $M$   $LL+IM$  $Ms = 1.0 (0.35) + 1.0 (0.04) + 1.0 (0.77) = 1.30 Ton-m/m.$ 

Calculamos para un ancho tributario de 0.15 m:

$$
Ms = (1.30) (0.15) = 0.20
$$
 Ton-m.

Ubicación de eje neutro:

AASHTO 5.4.3.2 y 5.4.2.4-1.

$$
E_s = 2.04 * 10^6 \, kg/cm^2
$$

$$
E_c = 15,300 \sqrt{f'c} = 15,300 \sqrt{280} = 256,018 \ kg/cm^2
$$

$$
n = \frac{E_s}{E_c} = \frac{2.04 \times 10^6 \text{ kg/cm}^2}{256,018 \text{ kg/cm}^2} = 8
$$

$$
dc = rec + \frac{\emptyset}{2} = 2.5 \, cm + \frac{1.27}{2} = 3.14 \, cm.
$$

• Área transformada:

 $A_{strans} = relation \, modulation \, at \, area \, de \, acero = (8)(1.29 \, cm^2) = 10.32 \, cm^2 \,.$ 

• Momento respecto al eje neutro:

$$
15y (y/2) = 10.32 (16.86 - y)
$$

Despejando para y:

$$
y = 4.18
$$
 cm.

• Esfuerzo del acero bajo cargas de servicio:

$$
Jd = d - y/3 = 16.86 - 4.18/3 = 15.47
$$
 cm.

AASHTO 5.6.7-2

$$
f_{ss} = \frac{M_s}{Jd*A_s} = \frac{(0.20 \text{ Ton} - \text{m})(1000)(100)}{(15.47)(1.29)} = 1,002.19 \frac{kg}{cm^2} \le 0.6 f_y
$$

$$
1,002.19 \frac{kg}{cm^2} \le 0.6 \text{ (2810)}
$$

$$
1,002.19 \frac{kg}{cm^2} \le 1,686 \frac{kg}{cm^2}.OK
$$

• Separación máxima de armadura:

De acuerdo con AASHTO 5.6.7-1 y 5.6.7-2:

$$
S_{max} = \frac{125,000 \ (\gamma_e)}{\beta_s * f_{ss}} - d_c
$$

$$
\beta_s = 1 + \frac{d_c}{0.7 \ (h - d_c)} = 1 + \frac{3.14}{0.7 \ (20 - 3.14)} = 1.27
$$

Exposición severa,  $\gamma_e = 0.75$ .

$$
S_{max} = \frac{125,000 (0.75)}{1.27 * 1,002.19} - 2(3.14) = 67.38 > 15 cm.0K
$$

# **2.3.1.2. Diseño de barandal**

De acuerdo con las normas AASHTO Standart 2002 para el diseño de puentes, se recomienda utilizar las siguientes cargas para diseño de postes de barandas:

### Figura 15. **Diagrama de cargas y punto de influencia en el diseño de barandal**

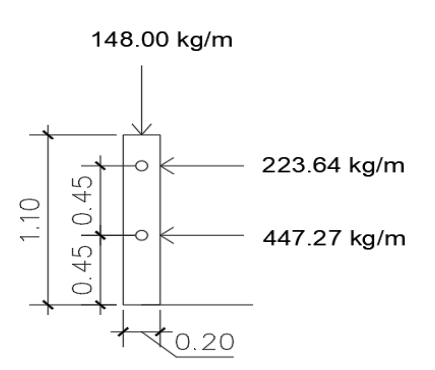

Fuente: elaboración propia, empleando AutoCAD.

• Diseño de pasamanos:

Este se diseña considerando el valor de la carga con mayor influencia.

$$
W = 447.27
$$
 kg/m = 300 lb/pie.

Se emplearán tubos HG de 3":

$$
\emptyset \text{ exterior} = 3.50"
$$
  
\n
$$
\emptyset \text{ interior} = 3.068"
$$
  
\nInercia = (π/4) ((3.50/2)^2-(3.068/2) ^2) = 3.017 pulg<sup>4</sup>.  
\nC = Ø <sub>exterior</sub>/2 = 3.50" /2 = 1.75"  
\nMódulo de Sección = S = 3.017 pulg<sup>4</sup>/ 1.75" = 1.724 pulg<sup>3</sup>.

Cálculo de resistencia de tubo:

$$
M = s^*f
$$

 $f = 20,000$  lb/ pulg<sup>2</sup>.  $M = 1.724$  pulg<sup>3</sup> \* 20,000 lb/ pulg<sup>2</sup> = 34,480 Lb-pulg = 2,873.33 Lb-pie.

Por ser tramo continuo:

 $Mu = (W)(L)^{2}/10$ 2,873.33 Lb-pie = (300 Lb-pie) (L)<sup>2</sup>/10

Despejando para L:

$$
L = 9.79
$$
 pie = 2.98 m.

• Diseño de postes de concreto:

Considerando que el espaciamiento máximo entre postes es de 2,98 m, se utiliza una separación de 1,60 m entre postes por simetría y tubos de hierro galvanizado (HG) de 3" entre postes.

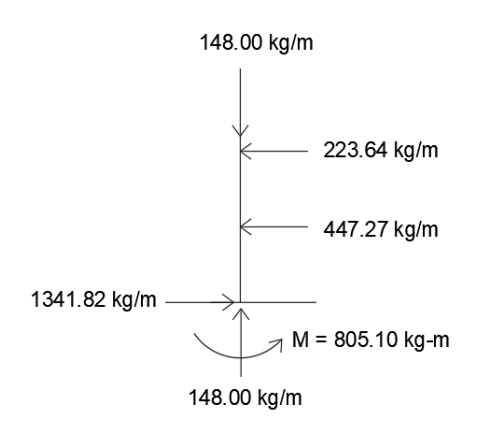

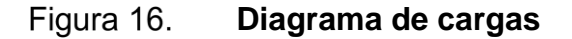

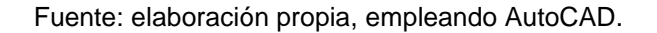

Se analiza el poste con base en las especificaciones ACI, el análisis se lleva a cabo como una columna a flexocompresión, evaluando esbeltez para su clasificación.

Revisión de esbeltez:

 $Es = K^*Lu / r$  ; AASHTO 5.6.4

Donde:

Lu = Longitud de poste, 1.10 m.  $r = (0.30) (0.20) = 0.06$  $K = (20^* (1.10+0)^{1/2}) / 20 = 1.05$ Es =  $(1.05*1.10) / 0.06 = 19.25 < 22$ 

Obteniendo un valor menor a 22, esta se clasifica como una columna corta, por lo tanto:

Acero propuesto: 4 varillas G40 nro. 4.

Calcular diagrama de interacción:

Compresión pura:

 $P1 = (*) ((0.85) (f'c)(b)(h) + (As)(fy))$  $P1 = (0.7) ((0.85) (280) (20)(20) + (4*1.27) (2810))$  $P1 = 76,632.36$  kg

Flexión pura:

P2 = (ᶲ)(As)(fy) [(d- (As \* fy) / (1.7f'c \*b)] P2 = (0.9) (2) (1.27) [(16.9 - (2\*1.27\*2810) / (1.7\*280 \*20)] P2 = 1037.44 kg-m

• Diagrama de falla balanceada:

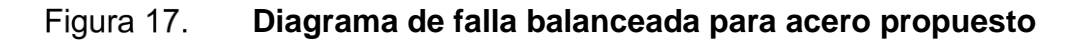

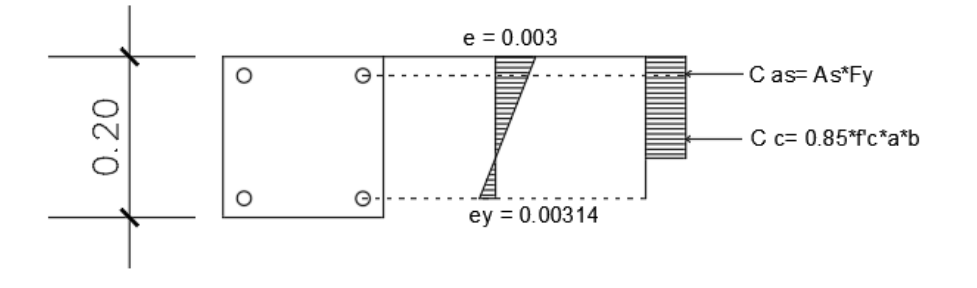

Fuente: elaboración propia, empleando AutoCAD.

Cas = fuerza de compresión en el acero.

Cc = fuerza de compresión en el concreto.

T = fuerza de tensión.

Con relación de triángulos se calcula a y c:

$$
C = \frac{\left[\frac{d^*es}{(es+ey)}\right] \cdot (es+ey)}{C} = \frac{f}{2.1e6}
$$
\n
$$
C = \frac{\left[\frac{16.9}{0.003}\right] \cdot \left(\frac{0.003 + 2810}{2.1e6}\right) = 11.69 \text{ cm}}{a = (0.85)(C) = (0.85)(11.69) = 9.94 \text{ cm}}.
$$

$$
C as = T = (As1)(fy) = (2) (1.27) (2810) = 7,137.40 kg.
$$
  
C c = c = (0.85) (f'c) (a) (b) = (0.85) (280) (9.94) (20) = 47,314.4 kg.

Posteriormente, se calcula la fuerza interna de compresión que resiste la sección propuesta:

 $Pb = 0.7 \mid \Sigma f x \mid = (0.7) \mid 47,314.4 - 7,137.40 \mid = 40,177.00 \text{ kg}.$ 

Momento para sección propuesta:

\n
$$
\text{Mb} = 0.85 \times 1 \, \text{Ef} \cdot \text{d} \, \text{I cg}
$$
\n

\n\n $\text{Mb} = 0.85 \times 1 \, (7,137.40) \, (0.075) \, (2) + (31,451.70) \, (0.048) \, \text{I} = 2,580.29 \, \text{kg-m}$ \n

Entonces:

Mb > P2 -> 2,580.29 kg-m > 1037.44 kg-m P1 > Pb -> 76,632.36 kg > 40,177.00 kg.

Por lo tanto:

Sección de columna = 0.20m x 0.20m Refuerzo longitudinal: 4 varilas G40 nro. 4 Refuerzo transversal: estribos nro.3.

Separación de confinamiento:

Lado menor  $= 0.20$  m.  $Lu/6 = 1.1 / 6 = 0.18$  m  $18" = 0.45$  m

Se utiliza 0,45 m como la distancia de la base del poste hacia el primer tubo.

• Espaciamiento de confinamiento:

 $P = (0.45)$  (Ag/ (Ach  $- 1$ ) (0.85) (f'c)/ fy  $P = (0.45) ((20)^{2} / ((16.9)^{2} - 1) (0.85) (280) / 2810)$  $P = 0.011$ 

Con varillas nro. 3  $S = (2)$  (Av) / ((in)(p) = (2) (0.71) / (12.46) (0.011) = 0.19

• Espaciamiento normal:

Se toma el menor de los resultados.

Lado menor  $= 0.20$  $(16)$   $(2.54) = 40.6$  cm  $(48)$   $(3/8)$   $(2.54) = 45.7$  cm

• Armado final:

4 varillas G40 nro. 4 y Est. G 40 nro. 3 @ 0.20 m

## **2.3.1.3. Diseño de diafragmas**

Estos son elementos estructurales que se colocan perpendicularmente al tráfico vehicular y son utilizados como riostras para mantener la geometría del puente y soportar cargas laterales, evitando así deformaciones a causa de estas.

Las vigas diafragma son empleadas en losas que tiene luces mayores a 10 metros.

Según AASHTO, se recomienda que la altura de la viga diafragma sea de 3/4H de la viga principal, con un espesor mínimo de 0,30 m.

Predimensionamiento:

$$
H_{diafragma} = (3/4) (H_{viga principal}) = (3/4) (1.10 m) = 0.825 m \approx 0.80 m
$$

Se empleará una sección para la viga diafragma de 0.30 m x 0.80 m. Con respecto al ACI 318-14, ecuación 9.6.1.2, se procede a calcular el acero mínimo:

$$
A_{s\,min}=\frac{14.1}{f'y}\,(b)(d)
$$

Donde:

As min = acero mínimo (cm<sup>2</sup>).  $f'y =$  resistencia a la tensión del acero (kg/cm<sup>2</sup>)  $b = base$ d = peralte efectivo  $d = 80$ cm – 5 cm –  $(2.54$  cm  $/2) = 73.73$  cm

$$
A_{s\ min} = \frac{14.1}{4200} (30 \ cm)(73.73 \ cm)
$$

$$
A_{s\ min} = 7.43 \ cm^2
$$

Se empleará 2 varillas de acero de 1" G60, tanto para la cama inferior como para la superior.

• Acero por temperatura:

ACI 318-14, tabla 7.6.1.1:

$$
A_{s \, temp.} = 0.002 \, b * h
$$
\n
$$
A_{s \, temp.} = 0.002 \, (30)(80)
$$
\n
$$
A_{s \, temp.} = 4.80 \, cm^{2}
$$

Se empleará 4 varillas nro. 4 G40 como refuerzo por temperatura.

• Refuerzo a corte:

Considerando que no se debe colocar refuerzo con espaciamiento no mayor a d/2, ni mayor a 30 cm, se calcula el espaciamiento:

$$
S_{max} = \frac{d}{2} = \frac{73.73 \text{ cm}}{2} = 36.87 \text{ cm}
$$

Se propone estribos y eslabones de varilla nro.3 @ 0.30 m.

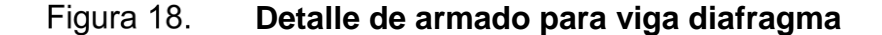

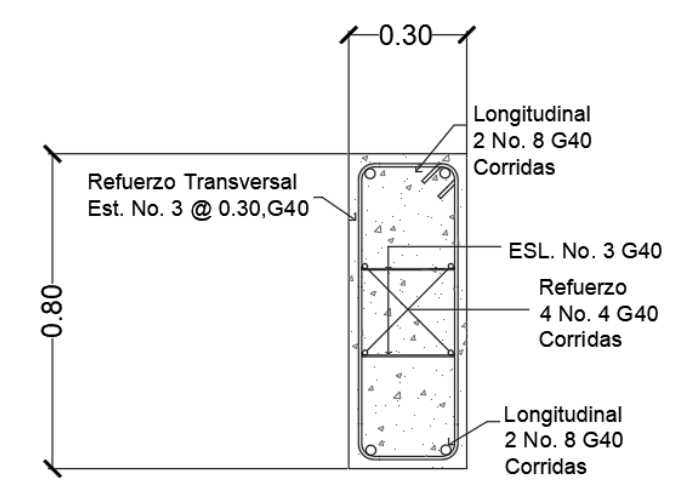

Fuente: elaboración propia, empleando AutoCAD.

### **2.3.1.4. Diseño de vigas**

Las vigas son uno de los elementos estructurales más importantes, pues soportan la carga de la superestructura del puente y la transmiten hacia los estribos o apoyos, por lo que en el cálculo de su refuerzo deben ser tomadas en cuenta las cargas, tanto muertas provocadas por los mismos elementos de la superestructura, como la carga móvil provocada por el tránsito, tanto vehicular como peatonal, de manera que la sección, los materiales y refuerzos sean los adecuados. El número de vigas depende del ancho que el puente posea, para este caso se emplearán 3 vigas, ya que el ancho estimado para la estructura es mayor al que representa el ancho máximo de 3,60 metros de un carril, por lo que se toma como puente de dos carriles. Para este caso se diseñarán de concreto reforzado, ya que la luz del puente no es tan grande y lo permite, siendo esta la opción más favorable económicamente y segura.

• Predimensionamiento:

Según AASHTO 2.5.2.6.3-1 para vigas T de concreto reforzado.

Hviga = 7% de L ó 0.07L

Donde:

 $L =$  longitud del puente en  $(m)$ 

$$
H_{\text{viga}} = 0.07(16 \text{ m}) = 1.12 \text{ m} \approx 1.10 \text{ m}.
$$

Diseño de viga interna:

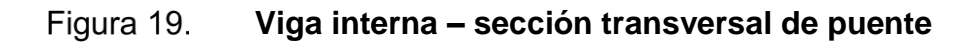

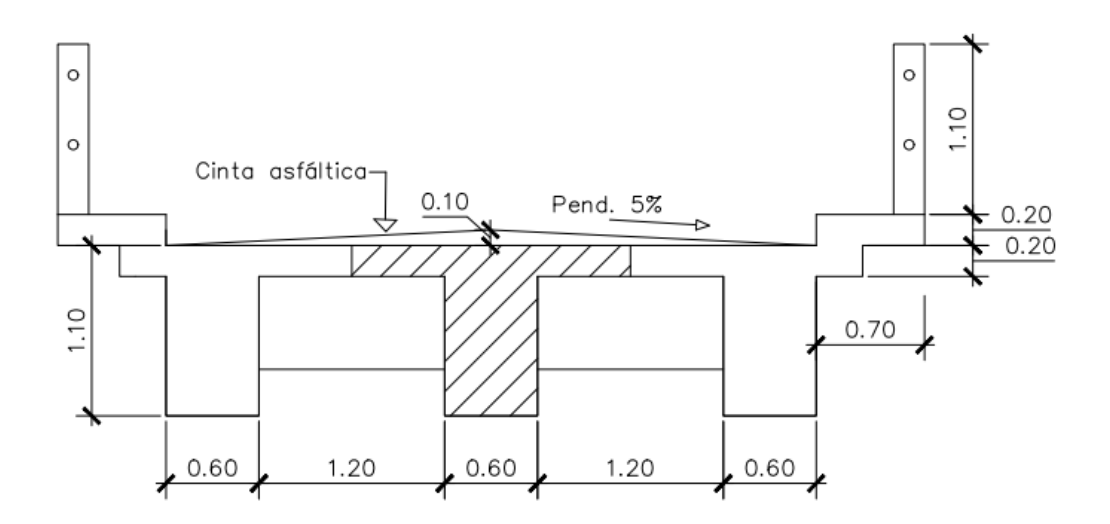

Fuente: elaboración propia, empleando AutoCAD.

• Integración de carga muerta:

W losa= (1.8m) (0.20m) (2.4 Ton/m3) = 0.86 Ton/m W viga = (1.10-0.20m) (0.60m) (2.4 Ton/m3) = 1.30 Ton/m W asfalto =  $(1.8m)$   $(0.10m)$   $(2.2 Ton/m3) = 0.40 Ton/m$ 

P diafragma =  $(1.8{\text -}0.60\text{m})$   $(0.80{\text -}0.20\text{m})$   $(0.30\text{m})$   $(2.4{\text{ Ton/m}}^3)$  = 0.52 Ton.

• Momentos

M losa= [(0.86m) (16m)2]/8 = 27.52 Ton-m M viga= [(1.30m) (16m)2]/8 = 41.60 Ton-m M asfalto= [(0.40m) (16m)2]/8 = 12.8 Ton-m M diafragma= [(0.26 Ton) (8 m)] = 2.08 Ton-m  $\Sigma M$  (sin Asfalto) = 71.20 Ton-m

M móvil=  $[(0.96) (16m)^2]/8 = 27.0$  Ton-m.

Cálculo de momento por influencia de carga móvil:

Método de punto de Barré:

### Figura 20. **Análisis de influencia de carga por HL 93 sobre el puente**

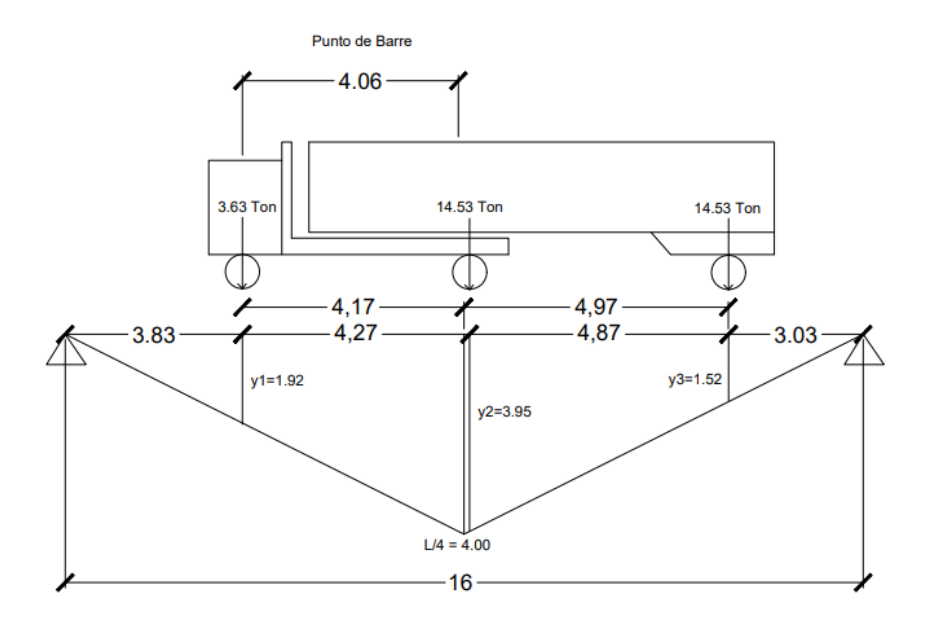

Fuente: elaboración propia, empleando AutoCAD.

 $x = \Sigma P^* x i / \Sigma P$  $\dot{x} = [(14.53) (4.27) + (14.53) (9.14)]/32.69 = 4.06$  m.

Ejemplo de cálculo de Y1, se utiliza relación de triángulos.

 $4/8 = y1/3.83$  $Y1 = [(4) (3.83)]/8 = 1.92$ 

$$
M_{HL 93} = (y1) (p1) + (y2) (p2) + (y3) (p2)
$$
  

$$
M_{HL 93} = (1.92) (3.63) + (3.95) (14.53) + (1.52) (14.53) = 86.45
$$
 Ton-m.

#### Figura 21. **Sección de viga T (viga principal interior)**

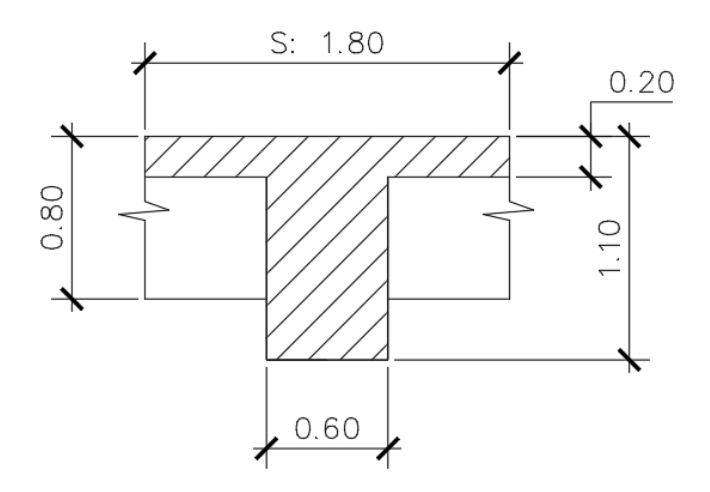

Fuente: elaboración propia, empleando AutoCAD.

De acuerdo con AASHTO 4.6.2.2.2b-1, la distribución de la sobrecarga por carril para momentos en vigas interiores se calcula con los siguientes factores de distribución:

Para el caso de 1 carril:

$$
g1 = 0.06 + \left(\frac{S}{14}\right)^{0.4} \left(\frac{S}{L}\right)^{0.3} \left(\frac{K_g}{12 * L * t^3}\right)^{0.1}
$$

Para el caso de 2 o más carriles:

$$
g2 = 0.075 + \left(\frac{S}{9.5}\right)^{0.6} \left(\frac{S}{L}\right)^{0.2} \left(\frac{K_g}{12 * L * t^3}\right)^{0.1}
$$

Donde:

 $L =$  longitud del puente en pies, 16 m = 52.49 ft.

S = espaciamiento entre ejes de viga en pies, 1.80 m= 5.91 pies.

 $t =$  espesor de losa en pulgadas,  $0.20 = 7.87$  in.

A = área de la sección de la viga en in<sup>2</sup>, 60x (110-20) = 5,400 cm<sup>2</sup> = 837.00  $in^2$ .

l = inercia de la sección en in<sup>4</sup>, (1/12) (0.60) (1.1-0.20)<sup>3</sup> = 0.04 m<sup>4</sup> ≈ 96,100.38 in<sup>4</sup>.

Eje neutro:

$$
e_9 = [(1.1-0.20) /2] + [0.2/2] = 0.55 \text{ m} \approx 21.65 \text{ in}.
$$

 $\rm K_g$  = n (  $\rm I_{\rm viga}$  +  $\rm A_{\rm viga^*}$  (eg)<sup>2</sup>) = (1)(96,100.38 + (837)(21.65)<sup>2</sup> = 4.88 \*10<sup>5</sup> in<sup>4</sup>

Factor g1 para un carril:

$$
g1 = 0.06 + \left(\frac{5.91}{14}\right)^{0.4} \left(\frac{5.91}{52.49}\right)^{0.3} \left(\frac{4.88 * 10^5}{12 * 52.49 * (7.87)^3}\right)^{0.1} = 0.45.
$$

Factor g2 para dos carriles o más

$$
g2 = 0.075 + \left(\frac{5.91}{9.5}\right)^{0.6} \left(\frac{5.91}{52.49}\right)^{0.2} \left(\frac{4.88 * 10^5}{12 * 52.49 * (7.87)^3}\right)^{0.1} = 0.58
$$
. CRÍTICO

Se toma 0,58 por ser el factor crítico, según AASHTO 3.6.1.1.2-1.

$$
g + FPM = 0.58*1.20 = 0.696 \approx 0.70.
$$
  
FPM, AASHTO 3.6.1.1.2-1

Donde:

FPM = factor de presencia múltiple.

$$
M_{LL+IM} = [M_{LL} + M \text{ móvil}]^*(1.33)
$$
  

$$
M_{LL+IM} = [86.45 \text{ Ton-m} + 27 \text{ Ton-m}]^*(1.33) = 150.89 \text{ Ton-m}
$$

 $M_{LL+IM}$  + g = 150.89 Ton-m\*0.70 = 105.62 Ton-m

• Momento último:

De acuerdo con AASHTO 3.4.1-1:

$$
Mu = 1.25(DC) + 1.50(Dw) + 1.75 (M_{LL+IM})
$$
  

$$
Mu = 1.25(71.20) + 1.50(12.80) + 1.75 (105.62) = 293.04 Ton-m
$$

• Cálculo de acero para viga principal interior

Se toma el ancho tributario de la viga como ancho efectivo. Según AASHTO 4.6.2.6:

$$
B_{\text{effective}} = 1.80 \text{ m}
$$

Luego se asume  $a = t/2 = 20/2 = 10$ 

$$
d = 110-10 = 100
$$
 cm

$$
A_s = \frac{(293.04 \text{ Ton} - m)(100)(1000)}{(0.90)(4200)(100 - \frac{10}{2})} = 81.60 \text{ cm}^2.
$$

Equivale a utilizar 9 varillas G60 nro. 11:

$$
c = \frac{(1.18)(\frac{81.60}{180 * 110})(4200)(100)}{(0.85)(281)} = 8.55
$$

$$
a = 8.55 * 0.85 = 7.27
$$

As máximo:

Las actuales ediciones de las normas AASHTO LRFD eliminan este valor.

As mínimo:

El valor obtenido debe ser capaz de resistir Mcr y 1,33 Mu. Según AASHTO 5.6.3.3.

 $Mcr = 1.2(f_r S) = 1.2((33.63)(363,000) = 146.49$  Ton  $- m$ .

Donde:

$$
f_r = 2.01 \sqrt{280 \, kg/cm^2} = 33.63 \, kg/cm^2
$$
\n
$$
S = \frac{bh^2}{6} = \frac{(180)(110)^2}{6} = 363,000 \, cm^3
$$

Entonces:

$$
1.33 \text{ Mu} = (1.33) (293.04 \text{ Ton-m}) = 389.74 \text{ Ton-m}.
$$

Se emplea el valor más bajo, el cual es Mcr = 146,49 Ton-m.

$$
A_s = \frac{(146.49 \text{ Ton} - m)(100)(1000)}{(0.90)(4200)(100 - \frac{7.27}{2})} = 40.22 \text{ cm}^2.
$$

Equivale a 4 varillas G60 nro.11

Por lo tanto, la distribución del acero en la viga será:

En la parte superior de la viga, 5 varillas G60 nro. 11 corridas. En la parte inferior de la viga, 8 varillas G60 nro.11 corridas y 2 al centro a L/2 = 8 m, como refuerzo donde ocurre el momento máximo.

Acero por temperatura

Según normas ACI 318-14, tabla 24.4.3.2.

As temp.  $= 0.002*60*110 = 13.20$  cm<sup>2</sup>.

6 varillas G40 nro. 6 @ 0.30m

Smax < 45 cm, OK. según AASHTO 5.10.3.2.

• Diseño de refuerzo por corte:

Peralte efectivo de corte:

De acuerdo con AASHTO 5.7.2.8:

 $\vartheta = 45^{\circ}$ , AASHTO 5.7.3.4.1.  $d_v$  = peralte efectivo de corte.

$$
d_v = de - a/2 = 100 - 7.27/2 = 96.37
$$

Este valor no debe ser menor a:

$$
0.90de = 0.90(100) = 90.00 \text{ OK}
$$

$$
0.72H = 0.72(110) = 79.20 \text{ OK}
$$

Cálculo de cortante:

$$
V = \frac{W * L}{2}
$$

Donde:

 $V =$  cortante, en toneladas.

W = carga distribuida, en Ton/m.

 $L = \text{lux del puente}, \text{ en metros}.$ 

$$
V_{Losa} = \frac{(0.86) * (16)}{2} = 6.88 \text{ Ton.}
$$
\n
$$
V_{Viga} = \frac{(1.30) * (16)}{2} = 10.40 \text{ Ton.}
$$
\n
$$
V_{asfalto} = \frac{(0.40) * (16)}{2} = 3.20 \text{ Ton.}
$$
\n
$$
V_{diaffragma} = 0.52 \text{ Ton.}
$$

• Método de punto de Barré para cortante:

Debe verse la siguiente figura:

#### Figura 22. **Análisis de cortante a causa de HL 93 sobre el puente**

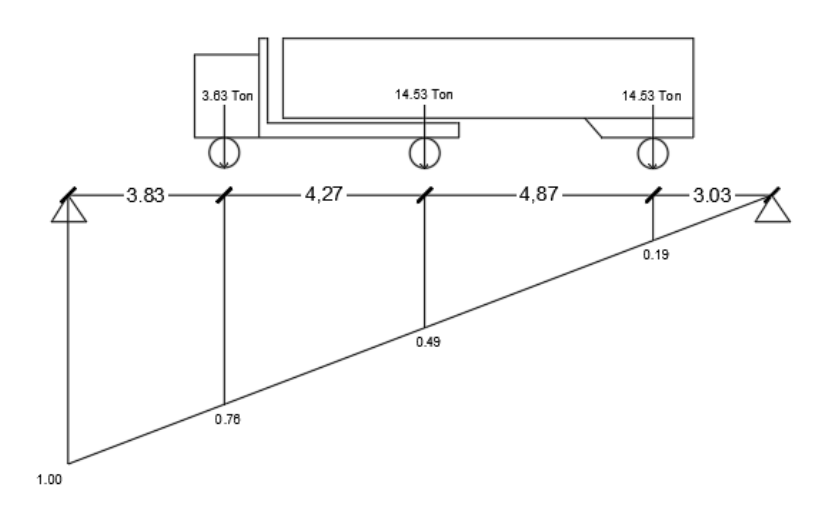

Fuente: elaboración propia, empleando AutoCAD.

$$
y_1 = \frac{16 - 3.83}{16} = 0.76
$$

$$
y_2 = \frac{16 - 3.83 - 4.27}{16} = 0.49
$$

$$
y_3 = \frac{16 - 3.83 - 4.27 - 4.87}{16} = 0.19
$$

VLL = (p1) (y1) +(p2) (y2) +(p3) (y3) = 12.64 Ton VLL = (3.63) (0.76) +(14.53) (0.49) +(14.53) (0.19) = 12.64 Ton

Factor de distribución:

De acuerdo con AASHTO 4.6.2.2.3a-1, la distribución de la sobrecarga por carril para corte en vigas interiores se calcula con los siguientes factores de distribución:
• Para el caso de 1 carril:

$$
g1 = 0.36 + \frac{S}{25} = 0.36 + \frac{5.91}{25} = 0.60
$$

• Para el caso de 2 o más carriles:

$$
g2 = 0.2 + \frac{S}{12} - (\frac{S}{35})^2 = 0.2 + \frac{5.91}{12} - (\frac{5.91}{35})^2 = 0.66
$$
. CRÍTICO

$$
V_{LL+IM} = 12.64 * 1.33 = 16.81 * 0.66 = 13.31
$$
 Ton.

• Cortante último:

$$
Vu = (1.25) (17.8) + (1.50) (3.2) + (1.75) (13.31) = 50.34
$$
 Ton.

• Diseño de estribos:

Cortante actuante, Vu = 50.34, AASHTO 5.7.2.1. Cortante resistente,  $Vr = \emptyset^* Vn$ ,  $\emptyset = 0.90$ . AASHTO 5.5.4.2.

Para Vn, AASHTO 5.7.3.3.

$$
Vn = Vo + Vs + Vp
$$

$$
V_n = 0.25f'c * b * d + V_p
$$

Donde:

Cortante nominal resistente del concreto:

Con 
$$
β = 2
$$
, AASHTO 5.7.3.4.1.

$$
V_o = 0.53\sqrt{f'c} * b * dv = 0.53\sqrt{280} * 60 * 96.37 = 51,279.99 kg.
$$

Cortante nominal resistente del acero:

 $\Theta$  = 45, AASHTO 5.7.3.4.1 α = 90º AASHTO 5.7.3.3.

$$
V_s = \frac{A_v f_y d}{s}
$$

Donde:

S = espaciamiento asumido.

Utilizando varillas nro. 3, asume espaciamiento a cada 0,15m.

$$
V_s = \frac{(2)(1.29)(2810)(96.37)}{15} = 46,577.55 kg
$$

Componente nominal de la fuerza:

Vp = 0; valor para elementos pretensados.

Se escoge el valor más pequeño:

 $V_n = 51,279.99$   $kg + 46,577.55$   $kg + 0 = 97,857.54$   $kg$ 

$$
V_n = (0.25)(280)(60)(96.37) + 0 = 404,754 kg
$$

Se tomará el valor más pequeño,  $V_n = 97,857.54$  kg

Cortante resistente total:

$$
V_r = \emptyset V_n = 0.90V_0 + 0.90 V_s = 0.9 (51,279.99 kg) + 0.90 (46,577.55 kg)
$$
  
= 88.07 T > 50.34 Ton. OK

Refuerzo transversal mínimo:

De acuerdo con AASHTO 5.7.2.5:

$$
A_v \ge 0.27 \sqrt{f'c} \frac{b*s}{f_y}
$$

$$
A_v \ge 0.27 \sqrt{280} \frac{(60) * (15)}{2810}
$$

$$
1.44 \leq 2.58
$$
. *Cumple*

Espaciamiento máximo del refuerzo transversal:

De acuerdo con AASHTO 5.7.2.8:

$$
V_u = \frac{V_u - \phi V p}{\phi b * dv}
$$

$$
V_u = \frac{50340 \text{ kg}}{(0.90)(60)(96.37)} = 11.21 \text{ kg/cm}^2
$$

Por lo tanto, según AASHTO 5.7.2.6:

Si, Vu 
$$
0.125
$$
<sup>\*</sup> fc, Smax =  $0.8$ <sup>\*</sup>dv ≤  $0.60$  cm  
Si, Vu ≥  $0.125$ <sup>\*</sup> fc, Smax =  $0.4$ <sup>\*</sup>dv ≤  $0.30$  cm

Como:

$$
Vu = 11.21 kg/cm2 < 0.125 (280) = 35 kg/cm2.
$$

Entonces:

$$
S \text{ max} = 0.8^* \text{dv} = 0.8^* \text{ (96.37)} = 77.10 \text{ cm}
$$

Por lo tanto, tomaremos  $S = 0,15$  m < 0,45 m que es el espaciamiento máximo.

Est. nro. 
$$
4\,640\, \textcircled{a}
$$
 0,15 m

• Revisión de fisura por distribución de armado

De acuerdo con AASHTO 3.4.1-1:

 $MS = 1.0$   $M_{DC} + 1.0$   $M_{DW} + 1.0$   $M$   $LL+IM$ 

 $Ms = 1.0 (71.20) + 1.0 (12.80) + 1.0 (105.62 Ton-m) = 189.62 Ton-m/m.$ 

Ubicación de eje neutro:

AASHTO 5.4.3.2 y 5.4.2.4-1.

$$
E_s = 2.04 * 10^6 \ kg/cm^2
$$

$$
E_c = 15,300 \sqrt{f'c} = 15,300 \sqrt{280} = 256,018 \ kg/cm^2
$$

$$
n = \frac{E_s}{E_c} = \frac{2.04 \times 10^6 \text{ kg/cm}^2}{256,018 \text{ kg/cm}^2} = 8
$$

$$
dc = rec + \Phi rec + \Phi + 2.54 \, cm + \frac{\phi}{2} = 5.0 \, cm + 1.27 \, cm + 3.50 + 2.54 + \frac{3.50}{2}
$$
\n
$$
dc = 14.06 \, cm
$$

• Área transformada:

 $A_{strans} =$  relacion modular  $*$  area de acero = (8)(100.60 cm<sup>2</sup>) = 804.80 cm<sup>2</sup> .

• Momento respecto al eje neutro:

$$
b * x * \frac{x}{2} = As_{trans} (h - x - dc)
$$
  
\n
$$
\frac{b * x^{2}}{2} = As_{trans} (h - x - dc)
$$
  
\n
$$
\frac{180 * x^{2}}{2} = 804.80 (110 - x - 14.06)
$$
  
\n
$$
\frac{180 * x^{2}}{2} = 88,528 - 804.80x - 11,315.49
$$
  
\n
$$
\frac{180 * x^{2}}{2} = 77,212.51 - 804.80x
$$
  
\n
$$
\frac{180 * x^{2}}{2} + 804.80x - 77,212.51 = 0
$$
  
\n
$$
x = 25.16 cm
$$

• Esfuerzo del acero bajo cargas de servicio:

$$
c = h - x - dc = 110 - 25.16 - 14.06 = 70.78
$$
 cm

$$
I = As_{trans} * c2 + (b * x3)/3
$$
  

$$
I = 804.80 * (70.78 cm)2 + \frac{180 * (25.16)3}{3} = 4,987,509.25 * 4.99 * 106 cm4
$$

$$
f_{ss} = \left(\frac{M_s * c}{I}\right) * n = \left(\frac{(189.62 \text{ Ton} - \text{m})(100)(1000) * 70.78}{4.99 * 10^6 \text{ cm}^4}\right) * 8 = 2151.71 \frac{kg}{cm^2}
$$

• Separación máxima de armadura:

De acuerdo con AASHTO 5.6.7.-1 y 5.6.7-2:

$$
S_{max} = \frac{125,000 \ (\gamma_e)}{\beta_s * f_{ss}} - d_c
$$

$$
\beta_s = 1 + \frac{d_c}{0.7 \ (h - d_c)} = 1 + \frac{14.06}{0.7 \ (110 - 14.06)} = 1.21
$$

Exposición severa,  $\gamma_e = 1$ :

$$
S_{max} = \frac{125,000 (1)}{1.21 * 2,151.71} - 2(14.06) = 19.89 > 5 cm.0K
$$

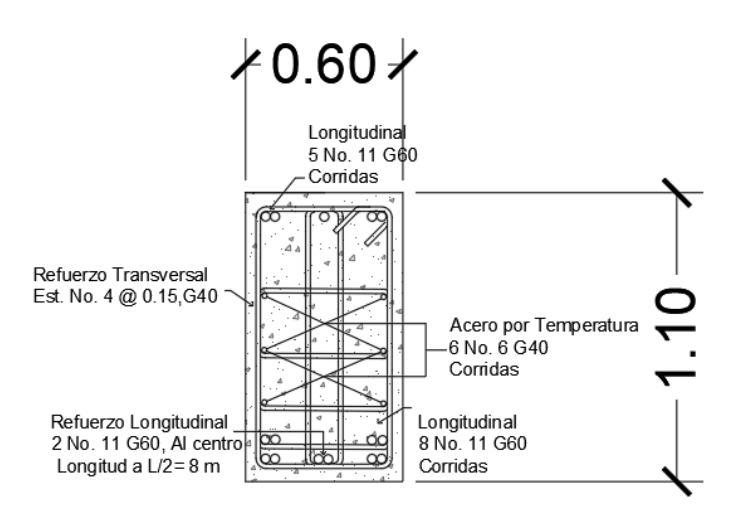

Fuente: elaboración propia, empleando AutoCAD.

Diseño de viga exterior:

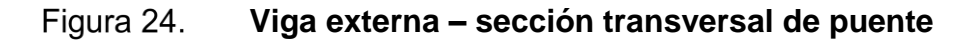

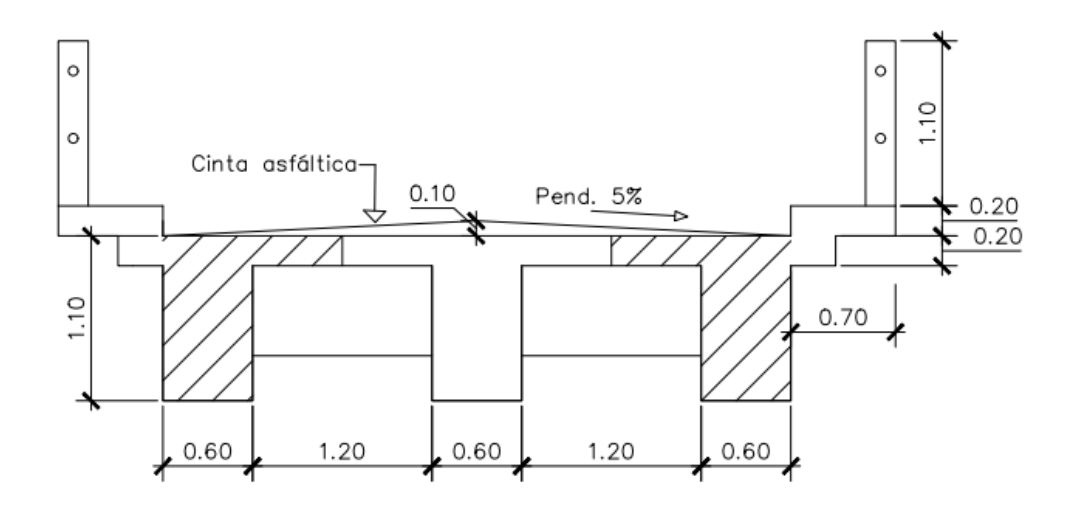

Fuente: elaboración propia, empleando AutoCAD.

• Integración de carga muerta:

W losa=  $(1.2)$   $(0.20)$   $(2.4 \text{ Ton/m}^3) = 0.58 \text{ Ton/m}$ W viga =  $(1.10{\text -}0.20)$   $(0.60)$   $(2.4 \text{ Ton/m}^3)$  = 1.30 Ton/m W banqueta= (0.7) (0.20) (2.4 Ton/m<sup>3</sup>) = 0.34 Ton/m W anclaje =  $(0.3)$   $(0.20)$   $(2.4 \text{ Ton/m}^3)$  = 0.14 Ton/m W barandal = (0.20) (0.20) (1.6) (1.10) (2.4 Ton/m<sup>3</sup>) = 0.17 Ton/m W asfalto =  $(1.20)$   $(0.10)$   $(2.2$  Ton/m<sup>3</sup> $)$  = 0.26 Ton/m W peatonal  $= 0.36$  Ton/m P diafragma =  $(1.2{\text -}0.60)$   $(0.80{\text -}0.20)$   $(0.30)$   $(2.4 {\text{ Ton/m}})$  = 0.26 Ton.

Momentos:

M losa=  $[(0.58 \text{ton/m}) (16 \text{m})^2]/8 = 18.56$  Ton-m

M viga =  $[(1.30 \text{ton/m}) (16 \text{m})^2]/8 = 41.60$  Ton-m M banqueta =  $[(0.34 \text{ton/m}) (16m)^2]/8 = 10.88$  Ton-m

M anclaje =  $[(0.14 \text{ton/m}) (16m)^2]/8 = 4.48$  Ton-m

M barandal =  $[(0.17 \text{ ton/m}) (16m)^2]/8 = 5.44 \text{ Ton-m}$ 

M asfalto =  $[(0.26 \text{ton/m}) (16 \text{m})^2]/8 = 8.32 \text{ Ton-m}$ 

M diafragma = (0.13ton) (8m) = 1.04 Ton-m  $\Sigma$  (sin asfalto) = 82.0 Ton-m M móvil =  $[(0.96 \text{ton/m}) (16m)^2]/8 = 27.0$  Ton-m M peatonal =  $[(0.36 \text{ ton/m}) (16m)^2]/8 = 11.52 \text{ Ton-m}$  • Cálculo de momento por influencia de carga móvil:

Método de punto de Barré:

### Figura 25. **Análisis de influencia de carga por HL 93 sobre el puente**

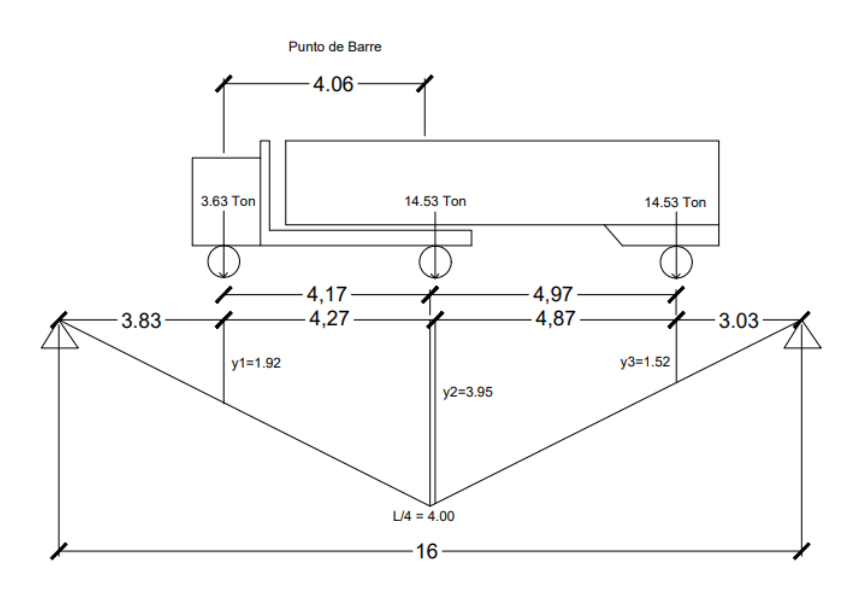

Fuente: elaboración propia, empleando AutoCAD.

 $x = \Sigma P^* x i / \Sigma P$  $\dot{x} = [(14.53) (4.27) + (14.53) (9.14)]/32.69 = 4.06$  m.

Ejemplo cálculo de Y1, se utiliza relación de triángulos.

$$
4/8 = y1/3.83
$$
  
Y1 = [(4) (3.83)]/8 = 1.92

$$
M \text{ HL 93} = (y1) (p1) + (y2) (p2) + (y3) (p2)
$$
\n
$$
M \text{ HL 93} = (1.92) (3.63) + (3.95) (14.53) + (1.52) (14.53) = 86.45 \text{ Ton-m.}
$$

#### Figura 26. **Sección de viga T (viga principal externa)**

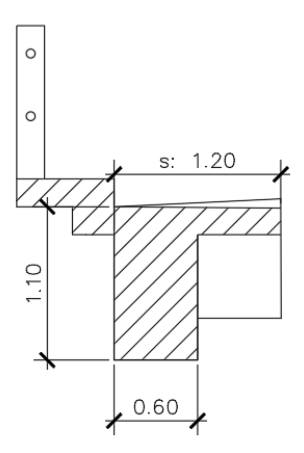

Fuente: elaboración propia, empleando AutoCAD.

De acuerdo con AASHTO 4.6.2.2.2d-1, la distribución de la sobrecarga por carril para momentos en vigas longitudinales exteriores se calcula con los siguientes factores de distribución:

Figura 27. **Análisis por ley de momentos**

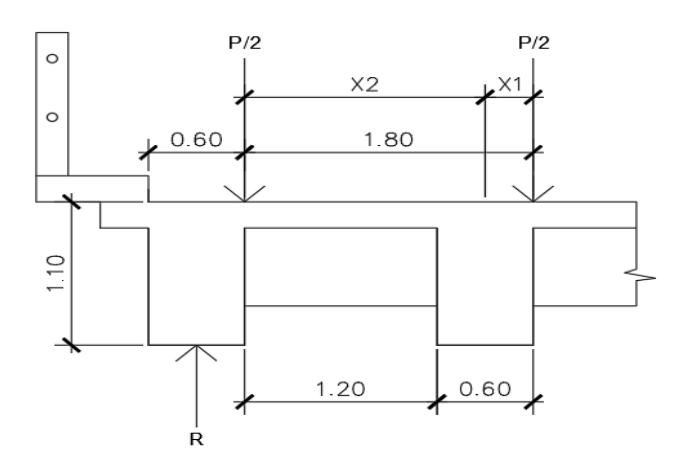

Fuente: elaboración propia, empleando AutoCAD.

• Determinar factor g:

Para el caso de 1 carril:

$$
R * S = (X1)(0.5P) + (X2)(0.5P)
$$
  
\n
$$
R * S = (0.30)(0.5P) + (1.5)(0.5P)
$$
  
\n
$$
R = \frac{(0.30)(0.5P) + (1.5)(0.5P)}{1.20}
$$
  
\n
$$
R = 0.75P
$$

Se le agrega el factor de presencia múltiple FPM:

$$
g1 = 0.75 * 1.20 = 0.90
$$

FPM, AASHTO 3.6.1.1.2-1

• Para el caso de 2 o más carriles:

$$
e = 0.77 + \frac{de}{9.1}
$$

Donde:

de = distancia en pies, esta es la distancia del eje central de la viga exterior hacia la cara interior de la baranda.

$$
e = 0.77 + \frac{2.62}{9.1} = 1.00
$$

$$
g2 = e * g_{Viga Interna} = 1 * 0.70 = 0.70
$$

Se empleará g1= 0,90, debido a que es la más crítica.

 $M_{LL+IM}$  = [86.45 Ton-m + 11.52 Ton-m + 27.0 Ton-m]\*(1.33) = 171.16 Ton-m

 $M_{LL+IM}$  + g = 171.16 Ton-m\*0.90 = 154.04 Ton-m

Momento último:

De acuerdo con AASHTO 3.4.1-1:

 $Mu = 1.25(Dc) + 1.50(Dw) + 1.75 (M<sub>LL+IM</sub>)$  $Mu = 1.25(82.00) + 1.50(8.32) + 1.75(154.04) = 384.55$  Ton-m

Cálculo de acero para viga principal exterior:

Se toma el ancho tributario de la viga como ancho efectivo. Según AASHTO 4.6.2.6:

$$
B_{\text{effective}} = 1.20 \text{ m}
$$

Luego, se asume  $a = t/2 = 20/2 = 10$ 

 $d = 100$  cm

$$
A_s = \frac{(384.55 \text{ Ton} - m)(100)(1000)}{(0.90)(4200)(100 - \frac{10}{2})} = 107.09 \text{ cm}^2.
$$

Equivale a utilizar 11 varillas G60 nro. 11.

$$
c = \frac{(1.18)(\frac{107.09}{120 * 110})(4200)(100)}{(0.85)(281)} = 16.83
$$

$$
a = 16.83 * 0.85 = 14.30
$$

As máximo:

Las actuales ediciones de las normas AASHTO LRFD eliminan este valor.

As mínimo:

El valor obtenido debe ser capaz de resistir Mcr y 1.33 Mu. Según AASHTO 5.6.3.3:

$$
Mcr = 1.2(f_r \, S) = 1.2((33.63)(242,000) = 97.66 \, Ton - m.
$$

Donde:

$$
f_r = 2.01 \sqrt{280 \, kg/cm^2} = 33.63 \, kg/cm^2
$$
\n
$$
S = \frac{bh^2}{6} = \frac{(120)(110)^2}{6} = 242,000 \, cm^3
$$

Entonces:

$$
1.33 \text{ Mu} = (1.33) (384.55 \text{ Ton-m}) = 511.45 \text{ Ton-m}.
$$

$$
A_s = \frac{(97.66 \text{ Ton} - m)(100)(1000)}{(0.90)(4200)(100 - \frac{14.30}{2})} = 27.83 \text{ cm}^2.
$$

Equivale a 3 varillas G60 nro. 11

Por lo tanto, la distribución del acero en la viga será:

En la parte superior de la viga, 5 varillas G60 nro. 11 corridas. En la parte inferior de la viga, 6 varillas G60 nro.11 corridas y 5 al centro a L/2 = 8 m, como refuerzo donde ocurre el momento máximo.

Acero por temperatura:

Según normas ACI 318-14, tabla 24.4.3.2:

As temp.  $= 0.002*60*110 = 13.20$  cm<sup>2</sup>.

6 varillas G40 No.6 @ 0.30m

Smax < 45 cm, OK. según AASHTO 5.10.3.2.

• Diseño de refuerzo por corte

Peralte efectivo de corte. De acuerdo, con AASHTO 5.7.2.8:

 $\vartheta$  = 45°, AASHTO 5.7.3.4.1.

dv = peralte efectivo de corte.

 $d_v = de - a/2 = 100 - 14.30/2 = 92.85$ 

Este valor no debe ser menor a:

$$
0.90de = 0.90(100) = 90.00 \text{ OK}
$$

$$
0.72H = 0.72(110) = 79.20 \text{ OK}
$$

Cálculo de cortante:

$$
V = \frac{M * L}{2}
$$

Donde:

 $V =$  cortante, en toneladas. W = carga distribuida, en Ton/m.

 $L = Iuz$  del puente, en metros.

$$
V_{Losa} = \frac{(0.58) * (16)}{2} = 4.64 \text{ Ton.}
$$
\n
$$
V_{Viga} = \frac{(1.30) * (16)}{2} = 10.40 \text{ Ton.}
$$
\n
$$
V_{banqueta} = \frac{(0.34) * (16)}{2} = 2.72 \text{ Ton.}
$$
\n
$$
V_{anclaje} = \frac{(0.14) * (16)}{2} = 1.12 \text{ Ton.}
$$

$$
V_{baranada} = \frac{(0.17) * (16)}{2} = 1.36 \text{ Ton.}
$$

$$
V_{asfalto} = \frac{(0.26) * (16)}{2} = 2.08 \text{ Ton.}
$$

$$
V_{diafragma} = 0.26 \text{ Ton.}
$$

 $\Sigma$  (sin asfalto) = 20.50 Ton

\_\_\_\_\_\_\_\_\_\_\_\_\_\_\_\_\_\_\_\_\_\_\_\_\_\_\_\_\_\_\_\_\_\_\_\_\_\_\_\_

$$
V_{peatonal} = \frac{(0.36) * (16)}{2} = 2.88 \text{ Ton}
$$
\n
$$
V_{movil} = \frac{(0.96) * (16)}{2} = 7.68 \text{ Ton}
$$

• Método de punto de Barré para cortante:

Debe verse la siguiente figura:

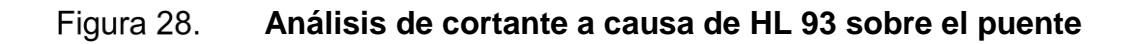

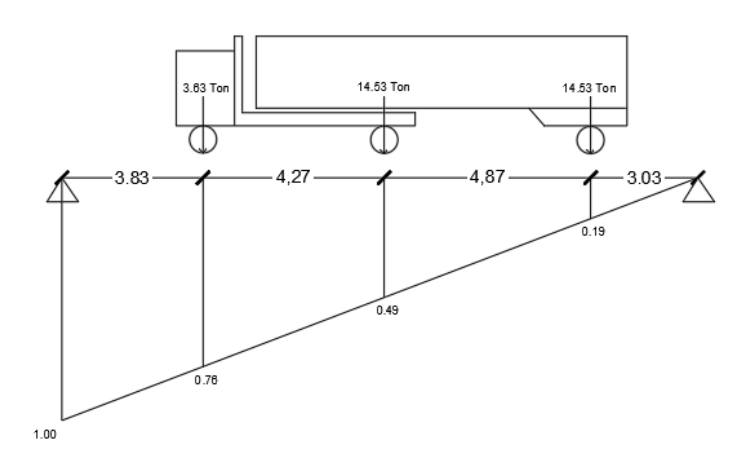

Fuente: elaboración propia, empleando AutoCAD.

$$
y_1 = \frac{16 - 3.83}{16} = 0.76
$$
  
\n
$$
y_2 = \frac{16 - 3.83 - 4.27}{16} = 0.49
$$
  
\n
$$
y_3 = \frac{16 - 3.83 - 4.27 - 4.87}{16} = 0.19
$$

 $V_{LL} = (p1) (y1) + (p2) (y2) + (p3) (y3)$ 

$$
V_{LL} = (3.63) (0.76) + (14.53) (0.49) + (14.53) (0.19) = 12.64
$$
 Ton

Factor de distribución:

De acuerdo con AASHTO 4.6.2.2.3b-1, la distribución de la sobrecarga por carril para corte en vigas interiores se calcula con los siguientes factores de distribución:

• Para el caso de 1 carril:

 $g1 = 0.90$  (metodo de ley de momentos)

• Para el caso de 2 o más carriles:

$$
e = 0.60 + \frac{de}{10}
$$

Donde:

de = distancia en pies.

$$
e = 0.60 + \frac{2.62}{10} = 0.86
$$

$$
g2 = e * g_{Viga\ Interna} = 0.86 * 0.66 = 0.57
$$

Se empleará g1= 0.90.

$$
V_{LL+IM}
$$
 = [12.64+2.88+7.68] \* 1.33 = 30.86\*0.90 = 27.77 Ton.

• Cortante último:

 $Vu = (1.25) (20.50) + (1.50) (2.08) + (1.75) (27.77) = 76.78$  Ton.

• Diseño de estribos:

Cortante actuante: Vu = 76.78, AASHTO 5.7.2.1. Cortante resistente:  $Vr = \emptyset^* Vn$ ,  $\emptyset = 0.90$ . AASHTO 5.5.4.2.

Para Vn, AASHTO 5.7.3.3.

$$
Vn = Vo + Vs + Vp
$$

$$
V_n = 0.25f'c * b * d + V_p
$$

Donde:

Cortante nominal resistente del concreto

Con 
$$
β = 2
$$
, AASHTO 5.7.3.4.1.

 $V_o = 0.53\sqrt{f'c * b * d} = 0.53\sqrt{280} * 60 * 92.85 = 49,406.95 kg.$ 

Cortante nominal resistente del acero:

 $\Theta$  = 45, AASHTO 5.7.3.4.1  $\alpha = 90^\circ$ AASHTO 5.7.3.3.

$$
V_s = \frac{A_v f_y d}{s}
$$

Donde:

S = espaciamiento asumido.

Utilizando varillas nro. 3, asume espaciamiento a cada 0,15m.

$$
V_s = \frac{(2)(1.29)(2810)(92.85)}{15} = 44,876.26 \text{ kg}
$$

Componente nominal de la fuerza

Vp = 0; valor para elementos pretensados.

Se escoge el valor más pequeño:

 $V_n = 49,406.95 kg + 44,876.26 kg + 0 = 94,283.21 kg$ 

$$
V_n = (0.25)(280)(60)(92.85) + 0 = 389,970 kg
$$

Se tomará el valor más pequeño,  $V_n = 94,283.21$   $kg$ 

Cortante resistente total:

$$
V_r = \emptyset V_n = 0.90V_s + 0.90V_0 = 0.9 (49,406.95 kg) + 0.90 (44,876.26 kg)
$$
  
= 84.85 T > 76.78 Ton. OK

Refuerzo transversal mínimo:

De acuerdo con AASHTO 5.7.2.5:

$$
A_v \ge 0.27 \sqrt{f'c} \frac{b * s}{f_y}
$$

$$
A_{\nu} \ge 0.27 \sqrt{280} \frac{(60) * (15)}{2810}
$$

$$
1.44 \leq 2.58
$$
. *CUMPLE*

Espaciamiento máximo del refuerzo transversal:

De acuerdo con AASHTO 5.8.2.6.:

$$
V_u = \frac{V_u - \emptyset Vp}{\emptyset b * dv}
$$
; Vp, este valor es para elementos pretensados.

$$
V_u = \frac{76,780}{(0.90)(60)(92.85)} = 15.31 \, kg/cm^2
$$

Por lo tanto, según AASHTO 2.7.2.6:

Si, Vu <  $0.125$ <sup>\*</sup> f'c, Smax =  $0.8$ <sup>\*</sup>dv ≤  $0.60$  cm Si,  $Vu ≥ 0.125*$  f'c, Smax =  $0.4*dv ≤ 0.30$  cm

Como:

$$
Vu = 15.31 \text{ kg/cm}^2 < 0.125 \text{ (280)} = 35 \text{ kg/cm}^2.
$$

Entonces:

$$
S \text{ max} = 0.8^* \text{dv} = 0.8^* \text{ (92.85)} = 74.28 \text{ cm}
$$

Por lo tanto, tomaremos  $S = 0.15$  m < 0.45 m, que es el espaciamiento máximo.

Est. nro. 4 G40 @ 0.15 m

• Revisión de fisura por distribución de armado:

De acuerdo con AASHTO 3.4.1-1:

Ms = 1.0 MDC + 1.0 MDW + 1.0 M LL+IM  $Ms = 1.0 (82.00) + 1.0 (8.32) + 1.0 (154.04 Ton-m) = 244.36 Ton-m/m.$ 

• Ubicación de eje neutro:

AASHTO 5.4.3.2 y 5.4.2.4-1.

$$
E_s = 2.04 * 10^6 \ kg/cm^2
$$

$$
E_c = 15,300 \sqrt{f'c} = 15,300 \sqrt{280} = 256,018 \ kg/cm^2
$$

$$
n = \frac{E_s}{E_c} = \frac{2.04 * 10^6 \text{ kg/cm}^2}{256,018 \text{ kg/cm}^2} = 8
$$

 $dc = rec + \emptyset rec + \emptyset + 2.54 \ cm +$ ∅ 2  $= 5.0$  cm + 1.27 cm + 3.50 + 2.54 + 3.50 2  $dc = 14.06$  cm

• Área transformada:

 $A_{strans} =$  relacion modular  $*$  area de acero = (8)(110.55 cm<sup>2</sup>) = 884.40 cm<sup>2</sup> .

• Momento respecto al eje neutro:

$$
b * x * \frac{x}{2} = As_{trans} (h - x - dc)
$$
  
\n
$$
\frac{b * x^{2}}{2} = As_{trans} (h - x - dc)
$$
  
\n
$$
\frac{120 * x^{2}}{2} = 884.40 (110 - x - 14.06)
$$
  
\n
$$
\frac{120 * x^{2}}{2} = 88,528 - 884.40x - 11,315.49
$$
  
\n
$$
\frac{120 * x^{2}}{2} = 77,212.51 - 884.40x
$$
  
\n
$$
\frac{120 * x^{2}}{2} + 884.400x - 77,212.51 = 0
$$
  
\n
$$
x = 29.79 cm
$$

• Esfuerzo del acero bajo cargas de servicio:

$$
c = h - x - dc = 110 - 29.79 - 14.06 = 66.15
$$
 cm

$$
I = As_{trans} * c^{2} + (b * x^{3})/3
$$
  
\n
$$
I = 884.40 * (66.15)^{2} + \frac{120 * (29.79)^{3}}{3} = 4,927,455.81 \approx 4.93 * 10^{6} cm^{2}
$$
  
\n
$$
f_{ss} = \left(\frac{M_{s} * c}{I}\right) * n = \left(\frac{(244.36)(100)(1000) * 66.15}{4.93 * 10^{6} cm^{2}}\right) * 8 = 2,623.03 \frac{kg}{cm^{2}}
$$

• Separación máxima de armadura:

De acuerdo con AASHTO 5.7.3.4-1.ɣ:

$$
S_{max} = \frac{125,000 \ (\gamma_e)}{\beta_s * f_{ss}} - d_c
$$

$$
\beta_s = 1 + \frac{d_c}{0.7 \ (h - d_c)} = 1 + \frac{14.06}{0.7 \ (110 - 14.06)} = 1.21
$$

Exposición severa,  $\gamma_e = 1$ :

$$
S_{max} = \frac{125,000 (1)}{1.21 * 2,623.03} - 2(14.06) = 11.26 > 5 cm. OK
$$

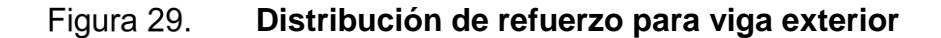

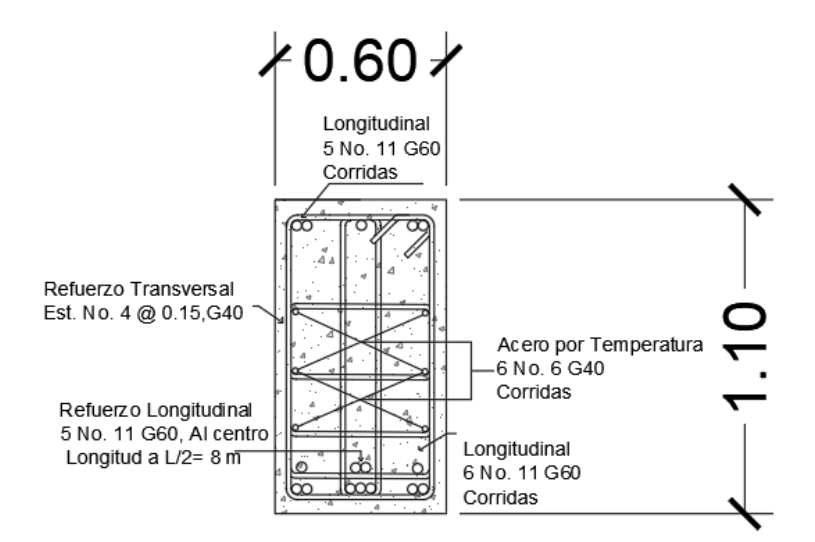

Fuente: elaboración propia, empleando AutoCAD.

## **2.3.1.5. Análisis sísmico**

AASHTO 4.7.4.2. establece que, para puentes de un solo tramo, no se requiere análisis sísmico, independientemente de la zona sísmica en la cual estén ubicados. Un puente de un solo tramo está compuesto por una unidad de superestructura soportada por dos estribos, sin pilas intermedias. Sin embargo, se previó la utilización de angulares de metal para fijar articularmente las vigas principales (ver detalle en plano 5).

## **2.4. Diseño de subestructura**

Esta parte del puente está comprendida por los siguientes elementos: cortina, vigas de apoyo y estribos.

## **2.4.1. Diseño de cortina y viga de apoyo**

Se diseña como se explica en los siguientes incisos:

### **2.4.1.1. Diseño de la cortina**

De acuerdo con AASHTO 3.11.5.5, para el diseño de elementos que funcionen como contención del suelo, se debe diseñar con una sobrecarga del suelo equivalente no menor a 480 kg/m<sup>3</sup>, donde actúan las cargas de empuje del suelo (E), fuerza longitudinal (FL) y fuerza de sismo (S).

### Figura 30. **Diagrama de fuerzas de suelo que actúan sobre la cortina**

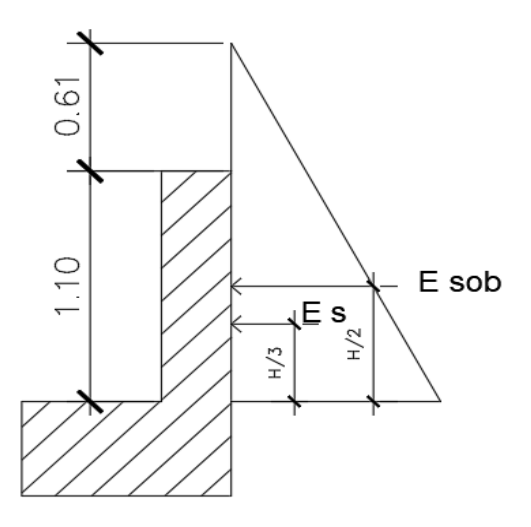

Fuente: elaboración propia, empleando AutoCAD.

Sobrecarga:

$$
Sob = \left(480 \frac{kg}{m^3}\right) (0.61 \, m) = 292.80 \, \frac{kg}{m^2}
$$

# Valor 0,61 m, según AASHTO 3.11.6.4.

Presión en base de cortina:

$$
S = \left(480 \frac{kg}{m^3}\right) \left(1.10 \, m\right) = 528 \, \frac{kg}{m^2}
$$

Cálculo de empuje de suelo:

$$
\Sigma E = E_{sob} + E_s
$$

$$
E_{sob} = 292.80 \frac{kg}{m^2} * 1.10m = 322.08 kg/m
$$
  

$$
E_s = 528 \frac{kg}{m^2} * (1.10m)/2 = 290.40 kg/m
$$

 $\Sigma E = 322.08 + 290.40 = 612.48 kg/m$ 

Momentos por el empuje del suelo:

$$
M_{Esob} = 322.08 \frac{kg}{m} * \left(\frac{1.10m}{2}\right) = 177.14 \frac{kg - m}{m}
$$

$$
M_{Es} = 290.40 \frac{kg}{m} * \left(\frac{1.10m}{3}\right) = 106.48 \frac{kg - m}{m}
$$

Fuerza longitudinal:

$$
F_L = 0.05 \left(\frac{P}{2H}\right)
$$

$$
F_L = 0.05 \left(\frac{7,300 \text{ kg}}{2(1.10)}\right) = 165.91 \text{ kg/m}
$$

Debido a ambas llantas se toma el valor = 2\*165,91 kg/m = 331,82 kg/m.

Momento por fuerza longitudinal:

Se considera su centro de gravedad = 6':

$$
M_{FL} = FL*d
$$

$$
M_{FL} = \left(331.82 \frac{kg}{m}\right) * (1.10 + 1.83) = 972.23 \frac{kg - m}{m}
$$

Fuerza de sismo:

$$
S = 0.12W
$$
  
W = (1.10)(0.30)(1)  $\left(2,400\frac{kg}{m^3}\right) = 792 kg$ .  

$$
S = 0.12(792 kg) = 95.04 kg
$$

Momento de sismo:

$$
M_{sismo} = 95.04 \, kg * \frac{1.10 \, m}{2} = 52.27 \, kg - m
$$

Grupos de cargas:

Grupo III = 
$$
1.30 * (ME_{sob} + ME_s + MF_L)
$$

\nGrupo III =  $1.30 * (177.14 \frac{kg - m}{m} + 106.48 \frac{kg - m}{m} + 972.23 \frac{kg - m}{m})$ 

\nGrupo III =  $1.632.61 \frac{kg - m}{m}$ 

Grupo IV = 
$$
1.30 * (ME_{sob} + ME_s + MS)
$$

\nGrupo IV =  $1.30 * (177.14 \frac{kg - m}{m} + 106.48 \frac{kg - m}{m} + 52.27 \frac{kg - m}{m})$ 

\nGrupo IV =  $436.66 \frac{kg - m}{m}$ 

Se toma el mayor valor obtenido = 1 632,61 kg-m/m.

Cálculo del refuerzo:

$$
d = 30 - 7.5 - \left(\frac{1.27}{2}\right) = 21.37 \text{ cm}
$$
\n
$$
A_s = \left[ (100 * 21.37) - \sqrt{(100 * 21.37)^2 - \frac{1,632.61 * 100}{0.003825 * 281}} \right] * \frac{0.85 * 281}{2810}
$$

$$
A_s = 3.05 \; \text{cm}^2
$$

As mínimo:

$$
A_{smin} = \left(\frac{14.1}{2810}\right)(100)(21.37) = 10.72 \text{ cm}^2
$$

Considerando que el Asmin > As, se toma el valor de 10,72 cm<sup>2</sup>.

Empleando varillas nro. 4 G40:

$$
\frac{10.72}{1.29} = 8.31, cantidad de variables en As
$$

Espaciamiento S:

$$
S = \frac{100}{8.31} = 12.03
$$

Se emplearán:

Nro.4 G40 
$$
\textcircled{0}
$$
 0,15 m.

Revisión por cortante:

$$
Groupo III = 1.30 (E + F_L)
$$
  
Grupo III = 1.30 (612.48 + 165.91) = 1,011.91 kg  
Grupo IV = 1.30 (E + S)  
Grupo IV = 1.30 (612.48 + 95.04) = 919.78 kg

Corte que resiste el concreto:

$$
V_{CR} = 0.53 * (0.85)(100)(21.37)(\sqrt{281}) = 16,138.10 kg
$$
  
16,138.10 kg > 1,011.91 kg. OK

Espaciamiento de estribos:

$$
S = \frac{30 - 7.5}{2} = 11.25 \, \text{cm}
$$

Se emplearán estribos:

Nro.3 G40 
$$
@0,15
$$
 m.

# **2.4.1.2. Diseño de viga de apoyo**

$$
H > 0.40 \text{ m.}
$$
  

$$
A_s = \left(\frac{14.1}{2810}\right)(85)(45) = 19.19 \text{ cm}^2
$$
  

$$
\left(\frac{19.19}{1.99}\right) = 9.64 \approx 10 \text{ variables No. } 5 \text{ G40}
$$

Espaciamiento:

$$
S = \frac{d}{2} = \frac{45 - 7.50}{2} = 18.75 \, \text{cm} \approx 0.20 \, \text{m}
$$

Se empleará:

10 nro. 5 G40, est. nro. 3 G40 @ 0,20 m.

#### Figura 31. **Detalle de armado de cortina y viga de apoyo**

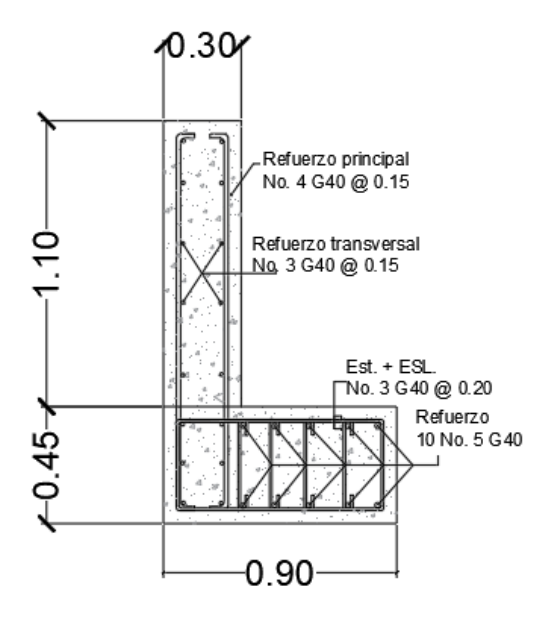

Fuente: elaboración propia, empleando AutoCAD.

## **2.4.2. Diseño de estribos**

Estos son elementos muy importantes, pues trabajan como apoyo y cimentación de la estructura, por lo que soportan dichas cargas tanto muertas como vivas y las transmiten hacia el suelo. Los estribos se diseñarán como un muro de contención por gravedad y conformado por concreto ciclópeo, que se verificará por: deslizamiento, volteo y presión.

De acuerdo con AASHTO 3.11.5.5, para el diseño de elementos que funcionen como contención del suelo se debe diseñar con una sobrecarga del suelo equivalente no menor a 480 kg/m<sup>3</sup>.

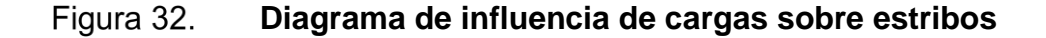

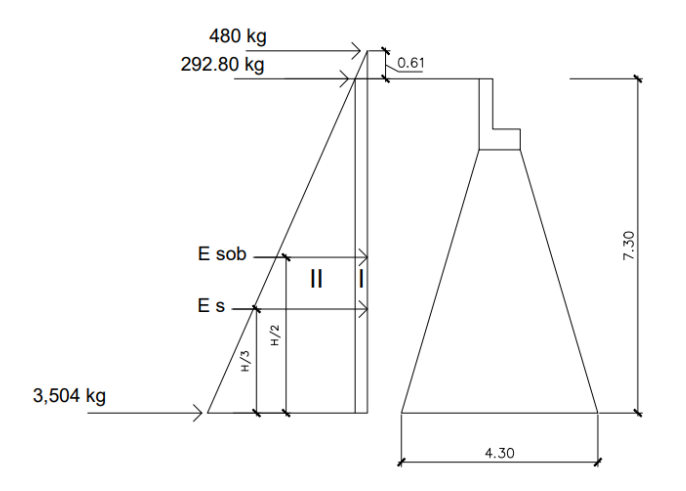

Fuente: elaboración propia, empleando AutoCAD.

Sobrecarga:

$$
Sob = \left(480 \frac{kg}{m^3}\right) \left(0.61 \, m \, \text{ó} \, 2 \, ft\right) = 292.80 \, \frac{kg}{m^2}
$$

El valor 0.61 m, según AASHTO 3.11.6.4

Presión del suelo:

$$
P_{\text{suelo}} = \left(480 \frac{kg}{m^3}\right) (7.30 \, m) = 3,504.00 \, \frac{kg}{m^2}
$$

Empuje y momento de volteo:

Debido al suelo.

# Tabla III. **Empuje y momento de volteo del estribo**

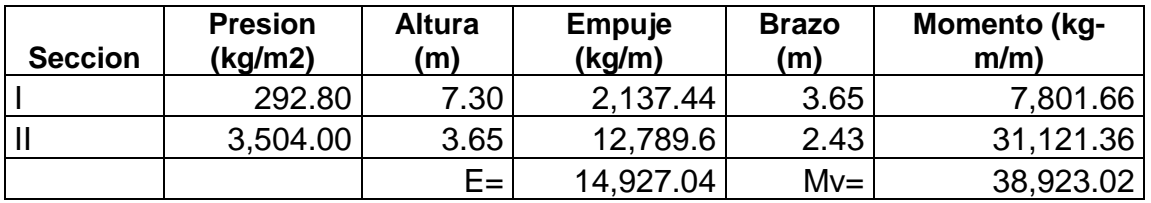

Fuente: elaboración propia.

Figura 33. **Sección del estribo**

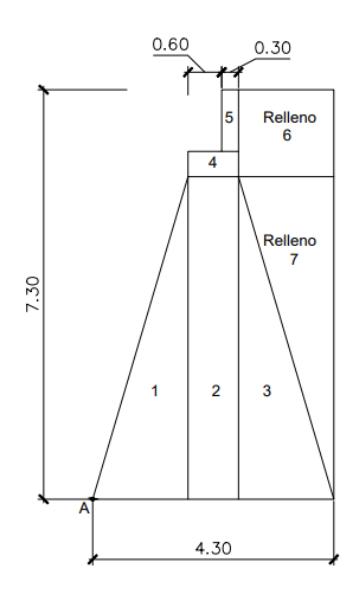

Fuente: elaboración propia, empleando AutoCAD.

• Momento de estabilización

Este es el que es producido por las cargas provocadas por el peso de la estructura y el relleno. Se toma desde el punto A mostrado en la figura 34.

| Sección        | Area (m2) | Peso (kg) | Brazo (m) | Momentos (kg-m) |
|----------------|-----------|-----------|-----------|-----------------|
|                | 4.89      | 12,218.75 | 1.13      | 13,847.92       |
| $\overline{2}$ | 5.18      | 12,937.50 | 2.15      | 27,815.63       |
| 3              | 4.89      | 12,218.75 | 3.17      | 38,692.71       |
| 4              | 0.41      | 972.00    | 2.15      | 2,089.80        |
| 5              | 0.33      | 792.00    | 2.45      | 1,940.40        |
| 6              | 2.64      | 3,062.40  | 3.45      | 10,363.46       |
| 7              | 4.89      | 5,672.40  | 3.73      | 20,801.20       |
|                | $W =$     | 47,714.65 | $Me=$     | 115,551.11      |

Tabla IV. **Momento de estabilización del estribo**

Fuente: elaboración propia, empleando Excel.

# **2.4.2.1. Revisión del estribo sin superestructura**

Volteo:

$$
V_{olteo} = \frac{Me}{Mv} \ge 1.5
$$

$$
V_{olteo} = \frac{115,551.11}{38,923.02} = 2.97 \ge 1.5.0K
$$

Donde:

Me = momento de empuje (kg-m) Mv = momento de volteo (kg-m)

Deslizamiento:

$$
D = (0.5) \left(\frac{W}{E}\right) \ge 1.5
$$

$$
D = (0.5) \left(\frac{47,714.65}{14,927.04}\right) = 1.60 \ge 1.5.0K
$$

Donde:

 $W = p$ eso (kg)  $E =$  empuje (kg/m)

Presión máxima y mínima:

$$
e = \frac{b}{2} - a
$$
  

$$
a = \frac{Me - Mv}{W}; \quad 3a > b
$$
  

$$
P_{max} = \frac{W}{A} * \left(1 + \frac{6e}{b}\right) > Vs
$$
  

$$
P_{min} = \frac{W}{A} * \left(1 - \frac{6e}{b}\right) > 0
$$

Donde:

- Me = momento de empuje (kg-m)
- Mv = momento de volteo (kg-m)

 $W = p$ eso (kg)

b = base del estribo

e= excentricidad

Cálculo:

$$
a = \frac{115,551.11 - 38,923.02}{47,714.65} = 1.61; \quad 3(1.61) > 4.30
$$

$$
3a = 4.83 > 4.30 \, OK
$$

$$
e = \frac{4.30}{2} - 1.61 = 0.54
$$

$$
P_{max} = \frac{47,714.65}{4.30} * \left(1 + \frac{6(0.54)}{4.30}\right) = 19,457.46 \frac{kg}{m^2} < V_s = 51,100 \frac{kg}{m^2} \cdot OK
$$

$$
P_{min} = \frac{47,714.65}{4.30} * \left(1 - \frac{6(0.54)}{4.30}\right) = 2,735.40 \frac{kg}{m^2} > 0.0K
$$

# **2.4.2.2. Revisión del estribo con superestructura y carga móvil**

Esta se realiza para verificar que el estribo soportará las cargas agregadas por la superestructura y las cargas vivas.

Cargas muerta y viva:

$$
W_2 = \frac{V_u}{L_{VA}}
$$
  

$$
W_2 = \frac{50,340 + (2)(76,780)}{4.80} = 42,479.17 \text{ kg/m}
$$

Donde:

Vu = cortante último de vigas principales (kg)

Lva = longitud de viga de apoyo (m)

• Momento =  $W_2$  \* brazo

Donde el brazo es la mitad de la base del estribo:

$$
M_{total} = 42,479.17 \frac{kg}{m} * \frac{4.30}{2} = 91,330.22 \frac{kg - m}{m}
$$

$$
M_{Etotal} = M_{total} + M_{E}
$$

$$
M_{Etotal} = 91,330.22 + 115,551.11 = 206,881.33 \frac{kg - m}{m}
$$

Donde:

Metotal = momento de empuje total (kg-m/m)

Revisión de presiones:

$$
a = \frac{M_{Etotal} - M_V}{W_2 + W} = \frac{206,881.33 - 38,923.02}{42,479.17 + 47,714.65} = 1.86
$$
;  $3a > b. OK$ 

$$
e = \frac{4.30}{2} - 1.86 = 0.29
$$

$$
P_{max} = \left(\frac{42,479.17 + 47,714.65}{4.30}\right) * \left(1 + \frac{6 * 0.29}{4.30}\right) = 29,462.99 \frac{kg}{m^2} < Vs
$$

$$
= 51,100 \frac{kg}{m^2}
$$

$$
P_{min} = \left(\frac{42,479.17 + 47,714.65}{4.30}\right) * \left(1 - \frac{6 * 0.29}{4.30}\right) = 12,487.62 \frac{kg}{m^2} > 0
$$

Donde:

Mv = momento de volteo (kg-m)
$Vs = valor soporte del suelo (kg/m<sup>2</sup>)$ 

e = excentricidad

# **2.4.2.3. Revisión del estribo con sismo sin carga viva**

Para la viga interior:

$$
V_{CM} = (1.30)(Vvpi) = 27,300 kg
$$
  

$$
V_{CM} = (1.30)(21,000 kg) = 27,300 kg
$$

Donde:

Vcm = cortante para carga muerta (kg) Vvpi = carga muerta de viga principal interior (kg)

Para la viga exterior:

$$
V_{CM} = (1.30)(Vvpe) = 28,769 kg
$$

$$
V_{CM} = (1.30)(22,130 kg) = 28,769 kg
$$

Donde:

Vcm = cortante para carga muerta (kg)

Vvpe = carga muerta de viga principal exterior (kg)

$$
V_{U\ total} = (2)(28,769kg) + 27,300kg = 84,838kg
$$

$$
C_{CM} = \frac{V_{U \text{ total}}}{L_{VA}} = \frac{84,838 \text{ kg}}{4.80 \text{ m}} = 17,674.58 \text{ kg/m}
$$

$$
W_H = W_{Estribo} + C_{CM}
$$

 $W_H = 47,714.65 \text{ kg} + 17,674.58 \text{ kg/m} = 65,389.23 \text{ kg/m}$ 

$$
M_{EH} = M_E + (C_{CM} * brazo)
$$
  

$$
M_{EH} = 115,551.11 + (17,674.58 * \frac{4.30}{2}) = 153,551.46 \frac{kg - m}{m}
$$

Donde:

Vutotal = cortante último total (kg)

Ccm = carga muerta en viga de apoyo ( $kg/m$ )

Meh = momento estabilizante horizontal ( $kg-m/m$ )

• Fuerza horizontal

Para calcular la fuerza horizontal se considera un 8 % de WH.

$$
F_H = 1.08E + 0.08 W_H
$$
  
F\_H = 1.08(14,927.04) + 0.08 (65,389.23) = 21,352.34 kg/m

### Tabla V. **Momento de volteo en el sentido horizontal del estribo**

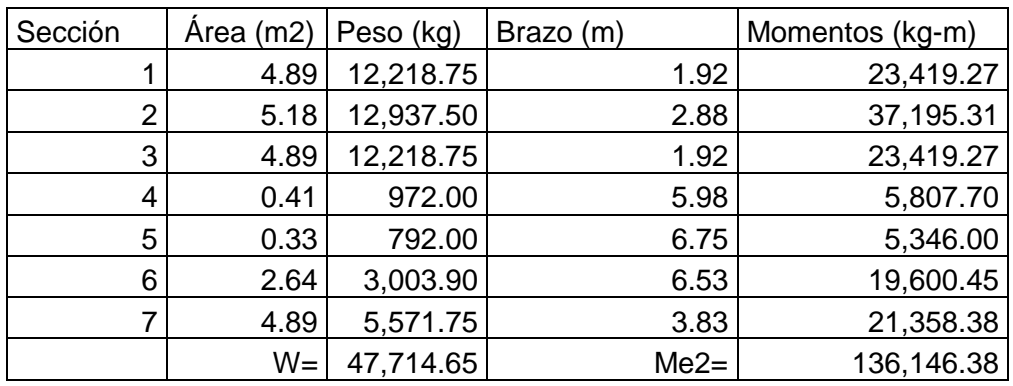

Fuente: elaboración propia.

Momento por sismo:

$$
M_{EQ} = 0.08 (M_{e2})
$$
  

$$
M_{EQ} = 0.08 (136, 146.38) = 10,891.71 \frac{kg - m}{m}
$$

Momento de volteo por fuerza horizontal:

$$
M_{VH} = 1.08 M_V + 0.08 * C_{CM} * h + M_{EQ}
$$
  
\n
$$
H = 5.75 + 0.45 = 6.20 m
$$
  
\n
$$
M_{VH} = 1.08 (38,923.02) + (0.08 * 17,674.58 * 6.20) + 10,891.71
$$
  
\n
$$
M_{VH} = 61,695.16 \frac{kg - m}{m}
$$

Donde:

 $H =$  altura de estribo + altura de viga de apoyo (m) Ccm = carga muerta en viga de apoyo ( $kg/m$ )  $Meq =$  momento por sismo (kg-m/m)  $Mv =$  momento por volteo (kg-m/m)

Volteo:

$$
V = \frac{M_{EH}}{M_{VH}} = \frac{153,551.46}{61,695.16} = 2.49 > 1.5
$$
. OK

Donde:

Meh = momento de estabilizante por fuerza horitzontal (kg-m/m) Mvh = momento de volteo por fuerza horizontal (kg-m/m)

Desplazamiento:

$$
D = (0.5) \left(\frac{W_H}{F_H}\right) = (0.5) \left(\frac{65,389.23}{21,352.34}\right) = 1.53 > 1.5 \text{ OK}
$$

Donde:

Wh = peso horizontal (kg)

 $Fh =$  fuerza horizontal (kg/m)

Revisión de presiones:

$$
a = \frac{M_{EH} - M_{VH}}{W_H} = \frac{153,551.46 - 61,695.16}{65,389.23} = 1.45; 3a > b
$$

$$
e = \frac{4.30}{2} - 1.45 = 0.70
$$

$$
P_{max} = \left(\frac{65,389.23}{4.30}\right) * \left(1 + \frac{6 * 0.70}{4.30}\right) = 30,059.95 \frac{kg}{m^2} < V_s = 51,100 \frac{kg}{m^2}
$$

$$
P_{min} = \left(\frac{65,389.23}{4.30}\right) * \left(1 - \frac{6 * 0.70}{4.30}\right) = 353.65 \frac{kg}{m^2} > 0
$$

Donde:

Meh = momento estabilizante por fuerza horizontal (kg-m) Mvh = momento de volteo por fuerza horizontal (kg-m)  $Vs = valor soporte del suelo (kg/m<sup>2</sup>)$ e = excentricidad

### **2.4.3. Diseño de neopreno**

Estos son dispositivos hechos de caucho, utilizados para la trasmisión de cargas entre la superestructura y la subestructura del puente, permitiendo absorber movimientos de deslizamiento y rotación causados a las vigas por el impacto de las cargas en la estructura, brindándole una unión elástica entre las vigas principales y las vigas de apoyo.

El área de aplastamiento se calculó de la siguiente manera:

$$
A_p = \frac{P}{f'c * \phi_c}
$$

Donde:

Ap = área de aplastamiento cm2  $P =$  cortante último crítico de las vigas principales (Kg) f'c = resistencia a la compresión del concreto (Kg/cm2)  $\phi_c$  = constante del concreto 0,70 a 0,75; se emplea 0,73.

$$
A_p = \frac{76,780 \, Kg}{281 \, kg/cm^2 * 0.73}
$$

$$
A_p = 374.30 \text{ cm}^2
$$

Obtenido el valor de Ap, se puede calcular el área de neopreno mínimo requerido por la estructura, de la siguiente manera:

$$
b = \sqrt{A_p}
$$

$$
b=\sqrt{374.30\ \text{cm}^2}
$$

$$
b = 19.35 \, \text{cm} \approx 20.0 \, \text{cm}
$$

Con las dimensiones de 0,20x0,20 m, se propone neopreno de dureza *shore* 60 con un espesor total de 4,41 cm, comprendido por 3 placas de neopreno de 1/2" y reforzado con 2 placas metálicas A36 de 3 mm de espesor.

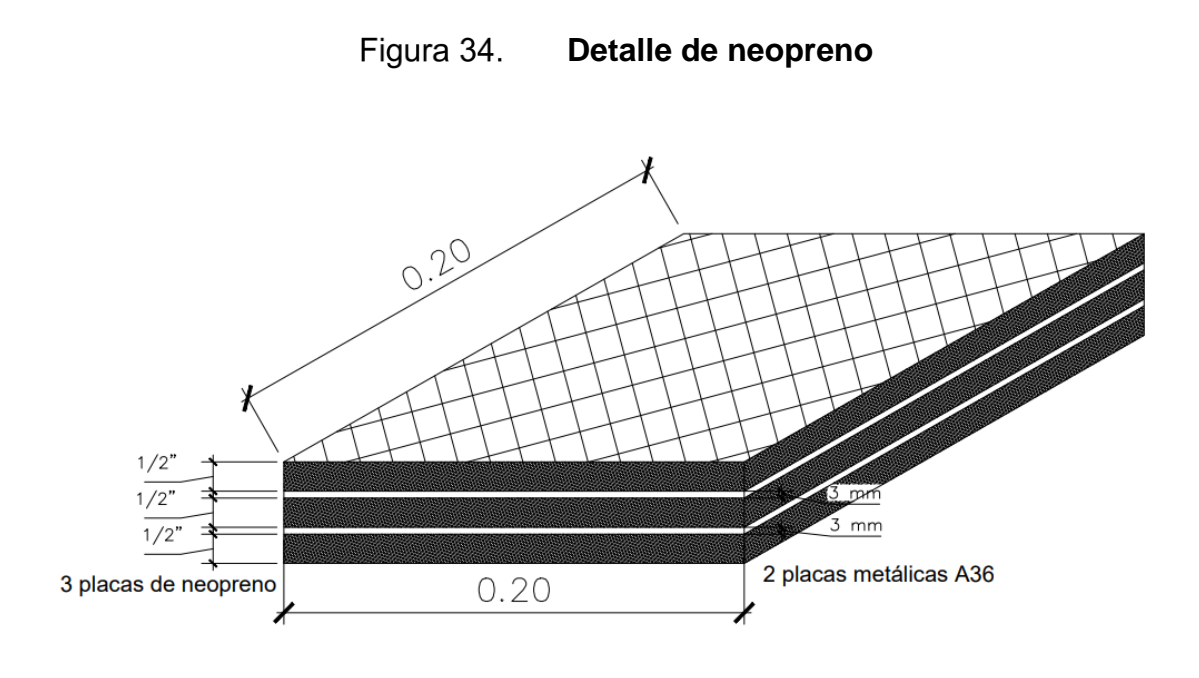

Fuente: elaboración propia, empleando AutoCAD.

### **2.4.4. Diseño de obras de protección**

Es muy importante el mantenimiento preventivo de la estructura del puente, de manera que este pueda prestar su servicio de forma óptima, por lo que es necesario desempeñar obras de protección continuamente para evitar socavamiento de terreno en áreas críticas de la estructura y daños tanto en la subestructura como en la superestructura del puente, para así garantizar el correcto estado y funcionamiento del mismo.

Una de las obras de protección más importantes es el dragado del río, el cual evita que las crecidas dañen la estructura del puente, por tal razón es recomendable que se lleve a cabo antes de empezar la época lluviosa, ya que el cauce del río acarrea continuamente material que se sedimenta en la subestructura, causando que en la época lluviosa el cauce crezca, pudiendo causar daño en los elementos estructurales de la subestructura y superestructura del puente, de manera que, para evitar esto, se realizan extracciones de material para cuidar la rasante natural del río y que este pase adecuadamente por debajo. Sin embargo, existen precauciones que se deben tomar antes de llevar a cabo estos trabajos, pues se debe evitar extraer material cerca de la subestructura del puente para evitar socavamiento que puede dejar a la intemperie la cimentación del puente, por lo que, si sucediera, se deben realizar tratamientos especiales para la reparación de esto, elevando el costo de mantenimiento de la estructura. En otros casos se emplea la construcción de gaviones y muros de contención que sirven para la estabilización de taludes cercanos a la subestructura del puente, evitando la erosión de los mismos, y como disipadores de energía, los cuales se utilizan para reducir la velocidad de impacto del cauce del río sobre aletones y estribos del puente.

Para el presente proyecto se empleará el dragado continuo del río con excavadora, de manera que se pueda mantener la rasante natural del río, evitando la sedimentación excesiva de material en la subestructura del puente, disminuyendo la probabilidad de que las crecidas en la época lluviosa dañen la estructura del puente.

107

### **2.5. Planos del proyecto**

Para el proyecto *Diseño del sistema de drenaje sanitario para la aldea El Coco y puente vehicular para la aldea El Jicaral, Jalpatagua, Jutiapa,* se presentan en el apéndice los siguientes planos:

- Plano de ubicación y localización
- Plano de topografía del puente
- Plano de planta y elevación del puente
- Plano de superestructura del puente
- Plano de subestructura del puente

#### **2.6. Presupuesto del proyecto**

Después de elaborar los planos y cálculos estructurales, para lo que fue necesario realizar levantamiento topográfico del área y estudio del suelo anticipadamente, se procede a realizar la cuantificación de materiales considerando el desperdicio en campo y cantidades de trabajo, tomando en cuenta los detalles y especificaciones presentados en los planos.

Para la elaboración del presupuesto se presentan los renglones y cantidades de trabajo que serán necesarias para el desarrollo del proyecto. Para cada uno de estos se realiza la integración de materiales, herramientas, maquinaria, equipo y mano de obra, con respecto a cada actividad descrita en cada renglón, para calcular costos unitarios por renglón.

Los costos unitarios se multiplican por la cantidad de trabajo correspondiente, para obtener un costo total por cada renglón. La sumatoria total

108

de cada uno de los costos totales obtenidos para cada renglón representa el gran total, el cual es el costo del proyecto.

Costo del proyecto: dos millones trescientos setenta y un mil seiscientos treinta y cuatro quetzales con cinco centavos (Q 2 371 634,05).

| DISEÑO DE PUENTE VEHICULAR PARA LA ALDEA EL JICARAL, JALPATAGUA, JUTIAPA<br><b>PRESUPUESTO</b> |                                                                             |              |                |            |               |
|------------------------------------------------------------------------------------------------|-----------------------------------------------------------------------------|--------------|----------------|------------|---------------|
|                                                                                                |                                                                             |              |                |            |               |
| 1.00.00                                                                                        | <b>TRABAJOS PRELIMINARES</b>                                                |              |                |            | Q63,170.87    |
|                                                                                                | Demolicion de estructura de puente existente; incluye extraccion de         |              |                |            |               |
| 1.01.00                                                                                        | material resultante                                                         | 80.00        | M <sub>3</sub> | 0125.21    | Q10,016.58    |
| 1.02.00                                                                                        | Limpieza general del terreno; incluye extraccion de material resultante     | 2000.00      | M <sub>2</sub> | Q22.83     | Q45,664.12    |
| 1.03.00                                                                                        | Trazo y nivelacion topografica de terreno                                   | 1.00         | Global         | Q7,490.18  | Q7,490.18     |
|                                                                                                |                                                                             |              |                |            |               |
| 2.00.00                                                                                        | <b>SUBESTRUCTURA</b>                                                        |              |                |            | Q1,735,519.73 |
|                                                                                                | Relleno con material de prestamo para nivelacion de rasante en ingreso y    |              |                |            |               |
| 2.01.00                                                                                        | egreso de puente                                                            | 1281.36      | M <sub>3</sub> | Q273.24    | Q350,112.87   |
| 2.02.00                                                                                        | Excavacion de terreno con maquinaria para cimentacion estribos y aletones   | 123.00       | M <sub>3</sub> | 0113.83    | Q14.000.60    |
| 2.03.00                                                                                        | Estribos con concreto ciclopeo                                              | 143.52       | M <sub>3</sub> | Q2,650.10  | Q380,342.41   |
| 2.04.00                                                                                        | Aletones con concreto ciclopeo                                              | 340.12       | M <sub>3</sub> | Q2,650.10  | Q901,352.16   |
| 2.05.00                                                                                        | Cortina con concreto reforzado; dimensiones 0.30 m ancho, 1.10 m alto       | 9.60         | <b>ML</b>      | Q2,914.98  | Q27,983.77    |
|                                                                                                | Viga apoyo V-3 con concreto reforzado; dimensiones 0.90 m ancho, 0.45 m     |              |                |            |               |
| 2.06.00                                                                                        | alto                                                                        | 9.60         | ML             | Q2,804.34  | Q26,921.65    |
|                                                                                                | Anclaje de angular 6"x8" y pernos de 1" para vigas principales en vigas de  |              |                |            |               |
| 2.07.00                                                                                        | apoyo                                                                       | 6.00         | Unidad         | Q1,285.10  | Q7,710.60     |
| 2.08.00                                                                                        | Apoyos estructurales de neopreno                                            | 6.00         | unidad         | Q4,515.94  | Q27,095.66    |
|                                                                                                |                                                                             |              |                |            |               |
| 3.00.00                                                                                        | <b>SUPERESTRUCTURA</b>                                                      |              |                |            | Q551,198.99   |
|                                                                                                | Viga principal exterior V-1 de concreto reforzado; dimesiones 0.60 m ancho, |              |                |            |               |
| 3.01.00                                                                                        | 1.10 m alto                                                                 | 32.00        | <b>ML</b>      | Q5,802.40  | Q185,676.67   |
|                                                                                                | Viga principal interior V-2 de concreto reforzado; dimesiones 0.60 m ancho, |              |                |            |               |
| 3.02.00                                                                                        | 1.10 m alto                                                                 | 16.00        | <b>ML</b>      | Q5,802.40  | Q92,838.34    |
| 3.03.00                                                                                        | Viga diafragma de concreto reforzado; dimesiones 0.30 m ancho, 0.80 m alto  | 4.20         | ML             | Q2,335.52  | Q9,809.16     |
| 3.04.00                                                                                        | Losa con 0.20 m de espesor de concreto reforzado                            | 67.20        | M <sub>2</sub> | Q1,847.58  | Q124,157.62   |
|                                                                                                | Banqueta peatonal de concreto reforzado; dimesiones 0.70 m ancho, 0.20 m    |              |                |            |               |
| 3.05.00                                                                                        | espesor                                                                     | 22.40        | M <sub>2</sub> | Q1,847.58  | Q41,385.87    |
| 3.06.00                                                                                        | Instalacion de 2 lineas de barandal                                         | 64.00        | ML             | Q245.17    | Q15,690.86    |
|                                                                                                | Postes de concreto reforzado e instalacion de barandales; dimesiones        |              |                |            |               |
| 3.07.00                                                                                        | seccion 0.20x0.20 m                                                         | 25.00        | ML             | Q705.65    | Q17,641.22    |
| 3.08.00                                                                                        | Pavimento asfaltico de 0.10 m de espesor para superficie de rodadura        | 68.00        | M <sub>2</sub> | Q429.82    | Q29,227.60    |
| 3.09.00                                                                                        | Pavimento de cocreto 0.15 m espesor para ingreso y egreso de puente         | 82.00        | M <sub>2</sub> | Q424.04    | Q34,771.65    |
|                                                                                                |                                                                             |              |                |            |               |
| 4.00.00                                                                                        | <b>TRABAJOS FINALES</b>                                                     |              |                |            | Q21,744.46    |
|                                                                                                | Señalizacion de puente; incluye señales verticales, señalizacion en capa de |              |                |            |               |
| 4.01.00                                                                                        | rodadura, banqueta y pintura de postes de barandal.                         | $\mathbf{1}$ | Global         | Q14,438.20 | Q14,438.20    |
| 4.02.00                                                                                        | Limpieza general para entrega de proyecto; incluye extraccion de material   |              |                |            |               |
|                                                                                                | resultante                                                                  | $\mathbf{1}$ | Global         | Q7,306.26  | Q7,306.26     |
| <b>GRAN TOTAL</b>                                                                              |                                                                             |              |                |            | Q2,371,634.05 |
|                                                                                                |                                                                             |              |                |            |               |

Tabla VI. **Presupuesto para construcción de puente vehicular** 

Fuente: elaboración propia.

### **2.7. Evaluación de de impacto ambiental**

Se tiene conocimiento de que cualquier actividad desarrollada por el ser humano causa un impacto sobre el medio ambiente, por lo que es de suma importancia que, antes de la ejecución de un proyecto, se debe evaluar el impacto que este tendrá para la naturaleza, en cumplimiento con el Decreto 68-86, *Ley de Protección y Mejoramiento del Medio Ambiente,* considerando el Acuerdo Gubernativo 23-2003 y reformas 704-2003 y 424-2003. Se realiza la evaluación ambiental para el desarrollo del proyecto y operación del mismo.

De acuerdo con el Acuerdo Gubernativo 137-2016, el cual hace referencia al *Reglamento de evaluación, control y seguimiento ambiental y su reforma,* se realiza la siguiente evaluación:

# Tabla VII. **Evaluación ambiental de construcción de puente vehicular**

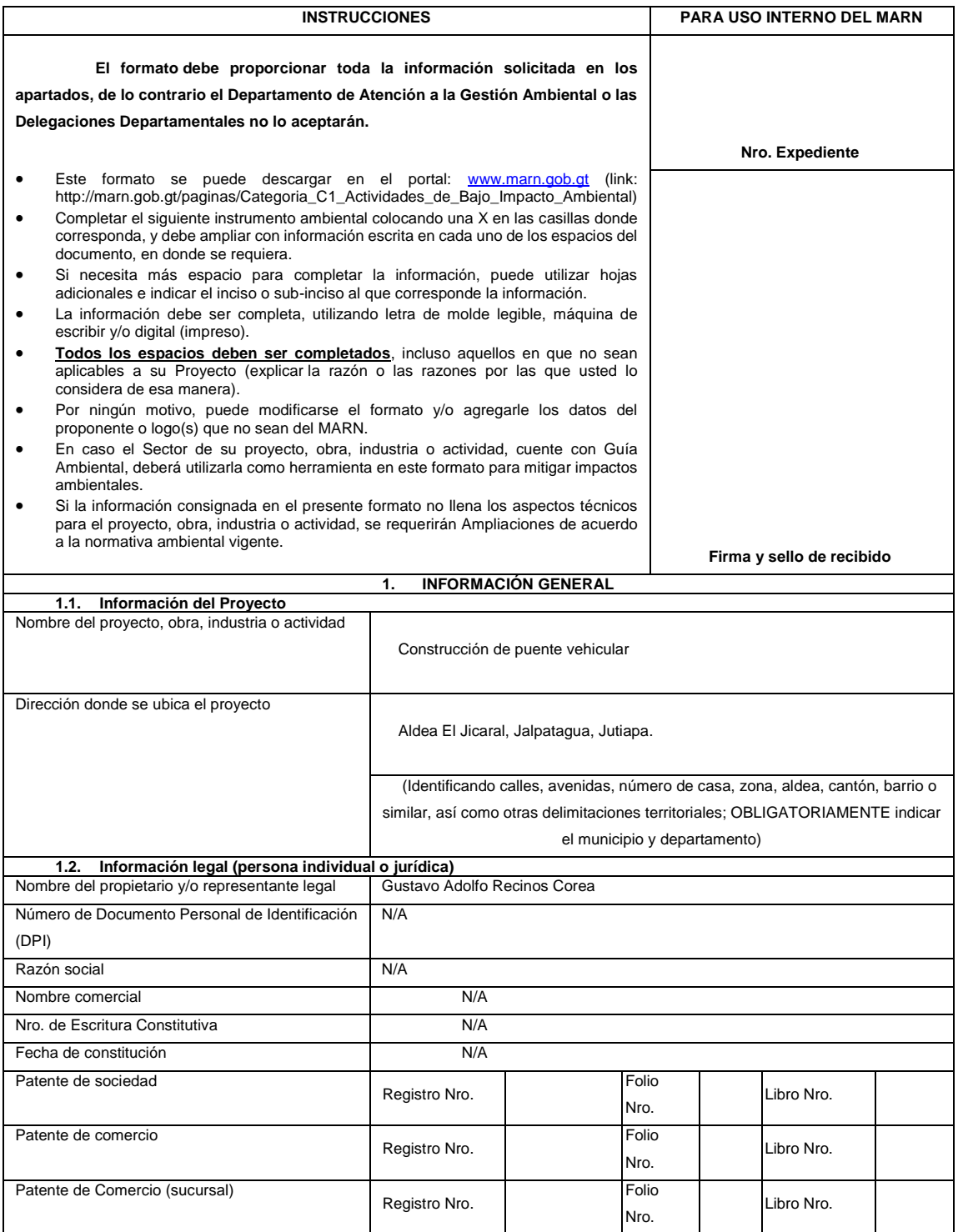

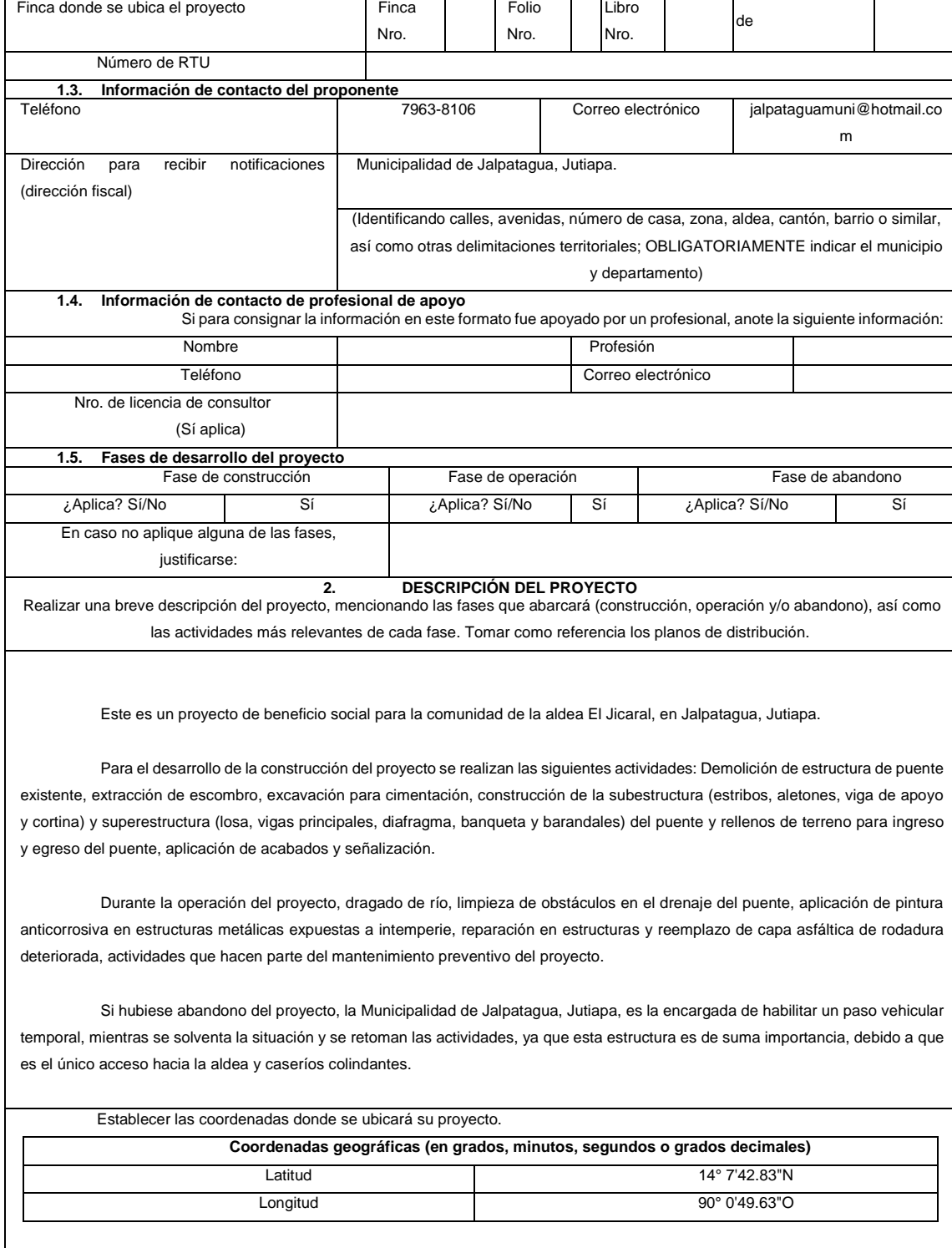

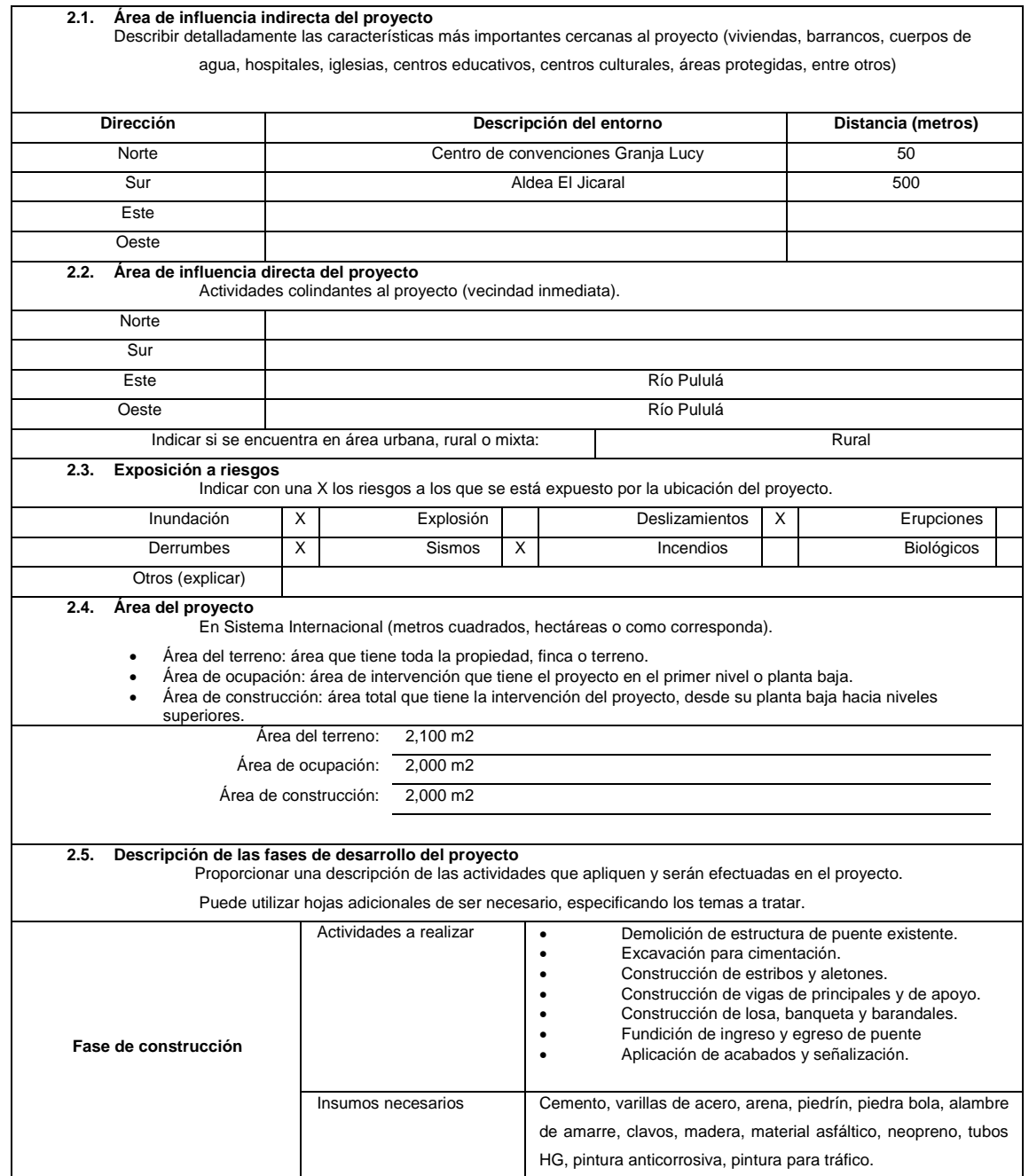

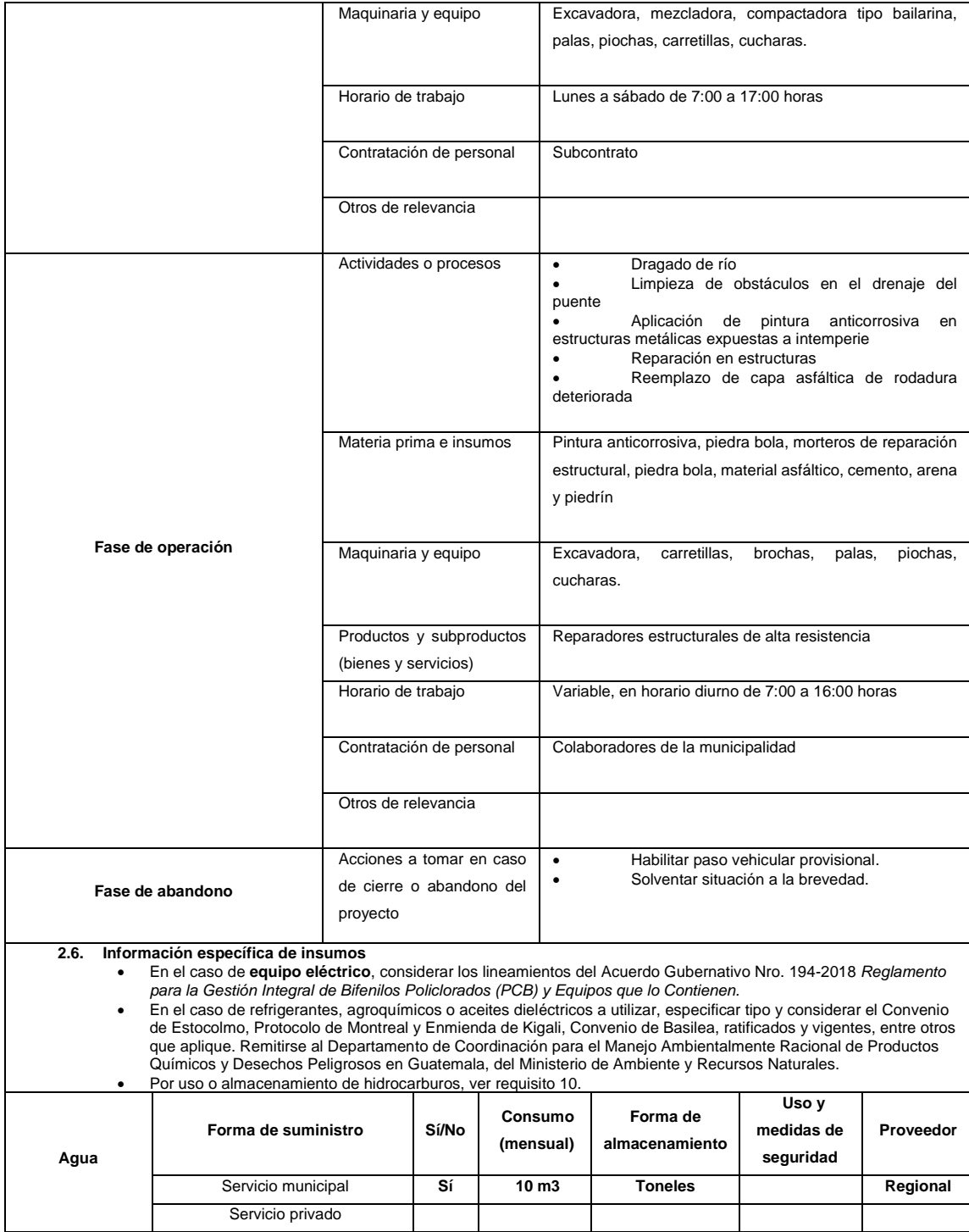

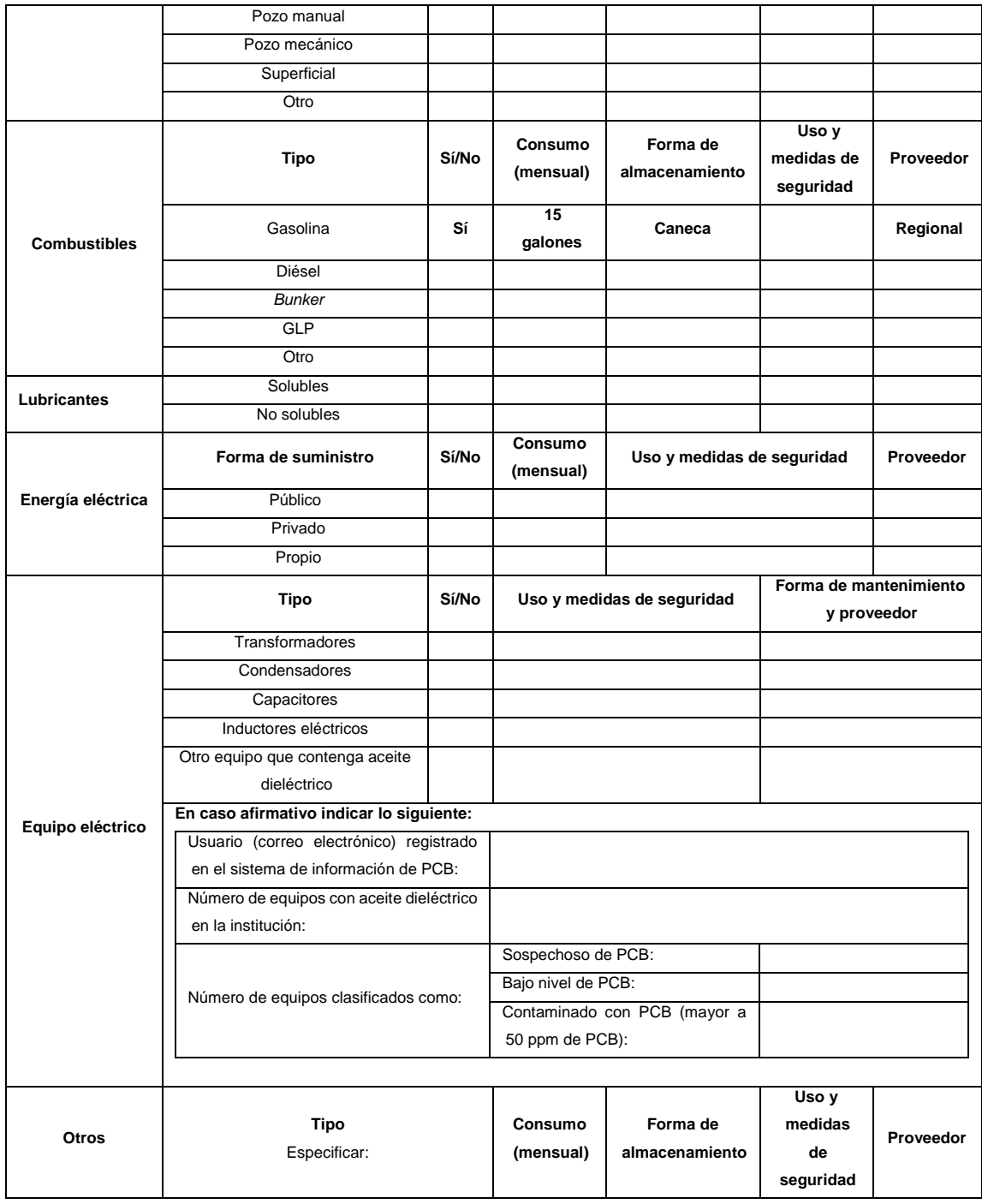

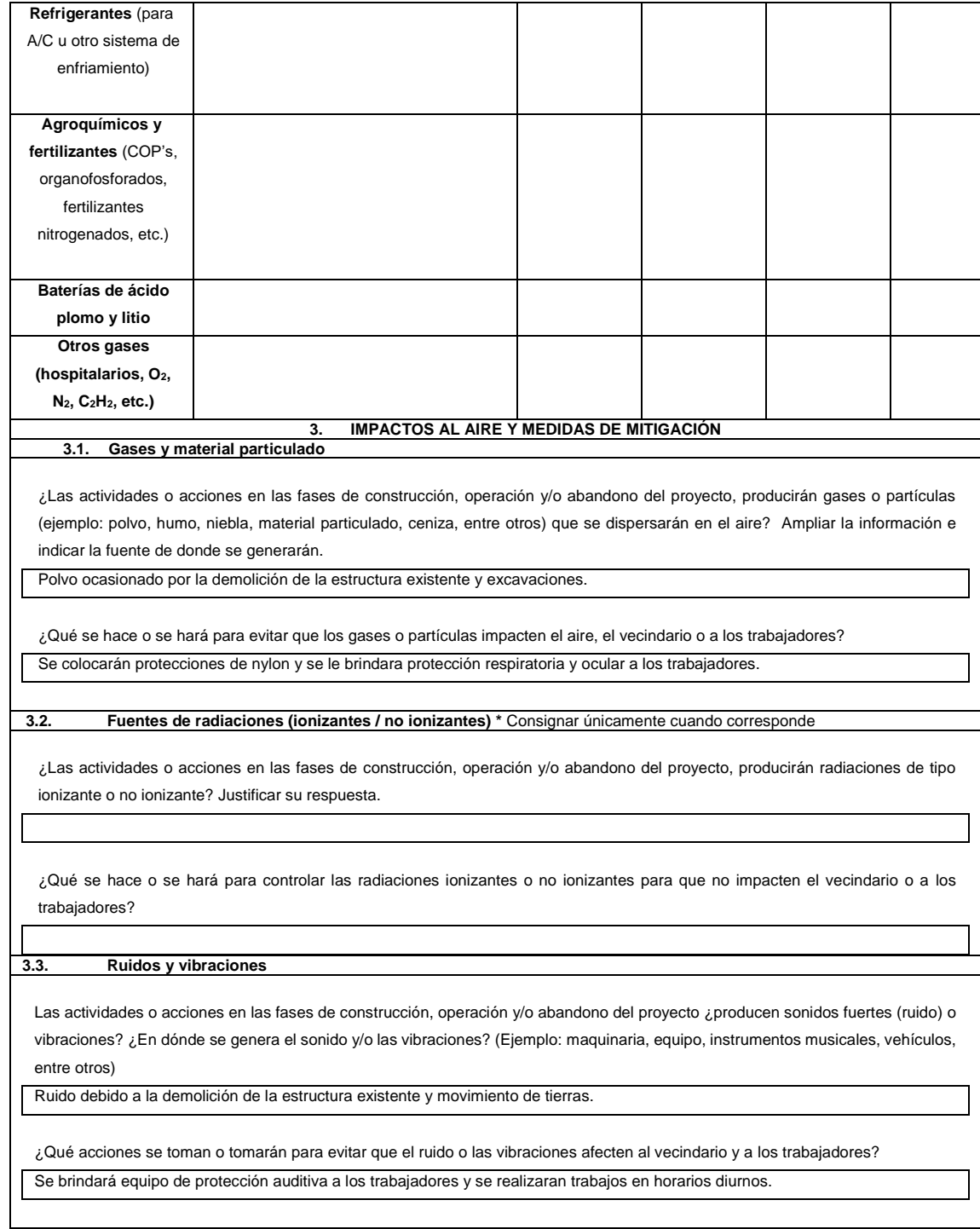

 $\mathsf{l}$ 

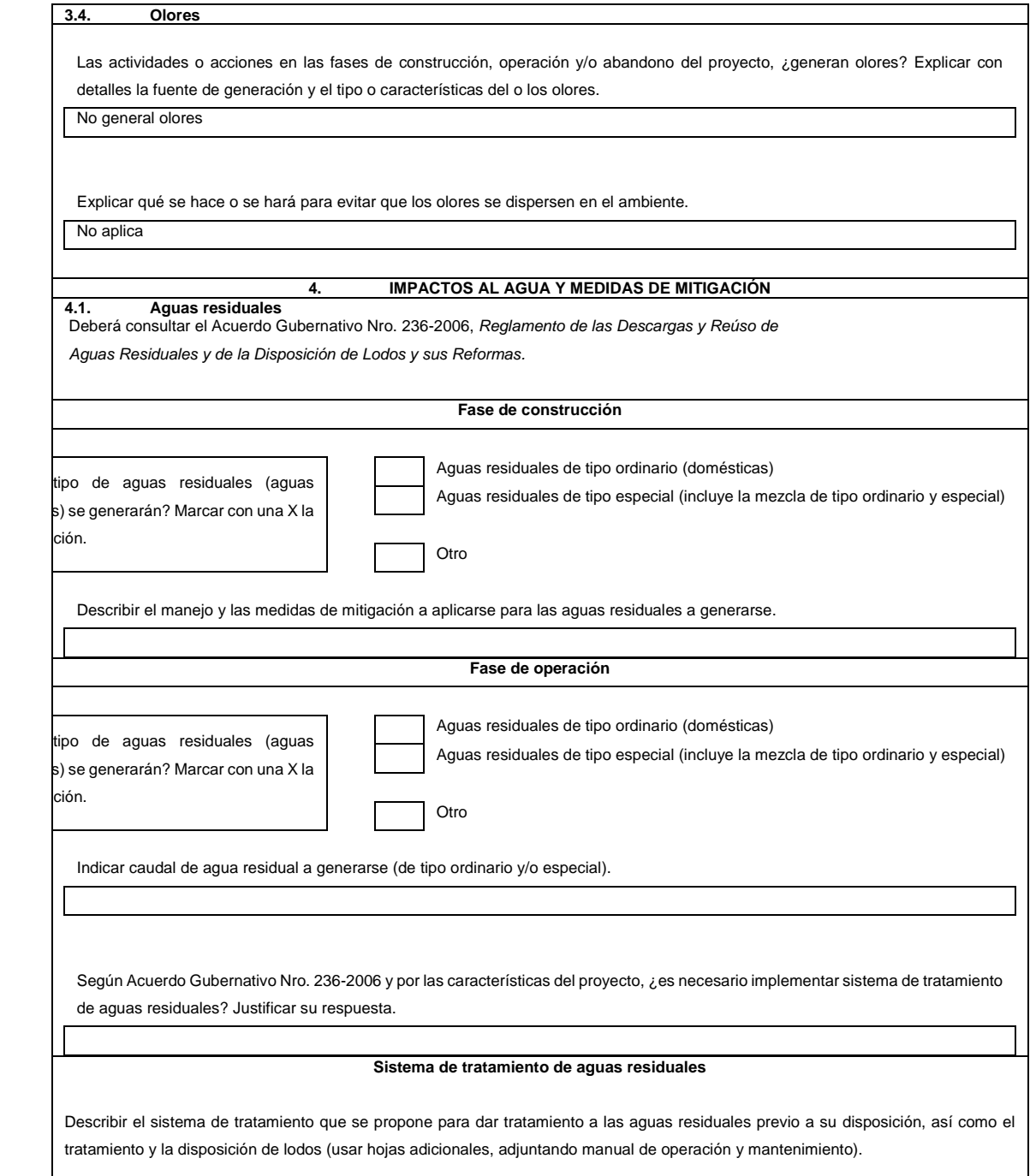

H

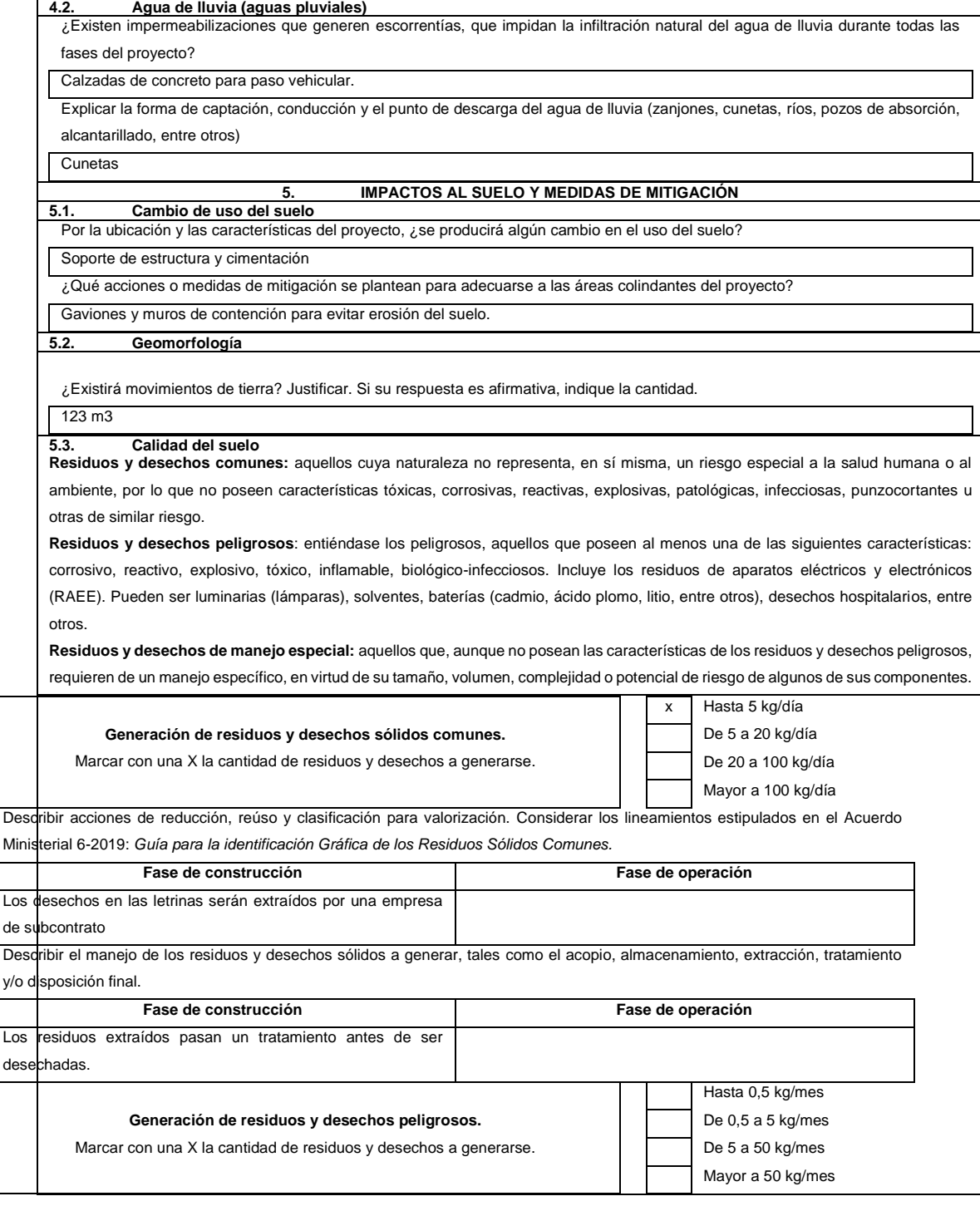

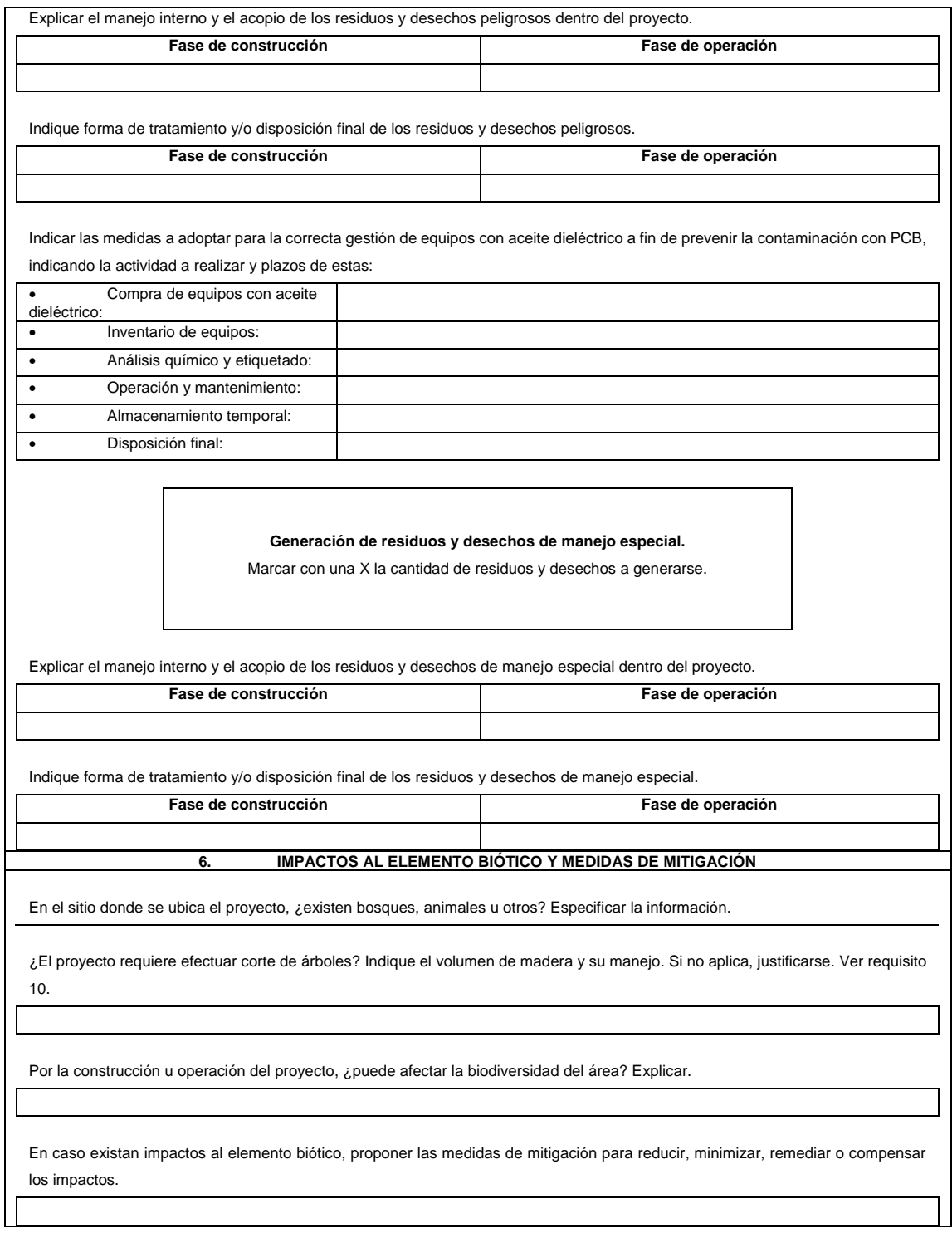

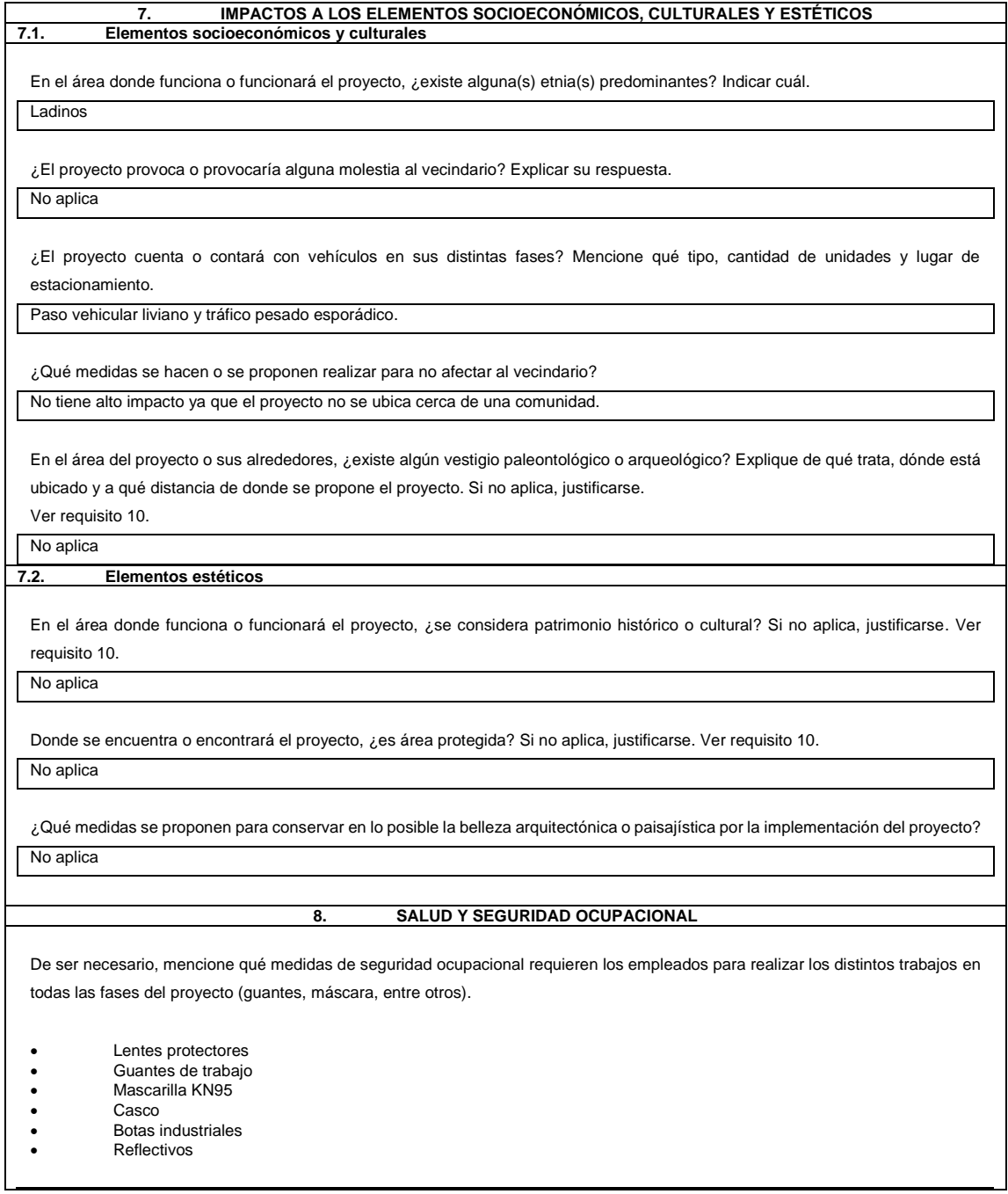

Fuente: MARN. (2021). *Actividades del bajo impacto ambiental*.

### **2.8. Evaluación socioeconómica**

Se realiza a continuación:

### **2.8.1. Valor Presente Neto (VPN)**

La municipalidad de Jalpatagua, Jutiapa, debe invertir la cantidad de Q 2 371 634,05 para la ejecución del proyecto de puente vehicular para aldea El Jicaral. Se debe considerar que se tendrá un costo mensual de Q 2 000,00 por mantenimiento de la estructura del puente y dragado de río Pululá. Se proyecta tener los siguientes ingresos: ahorro por mano de obra en la construcción del puente Q 247 575,48, se estima utilizar mano de obra de la población beneficiada con la ejecución del proyecto, así mismo se le cobrará Q 10,00 mensualmente por vivienda de la población beneficiada. Tomando en cuenta un 15 % de interés estimado para los 30 años de vida útil, se evalúa la factibilidad del proyecto por medio del Valor Presente Neto (VPN).

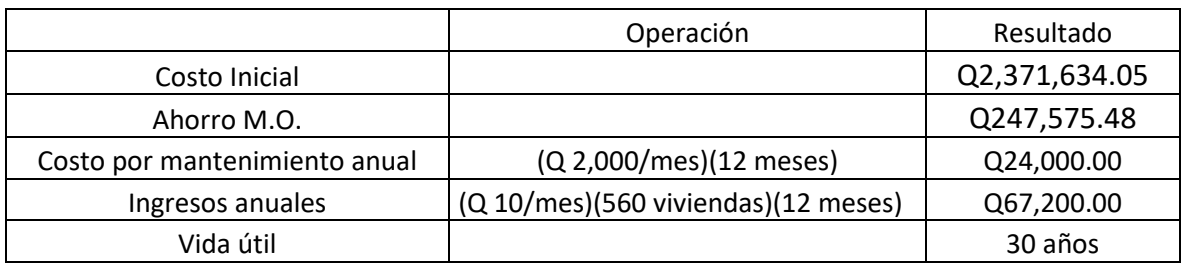

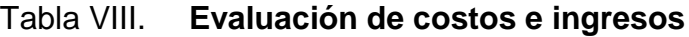

Fuente: elaboración propia, empleando Excel.

#### Figura 35. **Gráfico de evaluación de costo e ingresos**

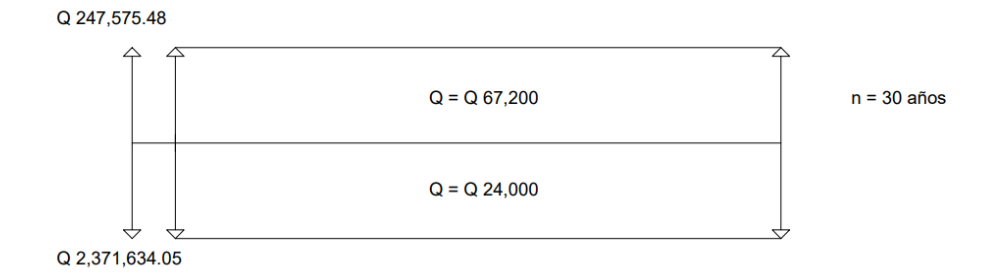

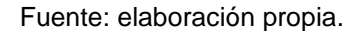

Los valores sobre la horizontal representan los ingresos y los que se encuentran bajo la horizontal representan los egresos.

VPN =  $- 2,371,634.05 + 247,575.48 - 24,000 (1 + 0.15)^{30} + 67,200 (1 + 0.15)^{30}$ VPN = 736,289.98

Debido a que el resultado del VPN es positivo, se puede determinar que la ejecución del proyecto es factible, añadiendo el beneficio comercial que este le brindará a la población del sector.

### **2.8.2. Tasa Interna de Retorno (TIR)**

Se tiene una inversión inicial de Q 2 371 634,05 para la ejecución del proyecto, además de ser necesaria una inversión anual de Q 24 000 para el mantenimiento del puente para la Municipalidad de Jalpatagua, Jutiapa, evaluando que por otra parte se tendrá un ahorro inicial de Q 247 575,48 y un ingreso fijo anual de Q 67 200 por cobro para mantenimiento de la infraestructura del puente para las 560 viviendas aproximadamente beneficiadas, los cuales servirán para cubrir los gastos que se tendrán a lo largo de los 30 años de vida útil del proyecto. Tomando en cuenta todo lo anterior, se elabora la siguiente gráfica para la evaluación de los ingresos y egresos del proyecto a lo largo de la vida útil del mismo.

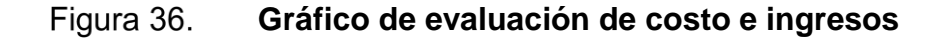

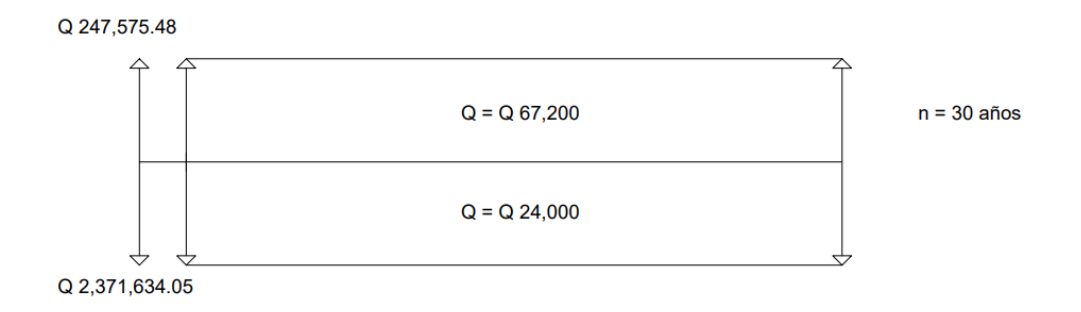

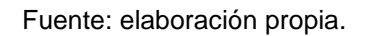

Simplificando la gráfica y operando los valores evaluados para el mismo intervalo de tiempo, se obtiene la siguiente gráfica:

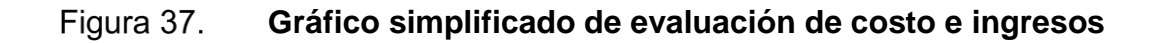

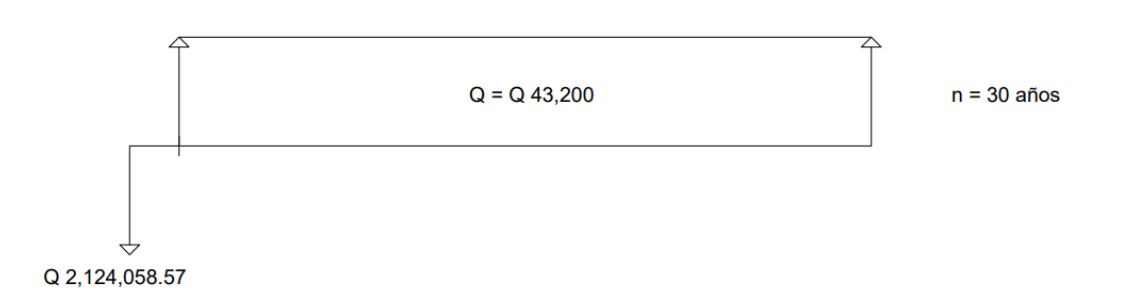

Fuente: elaboración propia.

Con la gráfica anterior se determina la Tasa Interna de Retorno (TIR) de la siguiente manera:

Utilizando una tasa de interés del 10 %:

$$
VPN = -2,124,058.57 + 43,200 (1+0.10)^{30} = -1,370,244.39
$$

Utilizando una tasa de interés del 15 %:

$$
VPN = -2,124,058.57 + 43,200 (1+0.15)^{30} = 736,289.98
$$

Se utiliza los valores obtenidos anteriormente y, con ayuda de interpolación matemática, se encuentra el porcentaje de interés adecuado:

$$
\frac{15 - i}{15 - 10} = \frac{736,289.98}{736,289.98 - (-1,370,244.39)}
$$

$$
i = 15 - \frac{(736,289.98)(15 - 10)}{736,289.98 - (-1,370,244.39)}
$$

 $i = 13.25\%$ 

### **2.9. Cronograma del proyecto**

Es el siguiente:

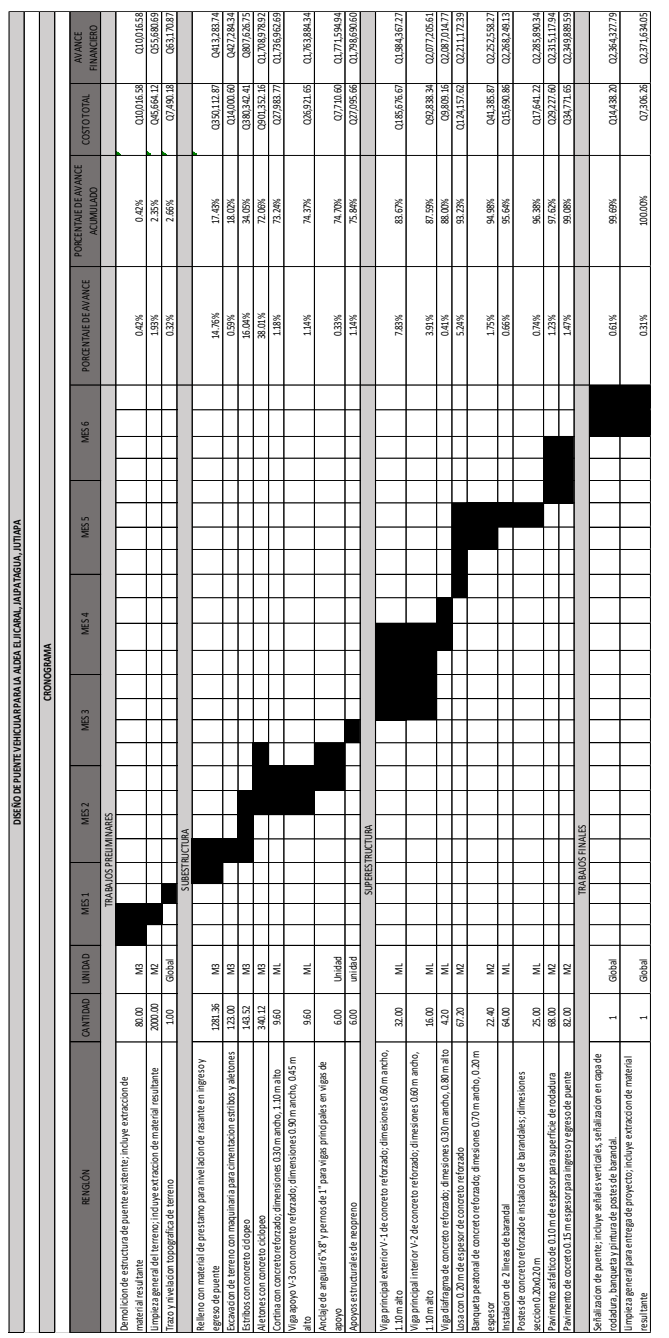

# Tabla IX. **Cronograma de ejecución de la construcción del puente vehicular**

Fuente: elaboración propia.

# **3. DISEÑO DEL SISTEMA DE DRENAJE SANITARIO PARA LA ALDEA EL COCO**

### **3.1. Descripción del proyecto**

La aldea El Coco es una de las aldeas más importantes de Jalpatagua, pues es una de las áreas turísticas con más demanda del municipio, por lo que este sector está en constante crecimiento, tanto demográfica como comercialmente. Sin embargo, este crecimiento se ve afectado por el carecimiento de algunos servicios básicos, como lo es el acceso a drenajes sanitarios para las viviendas, lo que causa que estos desechos sean expulsados a flor de tierra, siendo esto nocivo para la salud de la población, ya que el estancamiento de las aguas servidas desarrolla enfermedades respiratorias y gastrointestinales. Por tal motivo es de suma importancia el desarrollo de este proyecto, para mejorar la calidad de vida de la población de la aldea.

El proyecto consiste en el diseño de un sistema de drenaje sanitario para la aldea El Coco, de 4 900 metros lineales, el cual pretende cubrir el 100 % de las viviendas de la aldea, beneficiando a 755 familias. Este sistema se diseña con base en las especificaciones brindadas por la municipalidad, empleando tubería PVC de 6, 8, 10, 12 y 15 pulgadas, que cumplan con la norma ASTM D-3034 para garantizar la calidad de los materiales. Así mismo, contará con 103 pozos de visita que servirán para darle mantenimiento constante al sistema.

Dicho sistema de drenaje descargará todas las aguas servidas en una planta de tratamiento municipal, que está planificada por la municipalidad para servicio de la población de la aldea El Coco, de manera que las aguas residuales sean tratadas y desechadas de forma óptima, para que no contaminen el recurso hídrico del municipio.

### **3.2. Diseño de la red de colectores**

Para el diseño del sistema de drenaje inicialmente es necesario determinar la rasante del terreno, por lo que se realiza la planimetría y altimetría, a fin de determinar una ruta para el sistema que lo haga funcionar por gravedad, aprovechando los cambios de nivel en el terreno. El sistema consiste en una serie de tuberías de PVC de diferentes diámetros con respecto al caudal que contenga, conectadas entre sí, que conducen las aguas servidas desechadas por las viviendas del sector hacia una planta de tratamiento municipal. Para el mantenimiento del sistema de drenaje se colocan pozos de visita a cada cierta distancia, o ya sea en cada cambio de dirección, lo cual permite el ingreso al sistema para mantenimiento preventivo y algunas reparaciones.

En este caso se considera el diseño del sistema con tubería de PVC, debido a que este material permite mayores pendientes, mayores velocidades y fácil manipulación e instalación.

### **3.2.1. Periodo de diseño**

Este es el periodo de tiempo proyectado (en años) durante el que el sistema de drenaje sanitario prestará servicio de manera óptima y eficiente a los habitantes de la comunidad, tomando en consideración que el mantenimiento sea el adecuado, el tiempo de vida útil de los materiales empleados y el crecimiento de la población estén dentro del intervalo proyectado. De manera que es importante que la municipalidad vele por el mantenimiento preventivo del sistema para que este conserve su vida útil al servicio de la población.

Para este proyecto se considera un periodo de diseño de 30 años, de acuerdo con lo recomendado por el Instituto de Fomento Municipal (INFOM).

### **3.2.2. Población de diseño**

Es la proyección futura de población a servir con el sistema de drenaje, tomando en cuenta la población actual, factor de crecimiento y periodo de diseño. El crecimiento de la población de la comunidad se da de forma exponencial, según el Instituto Nacional de Estadística (INE) la tasa de crecimiento es de 3,50 % para el 2018, sin embargo, para este caso se tomará una tasa de crecimiento de 3,34 %, que es el dato brindado por el Departamento Municipal de Planificación (DMP), de acuerdo a las estimaciones para sus proyectos.

En este proyecto se emplea el método geométrico para determinar la población futura a servir, con la siguiente ecuación:

$$
P_f = (P_o)(1+r)^n
$$

Donde:

 $P_f$  = población final

P<sup>o</sup> = población inicial

 $r =$  tasa de crecimiento poblacional

n = periodo de diseño

### **3.2.3. Dotación**

Es la cantidad de agua asignada para el consumo de cada habitante en la comunidad. En el caso de la Municipalidad de Jalpatagua, tiene asignada una dotación de 175 lts/hab/día para sus aldeas y caseríos, por lo que será la dotación estimada para el diseño del sistema de drenaje sanitario.

### **3.2.4. Factor de retorno**

Es el porcentaje de agua potable que retorna hacia el drenaje sanitario, del total de agua potable brindada para cada vivienda. Es el agua desechada después de cada actividad cotidiana desempañada por los habitantes, tomando en consideración que el sector no es un sector industrial ni de gran comercio, siendo algunas de las actividades que predominan el consumo de agua en el aseo, uso de sanitarios, preparación de alimentos, entre otras actividades convencionales. Se considera un factor de retorno del 85 % para el proyecto, el cual se empleará en el diseño del sistema de drenaje sanitario.

### **3.2.5. Caudal sanitario**

Este consiste en la sumatoria de los caudales que estarán presentes en el sistema, en este proyecto solo se consideran caudales comerciales en algunos tramos, ya que no existen caudales industriales en el sector. Para el cálculo de este caudal se utiliza la siguiente ecuación:

$$
Q_{san} = Q_{dom} + Q_{com} + Q_{ind} + Q_{inf} + Q_{CI}
$$

Donde:

 $Q<sub>san</sub> = caudal sanitario$  $Q_{\text{dom}}$  = caudal domiciliar  $Q<sub>com</sub> = caudal comercial$  $Q_{\text{ind}}$  = caudal industrial  $Q<sub>inf</sub>$  = caudal de infiltración  $Q_{\text{Cl}}$  = caudal de conexiones ilícitas

### **3.2.5.1. Caudal domiciliar**

Es el caudal de agua que ingresa al sistema de drenaje sanitario proveniente de las actividades domésticas como el aseo personal, cocina, aseo doméstico, entre otras actividades cotidianas. Está relacionado con la dotación de agua, la cantidad de habitantes a servir y la actividad desempeñada. Se calcula con la siguiente ecuación:

$$
Q_{dom} = \frac{No. \, Hab \, x \, Dotacion \, x \, F. \, R.}{86,400}
$$

Donde:

 $Q<sub>dom</sub>$  = caudal domiciliar (Lts/s) Nro. de habitantes = número de habitantes Dotación = dotación asignada por habitante (Lts/hab/día)  $F.R.$  = factor de retorno

### **3.2.5.2. Caudal comercial**

Es el caudal de agua servida que ingresa al sistema de drenaje sanitario proveniente de comercios tales como gasolineras, hoteles, restaurantes, entre otros. La dotación depende del tipo de servicio o producto que preste o venda el comercio. Se calcula con la siguiente ecuación:

$$
Q_{com} = \frac{No.\,Compression\,x\,Dotacion\,x\,F.R.}{86,400}
$$

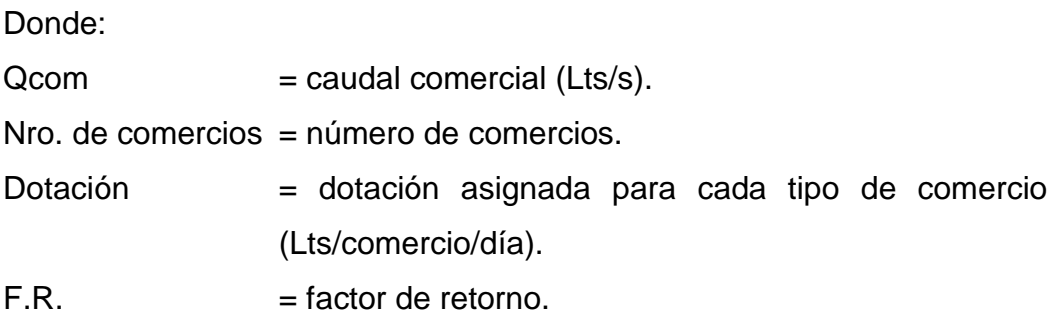

### **3.2.5.3. Caudal industrial**

Este es el caudal de agua descargado de los procesos industriales, que ingresa al sistema de drenaje sanitario, tales como procesamiento de textiles, fabricación de alimentos, industrias farmacéuticas, fabricación de materiales de construcción, entre otros. La dotación de agua para las industrias depende del tipo de proceso que se desarrolle para la fabricación del producto o tipo de producto que se fabrique. Se calcula con la siguiente ecuación:

> $Q_{ind} =$ No. Industrias x Dotacion x F.R. 86,400

Donde:

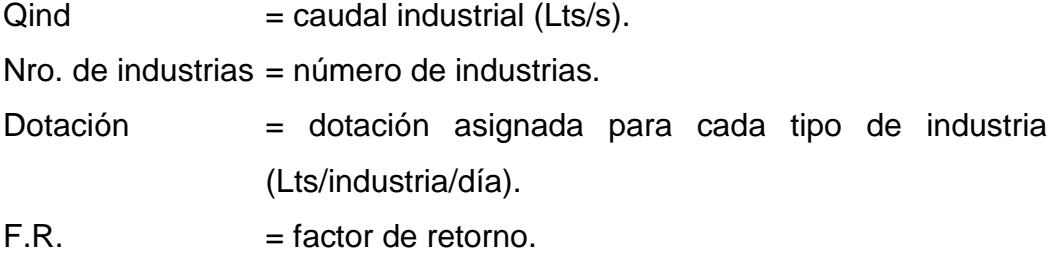

Para este proyecto no se considera caudal industrial, ya que en la comunidad no se realiza ningún proceso industrial.

### **3.2.5.4. Caudal de conexiones ilícitas**

Es el caudal derivado de las viviendas que conectan el drenaje pluvial en el sistema de drenaje sanitario, este se estima en un porcentaje de las viviendas que pueden realizar estas conexiones, que está entre el 0,5 % al 2,50 % del total de las viviendas. Sin embargo, el Instituto de Fomento Municipal (INFOM) considera que se puede estimar como el 10 % del caudal domiciliar.

### **3.2.5.5. Caudal de infiltración**

Este es el caudal de agua que se infiltra en las tuberías del sistema de drenaje sanitario, por medio de tuberías con defectos, mano de obra no calificada, unión de tuberías mal instaladas, calidad de pegamento o filtraciones en muros de pozos de visita. La infiltración de este caudal depende del nivel freático y la permeabilidad del terreno.

Este se calcula tomando en cuenta la longitud de tubería utilizada en las conexiones domiciliares y considerando 6,00 mL de tubería para cada vivienda, también se incluye un factor de infiltración que oscila entre los 15,000 a los 20,000 Lts/km/día.

Se calcula con la siguiente ecuación:

$$
Q_{inf} = \frac{(f_{inf})(Mts. \,tuberia + No. \,cases \, x \, 6.00 \, mts)(\frac{1}{1000})}{86,400}
$$

Donde:

 $Q<sub>inf</sub>$  = caudal infiltración (Lts/seg)  $f_{\text{inf}}$  = factor de infiltración (Lts/km/día) Mts. tubería = metros lineales de tubería

### **3.2.6. Factor de caudal medio**

Dicho factor se calcula para evitar que el diseño de drenaje sanitario no esté subdiseñado o sobrediseñado respectivamente, el valor del factor oscila entre 0,002 y 0,005, de manera que no se debe considerar un valor que esté debajo ni sobre este intervalo. Dicho factor se calcula con la sumatoria de los caudales que intervienen en cada tramo del sistema, dividido la población futura a servir.

Se calcula con la siguiente ecuación:

$$
FQM = \frac{(Q_{san})}{Pob. future}
$$

Donde:

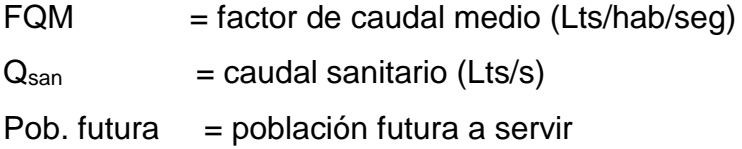

Algunas instituciones recomiendan parámetros para el valor de este factor, estas son los siguientes:

- Según el Instituto de Fomento Municipal (INFOM): 0,0046
- Según la Municipalidad de Guatemala (EMPAGUA): 0,003
- Según la Dirección General de Obras Públicas (DGOP): 0,002 0,005

Para el diseño de este proyecto se consideraron valores que están dentro del parámetro que recomienda la DGOP, ya que este parámetro contiene los valores recomendados por el INFOM y EMPAGUA.

### **3.2.7. Factor de flujo instantáneo o de Harmond**

El factor de Harmond es un valor estadístico que determina la probabilidad de la cantidad de usuarios y artefactos conectados en el drenaje sanitario que estén haciendo uso del sistema simultáneamente en cada tramo, es por ello que el valor de este factor no es constante en todos los tramos y depende del número de habitantes acumulados que se encuentren en cada tramo. Este se considera tanto para la población actual como para la población futura a servir. Se calcula con la siguiente ecuación:

$$
F.H. = \frac{18 + \sqrt{P}}{4 + \sqrt{P}}
$$

Donde:

F.H. = factor de Harmond P = población en miles

### **3.2.8. Caudal de diseño**

Obtenido el factor de caudal medio y el factor de Harmond, se estima este caudal, el cual representa la cantidad de aguas servidas o aguas negras que se conducirán por las tuberías, por lo tanto, este representa el caudal con el cual se diseña cada tramo entre pozo y pozo del sistema de drenaje sanitario. Dicho caudal se considera para la población actual y para la población futura.

Se calcula con la siguiente ecuación:

$$
Q_{dis} = (No. hab)(F.H.)(FQM)
$$

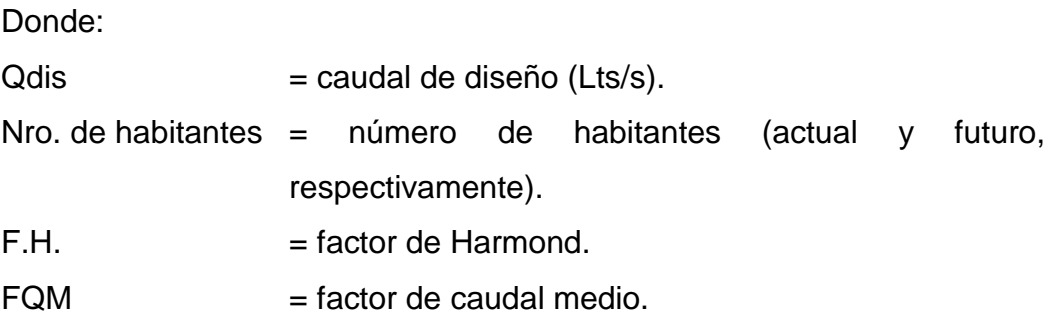

### **3.2.9. Diámetro mínimo**

Existen 2 tipos de tuberías que se utilizan frecuentemente en los sistemas de drenajes sanitarios, estas son las tuberías de cemento y las de PVC. El tipo de tubería a utilizar se escoge de acuerdo a las necesidades que se quieran suplir, algunos de los factores que intervienen en esta decisión son la durabilidad, la eficiencia en transportar los flujos, la manipulación y el costo. Los diámetros mínimos a emplear dependen del material de que esté hecha la tubería, para las tuberías de cemento el diámetro mínimo es de 8 pulgadas y para las tuberías de PVC es de 6", esto para garantizar la limpieza en las tuberías y evitar cualquier tipo de obstrucción.

Para este proyecto se estima utilizar tubería PVC según la norma ASTM 3034, por lo que el diámetro mínimo que se utilizará para los primeros tramos es de 6 pulgadas. Se considera la tubería de PVC, ya que brinda mejor manipulación, facilidad de instalación, mayor velocidad de flujo y durabilidad.
#### **3.2.10. Tirante de flujo**

Para el diseño de las redes de drenajes sanitarios se considera que estos conduzcan las aguas negras o servidas por gravedad hacia su lugar de descarga, es por ello que se estima que estos trabajen a sección parcialmente llena como un canal abierto circular, aunque se utilicen valores de caudales y velocidades a sección llena para su diseño.

El tirante se refiere a la altura que tendrá el flujo de agua dentro de las tuberías del sistema de drenaje sanitario. Para garantizar que la tubería no trabaje a sección llena y pueda liberar presiones, se calcula la relación de tirantes d/D, valor que debe estar entre el 10 % y 75 % del diámetro de la tubería.

#### **3.2.11. Velocidades máximas y mínimas**

Las velocidades mínimas y máximas del flujo en un sistema de drenaje sanitario son parámetros que permiten garantizar un diseño óptimo. La velocidad mínima permite el correcto arrastre de sedimentación y evita la existencia de alguna obstrucción o taponamiento en la tubería. Por otro lado, la velocidad máxima permite evitar el desgaste o la erosión en las paredes de la tubería.

El Instituto de Fomento Municipal (INFOM) recomienda que el parámetro de velocidad mínima y máxima de diseño debe estar entre 0.60 m/s y 2.50 m/s, respectivamente, sin embargo, para este proyecto se considera una velocidad máxima de 3.00 m/s, ya que el terreno presenta algunas pendientes pronunciadas y, tomando en cuenta que se utilizará tubería PVC, este valor es tolerable, según el manual técnico del fabricante (Durman) la velocidad máxima permisible es 5.00 m/s. También se puede considerar que en tramos iniciales

137

donde existan caudales pequeños de aguas servidas sean tolerables valores de velocidad menores a 0.60 m/s, sin estar muy alejados de este valor.

#### **3.2.12. Pendientes**

Es importante tener conocimiento físico del terreno donde se va a trabajar, conocer las pendientes y distancias de la ruta donde pasará la tubería para poder realizar un diseño óptimo del sistema de drenaje sanitario. Las pendientes de la tubería deben adaptarse a las pendientes del terreno para ahorrar costos en la excavación, sin embargo, no siempre es posible, ya que en ocasiones el terreno es irregular, presentando pendientes pronunciadas que representan valores altos para la velocidad del flujo que conduce el sistema. Por eso las pendientes de la tubería deben determinar velocidades que estén dentro de los parámetros permisibles de las velocidades mínimas y máximas de diseño, es por ello que la pendiente de la tubería y la pendiente del terreno difiere, ya que se deben profundizar las excavaciones para alcanzar velocidades óptimas para la tubería de la red de drenaje sanitario. Así mismo, influye en la construcción de los pozos de visita, ya que estos deben alcanzar el nivel de la tubería, siendo profundizados de la misma forma, elevando los costos de mano de obra, equipo y materiales.

### **3.2.13. Cotas Invert**

Esta representa la cota que resulta de la diferencia de la cota de la rasante del terreno y la distancia que existe, tomada desde la rasante hasta la parte inferior de la tubería, en cada pozo de visita.

De acuerdo con lo que propone el INFOM, en un pozo de visita donde entran y salen tuberías de distinto diámetro, la diferencia de la cota Invert de

138

entrada y la cota Invert de salida debe ser como mínimo la carga de velocidad en la tubería de salida:

$$
h_v = \frac{v^2}{2g}
$$

Donde:

 $H_v = \text{carga}$  de velocidad (m)  $v =$  velocidad del flujo (m/s)  $g =$  constante de gravedad (m/s<sup>2</sup>)

Si el tramo de tubería que entra y el tramo de tubería que sale son del mismo diámetro en un pozo de visita, y la ruta sigue en línea recta, entonces estos se instalan siguiendo la pendiente.

Para tramos iniciales:

$$
CIS = CT - (H_{min} + \varnothing_{tub})
$$

Donde:

CIS = cota Invert de salida  $CT = \cot \theta$  de terreno Hmin = altura mínima de la profundidad de la tubería  $\varnothing$ <sub>tub</sub> = diámetro de tubería

Para los siguientes tramos:

$$
CIE = CIS - \frac{S_{tuberia} \times DH}{100}
$$

Donde:

 $CIE = \cot A$  Invert de entrada  $CIS = \cot A$  Invert de salida Stuberia = pendiente de tubería  $DH = distance$  istancia horizontal entre pozos

Existen parámetros para el cálculo de las cotas Invert de salida que se deben considerar:

- En el caso de que, en un pozo de visita, ingrese y salga una tubería que sea del mismo diámetro, la cota Invert de salida debe estar a 3 cm por debajo de la cota Invert de entrada.
- Si al pozo de visita ingresa una tubería de diferente diámetro a la que sale, la cota Invert de salida debe estar por debajo de la cota Invert de entrada, por lo menos a una altura de la diferencia entre ambos diámetros.
- Cuando en un pozo de visita ingresan 2 o más tuberías y la que sale es del mismo diámetro, la cota Invert de salida debe estar por lo menos 3 cm por debajo de la cota Invert de entrada, esto desde la cota Invert de entrada más profunda.
- Por otro lado, si en un pozo de visita ingresan 2 o más tuberías de distintos diámetros y sale una de distinto diámetro, la cota Invert de salida debe estar por lo menos 3 cm debajo de la tubería del mismo diámetro y a una altura como mínimo de la diferencia entre ambos diámetros, medido desde la cota Invert de entrada más profunda.

#### **3.2.14. Pozos de visita**

Este es un elemento muy importante que forma parte del sistema de drenaje sanitario, se construye con el fin de tener un acceso al sistema para inspeccionar y darle mantenimiento en cada tramo y normalmente está construido de mampostería o concreto armado.

Cada pozo de visita está conformado por un ingreso, el cual es de forma circular con un diámetro que varía entre los 0.60 a 0.75 metros, dicho ingreso está cerrado por una tapadera que descansa sobre un brocal, ambos hechos de concreto armado, aunque en ocasiones las tapaderas son fabricadas de acero. El área enterrada de los pozos de visita se conforma de 2 partes: cono y cilindro. Cono se le llama a la parte superior y va desde el área de ingreso hasta el inicio del cilindro, terminando con un diámetro de 1.20 m y una altura de entre 0,60 y 1.00 m, dependiendo de la altura total del pozo, por otro lado, a la parte inferior se le llama cilindro, tiene un diámetro constante con una altura variable que depende de la profundidad de las tuberías que ingresan y salen de él.

El fondo es de concreto reforzado con una pequeña pendiente de 1.5 % a 2 %, que permite el drenaje de toda el agua que ingresa al pozo, ya que estos no deben guardar agua, para cumplir con su función de ser un punto de inspección del sistema. De manera que para realizar la inspección del sistema en los pozos de visita estos deben tener escalones que permitan el ingreso, los cuales son hechos de acero y van anclados a las paredes del mismo.

Cada una de las paredes interiores que conforman los pozos de visita deben estar debidamente impermeabilizadas con repello y cernido liso, lo que protege al sistema de filtraciones.

141

Se colocan pozos de visita en:

- Donde existen cambios de pendiente
- Cambios de diámetro en la tubería
- Intersecciones de tubería
- El inicio de cualquier ramal
- Cualquier cambio de dirección horizontal

Distancia entre pozos de visita:

- Para tramos no mayores a 100 metros, esto aplica para tuberías con diámetros hasta 24 pulgadas.
- Para tramos no mayores a 300 metros, esto aplica para tuberías con diámetros mayores de 24 pulgadas.

Diámetros para pozos de visita

- Para tuberías de hasta 24 pulgadas: 1,20 metros
- Para tuberías de 30 pulgadas hasta 42 pulgadas: 1,50 metros
- Para tuberías de 48 pulgadas hasta 80 pulgadas: 2,00 metros

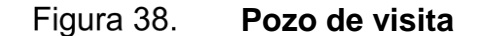

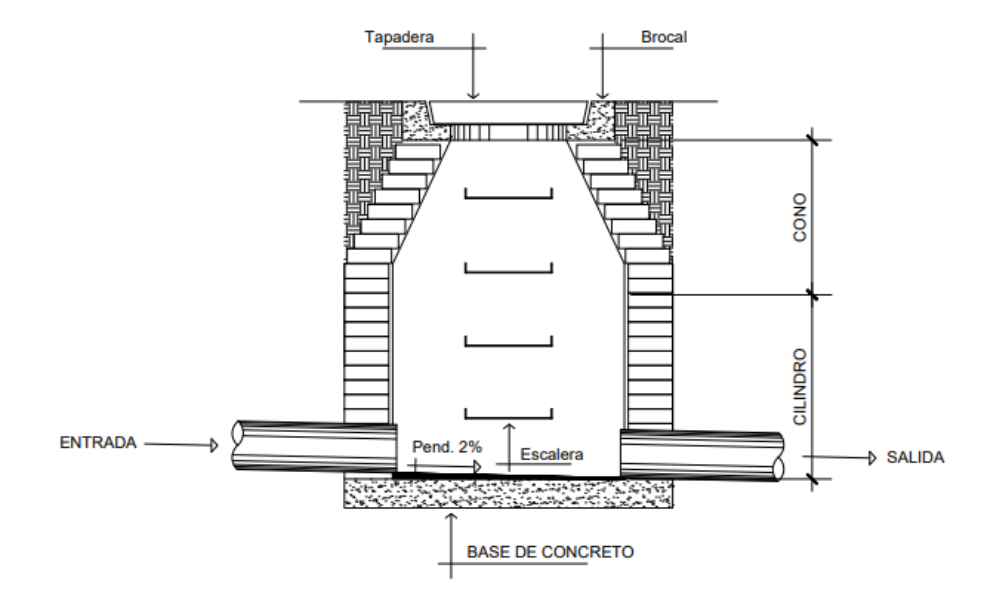

Fuente: elaboración propia, empleando AutoCAD.

### **3.2.15. Conexiones domiciliares**

La función de estas es conducir las aguas servidas que son desechadas desde las viviendas o edificios hacia la red de drenaje principal, esto por medio de la candela domiciliar y tuberías secundarias.

La candela domiciliar es una caja de registro (inspección) construida normalmente de mampostería o tubos de concreto colocados verticalmente, por ello existen 2 tipos de registros, los que son rectangulares (cuyo lado menor mide 45 centímetros) y los circulares (cuyo diámetro no debe ser menor a 12 pulgadas). Estos registros deben estar debidamente impermeabilizados en su interior y poseer una tapadera para realizar las inspecciones periódicamente.

143

La conexión de la candela domiciliar con el colector principal se realiza mediante tuberías secundarias que consisten en un tubo que conduce las aguas servidas desde la candela hacia la tubería principal, este puede ser de concreto con un diámetro no menor a 6 pulgadas o de PVC, que en este caso no debe tener un diámetro menor a 4 pulgadas. La conexión de la tubería secundaria con la tubería principal se hace a 45º aguas abajo y una pendiente mínima del 2 %.

### **3.2.16. Profundidad mínima de tubería**

La instalación de la tubería del sistema de drenaje sanitario debe llevarse a cabo a una profundidad óptima bajo la rasante del terreno, la cual pueda evitar que factores como el clima y la trasmisión de cargas vehiculares causen daños en ella. De manera que es importante determinar, al momento de diseñar el sistema, una profundidad mínima que se cumpla por todo el recorrido de la tubería y pueda impedir que los factores anteriormente mencionados puedan afectar al correcto funcionamiento de drenaje, es por ello que se considera lo siguiente, según el manual del INFOM:

- La profundidad mínima es de 1,00 m, para tramos donde el tránsito sea normal y menor a 200 quintales.
- La profundidad mínima es de 1,20 m, para tramos donde el tránsito sea pesado y mayor a 200 quintales.

Para este proyecto se considera una profundidad mínima de 1,00 m, ya que en la comunidad no ingresa tránsito pesado.

#### **3.2.17. Principios hidráulicos**

La función principal del drenaje es conducir las aguas servidas por tuberías hacia un área de descarga, este principio se basa en los conductos abiertos llamados canales, estos transportan el agua dejándola en contacto con el aire, mediante un flujo determinado por las pendientes y el tipo de material del que esté fabricado.

Una de las características de estos conductos es que pueden ser cerrados o abiertos. Así mismo trabajan los sistemas de drenaje sanitario, estos funcionan como un canal cerrado circular, el cual conduce el fluido bajo la influencia de presiones provocadas por los gases generados en el interior y presiones atmosféricas, debido a que las tuberías de los sistemas no funcionan a sección llena.

Para garantizar que las tuberías de las redes de drenaje funcionan a sección parcialmente llena existen relaciones hidráulicas que se utilizan para chequearlo, estas relacionan los valores de áreas, velocidades, caudales, radio hidráulico, perímetro mojado y tirantes de las tuberías trabajando a sección llena y sección parcialmente llena. Con los resultados obtenidos se construye una tabla de iteraciones (anexo) que es muy útil para el diseño de la red, esta tabla contiene las siguientes relaciones hidráulicas: d/D, a/A, v/V y q/Q.

Para realizar el diseño hidráulico se calcula q/Q, el cual relaciona el caudal de diseño futuro con el caudal de una tubería a sección llena, mismo que depende del diámetro y la pendiente que tenga el tramo de tubería. Obtenido q/Q se busca dicho valor en la tabla de iteraciones, si este no se encuentra se busca el valor aproximado mayor a este, al encontrar dicho valor en la tabla se obtiene v/V con el que se despeja el valor de "v" que debe estar entre el rango de 0,60 m/s y 3,00

145

m/s, este parámetro garantiza que el flujo de agua en la tubería tenga la capacidad de arrastrar los sedimentos y evitar taponamientos, así también que este no desgaste las paredes de la tubería, debido a la fricción producida. Por último, se toma el valor de la relación de tirantes d/D, valor que debe estar entre el rango de 10 % y 75 %, lo que representa el porcentaje de la altura de agua que conduce con respecto al diámetro de la tubería.

#### **3.2.18. Ejemplo de diseño de un tramo**

Se diseñará un tramo del sistema, a manera de demostración del procedimiento utilizado para cálculo y diseño de todos los tramos que comprenden la red de drenaje. Se escoge el tramo comprendido entre el PV 6 y 7 para el ejemplo. Datos para el diseño:

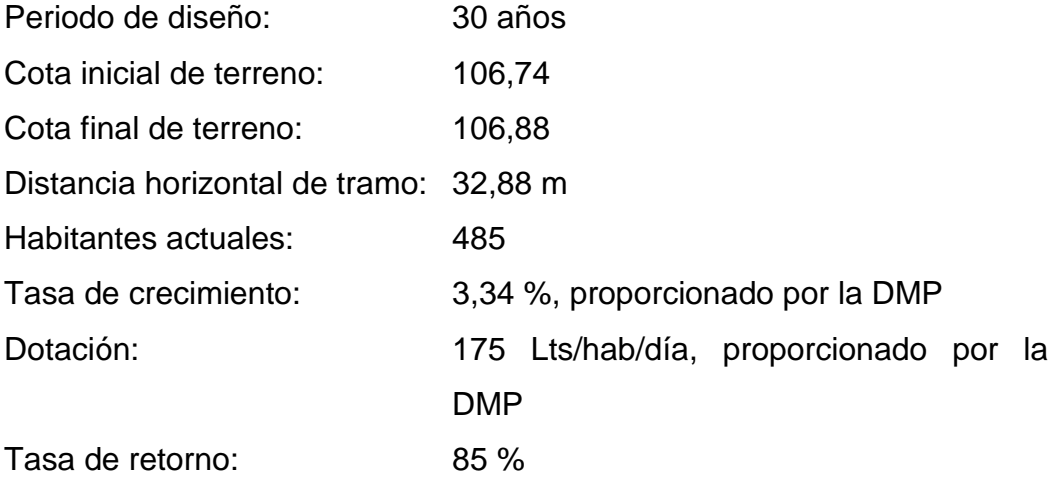

Pendiente de terreno, PV 6- PV 7:

$$
\%S_{terreno} = \frac{CT_6 - CT_7}{DH} \times 100
$$

$$
\%S_{terreno} = \frac{106.74 - 106.88}{32.88} \times 100
$$

$$
\%S_{terreno} = -0.43\%
$$

• Número de viviendas actuales:

 $Local = 6$  viviendas Acumulado = 97 viviendas

• Población actual y futura:

$$
P_{actual} = 97 \text{ viviendas } x \text{ 5 hab/vivienda}
$$
\n
$$
P_{actual} = 485 \text{ habitantes}
$$
\n
$$
P_f = (P_o)(1+r)^n
$$
\n
$$
P_{futura} = (485 \text{ habitantes})(1+0.0334)^{30}
$$
\n
$$
P_{futura} = 1,300 \text{ habitantes}
$$

• Caudal domiciliar:

$$
Q_{dom}(actual) = \frac{(Dotacion)(Po\ actual)(F.R)}{86,400}
$$

$$
Q_{dom}(actual) = \frac{(175 \frac{lts}{hab - dia})(485 \ habitantes)(0.85)}{86,400}
$$

$$
Q_{dom}(actual) = 0.83 \, lts/s
$$

$$
Q_{dom}(future) = \frac{(175 \frac{lts}{hab - dia})(1300 \text{ habitats})(0.85)}{86,400}
$$

$$
Q_{dom}(future) = 2.24 \text{ Its/s}
$$

• Caudal de infiltración:

$$
Q_{inf} = \frac{(f_{inf})(Mts. tuberia + No. casas x 6.00 mts)(\frac{1}{1000})}{86,400 \, segundos/dia}
$$
\n
$$
Q_{inf} = \frac{(18,000 \frac{Lts}{km - dia})(4,898 m + (6 m)(755 \, viviendas))(\frac{1}{1000})}{86,400 \, segundos/dia}
$$

$$
Q_{inf} = 1.96\,Lts/s
$$

• Caudal de conexiones ilícitas:

$$
Q_{CI} = (0.10)(Q_{dom})
$$
  
\n
$$
Q_{CI}(actual) = (0.10)(0.83 \frac{Lts}{s})
$$
  
\n
$$
Q_{CI}(actual) = 0.08 Lts/s
$$
  
\n
$$
Q_{CI}(future) = (0.10)(2.24 \frac{Lts}{s})
$$
  
\n
$$
Q_{CI}(future) = 0.22 Lts/s
$$

• Caudal sanitario:

$$
Q_{san} = Q_{dom} + Q_{com} + Q_{ind} + Q_{inf} + Q_{CI}
$$

$$
Q_{san}(actual) = 0.83 \frac{lts}{s} + 1.96 \frac{Lts}{s} + 0.08 \frac{Lts}{s}
$$

$$
Q_{san}(actual) = 2.88 \, Its/s
$$
\n
$$
Q_{san}(future) = 2.24 \frac{lts}{s} + 1.96 \frac{Lts}{s} + 0.22 \frac{Lts}{s}
$$
\n
$$
Q_{san}(future) = 4.43 \, Its/s
$$

• Factor de caudal medio:

$$
FQM = \frac{(Q_{san})}{Pob. futura}
$$

$$
FQM (actual) = \frac{2.88 \, Its/s}{485 \, habitantes}
$$

$$
FQM (actual) = 0.006
$$

$$
FQM (futura) = \frac{4.43 \, Lts/s}{1300 \, habitantes}
$$
\n
$$
FQM (futura) = 0.003
$$

• Factor de Harmond:

$$
F.H. = \frac{18 + \sqrt{P}}{4 + \sqrt{P}}
$$
  

$$
F.H. (actual) = \frac{18 + \sqrt{\frac{485}{1000}}}{4 + \sqrt{\frac{485}{1000}}}
$$
  

$$
F.H. (actual) = 3.98
$$

$$
F.H. (futura) = \frac{18 + \sqrt{\frac{1300}{1000}}}{4 + \sqrt{\frac{1300}{1000}}}
$$

$$
F.H. (futura) = 3.72
$$

• Caudal de diseño:

$$
Q_{dis} = (No. hab)(F.H.)(FQM)
$$

 $Q_{dis}(actual) = (0.005)(3.98)(485 habitantes)$  $Q_{dis}(actual) = 9.65$  Lts/s  $Q_{dis}(futura) = (0.003)(3.72)(1300 habitantes)$  $Q_{dis}(futura) = 16.48$  Lts/s

#### **3.2.19. Cálculo hidráulico**

Esta parte del cálculo es la que diseña los elementos del sistema de drenaje sanitario. Diámetro considerado para el tramo: 8 pulgadas.

 $\%S_{tuberia}:$  0.64 %, se considera una pendiente diferente a la del terreno ya que esta no es óptima.

• Velocidad a sección llena:

Fórmula de Manning:

$$
V = \frac{0.03429}{n} x (D)^{\frac{2}{3}} x (S)^{\frac{1}{2}}
$$
  
\n
$$
V = \frac{0.03429}{0.01} x (8)^{\frac{2}{3}} x (0.0064)^{\frac{1}{2}}
$$
  
\n
$$
V = 1.10 \, m/s
$$

Datos de la tabla:

Según:

%S = 0,64 %, aproximamos a 0,70 %.

Diámetro = 8 pulgadas

 $V = 1.15 \, m/s$ 

• Caudal a sección llena:

$$
Q = (1.10 \frac{m}{s}) x (0.032 m^2) x 1000
$$

$$
Q = 35.55 \, Lts/s
$$

Tabla en anexos.

Datos de la tabla:

Según: %S = 0,64 %, aproximamos a 0,70 % Diámetro = 8 pulgadas

$$
Q = 37.10 \, \text{Lts/s}
$$

Se tomarán los datos obtenidos de la tabla (anexos) para el diseño hidráulico de sistema.

• Relaciones hidráulicas:

$$
q/Q = \frac{Caudal \ de \ disc\ \widehat{n}}{Caudal \ secion \ llena}
$$
  
 
$$
q/Q = \frac{16.48 \ Lts/s}{37.10 \ Lts/s}
$$
  
 
$$
q/Q = 0.444167, \text{ buscamos en la tabla el valor aproximado superior.}
$$

Este valor se busca en la tabla de relaciones hidráulicas, de la cual se obtiene:

$$
v/V = 0.970606
$$

Despejando  $v_1 = 1.12$  m/s

$$
d/D = 0.47
$$

• Chequeo de relaciones hidráulicas:

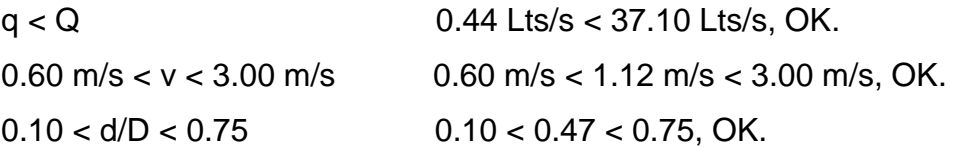

#### **3.3. Especificaciones técnicas**

Las especificaciones técnicas para el desarrollo y ejecución del sistema de drenaje sanitario serán las siguientes:

• Limpieza general y rectificación de medidas

Inicialmente se debe realizar la limpieza del área de terreno donde se llevará a cabo la excavación e instalación del sistema, esta consiste en la eliminación de cualquier capa vegetal, troncos, árboles y material orgánico que exista en un área de al menos 2 metros, medida desde el eje de la ruta de tubería, la cual permita la acumulación del material resultante del zanjeo, sin que esta se contamine o contamine el sistema a instalar.

Después de haber realizado la limpieza general del terreno, se debe llevar a cabo la rectificación de las medidas con la ayuda de una cinta métrica, la cual valide que las medidas estipuladas en los planos correspondan a las dimensiones de campo, tanto de pozos de visita como tramos de tubería, de manera que se pueda realizar cualquier tipo de corrección antes de realizar el zanjeo, construcción de pozos de visita e instalación de la tubería.

• Almacenamiento de materiales del proyecto

Para evitar cualquier tipo de daño y pérdidas económicas, es importante la construcción de una bodega provisional, la cual tenga la capacidad de almacenar todos los materiales estimados para el desarrollo del proyecto y pueda protegerlos de las inclemencias del tiempo. Esta puede ser construida de lámina de zinc y parales de madera.

• Excavación y zanjeo

La excavación, por cuestiones de facilidad y tiempo, se realiza con maquinaria, se debe tomar en cuenta en la excavación que se deben respetar las profundidades estipuladas en los planos, de manera que el sistema tenga las cotas Invert y pendientes adecuadas para su funcionamiento. Es importante considerar que el ancho de las zanjas sea el apropiado para que la instalación de la tubería y compactado del relleno se realicen de forma cómoda y eficiente. El ancho apropiado depende del diámetro de la tubería a instalar y de la profundidad, como se muestra en la siguiente tabla:

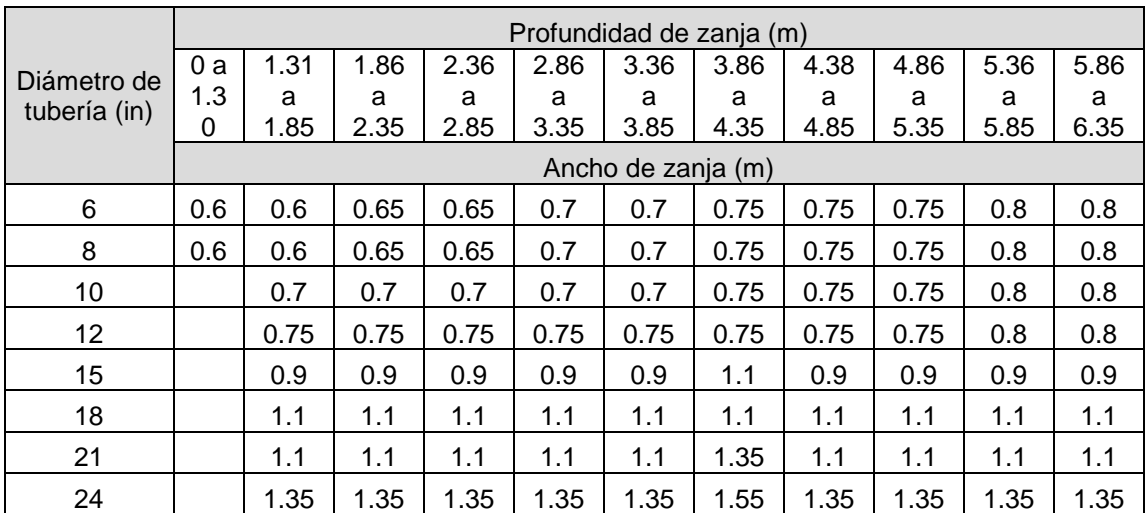

#### Tabla X. **Anchos mínimos para zanjas**

#### Fuente: elaboración propia.

Por último, el material resultante de la excavación debe ser almacenado a un costado de la zanja sin que estropee el paso peatonal o vehicular, si el ancho del terreno lo permite.

#### **Base**

Después de haber realizado la excavación de las zanjas, se debe realizar una base o encamado para la instalación de las tuberías, ya que estas deben estar sostenidas sobre una base sólida y uniforme. Esta base se puede constituir de balastro, material selecto o material del lugar, y debe estar debidamente compactada con un espesor de entre 10 y 15 centímetros, de esta manera en toda la ruta de la tubería.

- **Materiales** 
	- o Tubería PVC: esta debe ser de los diámetros considerados y estipulados por el diseño del sistema, así mismo, debe cumplir con norma ASTM 3034, hermeticidad, resistencia a la abrasión, resistencia a químicos y no poseer ningún daño que pueda ocasionar la contaminación del manto freático y acuíferos.
	- o Concreto: el constructor debe considerar una correcta dosificación de cemento, arena, piedrín y agua, para que este cumpla con la resistencia requerida para cada elemento.
	- o Cemento: este debe ser tipo Portland I, el cual es para uso general y cumple con la norma ASTM C-150.
	- o Agregados: la arena puede ser de procedencia volcánica, triturada o de río, y el piedrín debe ser triturado no mayor a 1". Estos agregados deben carecer de materia orgánica que contamine y afecte para alcanzar la resistencia requerida para el concreto o morteros.
	- o Acero de refuerzo: el acero utilizado debe ser de carácter legítimo con una resistencia no menor a los 40 000 PSI o 2 810 kg/cm2.
	- o Pegamento PVC: debe ser de buena calidad para garantizar la hermeticidad del sistema y la perfecta unión de la tubería.

#### • Instalación de tubería

Este debe ser bajada con la ayuda de una polea, de manera que se pueda evitar cualquier daño en la tubería que pueda afectar al funcionamiento óptimo del sistema. Colocada la tubería sobre la base o encamado, se procede a conectar la tubería una con otra, lo que se facilita gracias a que la tubería PVC cuenta con una campana que sirve como copla, a la cual se le aplica la cantidad suficiente de pegamento para que esta unión sea hermética. La unión del tramo de tubería con los pozos de visita se hace introduciendo el tubo por un agujero en la pared del pozo de visita y se sella el contorno con mortero para evitar cualquier filtración.

#### • Pruebas para la tubería

A cada tramo de tubería instalado se le realizará pruebas, las cuales determinan que no existen taponamientos. La primera prueba consiste en encender una linterna en un extremo del tubo, la luz generada por esta debe percibirse en el otro extremo, si esta no se logra ver por completo es que existe algún taponamiento parcial, pero si esta no se percibe entonces existe un taponamiento completo, lo cual se soluciona introduciendo agua a presión en el tramo, para que esto libere el tramo del taponamiento.

Otra prueba que se debe realizar es la de flujo continuo, la cual consiste en introducir cierta cantidad de agua por la tubería, esta debe salir con flujo continuo en el otro extremo, si no es así, existe un taponamiento en el tramo de la tubería, por lo que se introduce una guía que identifica la ubicación del taponamiento y se debe despegar la tubería y corregir el taponamiento.

156

#### • Relleno

Este puede realizarse con material de préstamo, material selecto, balastro o material resultante de la excavación, por economía puede ser realizado con el material resultante, sin embargo, este debe estar bien compactado para evitar cualquier hundimiento a futuro.

El relleno a los costados de la tubería se debe realizar en una capa que cubra por lo menos 15 cm sobre la parte superior de la tubería, luego las siguientes ocasiones se debe realizar en capas de 20 cm hasta cubrir la zanja y llegar al nivel natural de la rasante.

Pozos de visita

Estos deben estar ubicados como se indica en los planos y señalizados con la misma nomenclatura, así mismo, para la construcción de estos elementos del sistema, se deben respetar los niveles, profundidades y dimensiones planificadas, de manera que se pueda realizar el mantenimiento preventivo y este tenga un funcionamiento óptimo durante su periodo de vida útil.

Estos serán construidos con paredes de ladrillo tayuyo colocado de punta pegado con mortero de cal y arena de río, con una proporción de 1:3 por otro lado, los elementos estructurales se deben realizar tal y como se presenta en los planos, respetando el diseño de la geometría, dimensiones y refuerzos.

• Impermeabilizado de pozos de visita (repello + cernido)

Es importante impermeabilizar las paredes de los pozos de visita, ya que con esto se evita filtraciones que puedan contaminar el manto freático, es por ello que esto se realizará con un mortero a base de cal y arena de río cernida, con una proporción de 1:2 (7 sacos de cal x 6.5 carretillas de arena de río cernida). Esto se coloca sobre las paredes interiores de cada pozo de visita, con un acabado rústico alisado.

#### **3.4. Operación y mantenimiento de la red**

Es muy importante que, para garantizar que el sistema de drenaje sanitario, se cumpla con su funcionamiento óptimo durante su vida útil, tenga una buena operación y mantenimiento periódico.

Cuando se habla de operación se hace referencia a todas aquellas acciones externas realizadas tanto por los usuarios como por los encargados de cuidar y mantener el funcionamiento del sistema en óptimas condiciones, por otro lado, cuando se habla de mantenimiento, se trata de las medidas tomadas por los encargados, que se realizan directamente al sistema para poder mantener o reparar daños, con el fin de conservar el buen funcionamiento del servicio. Considerar una buena operación y mantenimiento del sistema garantiza brindar un buen servicio, lo cual motiva al usuario a pagar su cuota mensual por mantenimiento. Sin embargo, en la mayoría de casos a las redes de drenaje no se les da la importancia requerida y casi nunca se les brinda un correcto mantenimiento, es por ello que estas terminan teniendo condiciones inadecuadas que causan inseguridad, para lo cual no fueron diseñadas.

Existen buenas prácticas que ayudan a conservar el buen funcionamiento del sistema, por mencionar algunas:

- Crear un reglamento para el uso correcto del sistema, esto ayuda a que los usuarios tengan conocimiento de la manera correcta de utilizar el servicio, para conservar su vida útil.
- Ejecutar estrictamente mantenimiento periódico al sistema, esto ayuda a corregir cualquier tipo de falla o daño que presente el sistema.
- Tener un control frecuente de los desechos domiciliares que se están descargando al sistema, esto para evitar que se pueda estar haciendo mal uso del servicio y así prevenir algún tipo de taponamiento.
- Prohibir el desecho de químicos nocivos y corrosivos que puedan afectar y dañar el sistema.

Para brindar a los usuarios un servicio de calidad es importante considerar el siguiente control de operación y mantenimiento:

- Pozos de visita: para la operación de estos elementos del sistema se debe tener un control estricto mensual de la acumulación de sedimentos, lodos y basura que se acumule, así como verificar el estado físico tanto de las tapaderas como de la estructura, y como mantenimiento se deben extraer los sedimentos, lodos y basura acumulados para evitar cualquier obstrucción en el flujo, así mismo se debe reparar cualquier daño que presente la estructura.
- Tuberías principales: en la operación se debe tener un control periódico de los tramos de tubería de pozo a pozo, estos se realizan con la ayuda de linternas y vertiendo agua en cada tramo, para identificar algún tipo de taponamiento, fisuras o daños en las tuberías, después de control se debe

realizar el mantenimiento, en el cual, identificado algún taponamiento o algún daño en las tuberías, se procede a reparar o reemplazar el tramo de tubería en dado caso no se pueda corregir el daño.

• Conexiones domiciliares: para la operación se llevará un control frecuentemente semanal del tipo de desechos que se descargan al sistema, así como del estado de la tubería, y para el mantenimiento se debe realizar una limpieza ocasional de la tubería, preferiblemente que sea semestral.

### **3.5. Evaluación de impacto ambiental**

Cualquier actividad desarrollada por el ser humano causa un impacto sobre el medio ambiente, por lo que es de suma importancia que antes de la ejecución de un proyecto se debe evaluar el impacto que este tendrá para la naturaleza, en cumplimiento con el Decreto 68-86, *Ley de Protección y Mejoramiento del Medio Ambiente,* considerando el Acuerdo Gubernativo 23- 2003 y reformas 704-2003 y 424-2003. Se realiza la evaluación ambiental para el desarrollo del proyecto y operación del mismo.

De acuerdo con el Acuerdo Gubernativo 137-2016, el cual hace referencia al *Reglamento de evaluación, control y seguimiento ambiental y su reforma,* se realiza la siguiente evaluación:

# Tabla XI. **Evaluación ambiental de construcción de drenaje sanitario**

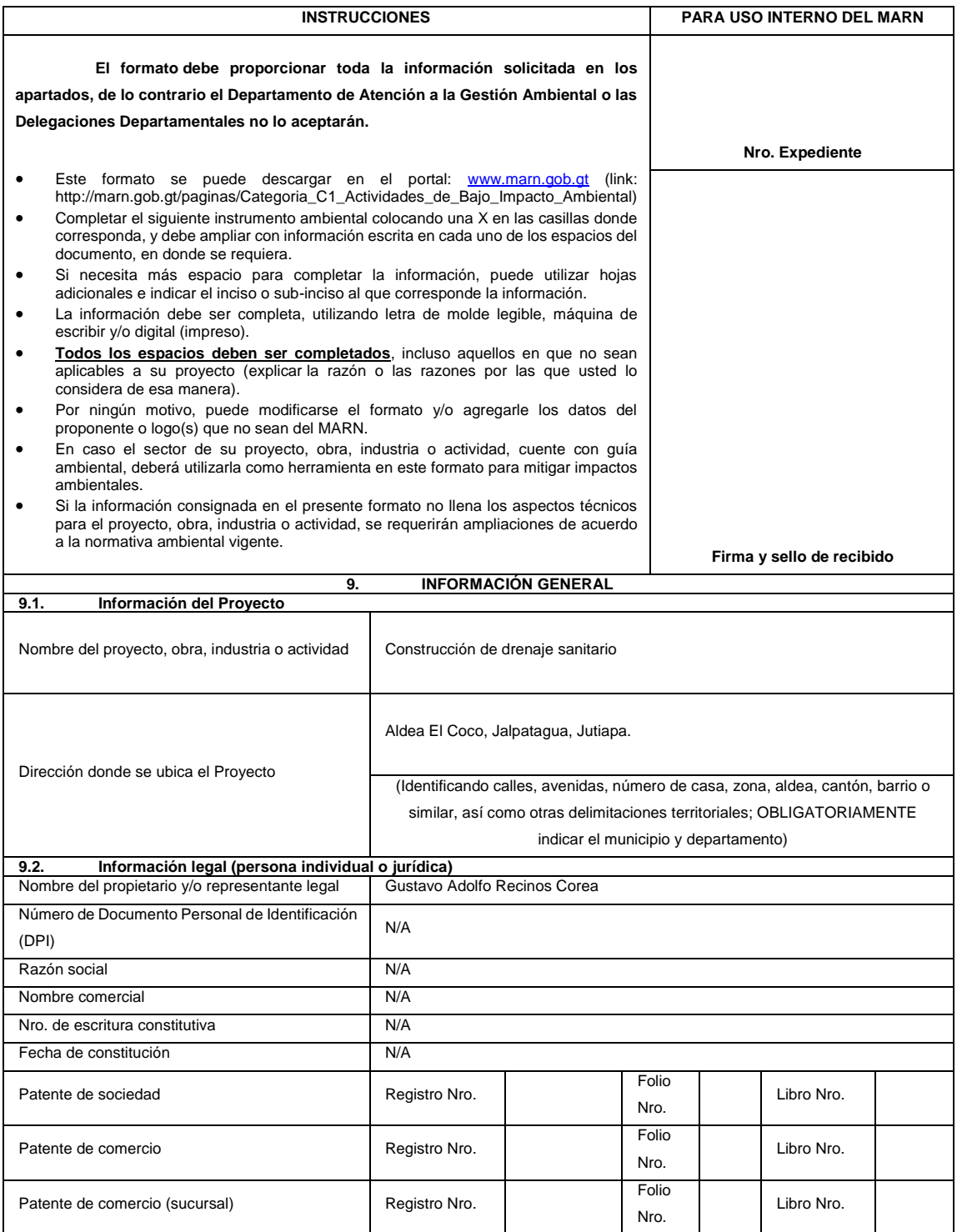

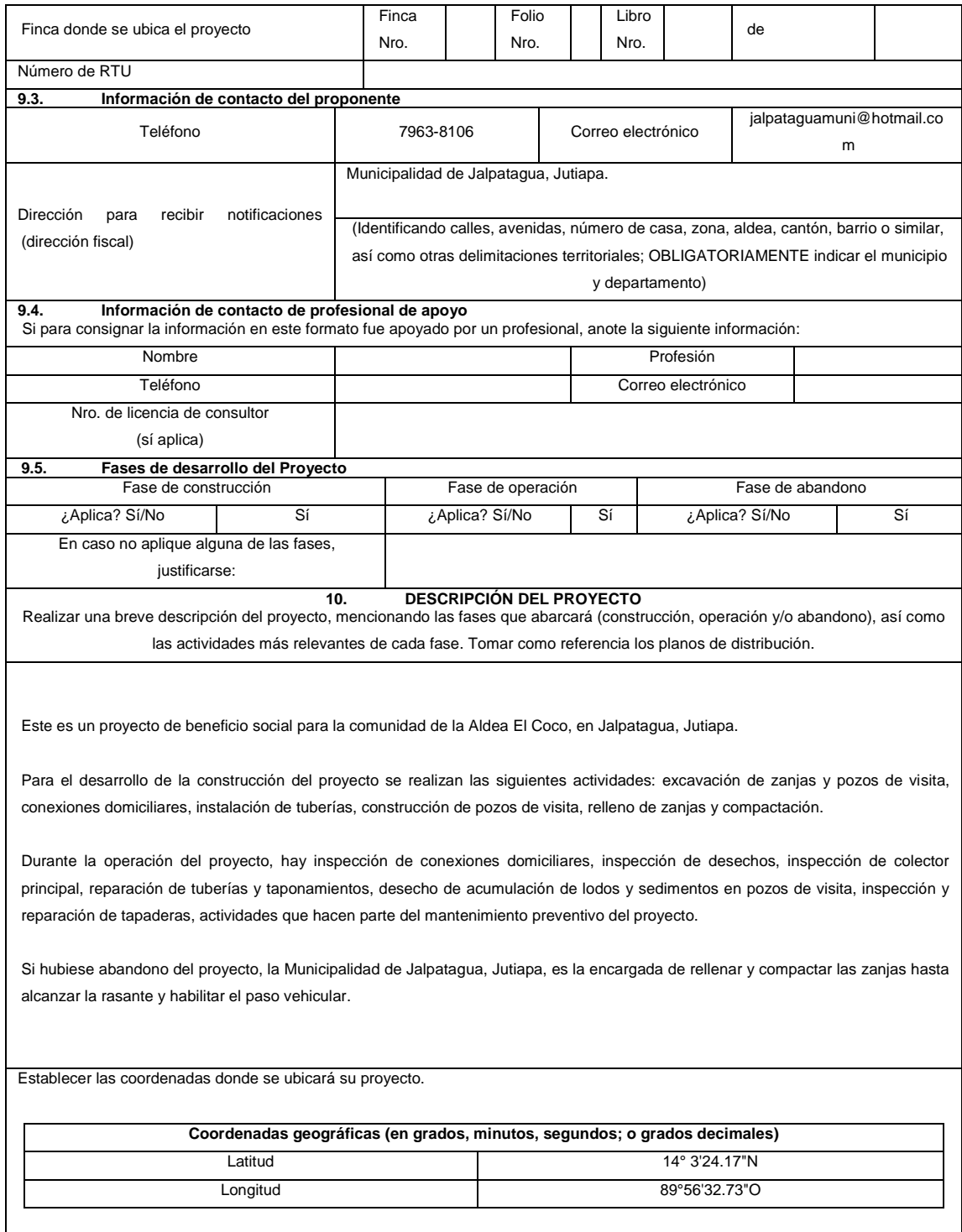

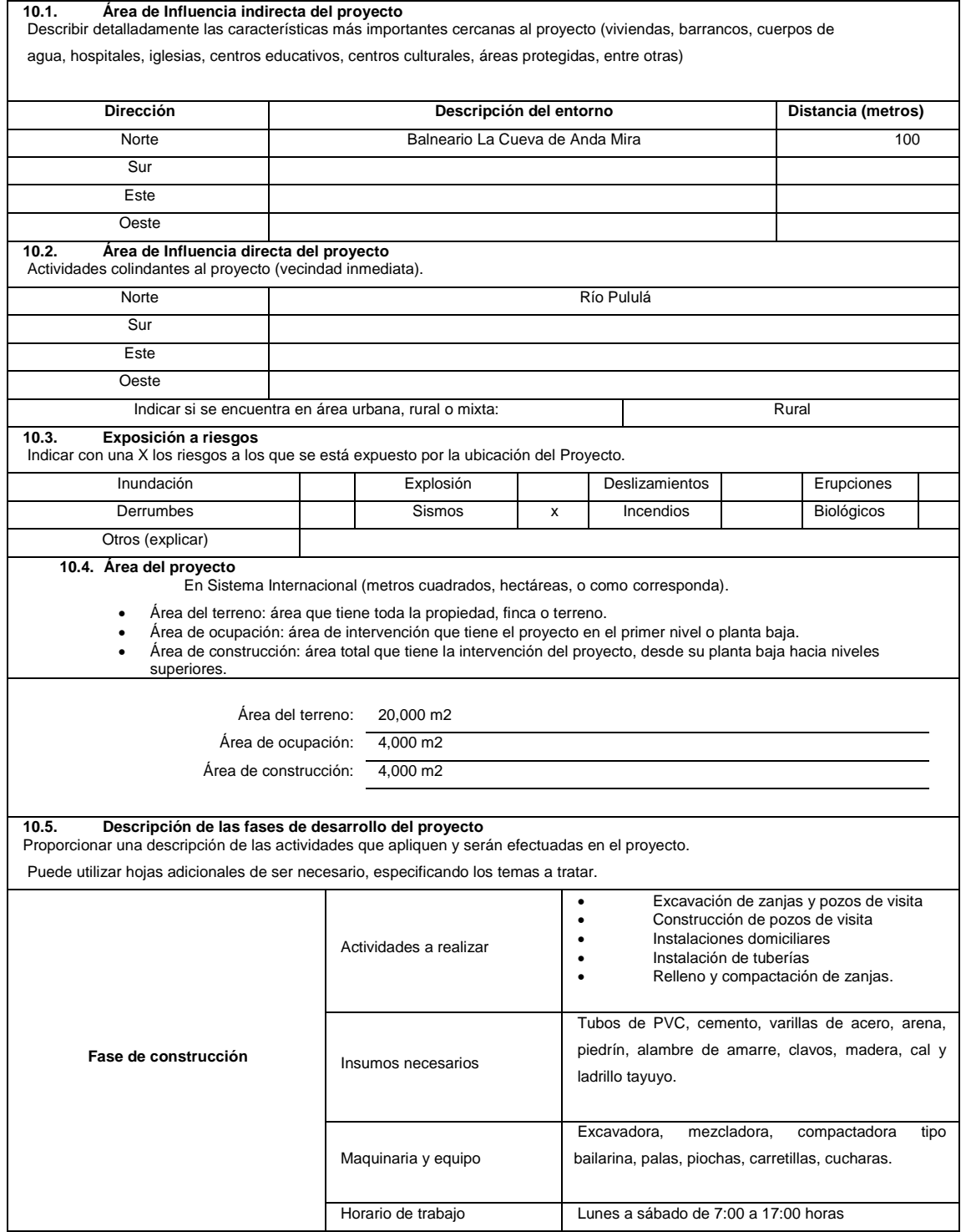

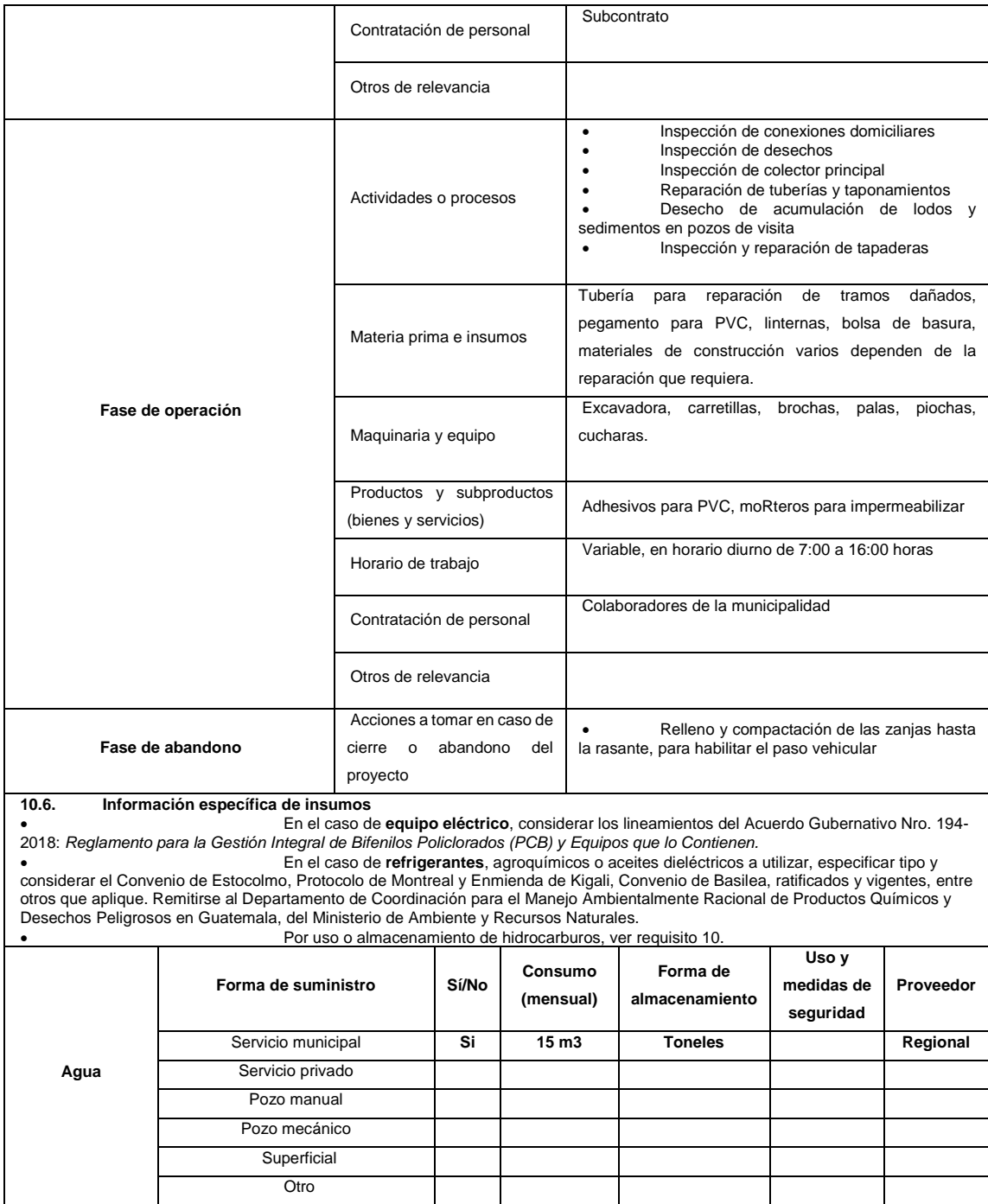

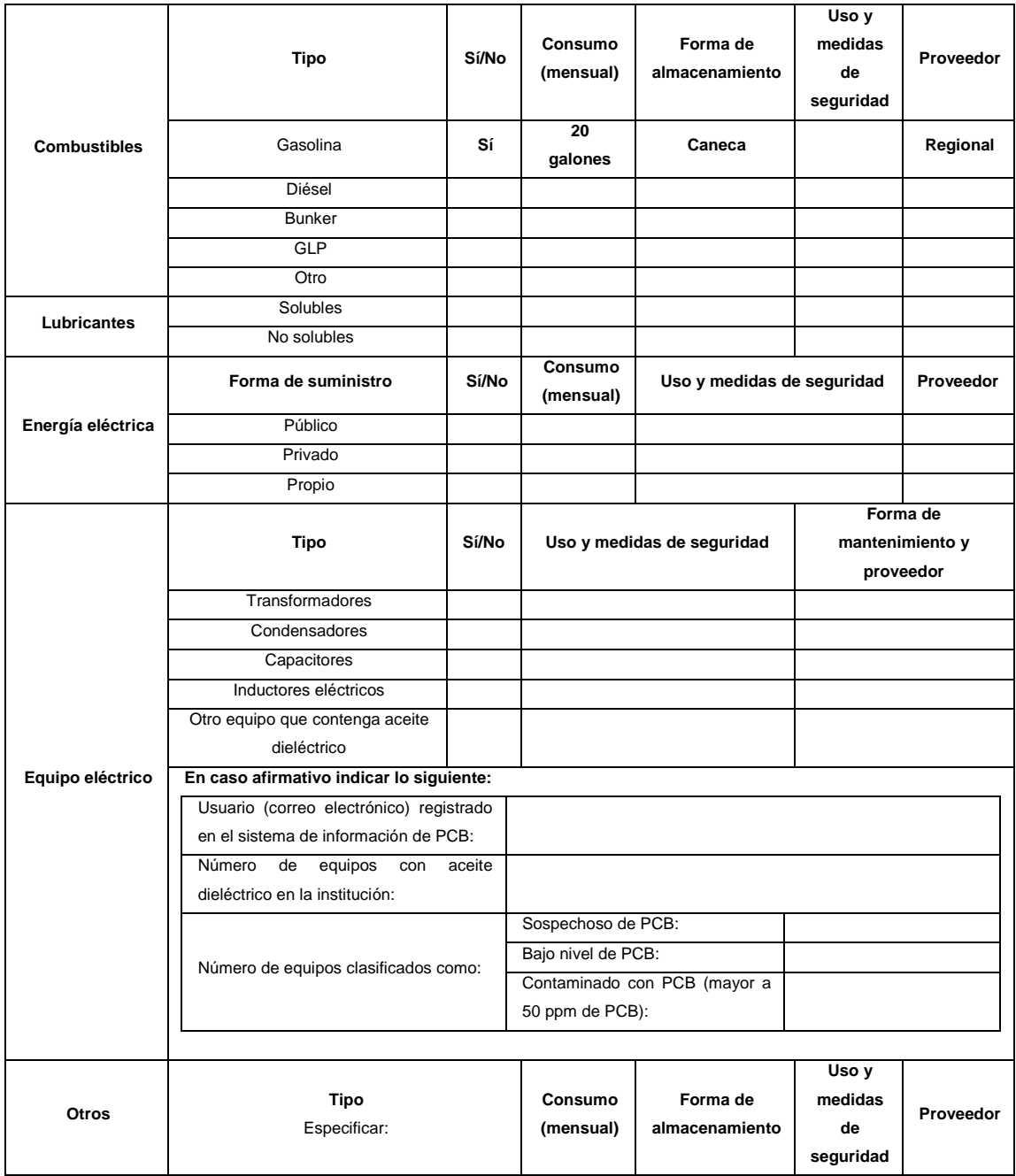

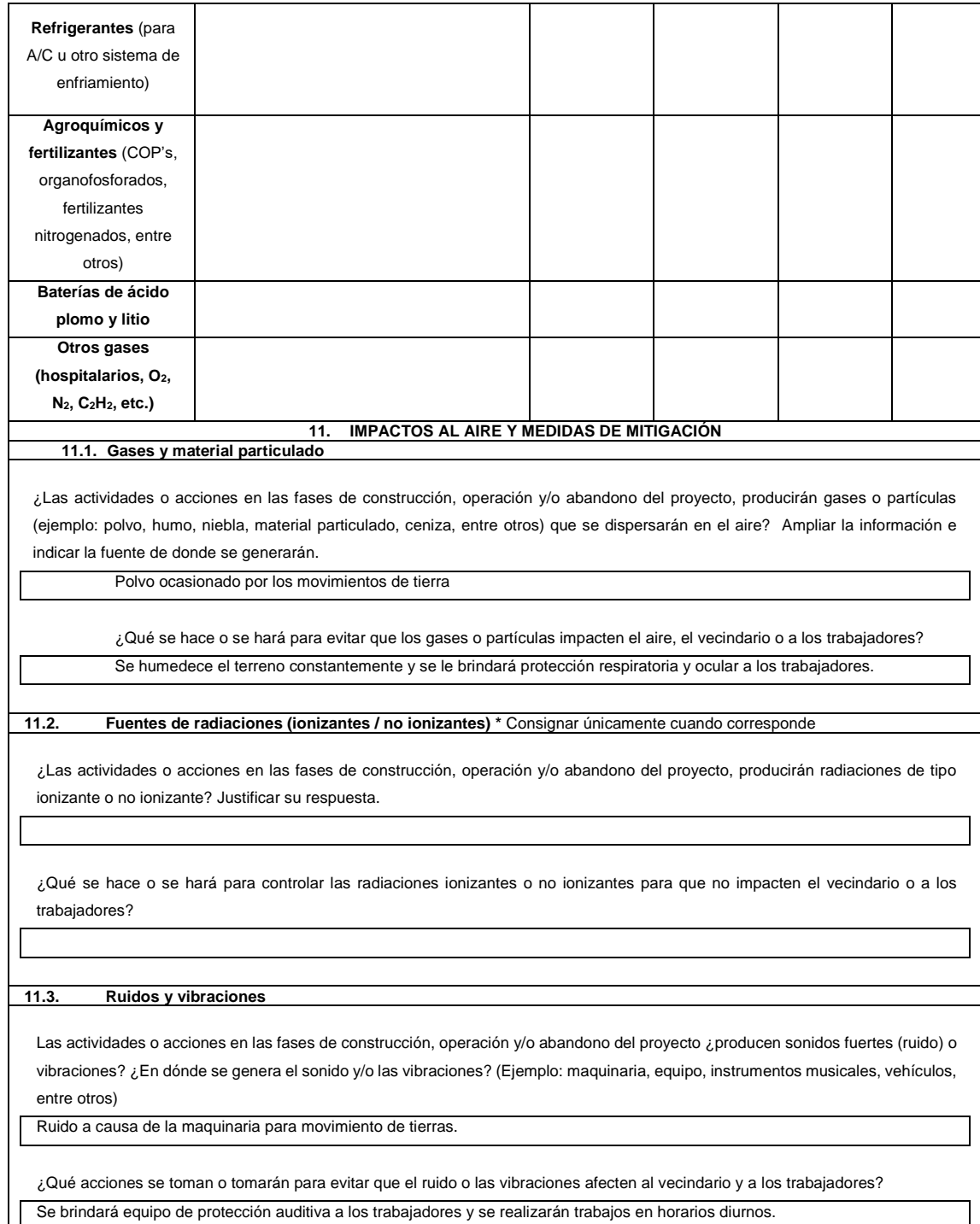

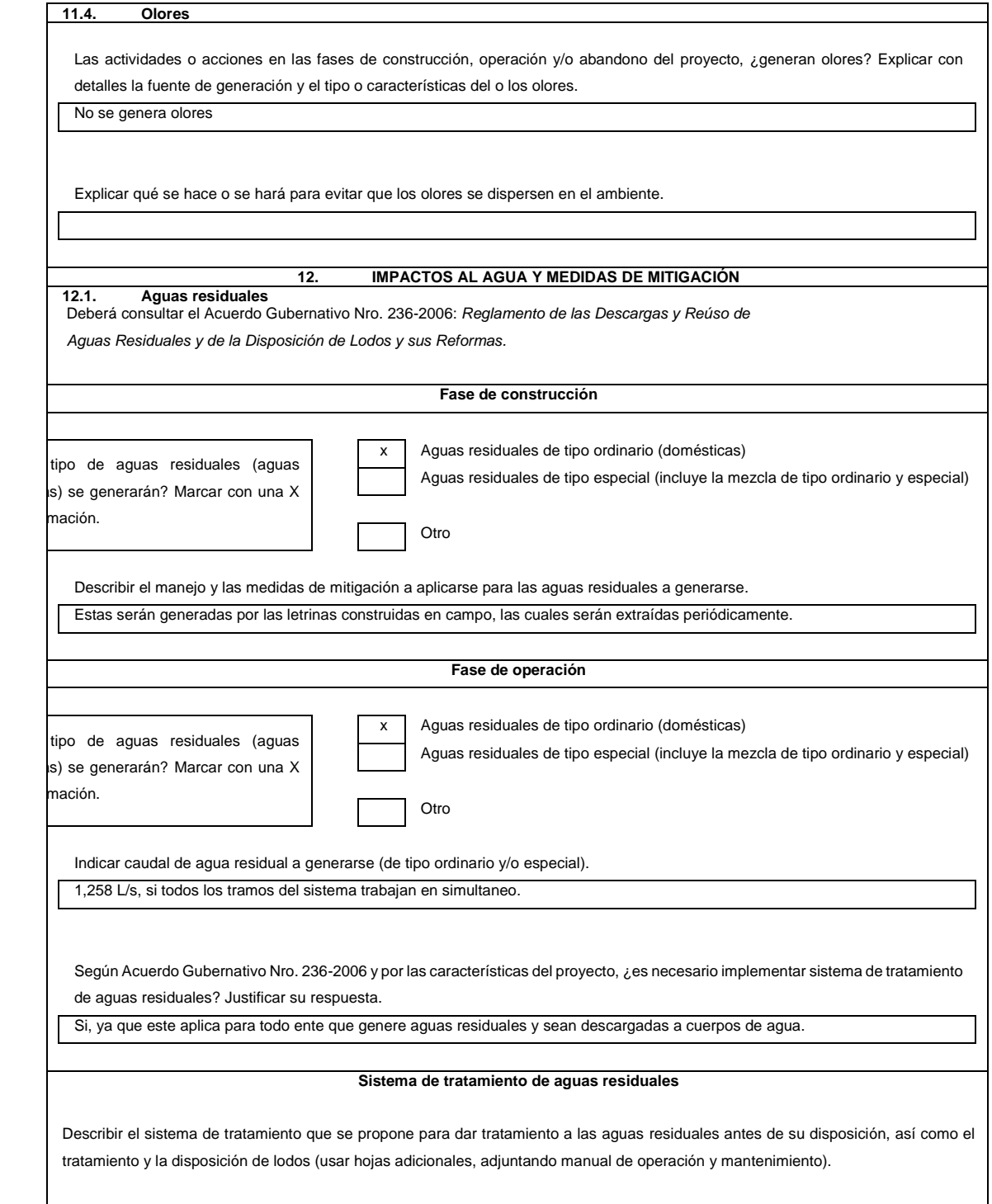

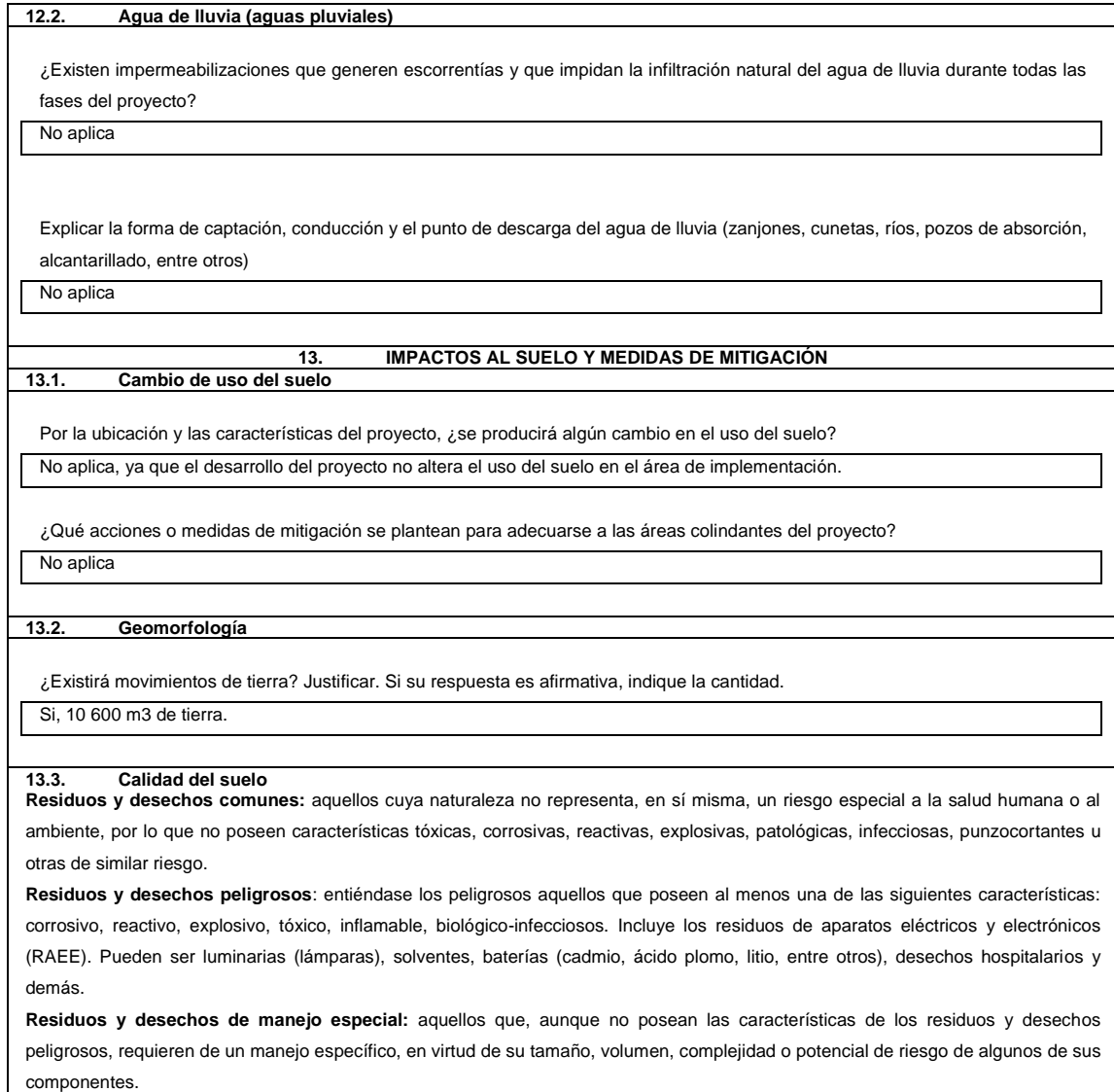

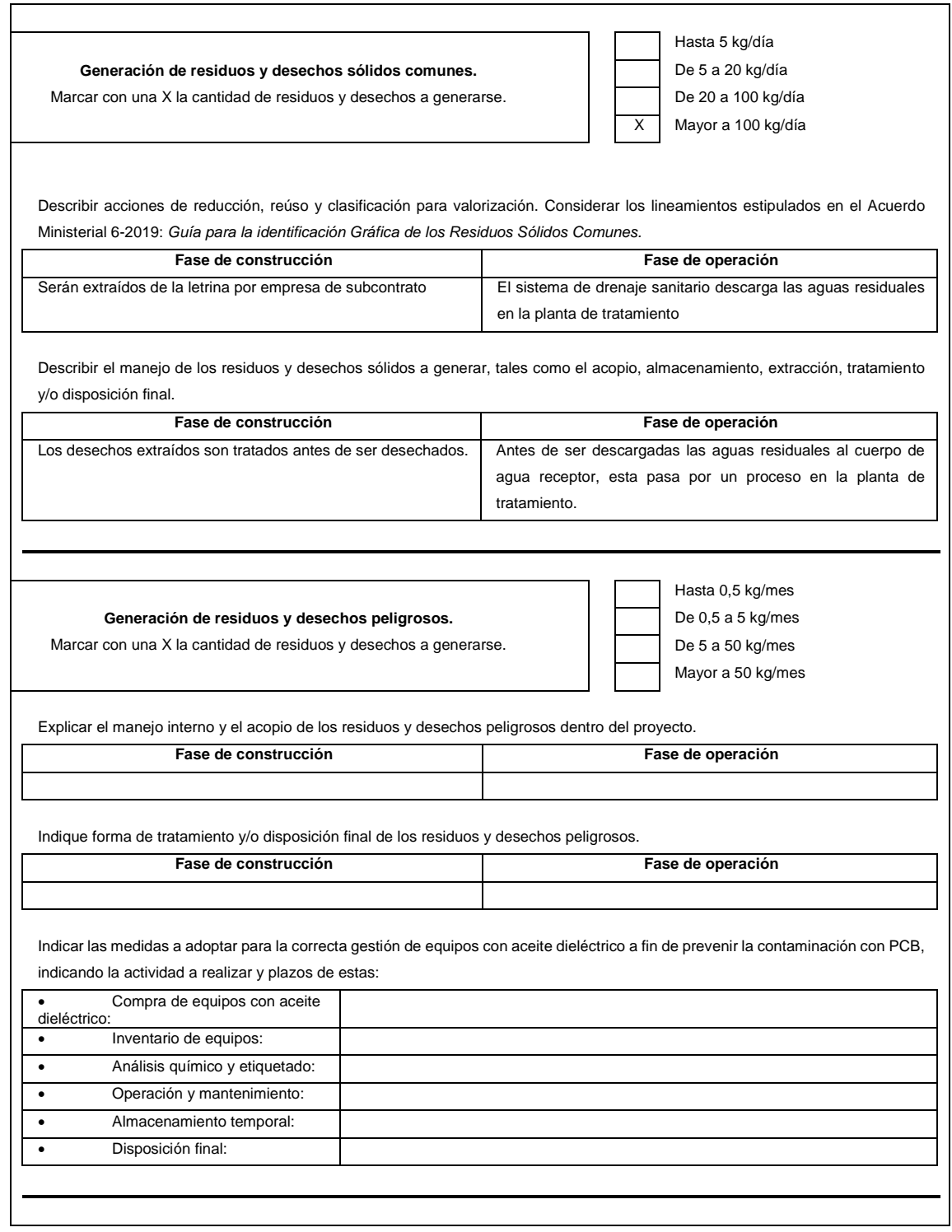

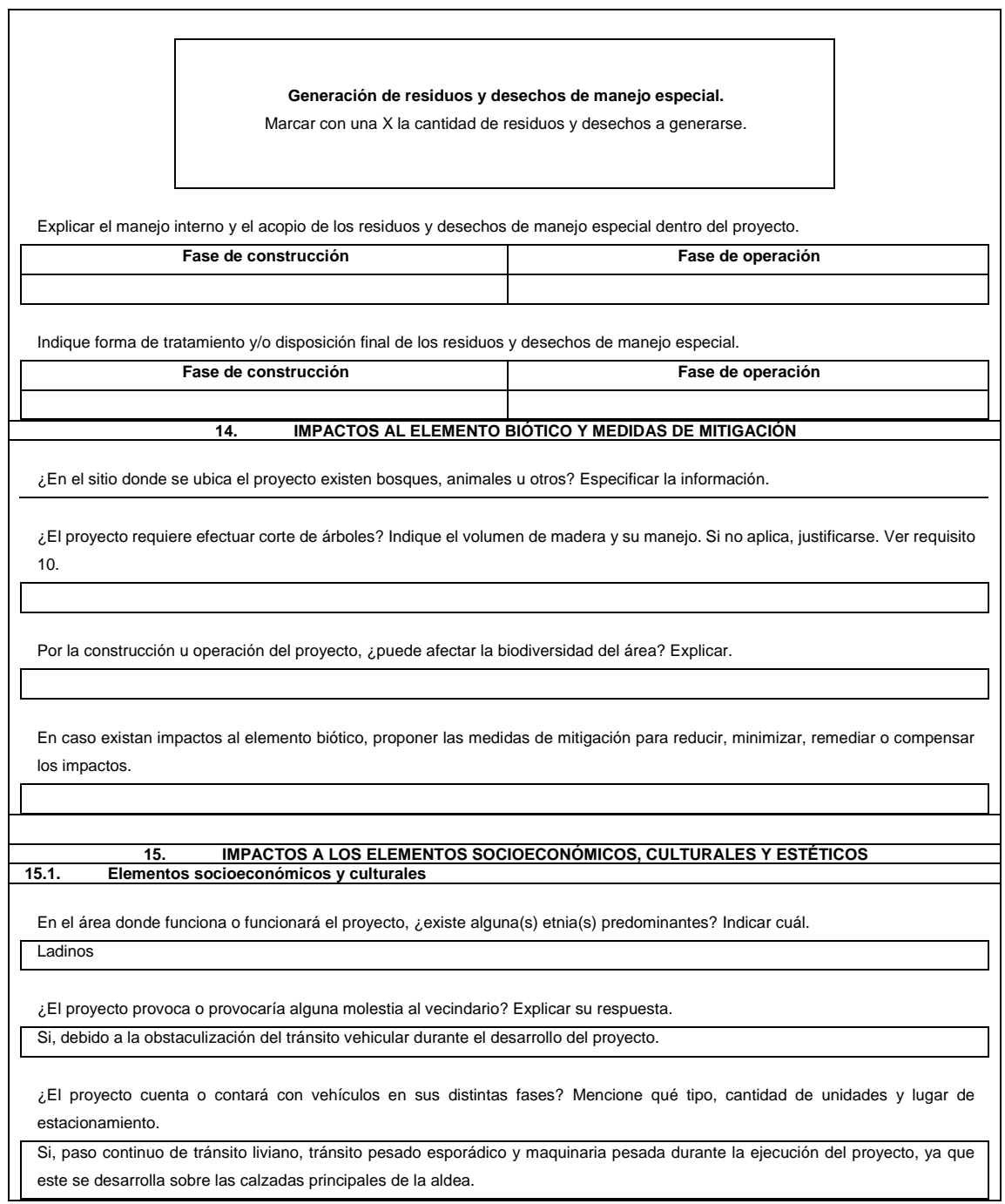

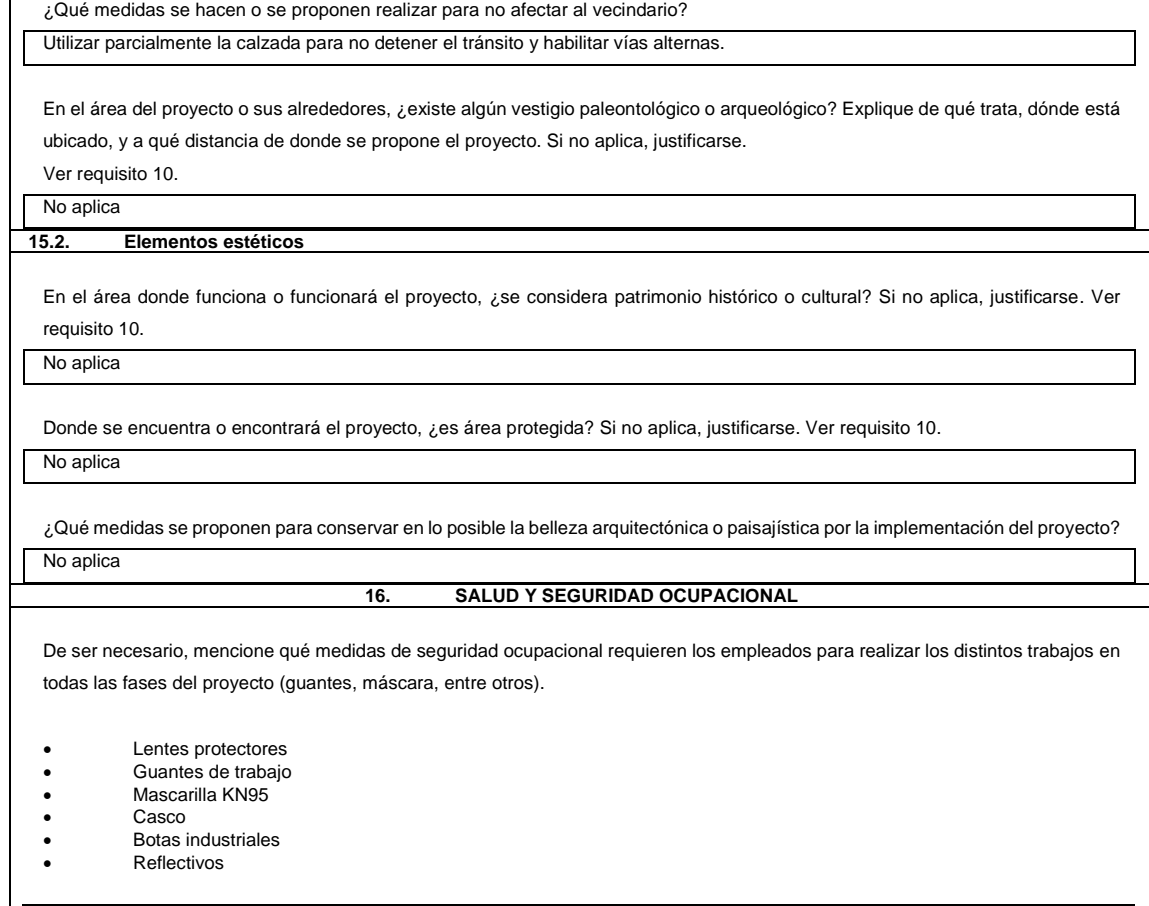

Fuente: MARN. (2022). *Actividades del bajo impacto ambiental.*

### **3.6. Evaluación socioeconómica**

Se desarrolla a continuación:

# **3.6.1. Valor Presente Neto (VPN)**

Uno de los principales objetivos en las municipalidades es velar por el desarrollo y bienestar de las comunidades, es por ello que se tiene un fondo destinado para esto, con el fin de ejecutar proyectos que impulsen el desarrollo y mejoren la calidad de vida en las comunidades. La ejecución del sistema de drenaje sanitario es de gran beneficio para la comunidad de la aldea El Coco, por lo que es importante evaluar la factibilidad de este, lo cual se realiza con el siguiente análisis socioeconómico:

Se debe tener en cuenta que la Municipalidad de Jalpatagua, Jutiapa, debe invertir la cantidad de Q 5 522 539,10 para la ejecución del proyecto, además de un costo mensual de Q 2 500,00 por mantenimiento del sistema. Pero, para evaluar que este sea factible, debe haber un retorno económico, por lo cual se proyecta tener los siguientes ingresos: ahorro de Q 1 518 593,23 por mano de obra en la construcción del sistema de drenaje sanitario, ya que se estima utilizar mano de obra de la población beneficiada con la ejecución del proyecto, así mismo se cobrará Q 20,00 mensualmente por vivienda de la población beneficiada. Tomando en cuenta un 15 % de interés estimado para los 30 años de vida útil, se evalúa la factibilidad del proyecto por medio del Valor Presente Neto (VPN).

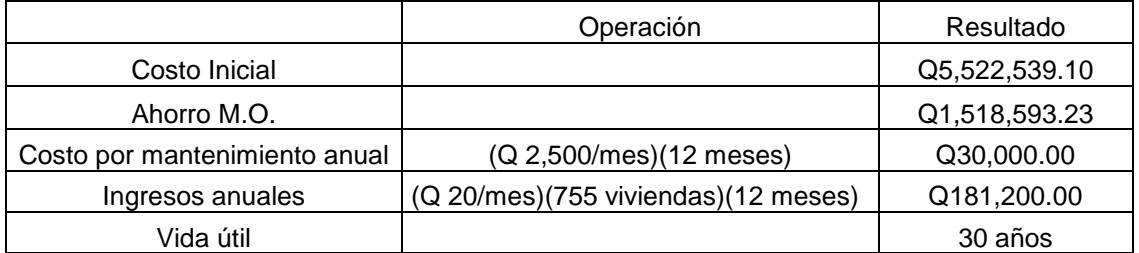

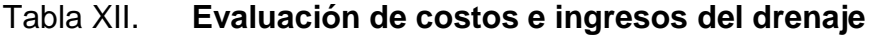

Fuente: elaboración propia.
### **Gráfico de evaluación de costo e ingresos** Figura 39.

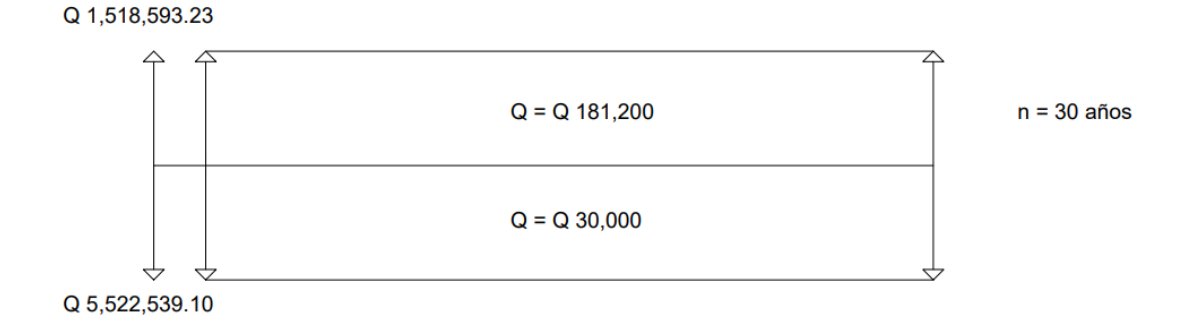

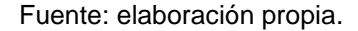

Los valores representados en la gráfica anterior se pueden interpretar de la siguiente manera: los valores sobre la horizontal representan los ingresos y los que se encuentran bajo la horizontal representan los egresos.

VPN =  $-5,522,539.10 + 1,518,593.23 - 30,000 (1 + 0.15)^{30} + 181,200 (1 + 0.15)^{30}$  $VPN = 6,007,274.05$ 

Tomando en consideración que los resultados obtenidos en la evaluación del VPN son positivos, es posible interpretar que la ejecución del proyecto es factible, tanto económica como socialmente, ya que se puede añadir la disminución que se tendrá en la población de enfermedades respiratorias y gastrointestinales, y el desarrollo comercial de la región.

### **3.6.2. Tasa Interna de Retorno (TIR)**

Para la evaluación de la tasa interna de retorno se debe tomar en cuenta la inversión inicial de Q 5 522 539.10 para la ejecución del proyecto, y la inversión

anual de Q 30 000 para el mantenimiento del sistema, que tendrá que estimar la Municipalidad de Jalpatagua, Jutiapa. También se debe considerar el ahorro inicial de Q 1 518 593,23 por utilizar la mano de obra brindada por la población y un ingreso fijo anual de Q 181 200 por cobro para mantenimiento periódico del sistema que sirve a las 755 viviendas beneficiadas actualmente, monto que será utilizado para cubrir los gastos que se tendrán a lo largo de los 30 años de vida útil del proyecto.

El siguiente gráfico presenta la evaluación de los ingresos y egresos del proyecto a lo largo de la vida útil del mismo.

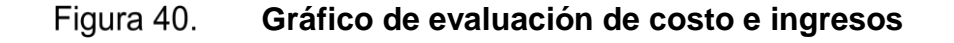

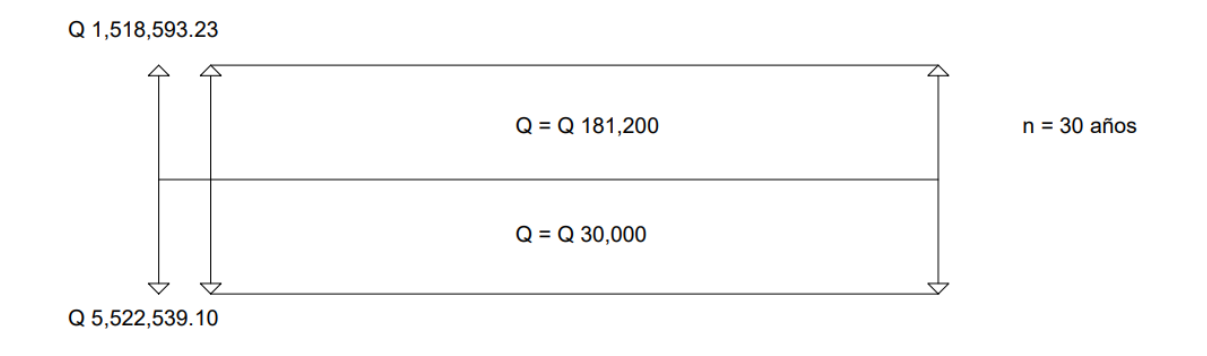

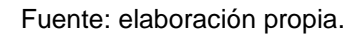

Simplificando el gráfico anterior y operando los valores evaluados para el mismo intervalo de tiempo, se obtiene el siguiente:

### Figura 41. **Gráfico simplificado de evaluación de costo e ingresos**

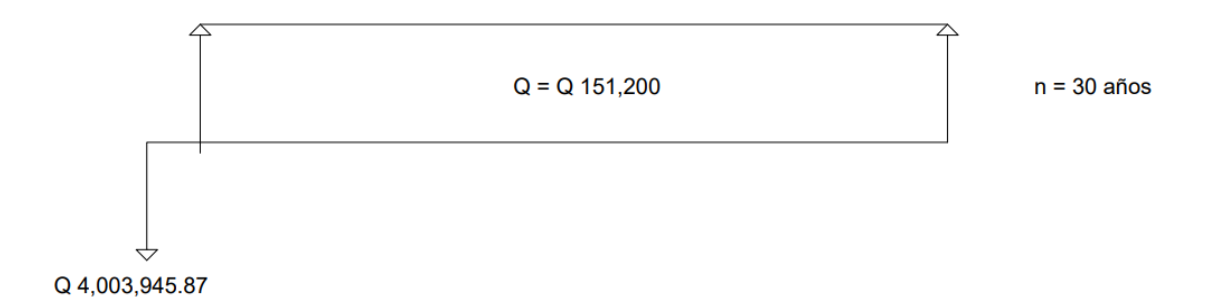

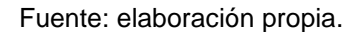

Con la gráfica anterior se determina la Tasa Interna de Retorno (TIR) de la siguiente manera:

• Utilizando una tasa de interés del 10 %:

$$
VPN = -4\ 003\ 945,87 + 151\ 200\ (1+0,10)^{30} = -1\ 365\ 596,25
$$

• Utilizando una tasa de interés del 15 %:

$$
VPN = -4\ 003\ 945.87 + 151\ 200\ (1+0.15)^{30} = 6\ 007\ 274.05
$$

Se utilizan los valores obtenidos anteriormente y, con ayuda de interpolación matemática, se encuentra el porcentaje de interés adecuado:

$$
\frac{15 - i}{15 - 10} = \frac{6,007,274.05}{6,007,274.05 - (-1,365,596.25)}
$$

$$
i = 15 - \frac{(6,007,274.05)(15 - 10)}{6,007,274.05 - (-1,365,596.25)}
$$

 $i = 10.93 \%$ 

## **3.7. Presupuesto para el proyecto**

Se presenta en la siguiente tabla:

## Tabla XIII. **Presupuesto para la construcción del sistema de drenaje sanitario**

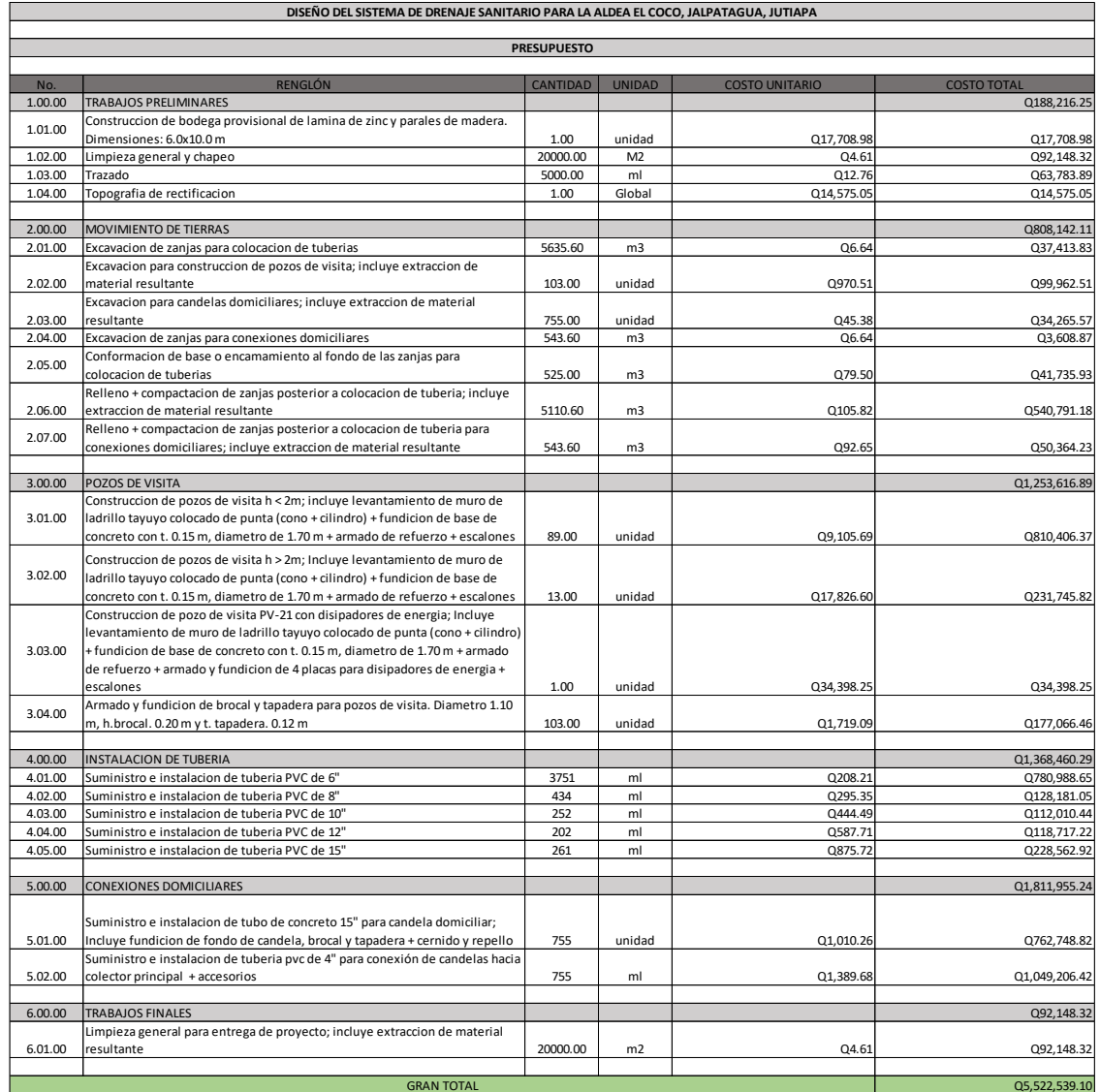

Fuente: elaboración propia.

### **3.8. Cronograma del proyecto**

Se presenta en la siguiente tabla:

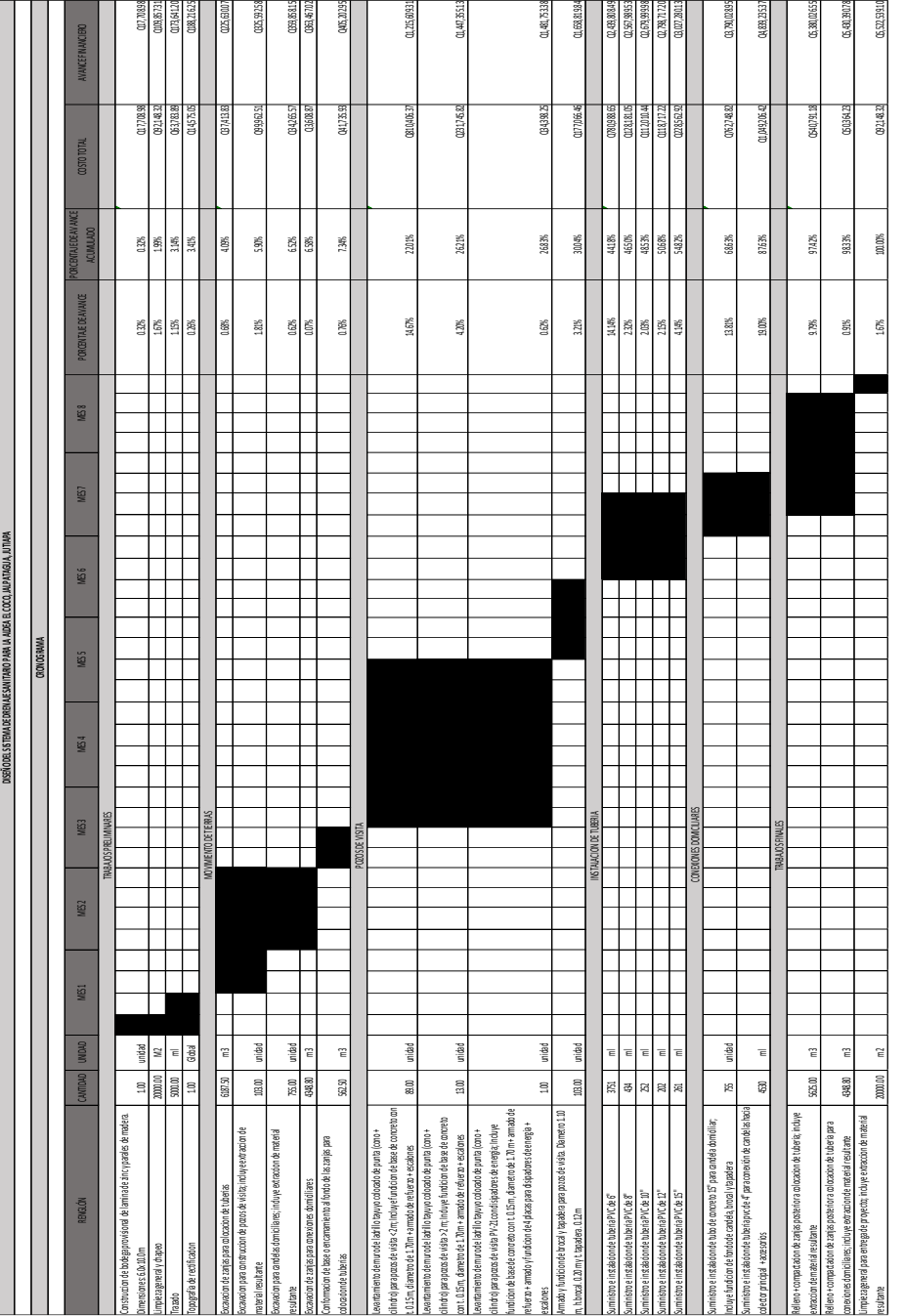

## Tabla XIV. **Cronograma de ejecución para la construcción del sistema de drenaje sanitario**

Fuente: elaboración propia.

## **CONCLUSIONES**

Tomando en consideración los resultados obtenidos en el presente trabajo de graduación, se concluye que:

- 1. La ejecución del puente vehicular dará acceso a las aldeas El Jicaral, El Aceituno, Las Moritas, también caseríos como El Cuje, El Tename, Carrizo y La Esperanza, siendo beneficiadas aproximadamente 560 familias, permitiendo el ingreso de mayor comercio para mejorar la calidad de vida y la economía de la región.
- 2. Con la implementación de una estructura para el puente, sin pila central, se mejora el drenaje de la estructura existente para el caudal del río, evitando taponamientos por el arrastre de árboles y desbordamientos que obstruyan el paso vehicular en la época lluviosa.
- 3. Se diseña un puente tipo viga-losa, empleando las normas de la Asociación Americana de Oficiales de Carreteras Estatales y Transportes (AASHTO) y del Instituto Americano del Concreto (ACI), para lo cual se considera el camión de diseño HL-93 por su capacidad de carga, que satisface la necesidad del tipo de tránsito proyectado que transitará sobre el puente y garantiza una estructura confiable y segura para el servicio de las comunidades beneficiadas.
- 4. La construcción del sistema de drenaje sanitario mejorará las condiciones de vida para los habitantes de la aldea El Coco, brindándoles un mejor manejo de las aguas servidas y evitando la propagación de enfermedades

respiratorias y gastrointestinales. Así mismo, se beneficiará a 755 familias e impulsará el desarrollo comercial y económico del sector.

- 5. Se diseña un sistema de drenaje sanitario, tomando en cuenta las recomendaciones y consideraciones de diseño de alcantarillados presentadas en las normas del Instituto de Fomento Municipal (INFOM), exceptuando tramos en los que las condiciones de las pendientes pronunciadas del terreno no permitían velocidades máximas de 2,5 m/s, por lo que se tomó una velocidad máxima de 3,0 m/s, considerando que es tubería PVC y resiste hasta 5,0 m/s, según el fabricante, evitando profundizar la tubería y pozos de visita. Esto garantiza que el sistema tendrá un funcionamiento óptimo y eficiente, si este recibe un mantenimiento preventivo adecuado y periódicamente.
- 6. Mediante una evaluación ambiental y socioeconómica, se determina que el impacto de la ejecución de los proyectos no es significativo para el medio ambiente y que es viable la implementación de los proyectos para el desarrollo de las comunidades beneficiadas.

### **RECOMENDACIONES**

A la Municipalidad de Jalpatagua, Jutiapa:

- 1. Asignar un encargado profesional de ingeniería civil para la ejecución de los proyectos, de manera que este pueda garantizar el correcto desarrollo de los proyectos con base en lo planificado en planos, el empleo de materiales con la calidad y resistencias estipuladas en las especificaciones técnicas, así como el adecuado manejo financiero de los fondos asignados para la ejecución.
- 2. Realizar una revisión periódica de la estructura del puente para identificar cualquier tipo de daño y velar por el mantenimiento preventivo de la estructura, además, aplicar anticorrosivo en los elementos de acero expuestos a la intemperie, realizar el reemplazo de piedra bola en áreas de socavamiento, cambiar la capa asfáltica deteriorada sobre la losa cuando sea necesario, entre otras acciones que puedan ayudar a garantizar el funcionamiento óptimo del puente durante su vida útil.
- 3. Implementar, después de la ejecución del proyecto del puente, la señalización de la presencia del puente a una distancia de anticipación adecuada, así como para el ingreso y egreso del puente, para el barandal y banqueta, y en la capa de rodadura del puente. Toda esta señalización debe colocarse en material reflectivo, para poder ser percibida por el usuario en cualquier horario del día.
- 4. Realizar un plan de operación y mantenimiento para el sistema de drenaje sanitario, con el cual se pueda garantizar el buen uso del servicio y velar por el mantenimiento preventivo periódico de la estructura del sistema, a fin de que este pueda brindarle a la población un servicio óptimo y de calidad durante su vida útil.
- 5. Construir una planta de tratamiento con la capacidad del volumen de agua a descargar por el sistema de drenaje sanitario, la cual esté diseñada por un profesional de ingeniería civil o ingeniería sanitaria, que garantice su buen funcionamiento y eficiencia, a fin de realizar el tratamiento adecuado de aguas residuales para su descarga al cuerpo de agua receptor y cumplir con el Acuerdo Gubernativo 254-2019: *Reglamento de las descargas y reúso de aguas residuales y de la disposición de lodos.*
- 6. Realizar un plan de análisis y mitigación de riesgos para los colaboradores de la ejecución de los proyectos, de acuerdo con el Acuerdo Gubernativo 057-2022: *Reglamento de salud y seguridad ocupacional.* También velar por el cumplimiento de las condiciones seguras de trabajo y uso de equipo de protección personal (EPP), para proteger la integridad física de los colaboradores.
- 7. Señalizar, en todo momento durante la ejecución de los proyectos, el área de trabajo y zanjas, a fin de evitar cualquier accidente vehicular o altercado con los habitantes del sector.

## **BIBLIOGRAFÍA**

- 1. American Association of State Highway and Transportation Officials. (2017). *Especificaciones para el diseño de puentes mediante el método de factores de carga y resistencia.* Estados Unidos: AASHTO.
- 2. American Concrete Institute. (2014). *Requisitos de reglamento para concreto estructural y comentario.* Estados Unidos: ACI 318-14.
- 3. Chicas, B. (2011). *Diseño de alcantarillado sanitario para la aldea San Lorenzo El Cubo, del Municipio de Ciudad Vieja, Departamento de Sacatepéquez* (Tesis de licenciatura)*.* Universidad de San Carlos de Guatemala, Guatemala.
- 4. Del Valle, A. (2010) *Diseño de puente vehicular en la aldea Las Lagunas y diseño de drenaje sanitario para la colonia Los Pinos, Municipio de Huehuetenango, Departamento de Huehuetenango* (Tesis de licenciatura)*.* Universidad de San Carlos de Guatemala, Guatemala.
- 5. Dirección General de Caminos del Ministerio de Comunicaciones, Infraestructura y Obras Públicas. (2001). *Especificaciones generales para la construcción de carreteras y puentes.* Guatemala: DGC.
- 6. España, L. (2007). *Diseño de drenaje sanitario y pavimentación para el barrio Nuevo San José, Municipio de San José, Departamento de*

*Petén* (Tesis de licenciatura)*.* Universidad de San Carlos de Guatemala, Guatemala.

- 7. Félix, J. (2004). *Diseño del sistema de alcantarillado sanitario en aldea Lo de Hernández y puente vehicular aldea El Terrero del Municipio de Huehuetenango, Huehuetenango* (Tesis de licenciatura)*.*  Universidad de San Carlos de Guatemala, Guatemala.
- 8. Instituto de Fomento Municipal. (2001). *Normas generales para el diseño de alcantarillados.* Guatemala: INFOM.
- 9. López, L. (2008). *Diseño de puente vehicular para la comunidad Río Grande, Los Llanos, Municipio de Joyabaj, Quiché* (Tesis de licenciatura)*.* Universidad de San Carlos de Guatemala, Guatemala.
- 10. Rodríguez, A. (2022) *Puentes con AASHTO LRFD 2020*. Perú: Prometeo Desencadenado.

## **APÉNDICES**

Apéndice 1. **Cálculo hidráulico del sistema de drenaje sanitario para la aldea El Coco**

Fuente: elaboración propia, empleando Excel.

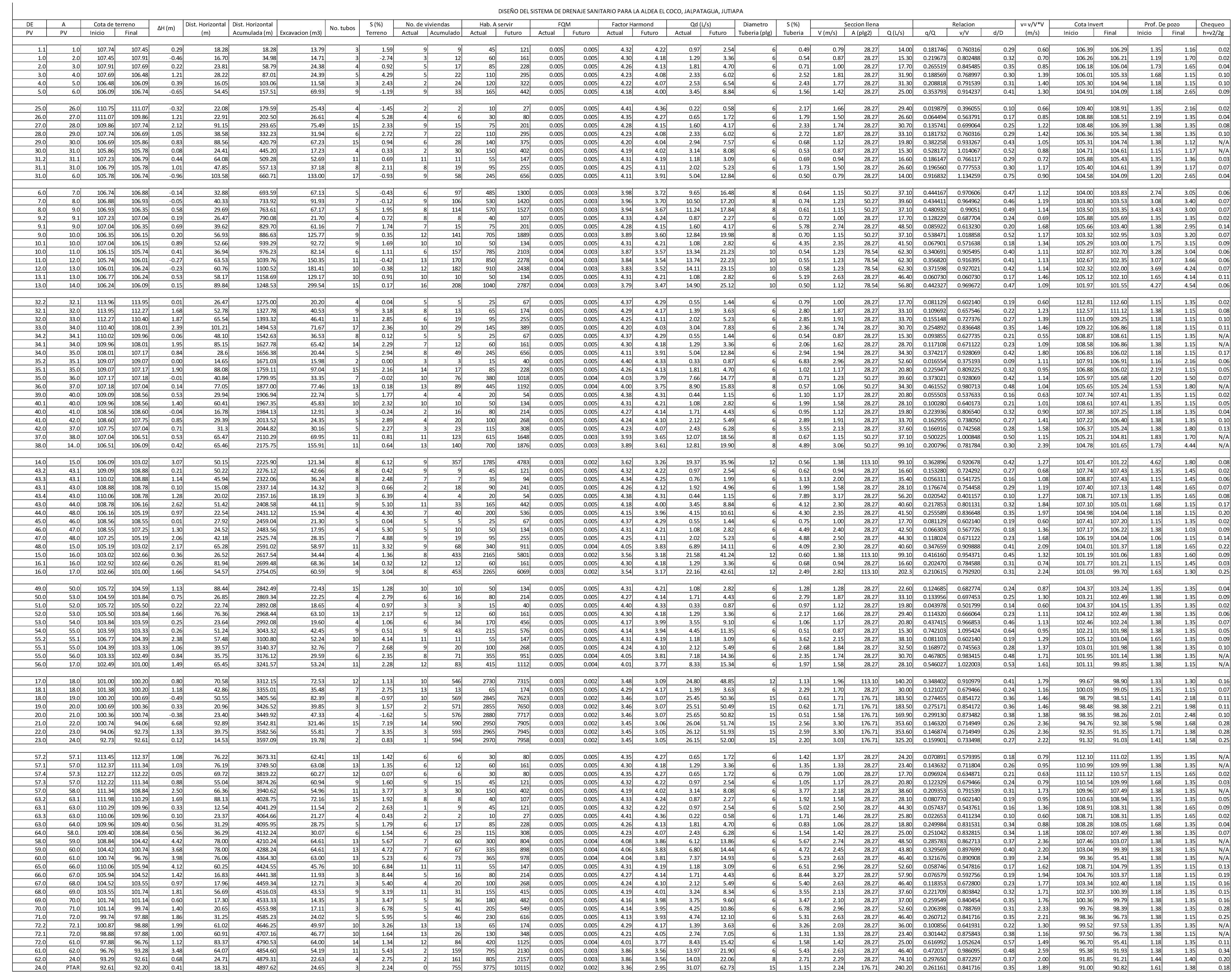

DISEÑO DEL SISTEMA DE DRENAJE SANITARIO PARA LA ALDEA EL COCO, JALPATAGUA, JUTIAPA

## Apéndice 2. **Planos del proyecto: Diseño de puente vehicular para la aldea El Jicaral**

Fuente: elaboración propia, empleando AutoCAD.

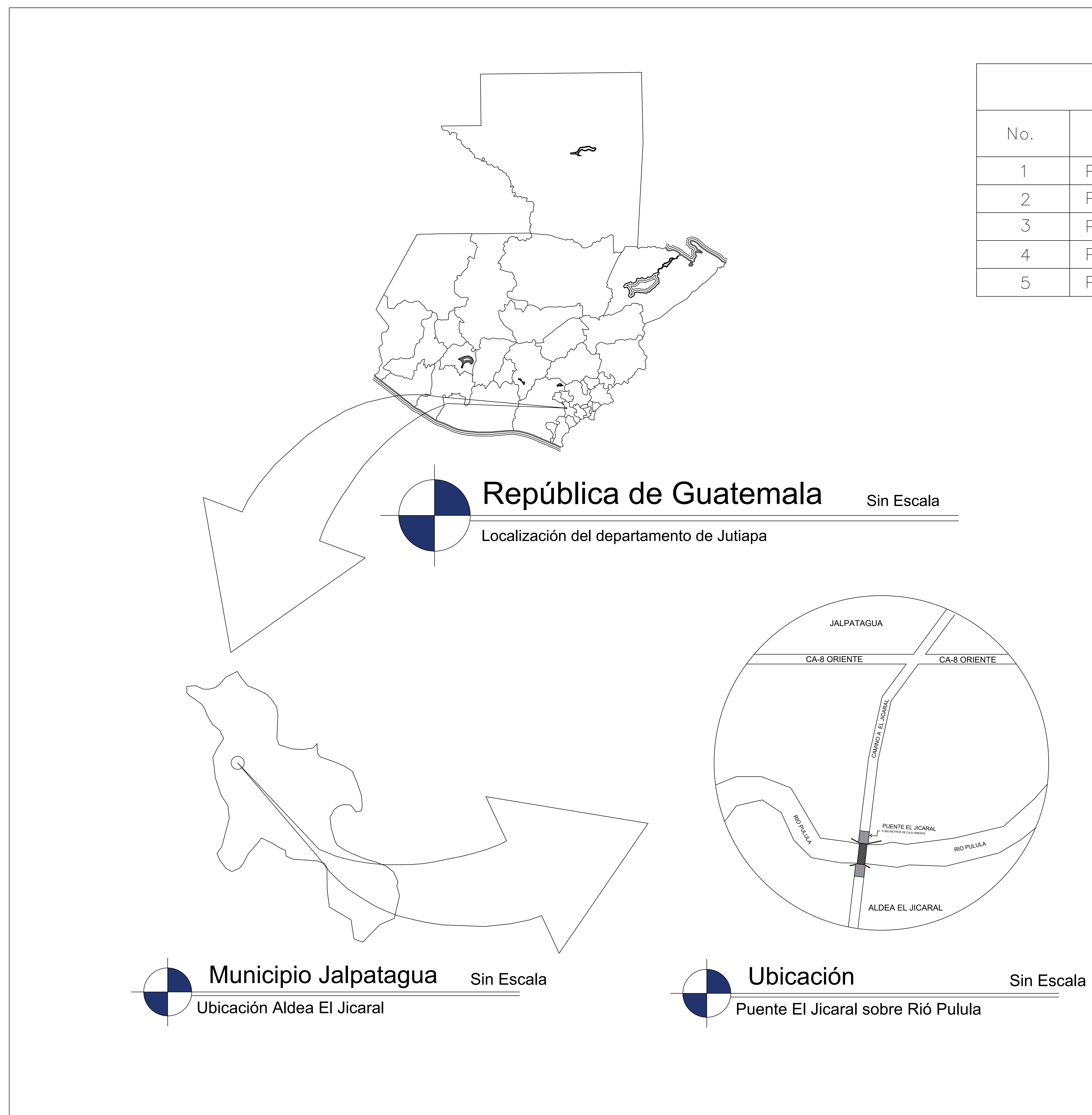

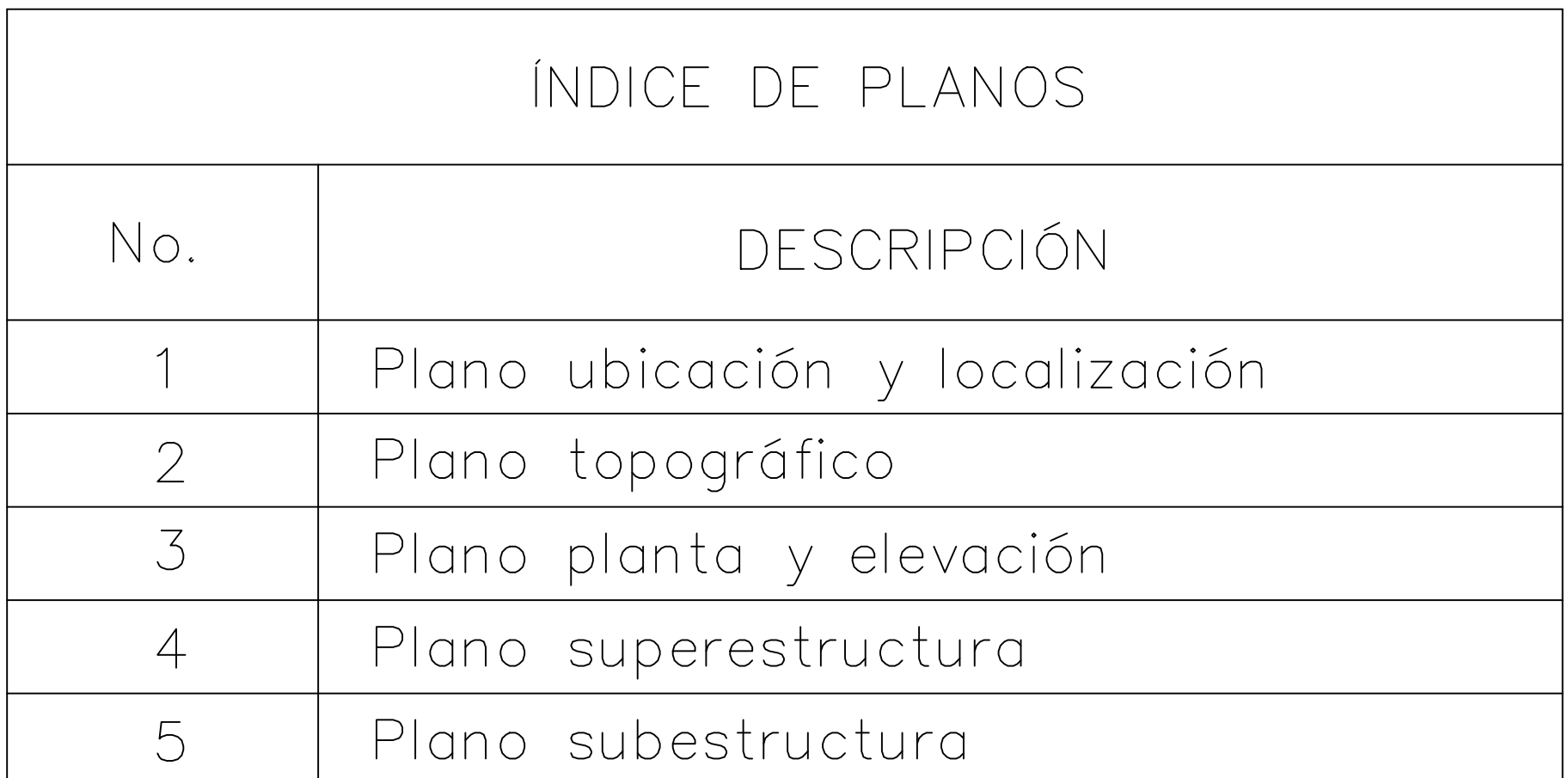

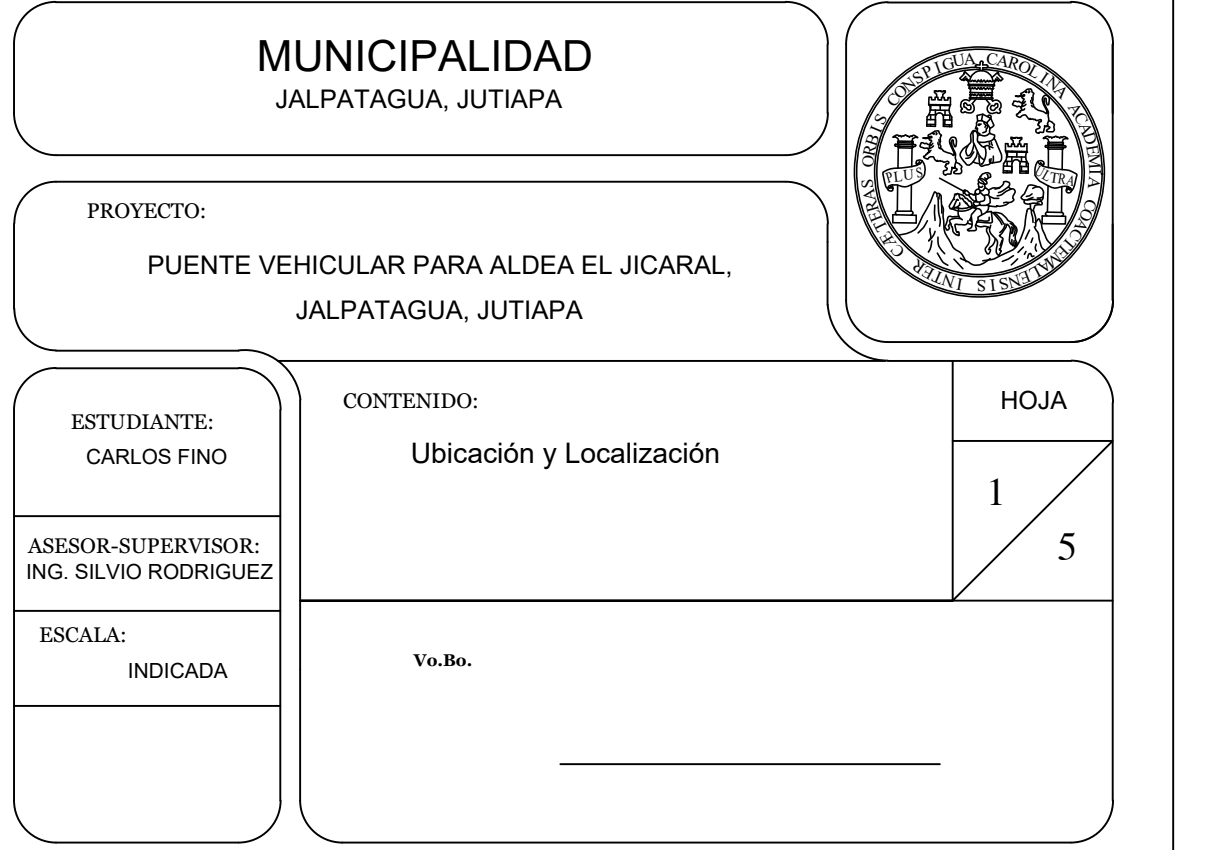

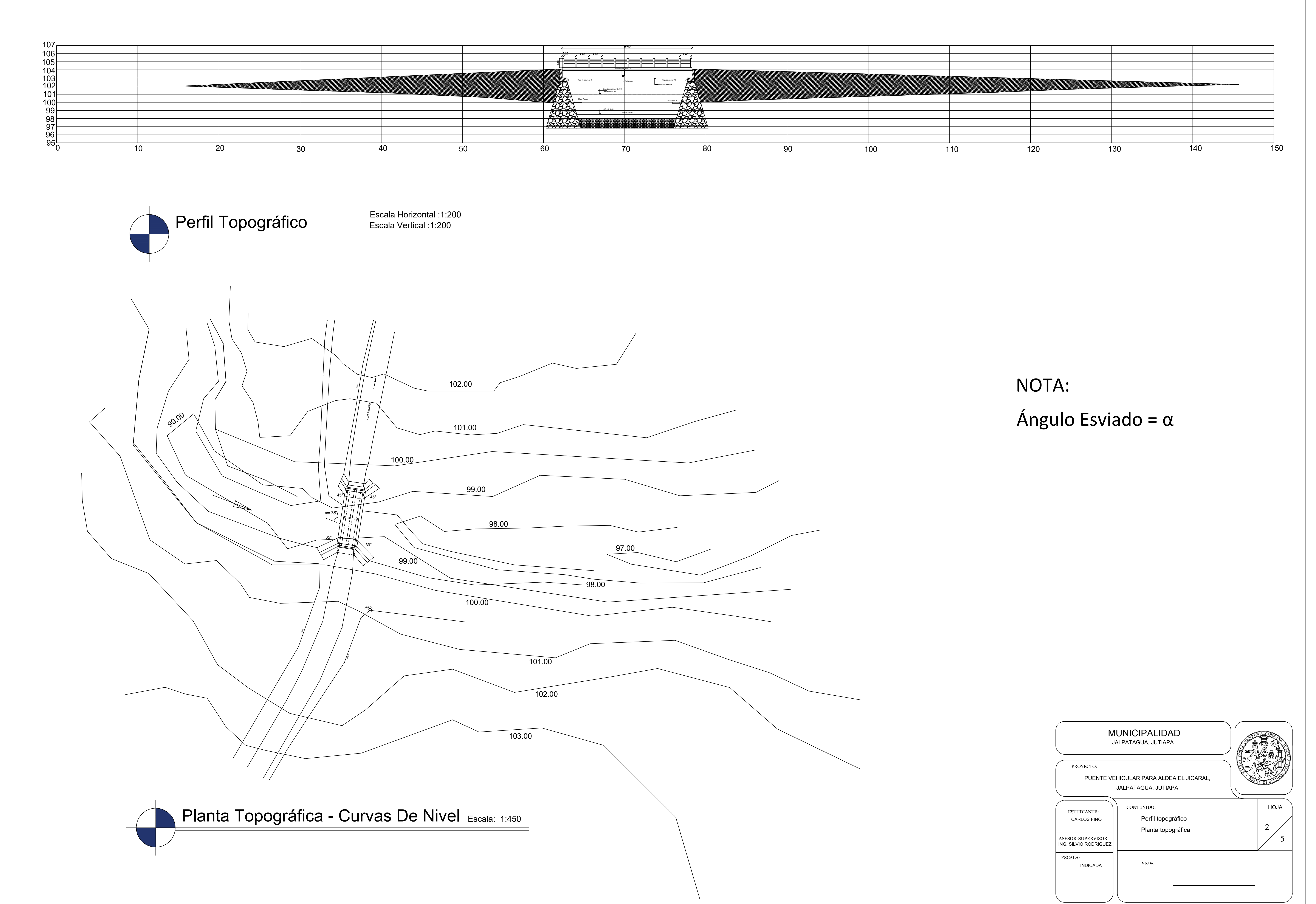

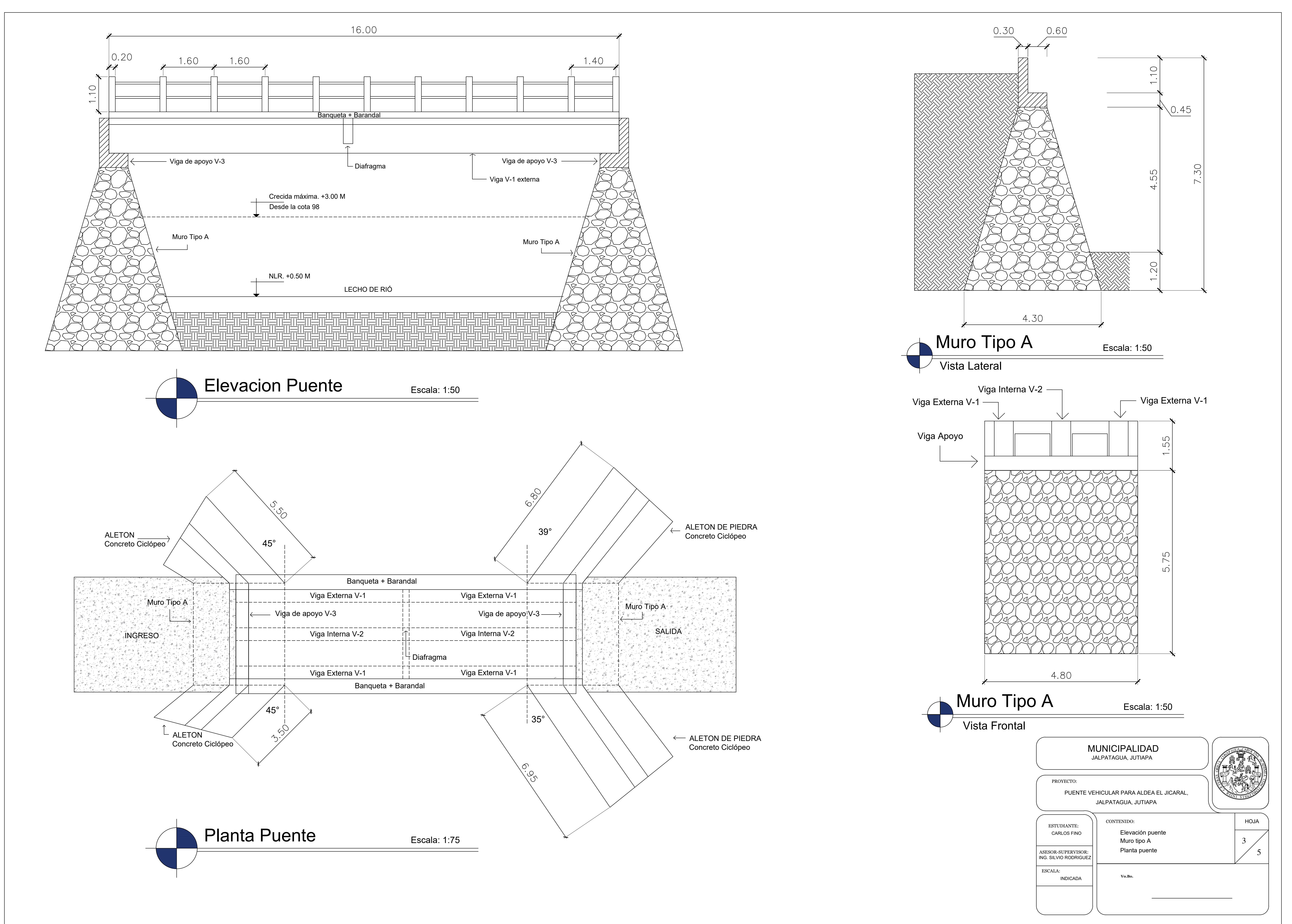

![](_page_236_Figure_0.jpeg)

![](_page_237_Figure_0.jpeg)

![](_page_237_Figure_1.jpeg)

## 16.00

Apéndice 3. **Planos del proyecto: Diseño del sistema de drenaje sanitario para la aldea El Coco**

Fuente: elaboración propia, empleando AutoCAD.

## ING. SILVIO RODRIGUEZ PLANO DE DENSIDAD DE VIVIENDA 19 HOJA PROYECTO: CONTENIDO: **Vo.Bo.** ESTUDIANTE: CARLOS FINO ASESOR-SUPERVISOR: INDICADA ESCALA: MUNICIPALIDAD JALPATAGUA, JUTIAPA  $1 \angle$ SISTEMA DE DRENAJE SANITARIO PARA LA ALDEA EL COCO, JALPATAGUA, JUTIAPA

![](_page_240_Figure_0.jpeg)

![](_page_240_Picture_199.jpeg)

![](_page_240_Picture_200.jpeg)

![](_page_240_Picture_201.jpeg)

![](_page_241_Picture_221.jpeg)

![](_page_241_Picture_0.jpeg)

![](_page_241_Picture_222.jpeg)

![](_page_242_Figure_10.jpeg)

![](_page_242_Picture_0.jpeg)

![](_page_242_Picture_356.jpeg)

![](_page_243_Picture_348.jpeg)

![](_page_243_Figure_0.jpeg)

![](_page_243_Picture_349.jpeg)

# Perfil Tramo PV 9.2 a PV 10.0

Red General Esc. horizontal 1:1000 Esc. vertical 1:100

![](_page_244_Figure_10.jpeg)

# Perfil Tramo PV 10.1 a PV 13.0

Red General **Esc.** horizontal 1:1000 Esc. vertical 1:100

![](_page_244_Picture_346.jpeg)

![](_page_244_Figure_0.jpeg)

![](_page_244_Picture_347.jpeg)

![](_page_244_Picture_2.jpeg)

![](_page_244_Picture_348.jpeg)

![](_page_245_Figure_0.jpeg)

![](_page_245_Picture_353.jpeg)

![](_page_246_Figure_0.jpeg)

![](_page_246_Picture_322.jpeg)

![](_page_246_Picture_323.jpeg)

## Perfil Tramo PV 40.0 a PV 14.0

![](_page_247_Picture_0.jpeg)

## Perfil Tramo PV 39.0 a PV 40.1

Red General **Esc.** horizontal 1:1000 Esc. vertical 1:100

![](_page_247_Picture_378.jpeg)

![](_page_247_Figure_4.jpeg)

![](_page_247_Picture_5.jpeg)

![](_page_247_Picture_379.jpeg)

![](_page_248_Picture_2.jpeg)

![](_page_248_Picture_0.jpeg)

![](_page_248_Figure_7.jpeg)

![](_page_248_Picture_4.jpeg)

![](_page_248_Picture_312.jpeg)

Esc. vertical 1:100

![](_page_248_Figure_1.jpeg)

![](_page_248_Figure_3.jpeg)

![](_page_249_Picture_5.jpeg)

![](_page_249_Picture_6.jpeg)

Red General **Esc.** horizontal 1:1000 Esc. vertical 1:100

![](_page_249_Picture_360.jpeg)

![](_page_249_Picture_361.jpeg)

$$
\begin{array}{c}\n\cdot \cup \\
\hline\n25\n\end{array}
$$

![](_page_249_Figure_0.jpeg)

![](_page_249_Picture_3.jpeg)

![](_page_249_Figure_11.jpeg)

![](_page_249_Picture_362.jpeg)

![](_page_249_Figure_4.jpeg)

![](_page_250_Picture_0.jpeg)

![](_page_250_Picture_338.jpeg)

Esc. vertical 1:100

![](_page_250_Picture_2.jpeg)

![](_page_250_Picture_339.jpeg)

![](_page_250_Figure_3.jpeg)

![](_page_250_Picture_340.jpeg)

## Perfil Tramo PV 55.2 a PV 18.0

Red General **Esc.** horizontal 1:1000 Esc. vertical 1:100

![](_page_251_Picture_6.jpeg)

Esc. vertical

![](_page_251_Picture_370.jpeg)

![](_page_251_Picture_371.jpeg)

![](_page_251_Picture_372.jpeg)

![](_page_251_Picture_0.jpeg)

![](_page_251_Picture_373.jpeg)

![](_page_251_Figure_5.jpeg)
## Perfil Tramo PV 18.1 a PTAR

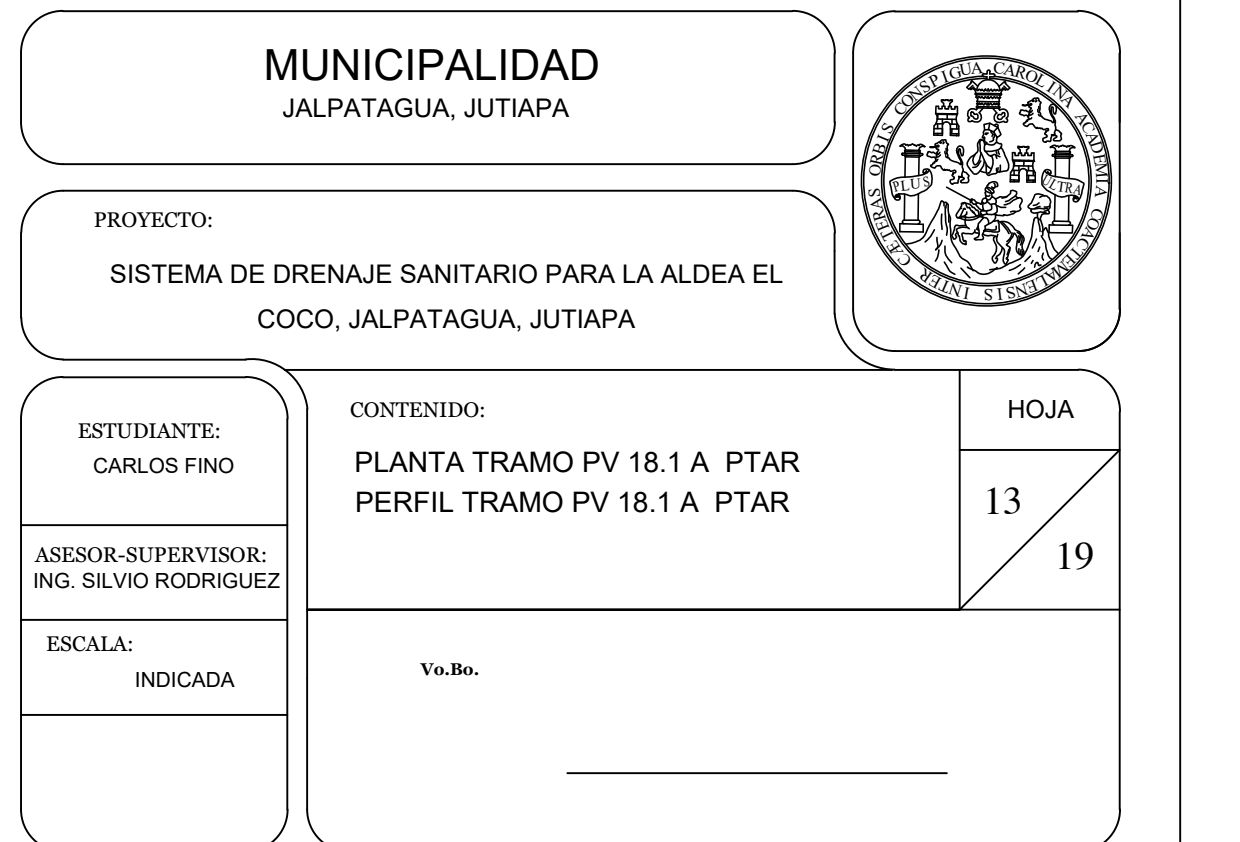

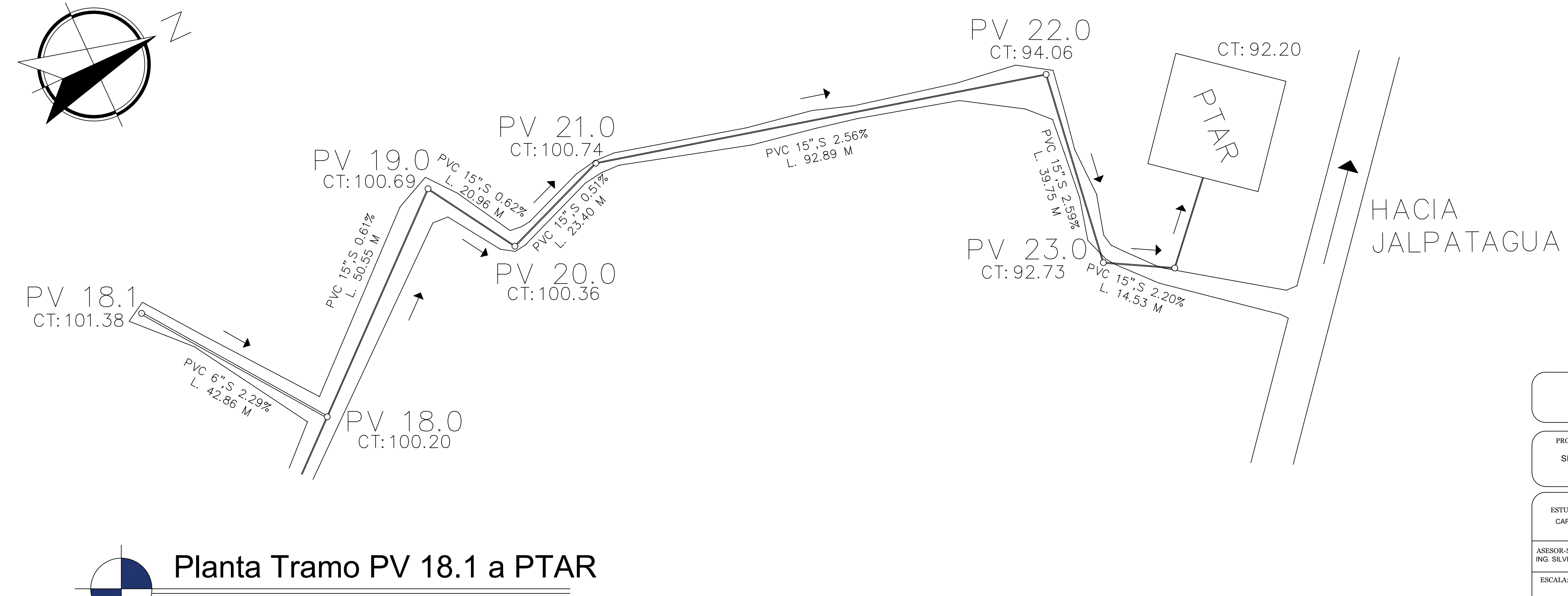

## Red General Esc. 1:500

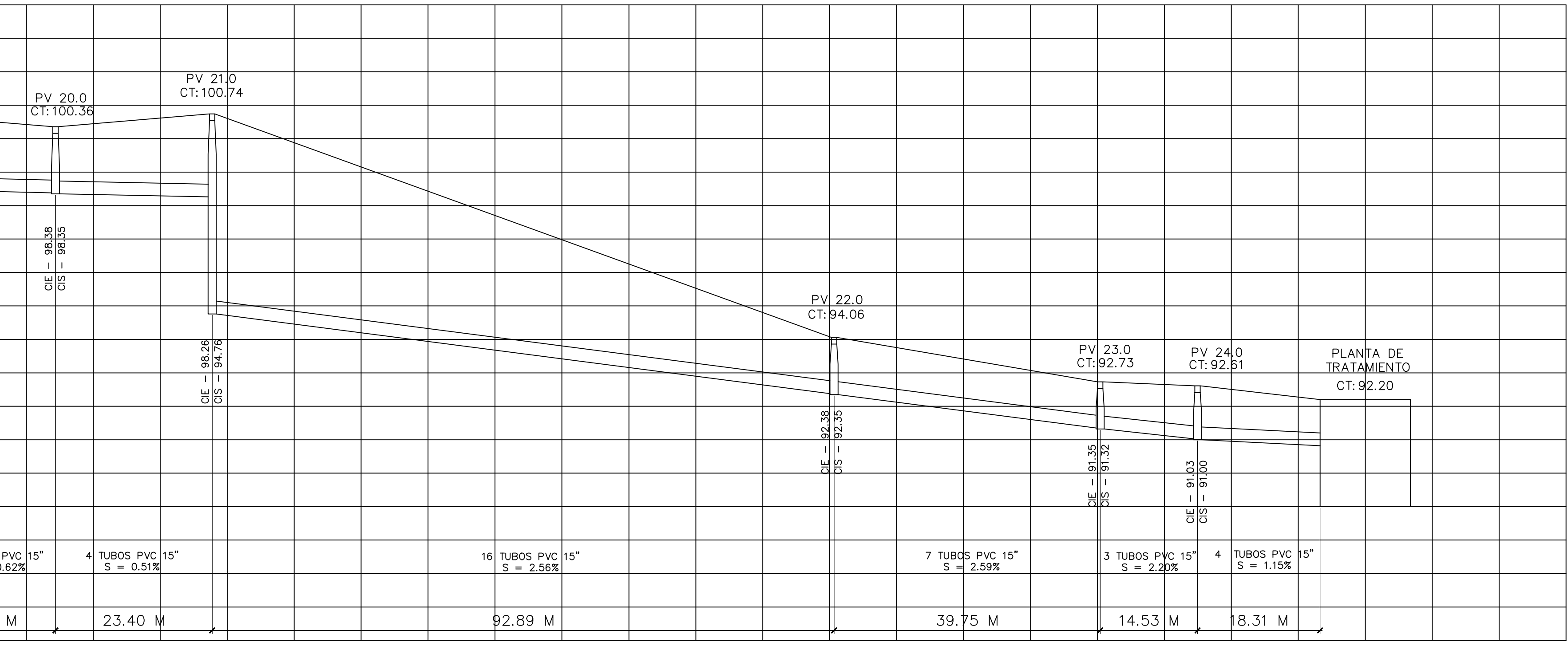

Red General **Esc.** horizontal 1:1000 Esc. vertical 1:100

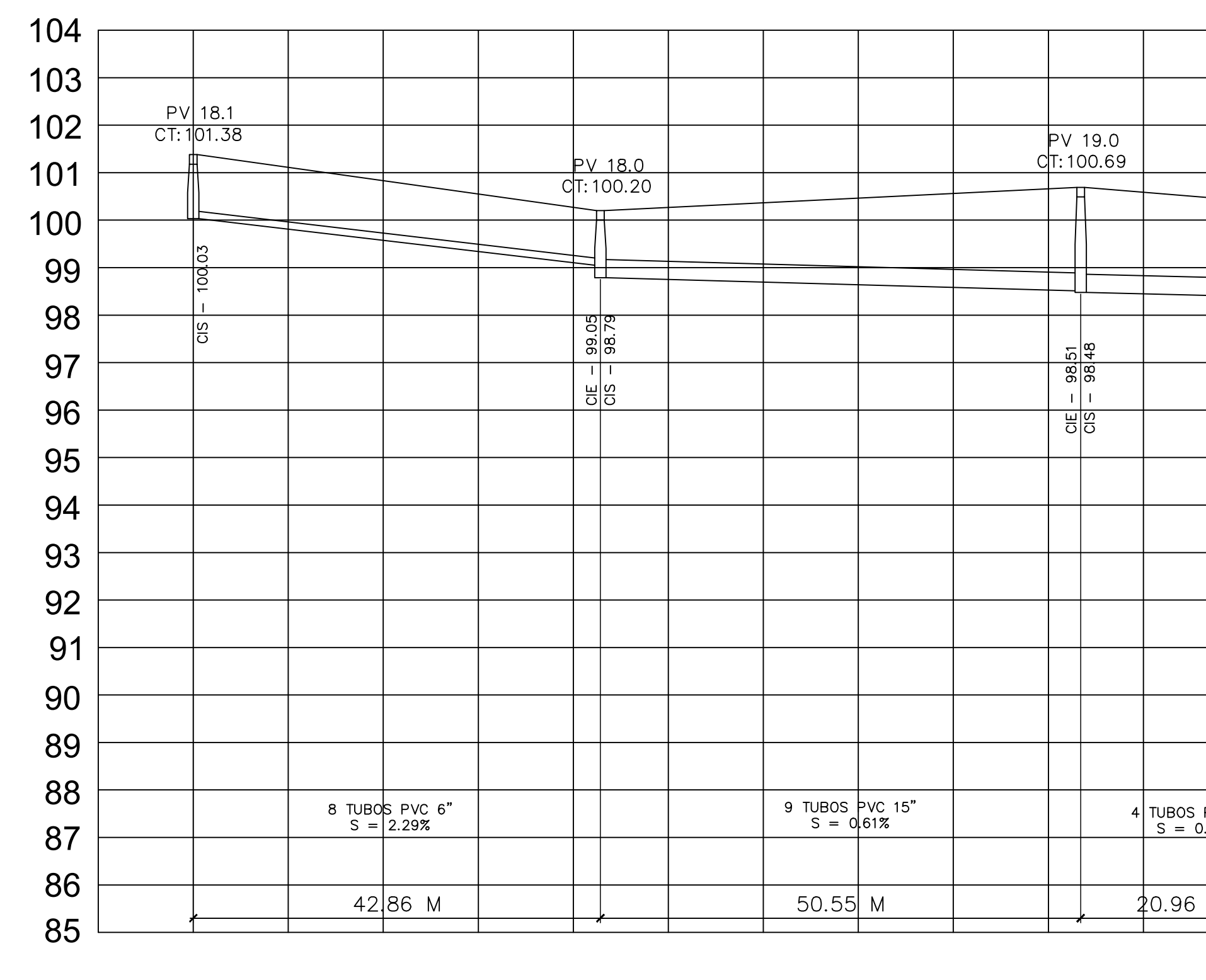

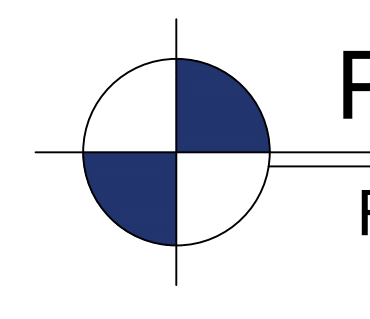

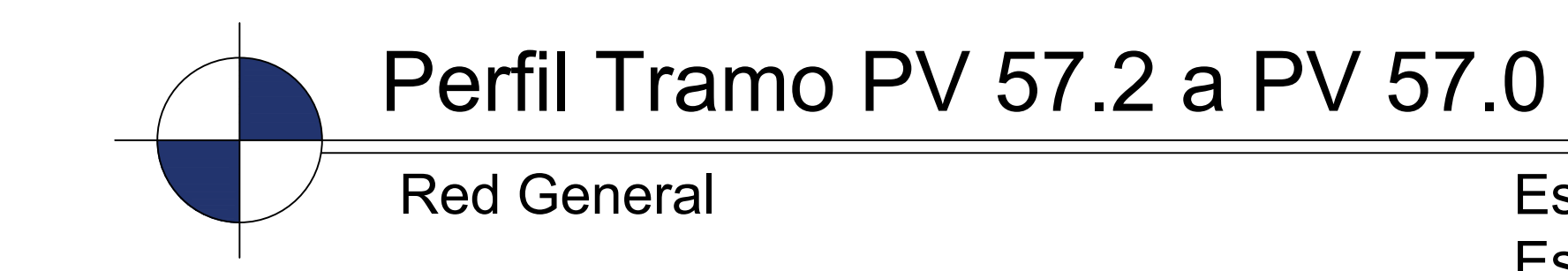

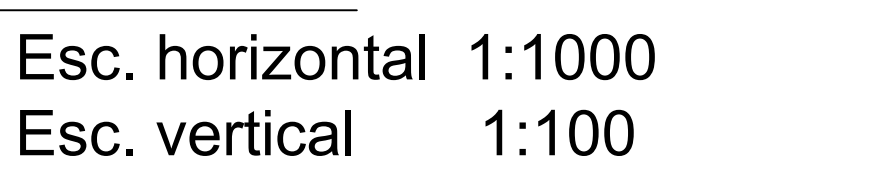

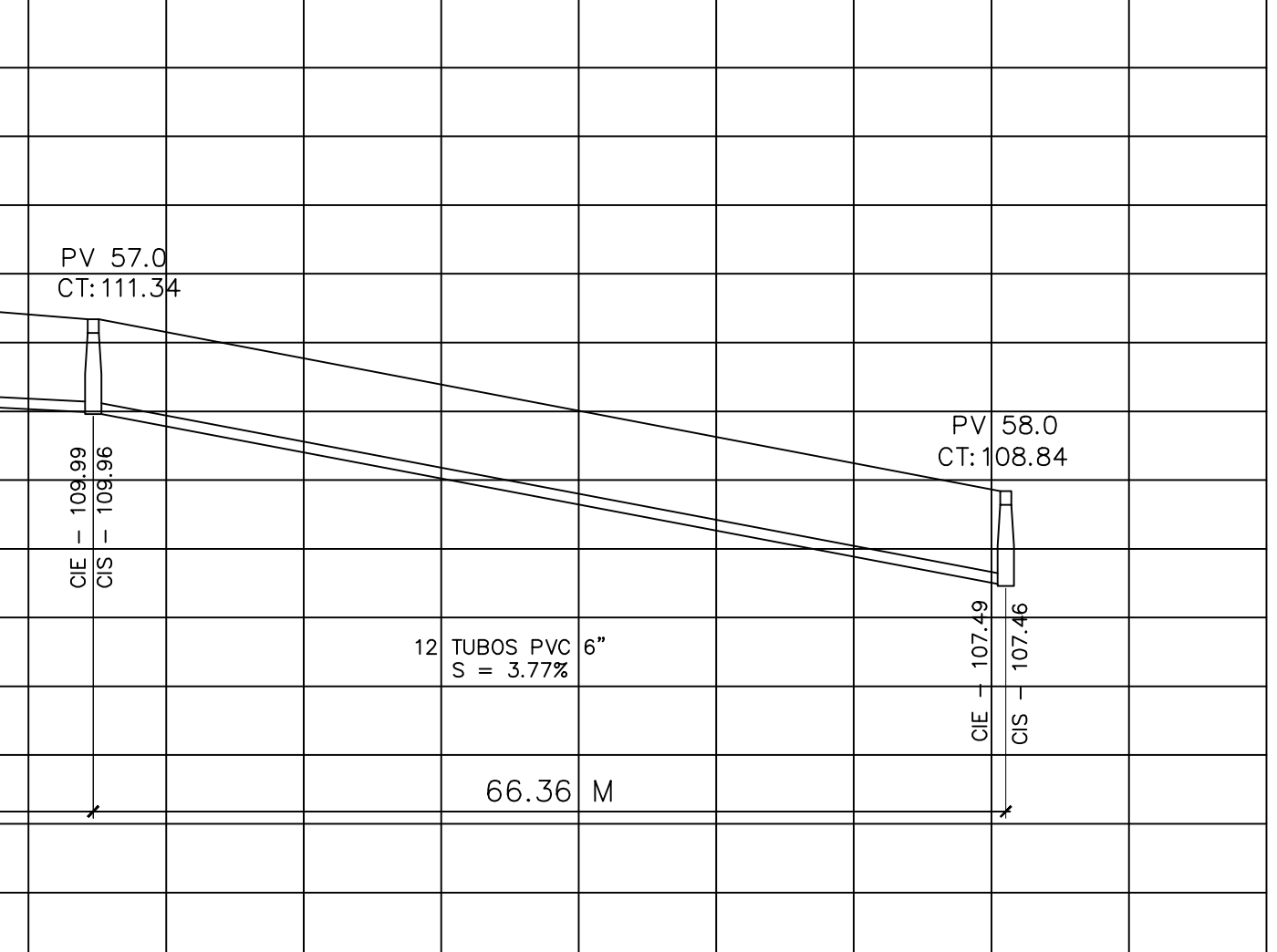

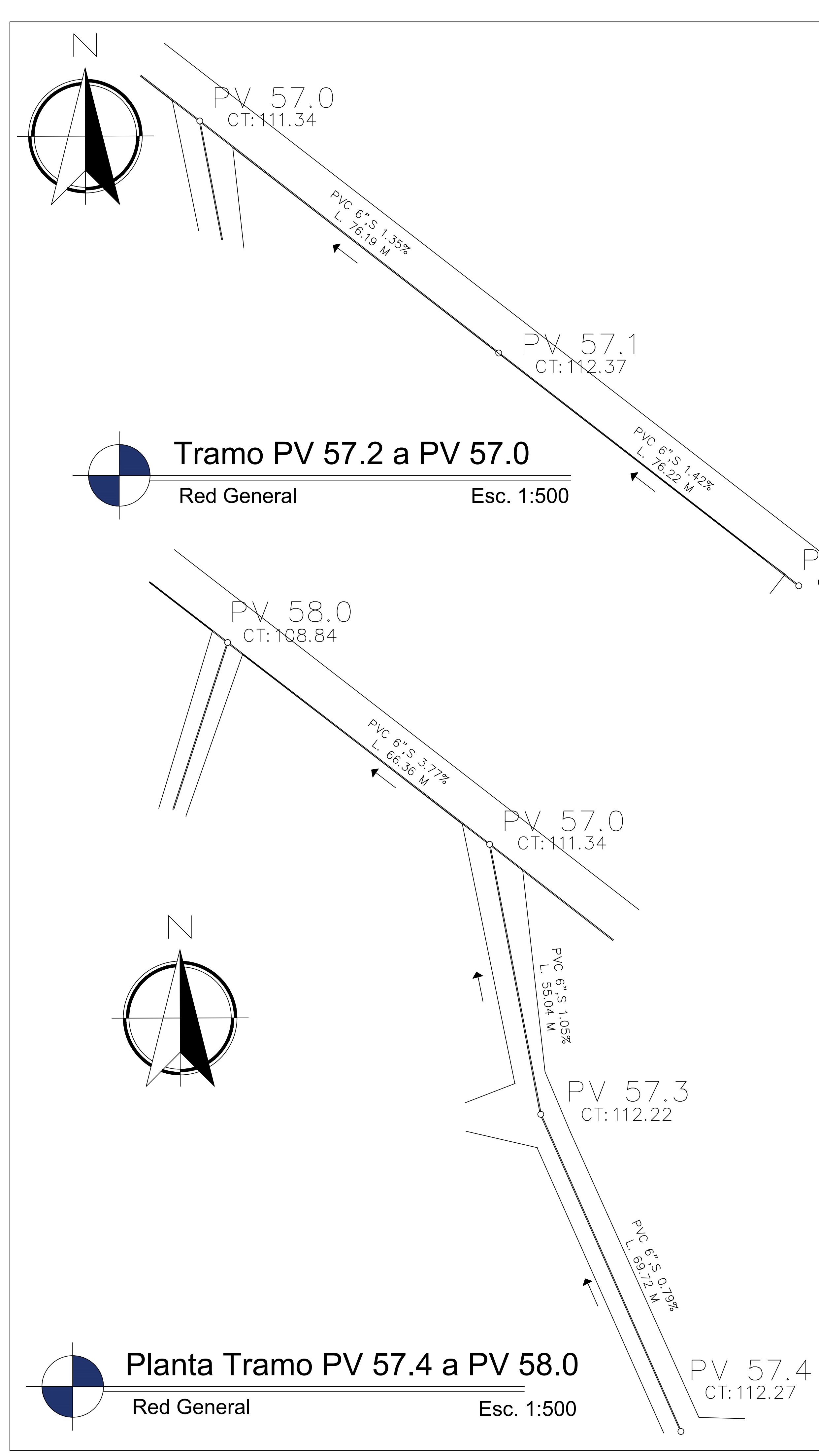

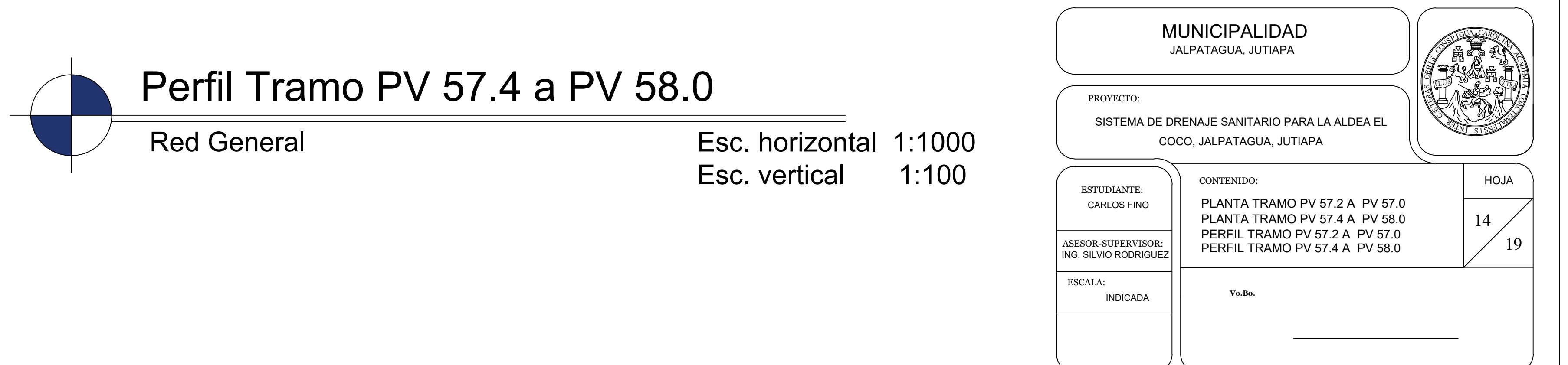

X57.2<br>CT: N3.45

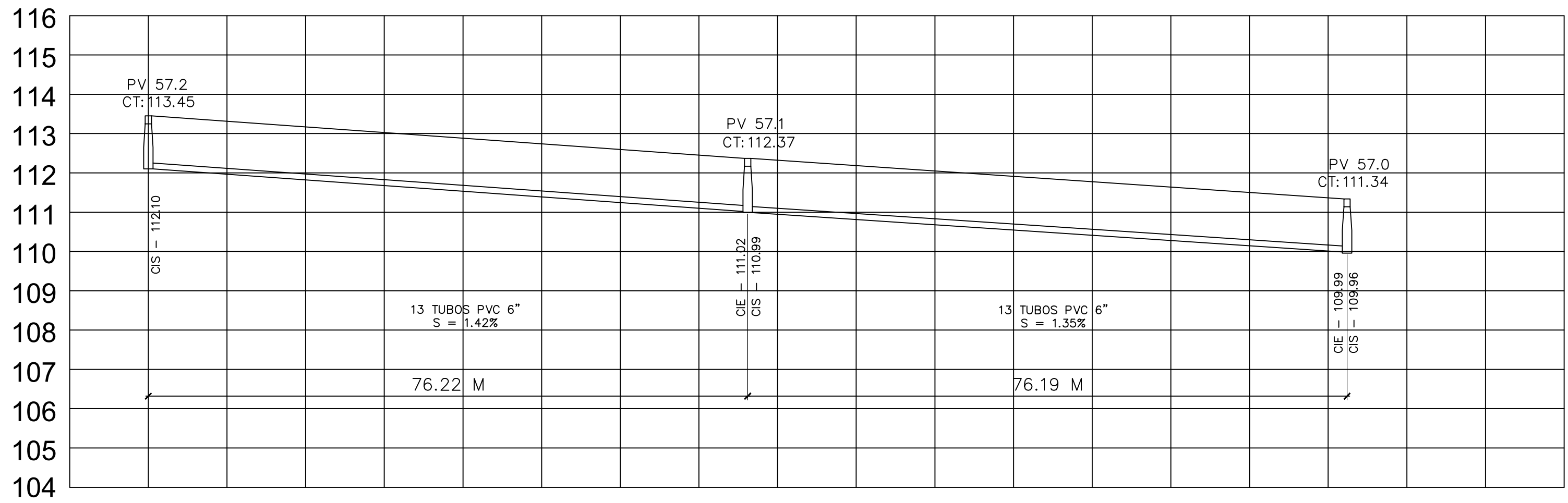

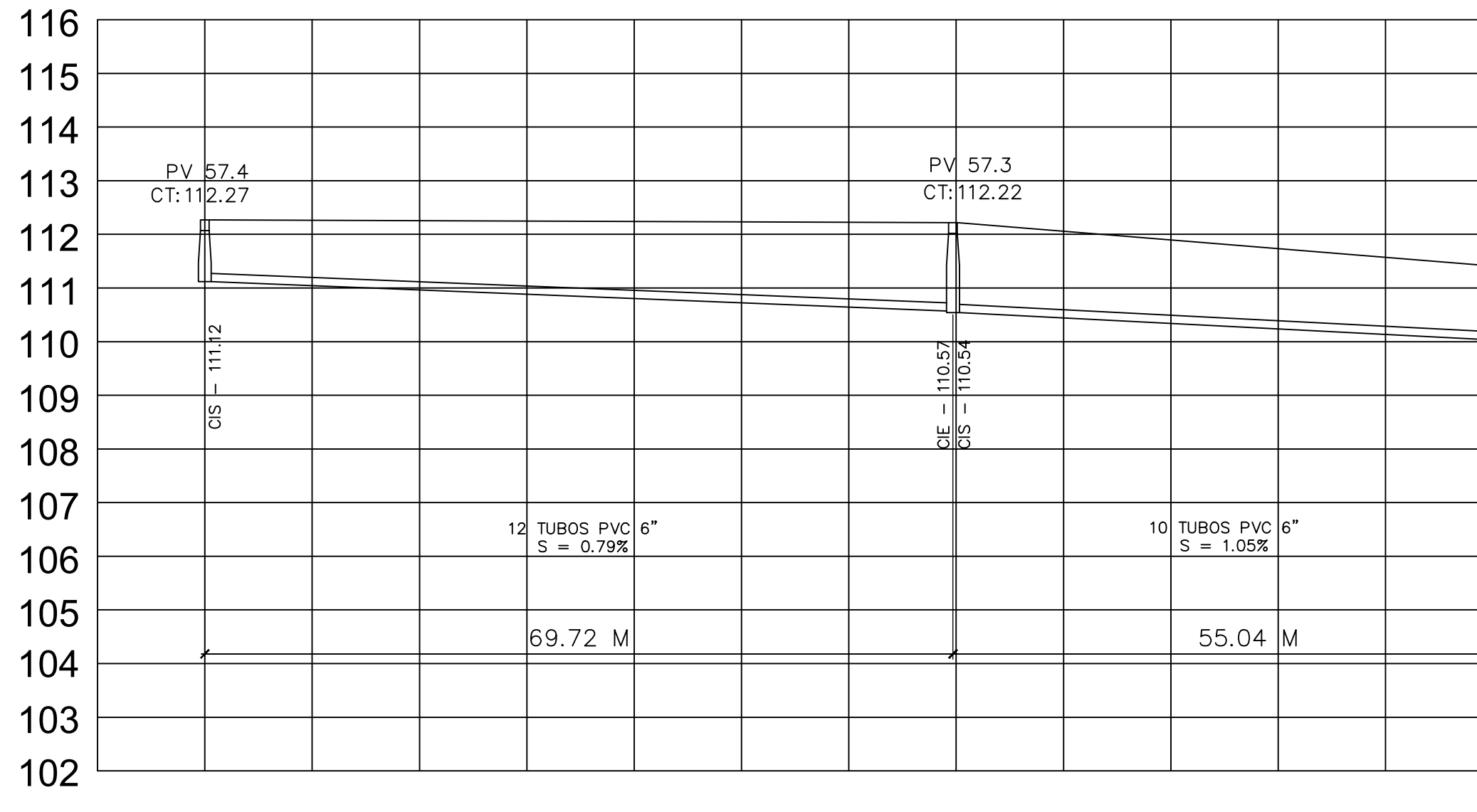

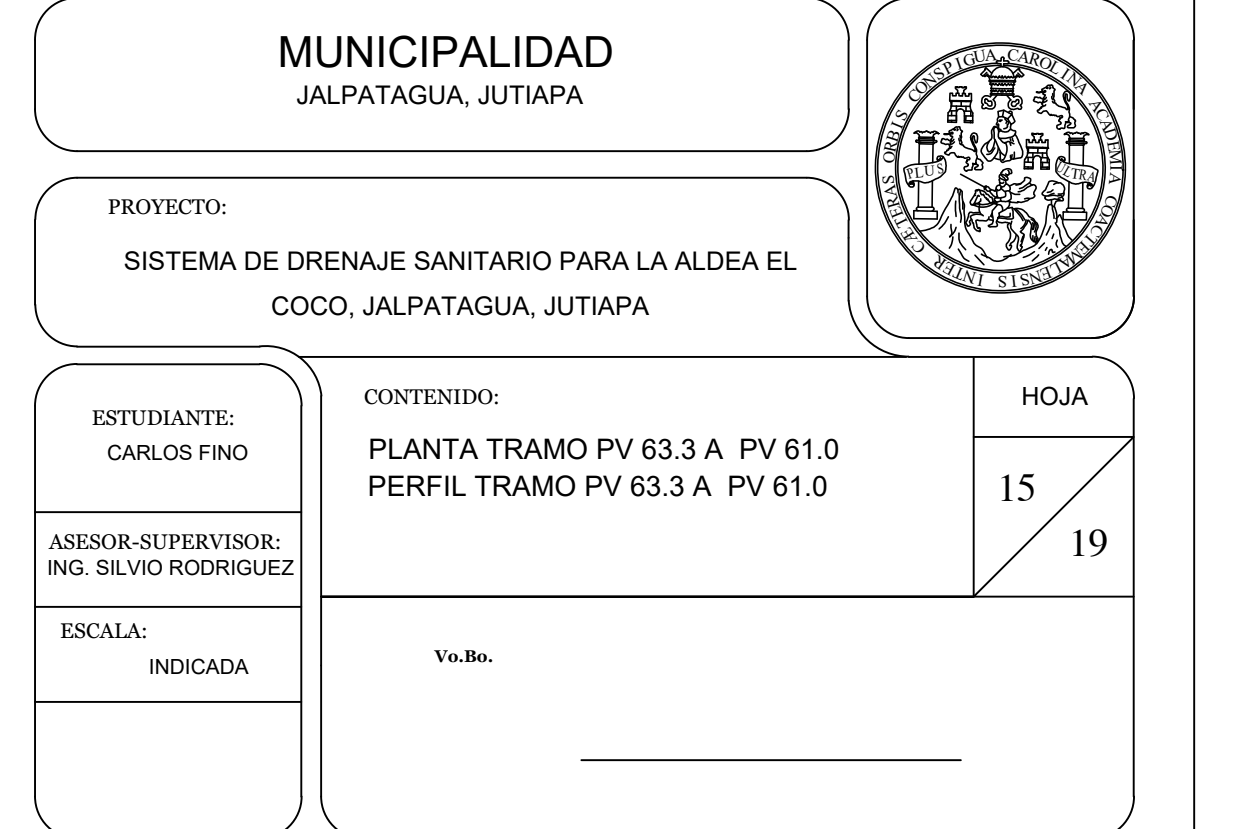

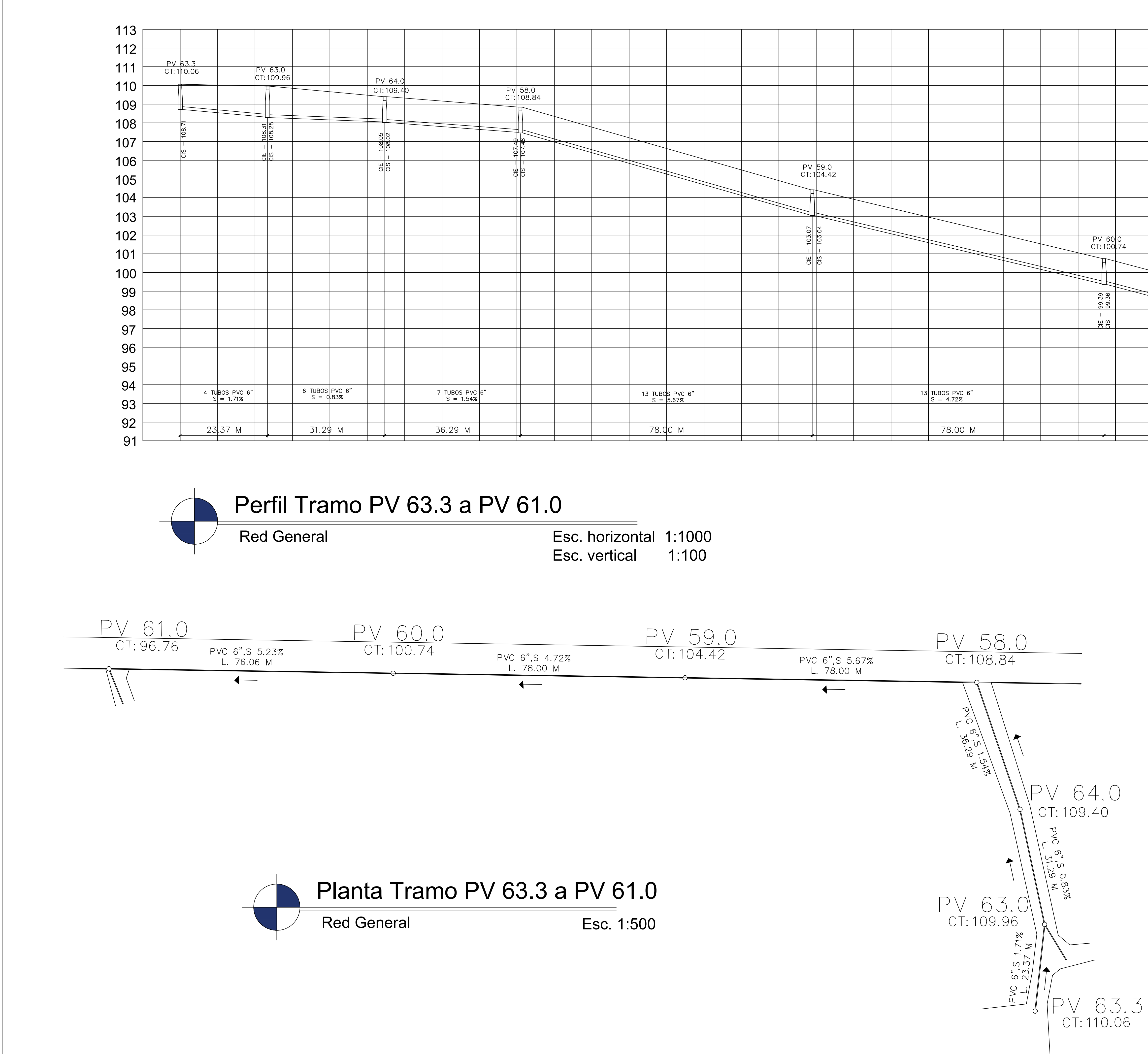

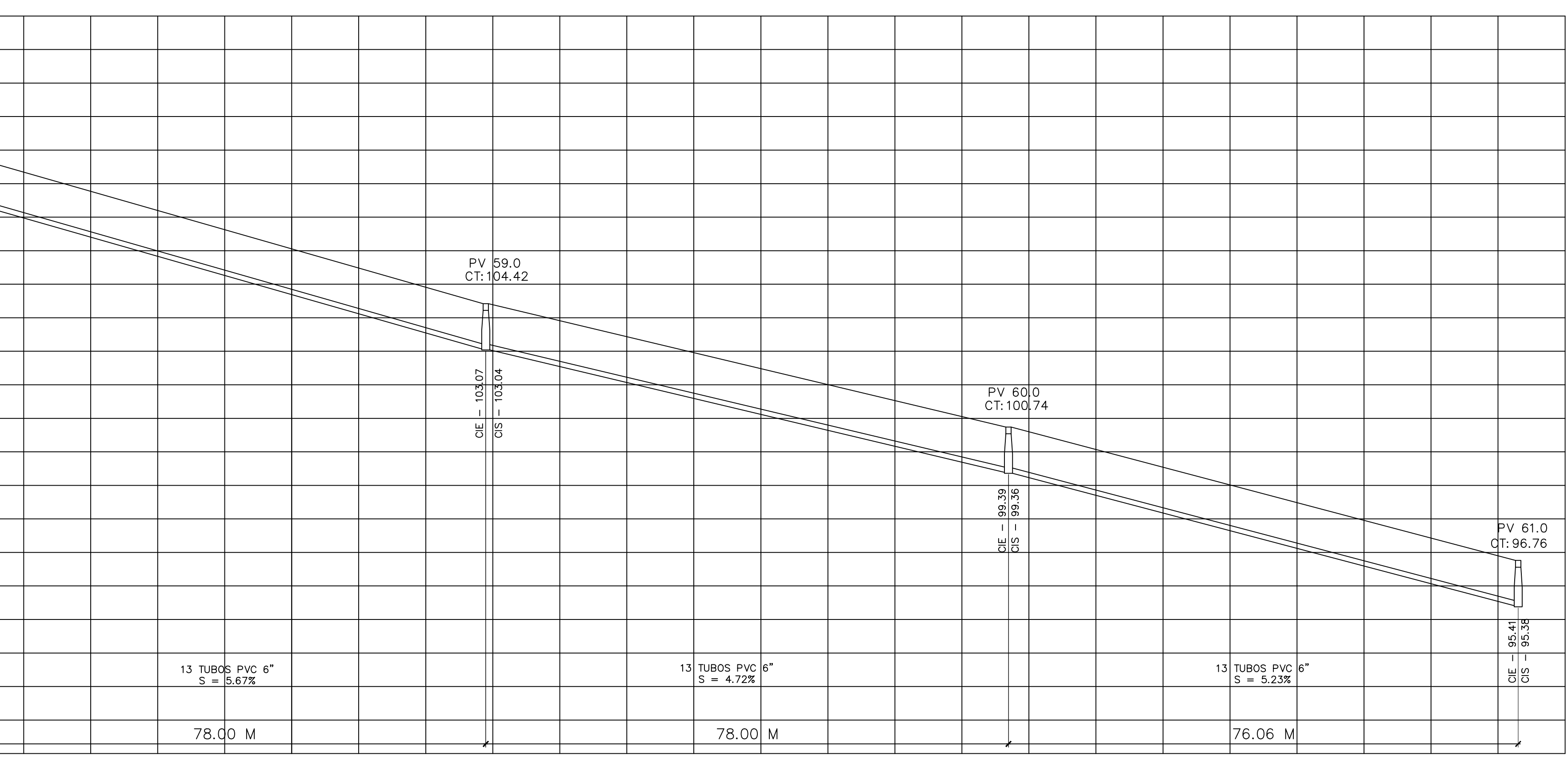

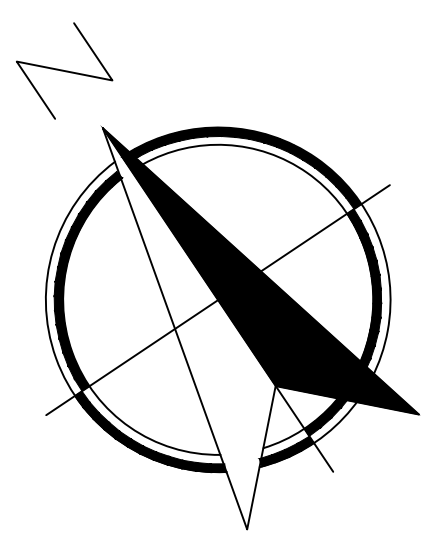

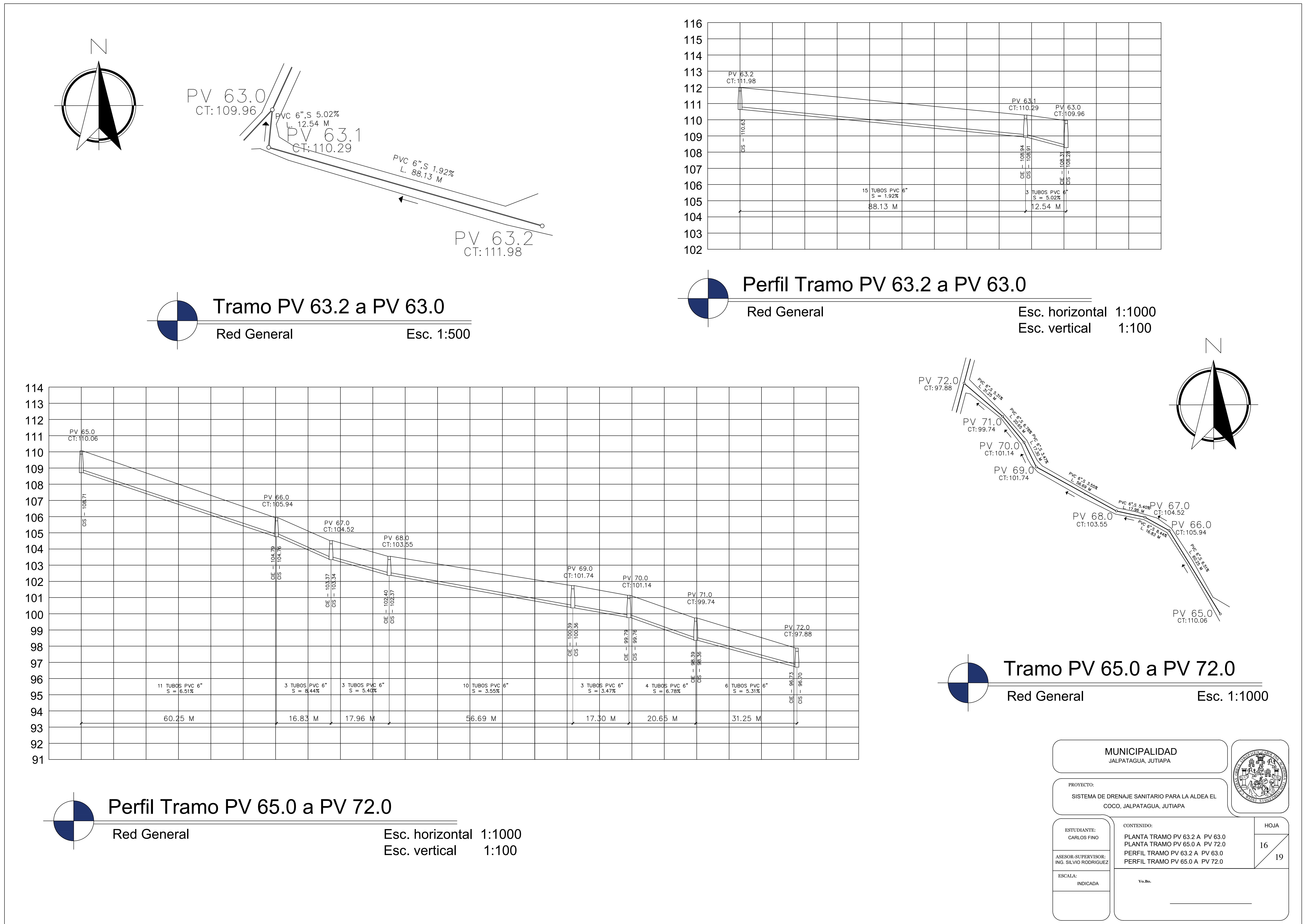

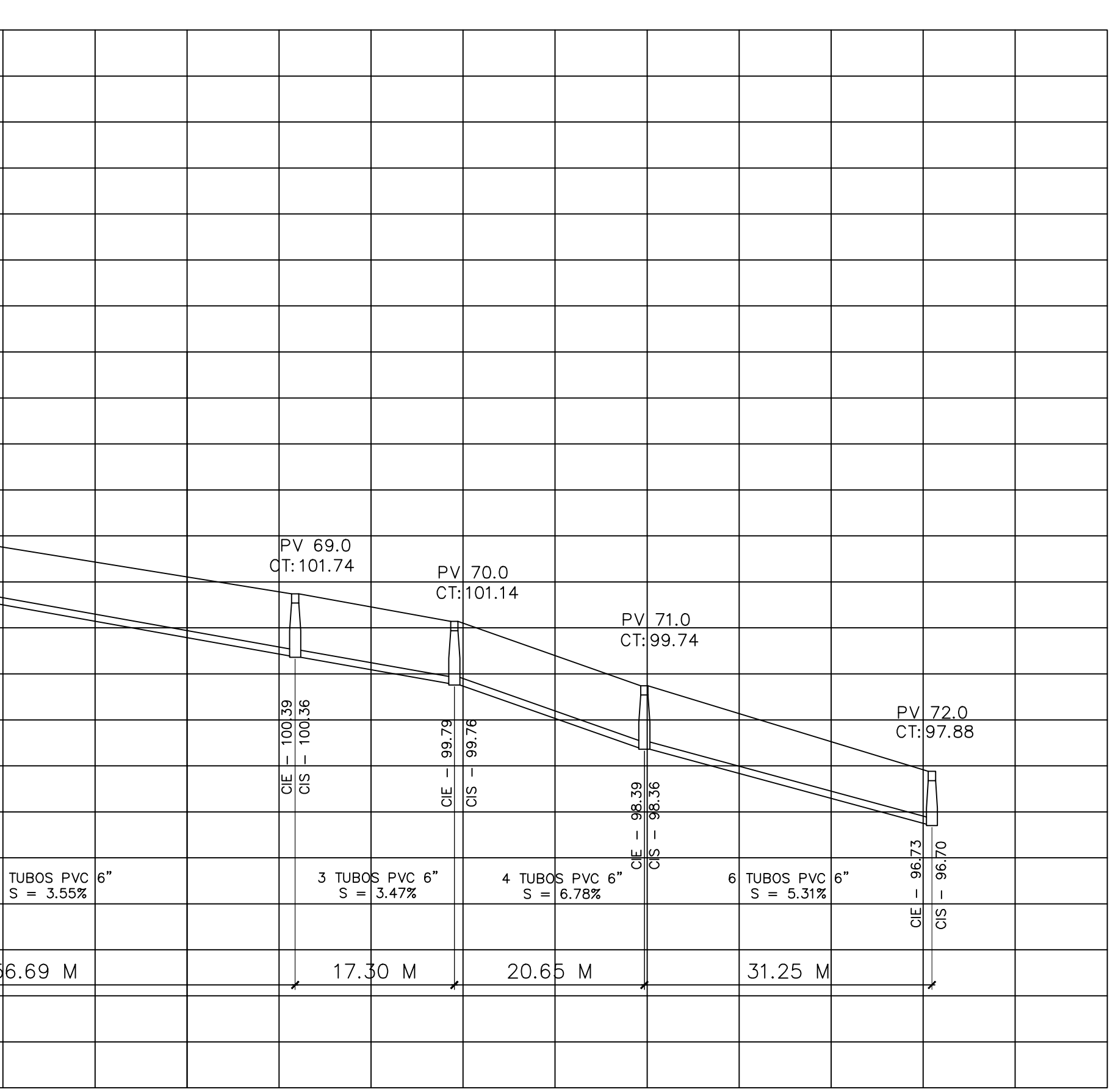

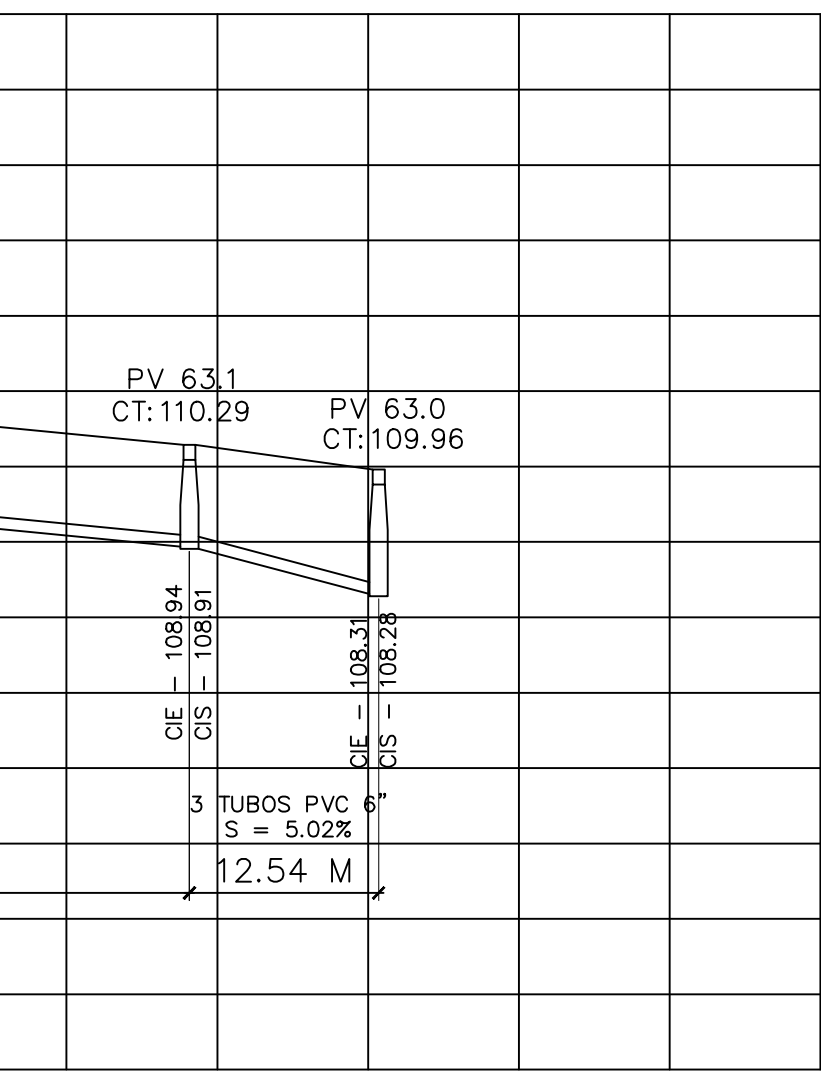

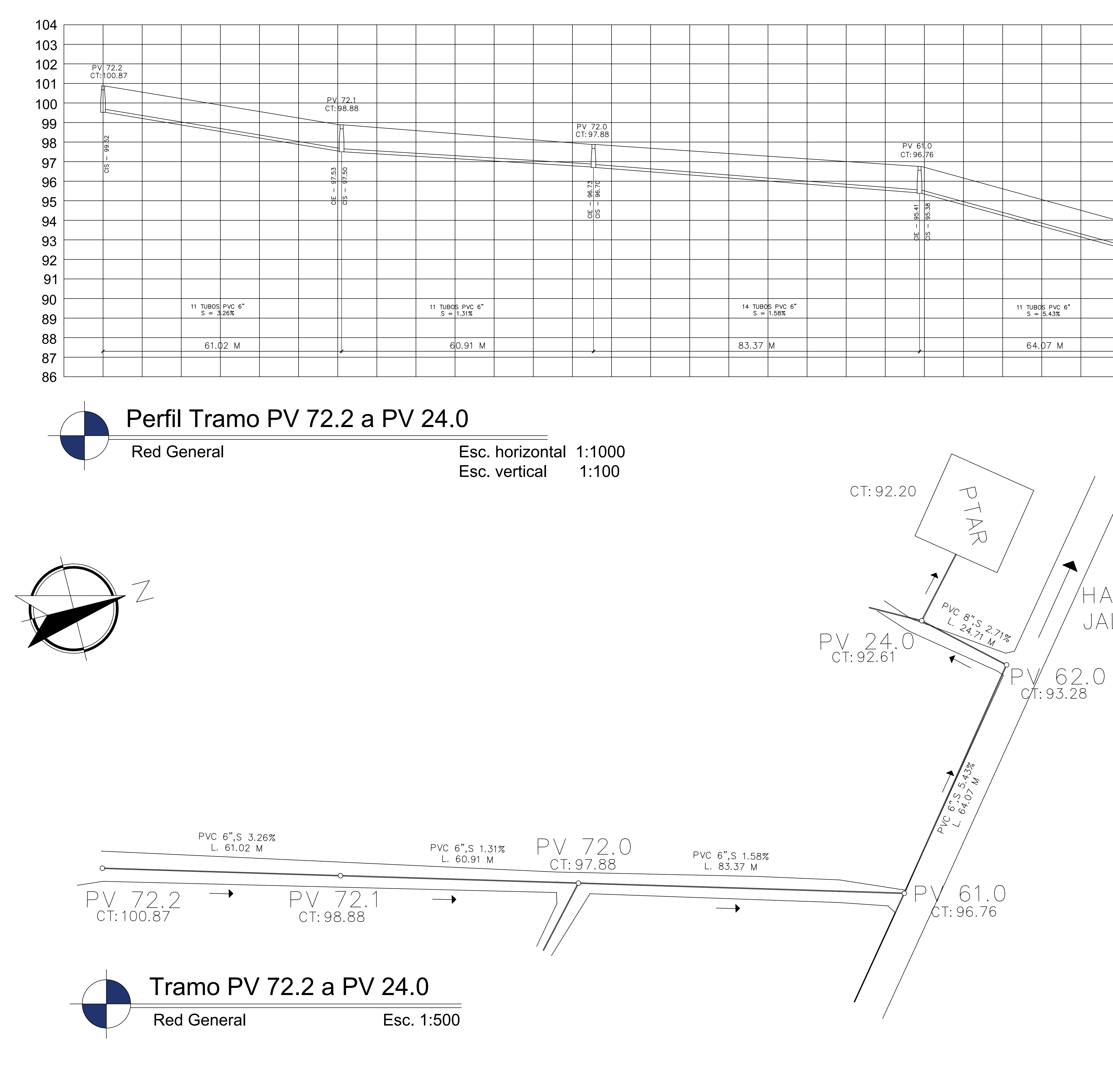

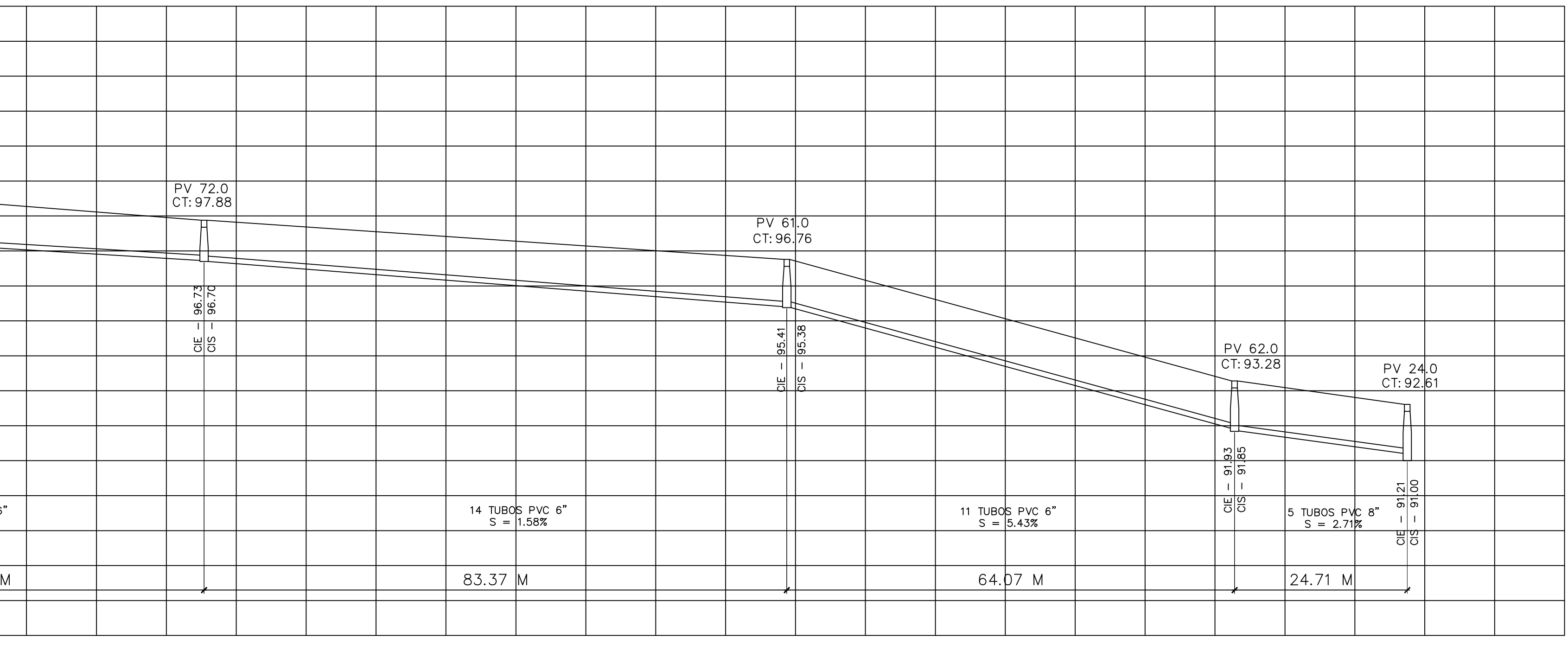

HACIA JALPATAGUA

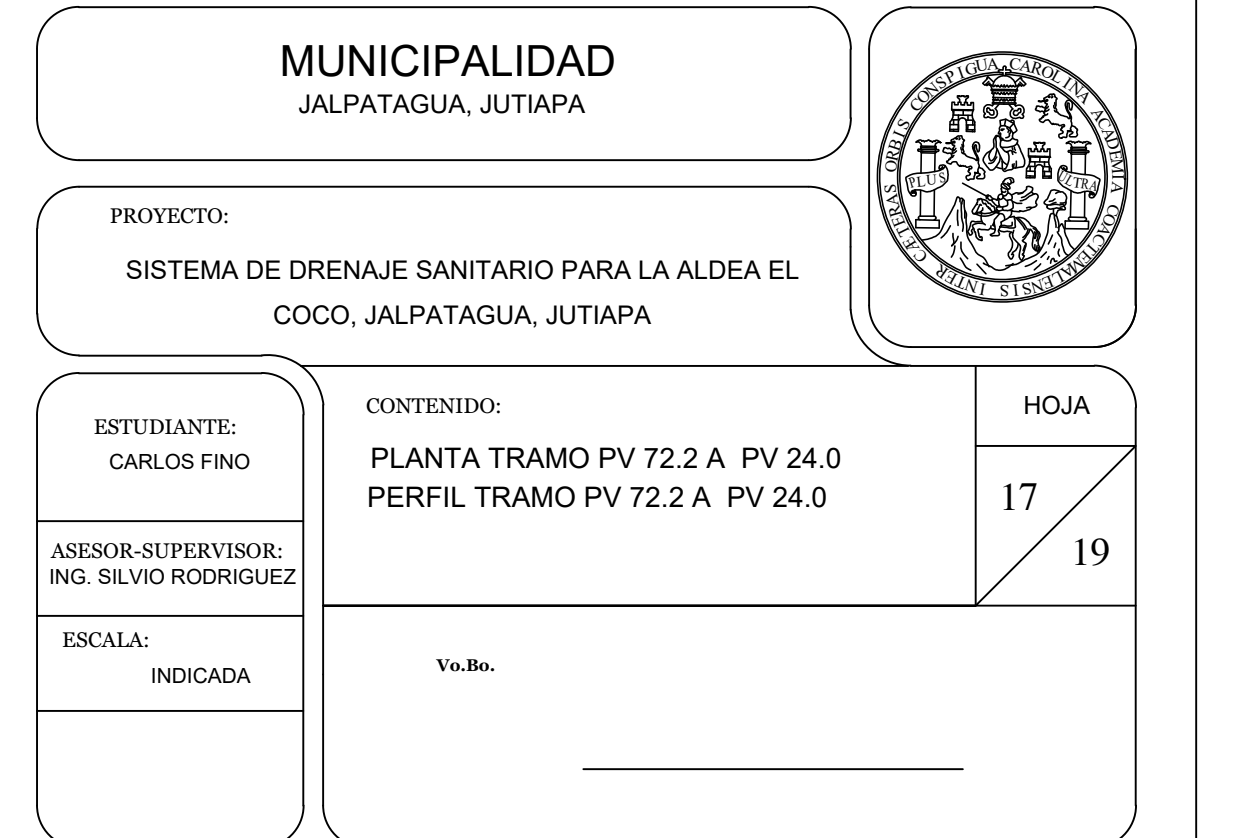

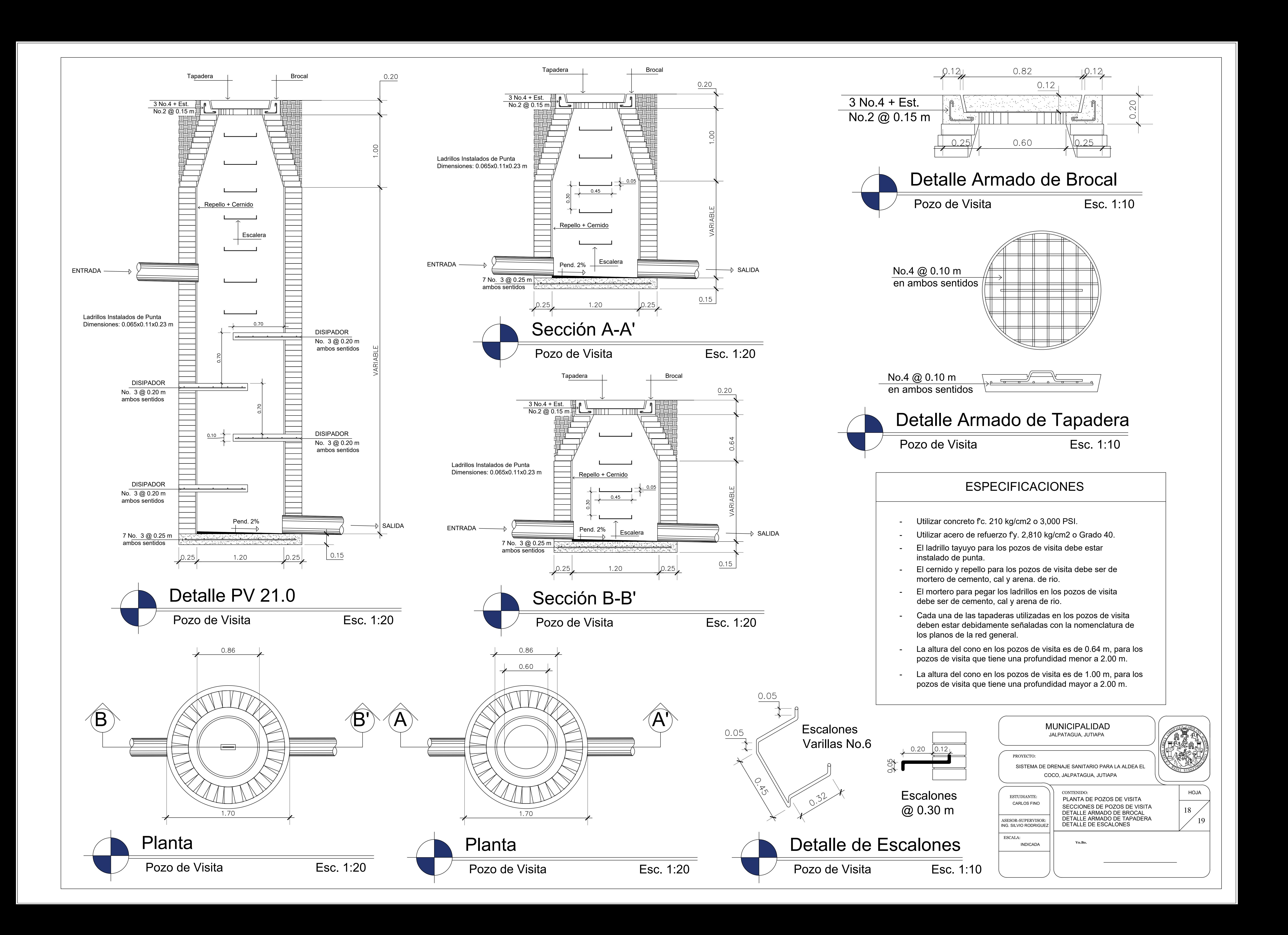

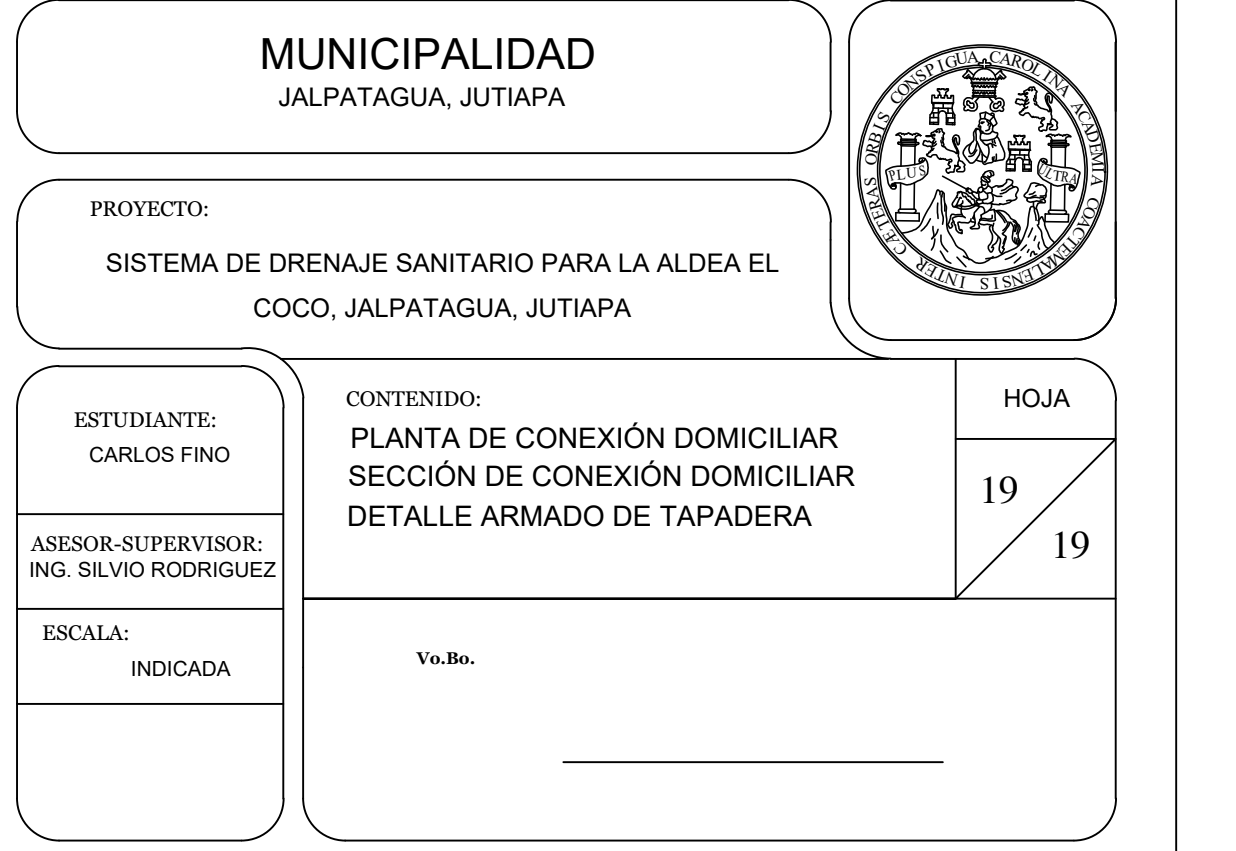

# ESPECIFICACIONES

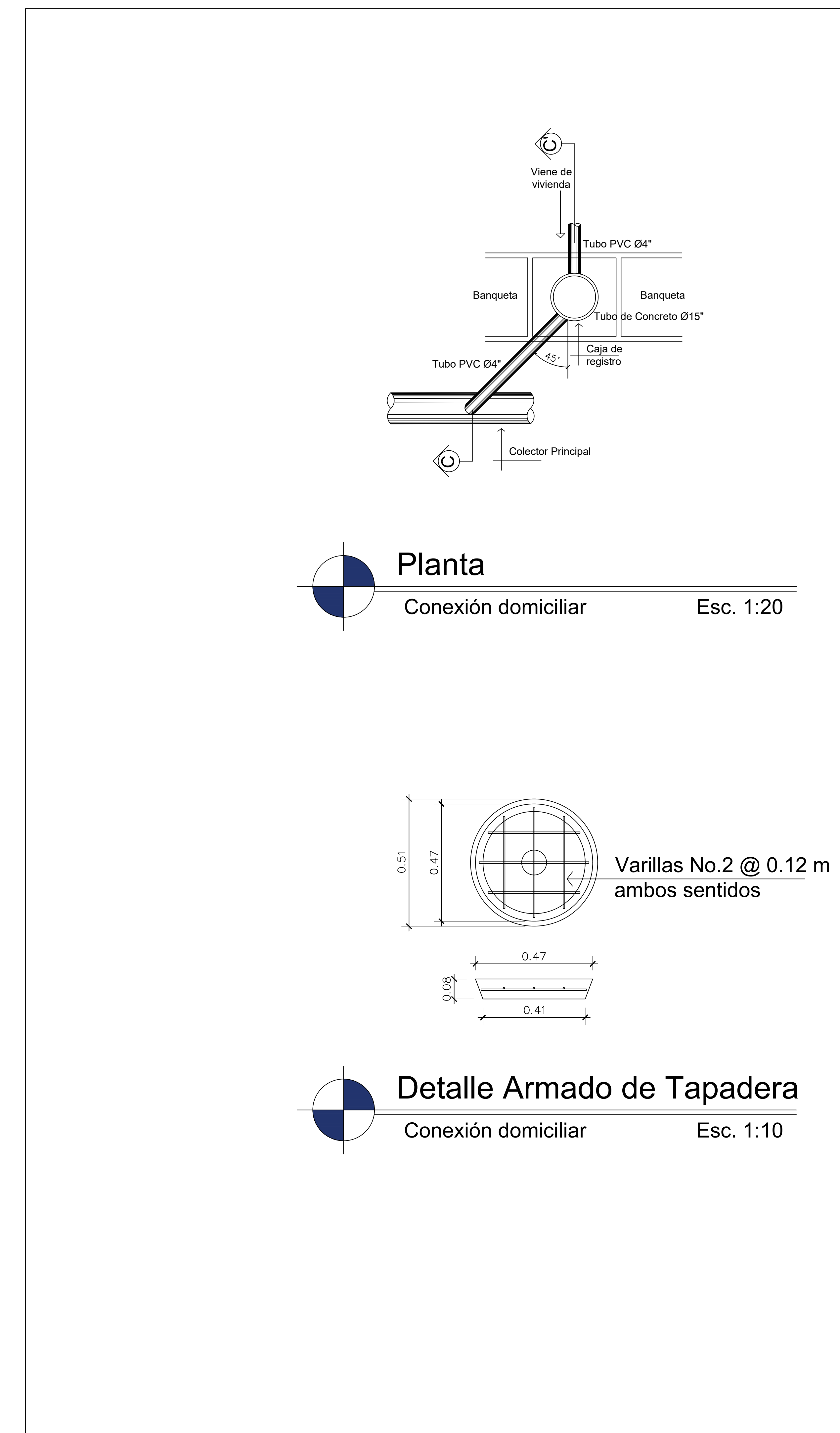

- Para tuberia domiciliar se utiliza PVC de 4".
- Para caja de registro de conexion domiciliar se utiliza tuberia de concreto de 15".
- Utilizar concreto f'c. 210 kg/cm2 o 3,000 PSI.
- Utilizar acero de refuerzo f'y. 2,810 kg/cm2 o Grado 40.

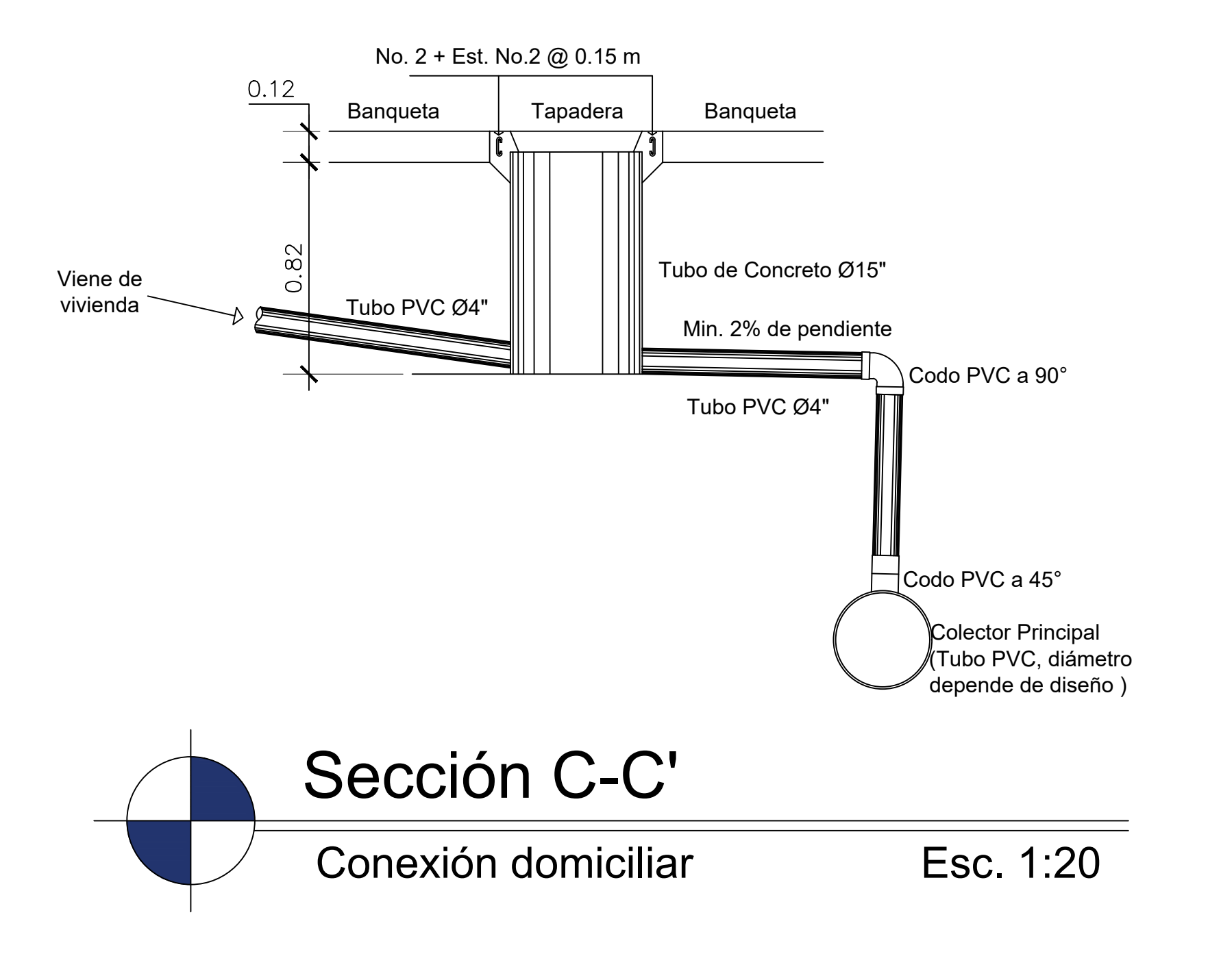

## **ANEXOS**

### Anexo 1. **Informe de resultados de ensayo de compresión triaxial**

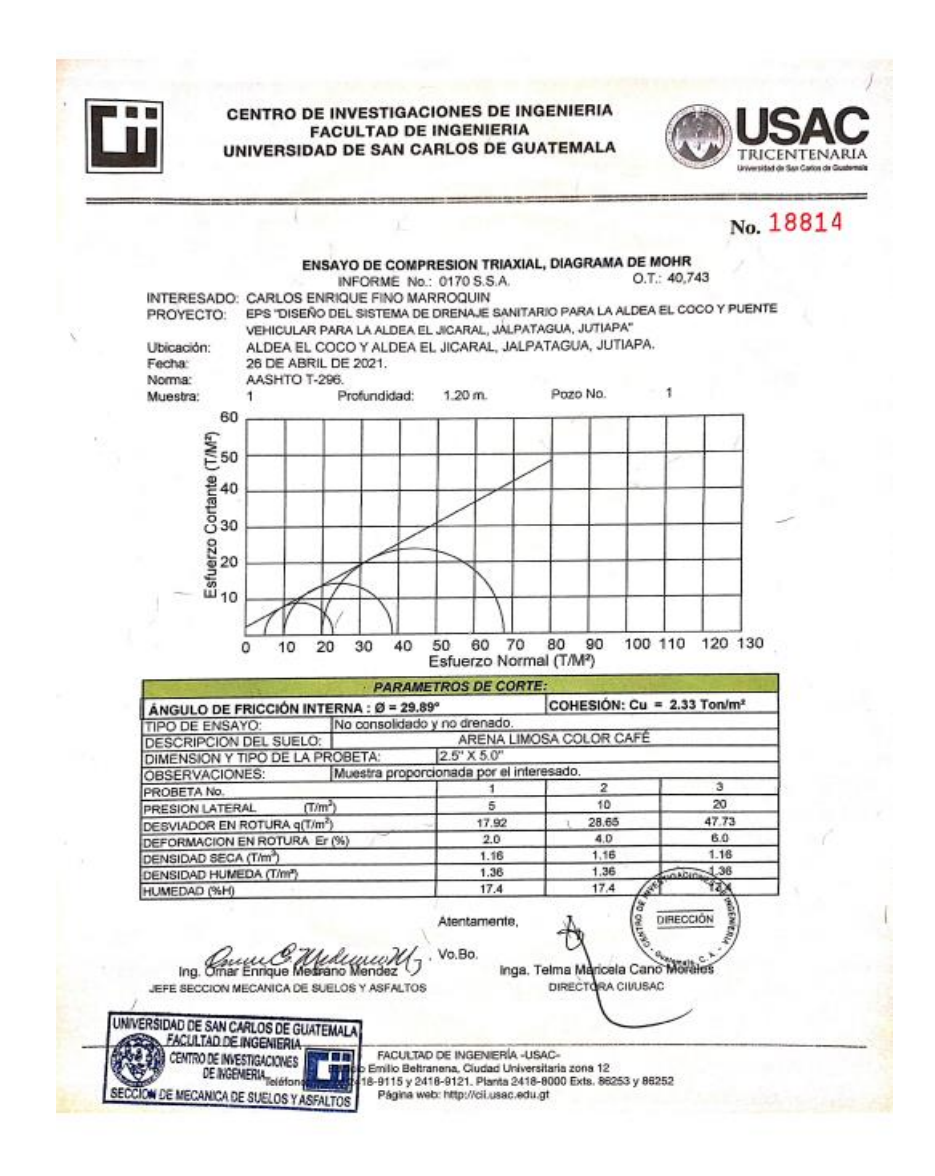

Fuente: Centro de Investigaciones de Ingeniería (CII). Facultad de Ingeniería. Universidad de San Carlos de Guatemala.

### Anexo 2. **Informe de resultados de ensayo de granulometría**

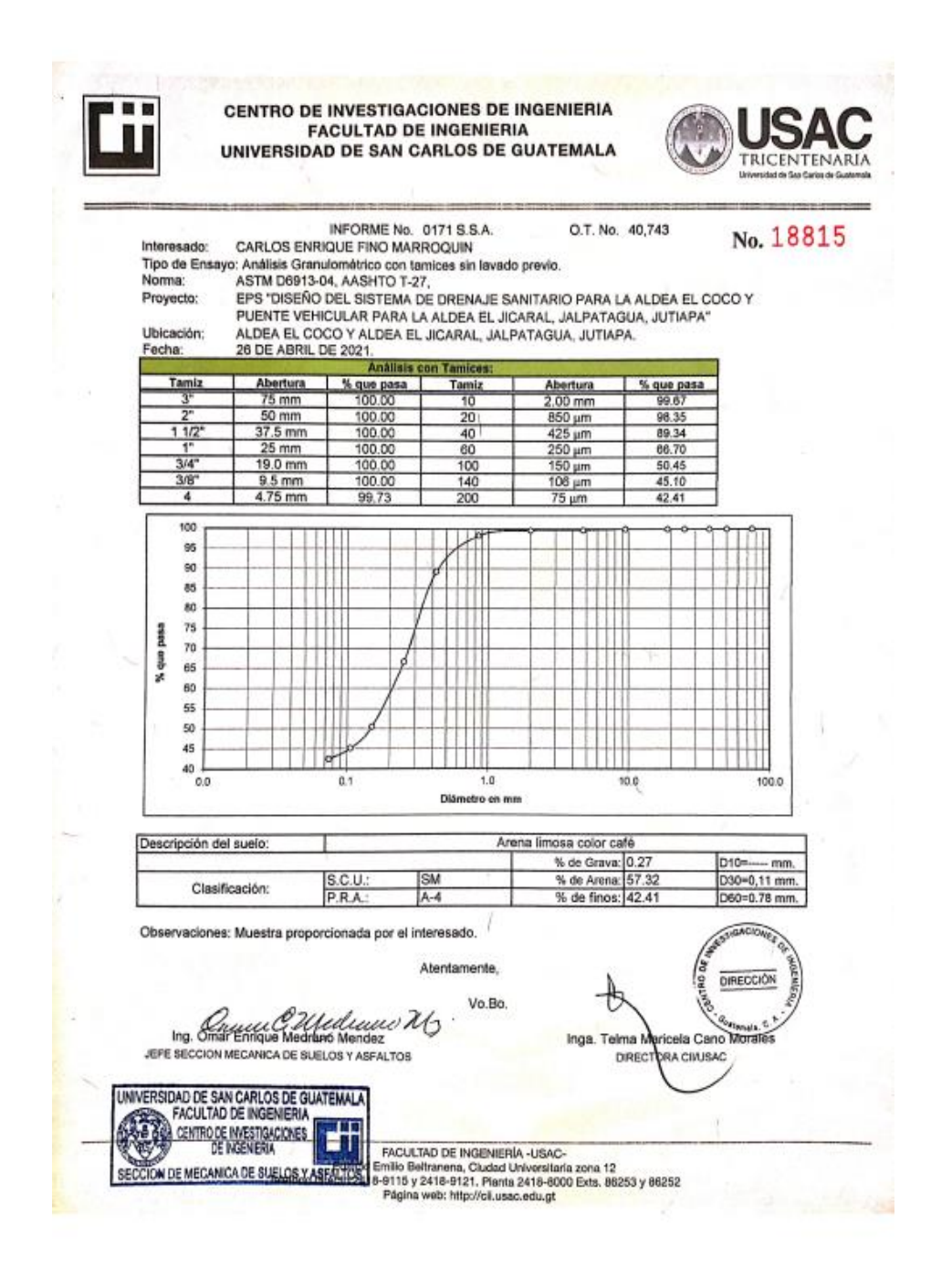

Fuente: Centro de Investigaciones de Ingeniería (CII). Facultad de Ingeniería. Universidad de San Carlos de Guatemala.

### Anexo 3. **Informe de resultados de ensayo de límites de Atterberg**

CENTRO DE INVESTIGACIONES DE INGENIERIA **FACULTAD DE INGENIERIA** UNIVERSIDAD DE SAN CARLOS DE GUATEMALA **RICENTENA** No. 18816 INFORME No. 0172 S.S.A. O.T.: 40,743 Interesado: CARLOS ENRIQUE FINO MARROQUIN Proyecto: EPS "DISEÑO DEL SISTEMA DE DRENAJE SANITARIO PARA LA ALDEA EL COCO Y PUENTE VEHICULAR PARA LA ALDEA EL JICARAL, JALPATAGUA, JUTIAPA" Asunto: ENSAYO DE LIMITES DE ATTERBERG Norma: AASHTO T-89 Y T-90 Ubicación: ALDEA EL COCO Y ALDEA EL JICARAL, JALPATAGUA, JUTIAPA FECHA: lunes, 26 de abril de 2021 **RESULTADOS: ENSAYO** LL.  $LP$ **MUESTRA CLASIFICACION DESCRIPCION DEL SUELO** No.  $(%)$  $(%)$  $\mathbf{I}$  $\mathbf{f}$ 0.0 0.0 SM ARENA LIMOSA COLOR CAFÉ (\*) CLASIFICACION SEGÚN CARTA DE PLASTICIDAD (\*) CLASIFICACION SEGÚN CARTA DE PLASTICIDAD Observaciones: Muestra proporcionada por el interesado. ntamente UNIVERSIDAD DE SAN CARLOS DE GUATEMALA FACULTAD DE INGENIERIA TUBACIO CENTRO DE INVESTIGACIONES DE MECANICA DE SUELOS Y ASFALTOS DIRECCIÓN Vo.Bo. Ing. Omar Enrique Med Meducial<br>National Mendez Мз Inga. Telma Mario Car ٧â DIRECTORA CIVUSAC Jefe Sección Mecánica de Suelos y Asfaltos FACULTAD DE INGENIERÍA -USAC-Edificio Emilio Beltranena, Ciudad Universitaria zona 12<br>Teléfono directo 2418-9115 y 2418-9121, Planta 2418-8000 Exts. 86253 y 86252 Página web: http://cil.usac.edu.gt

Fuente: Centro de Investigaciones de Ingeniería (CII). Facultad de Ingeniería. Universidad de San Carlos de Guatemala.

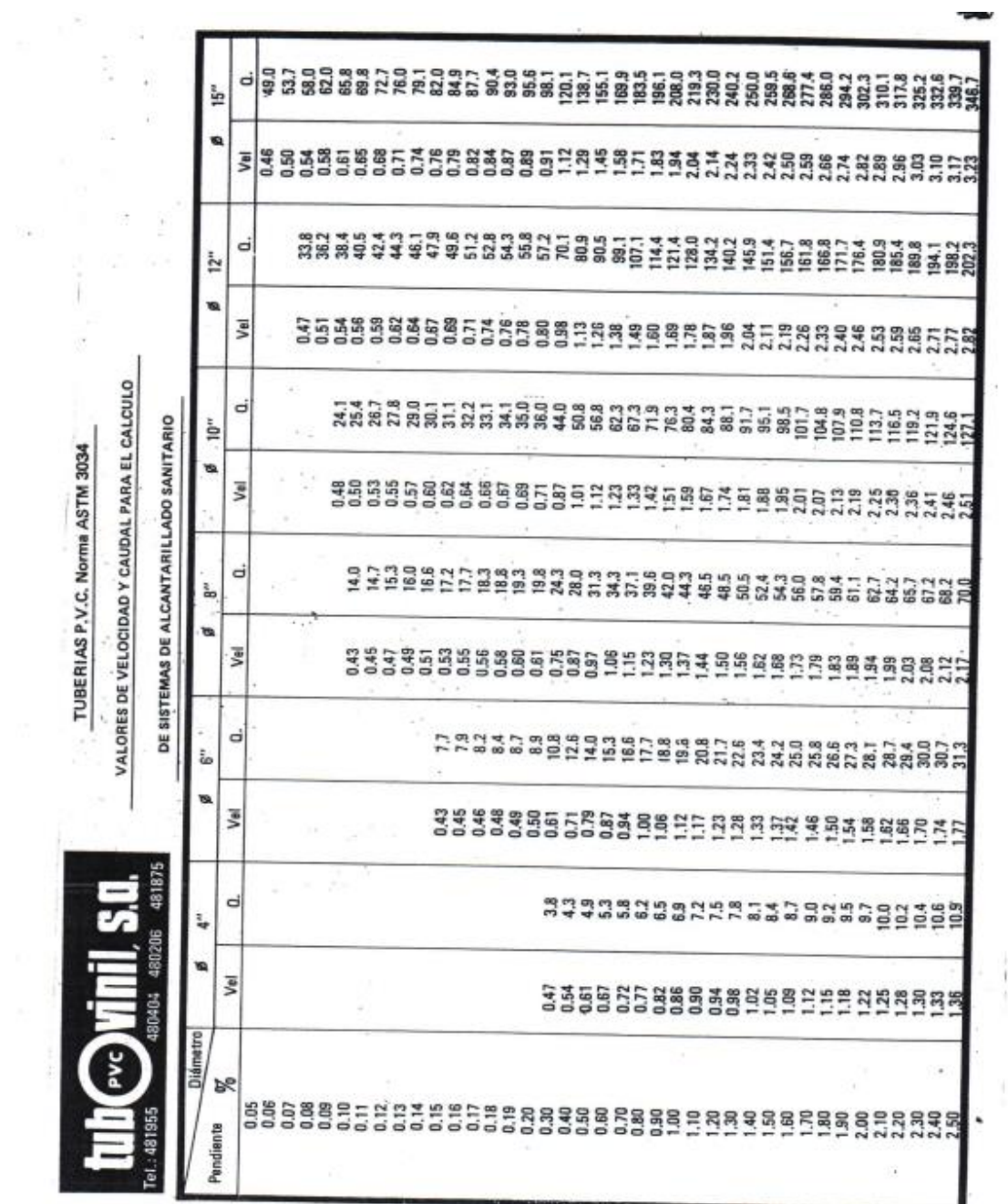

ţ

V.

 $\mathcal{L}_{\mathcal{F}}$ 

Anexo 4. **Valores de velocidad y caudal a sección llena para el cálculo de sistemas de alcantarillado sanitario**

 $\sim 100$ 

Continuación del anexo 4.

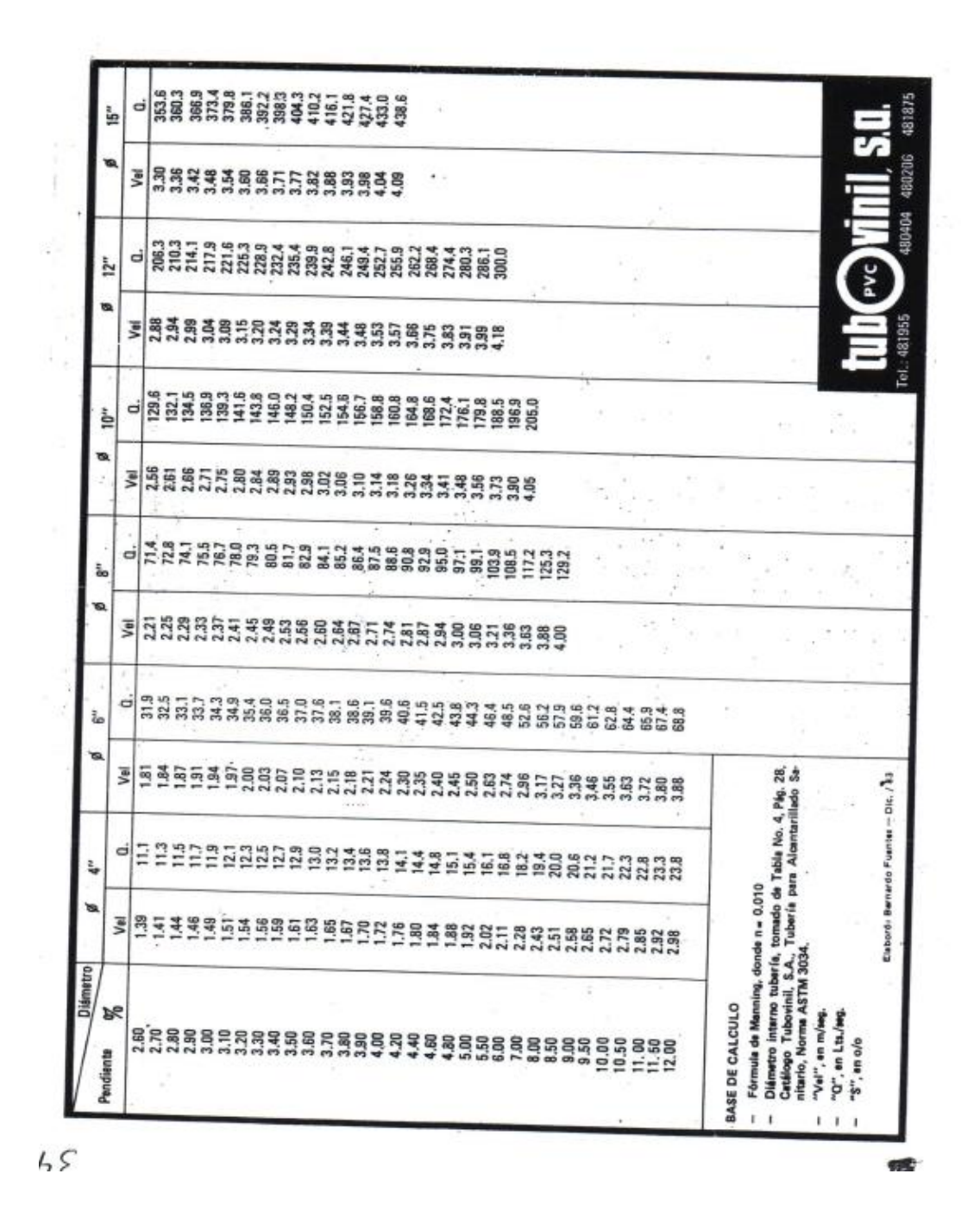

Fuente: Fuentes, B. (2013). *Valores de velocidades y caudal para el cálculo de sistemas de alcantarillado sanitario.*

## Anexo 5. **Tablas de relaciones hidraulicas**

-98

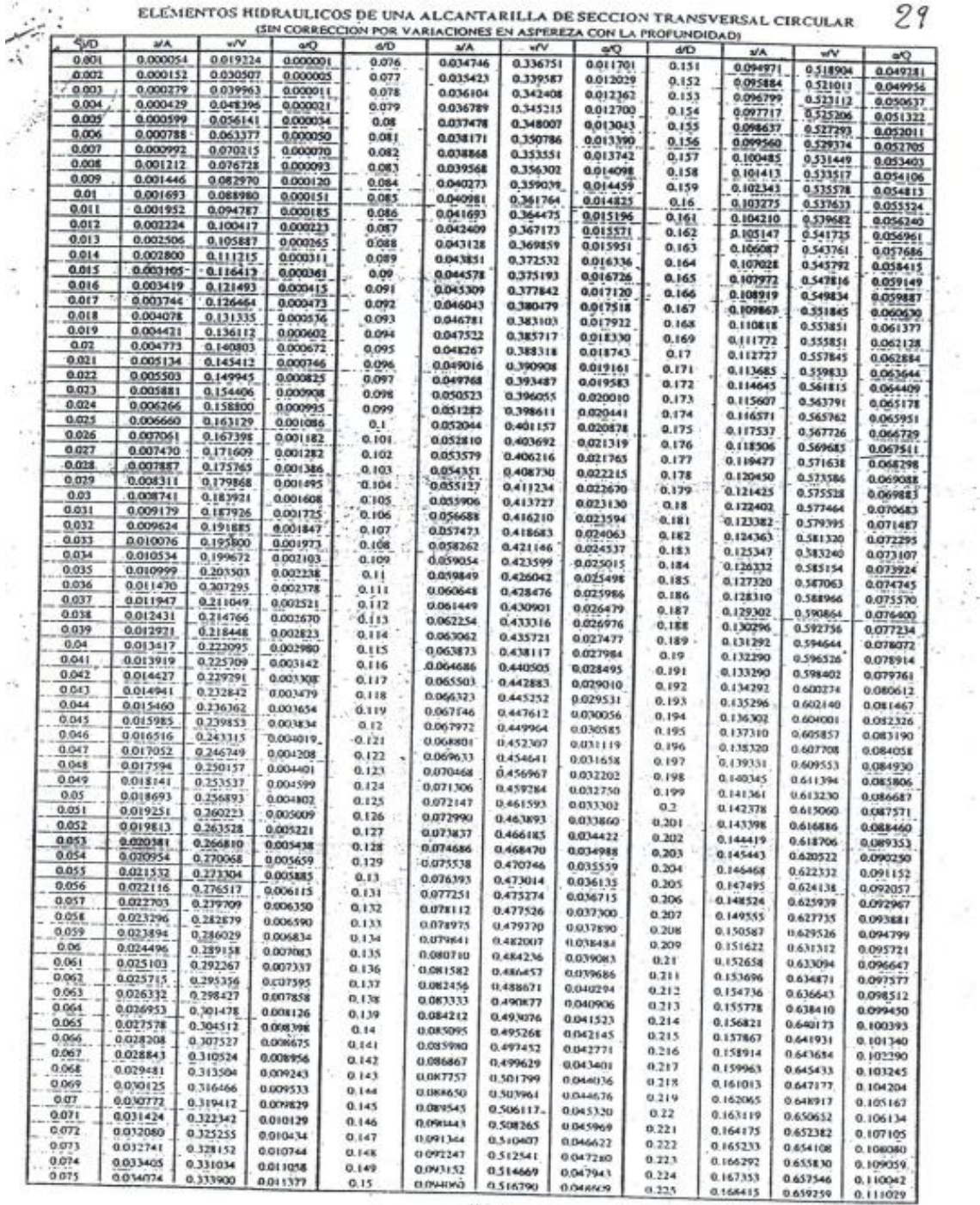

 $\frac{1}{2}$ 

Hoja 1

## Continuación del anexo 5.

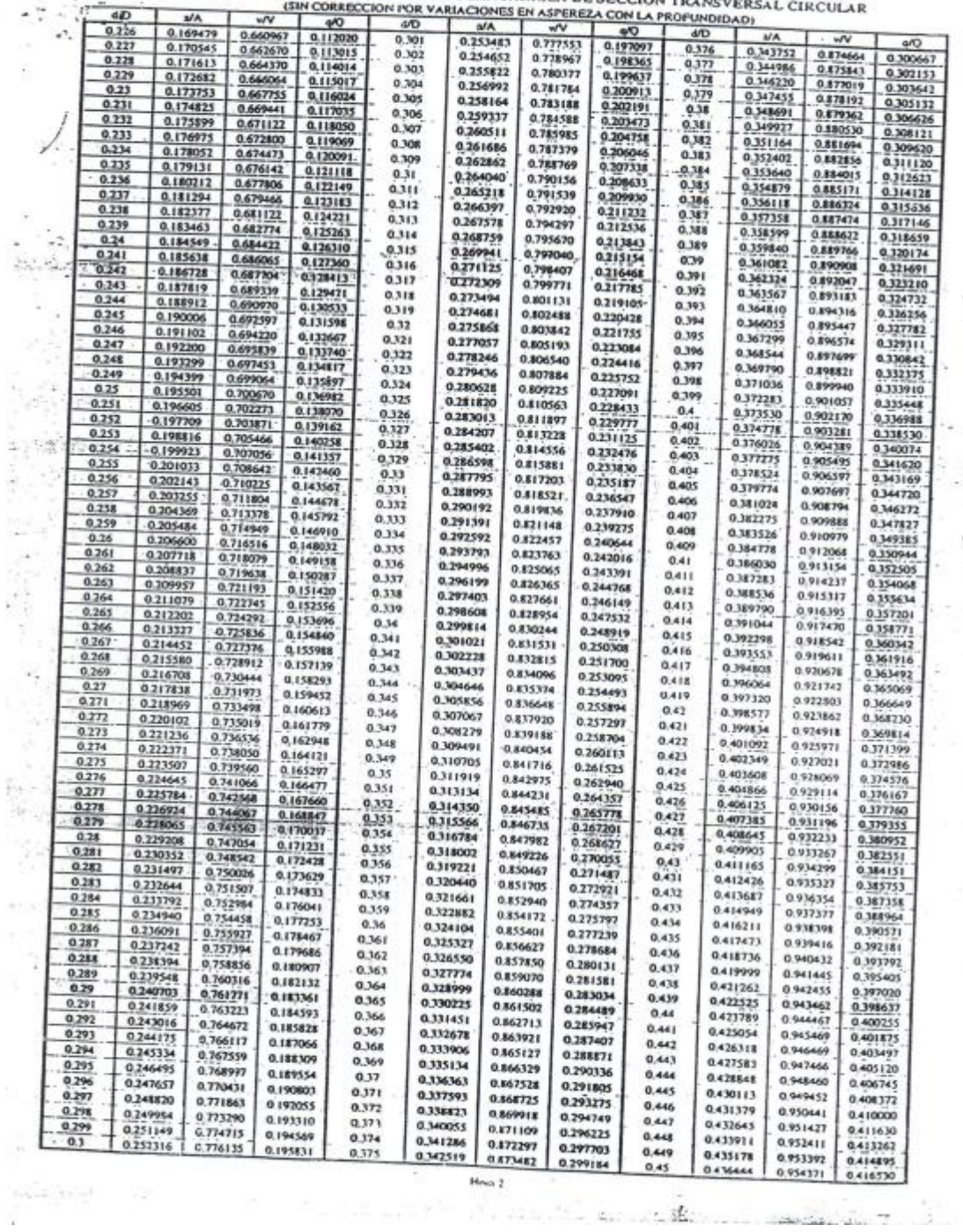

L

× w

 $30.$ ELENENTOS HIDRAULICOS DE UNA ALCANTARILLA DE SECCION TRANSVERSAL CIRCUL

197

## Continuación del anexo 5.

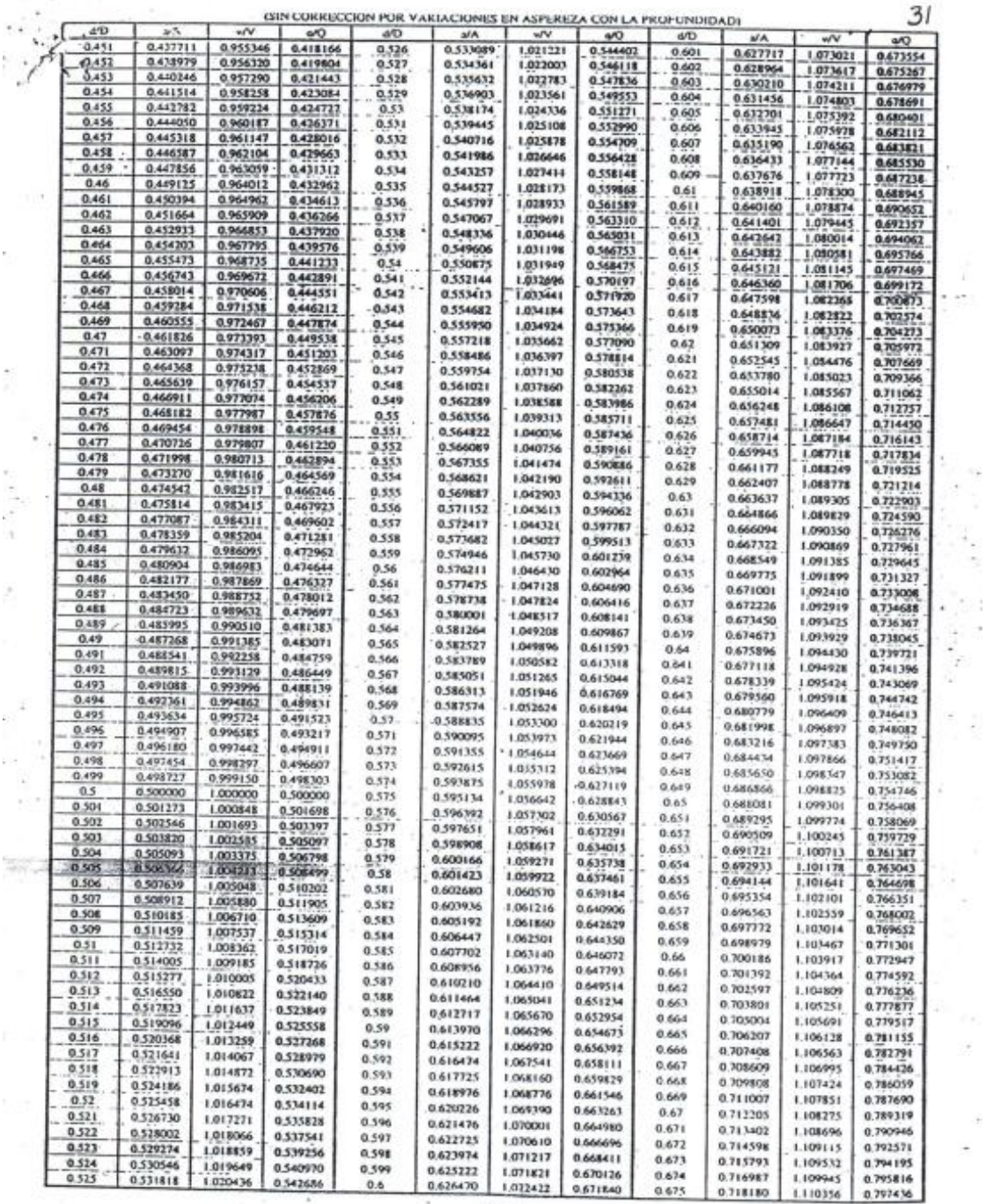

 $\ddot{\cdot}$ 

D.

 $\pm$ l,

 $\bar{\sigma}$ 

Hoje 3

×

### Continuación del anexo 5.

| 470             | wV        |          | MA.             | 4/D           | $\sqrt{Q}$ | wV<br>1.133674       | MA.<br>0.805601 | 0.751 | 0.799054   | 1,110765             | 0.719372 | 129.576        |
|-----------------|-----------|----------|-----------------|---------------|------------|----------------------|-----------------|-------|------------|----------------------|----------|----------------|
| 1.006856        | 1.13/1713 |          | 0.883429        | 0.826         | 0.913289   |                      | 0.806701        | 0.752 | 0.800669   | 1.111171             | 0.720564 | 0.677          |
| 1.007910        | 1.139663  |          | 0.884393        | 0.827         | 0.914696   | 1.133872<br>1.134067 | 0.807500        | 0.753 | 0.802283   | 1.111574             | 0.721754 | 0.675          |
| 1.008959        | 1.139609  |          | 0.885355        | 0.125         | 0.916100   |                      | 0.808398        | 0,754 | 0.803895   | 1.111974             | 0.722943 | 0.679          |
| 1.010002        | 1.139551  |          | 0.886315        | 0.829         | 0.917500   | 1.134259             |                 | 0.755 | 0.805504   | 1.112372             | 0.724132 | 0.68           |
| 1.011038        | 1,139489  |          | 0.887273        | 0.83          | 0.918896   | 1.134448             | 0.809994        |       | 0.807112   | 1,112768             | 0.725319 | 0.681          |
| 1.012069        | 1.139424  |          | 0.888228        | 0.831         | 0.920288   | 1.134634             | 0.811088        | 0.756 |            | 1.113160             | 0.726506 | 0.682          |
| 1.013093        | 1.139355  |          | 0.889182        | 0.832         | 0.921677   | 1.134817             | 0.812181        | 0.757 | 0.808717   |                      |          | 0.683          |
|                 | 1,139282  |          | 0.890133        | 0.833         | 0.723062   | 1.134998             | 0.813272        | 0.758 | 0.810321   | 1.113550             | 0.727691 | 0.684          |
| 1.014112        | 1.13930e  |          | 0.891081        | 0.834         | 0.934443   | 1.135175             | 0.814362        | 0,759 | 0.811922   | 1.113938             | 0.728875 |                |
| 1.015124        | 1.139124  |          | 0.892028        | 0.835         | 0.935821   | 1,135349             | 0.815451        | 0.76  | 0.813521   | 1.114323             | 0.730059 | 0.685<br>0.686 |
| 1.016130        |           |          | 0.892972        | 0.836         | 0.927194   | 1,135520             | 0.816537        | 0.761 | 0.815118   | 1.114705             | 0.731241 |                |
| 1.017129        | 1.139039  |          | 0.893913        | 0.837         | 0.928564   | 1.135688             | 0.817623        | 0.762 | 0.816713   | 1.115084             | 0.732422 | 0.687          |
| 1.018122        | 1,138950  |          |                 | 0.838         | 0.929930   | 1.135853             | 0.818706        | 0.763 | 0.818305   | 4.115461             | 0.733603 | 0.688          |
| 1.019109        | 1.138857  |          | 0.894853        | 0.839         | 0.931292   | 1.136015             | 0.819788        | 0.764 | 0.819896   | 1.115835             | 0.734782 | 0.689          |
| 1.020090        | 1.138760  |          | 0.895790        |               | 0.932650   | 1,136174             | 0.820869        | 0.765 | 0.821484   | 1,116207             | 0.735960 | 0.69           |
| 1.021064        | 1.138459  |          | 0.896725        | 0,84<br>0.841 | 0.934003   | 1.136329             | 0.821948        | 0.766 | 0.823070   | 1.116575             | 0.737138 | 0.691          |
| 1.022031        | 1.138555  |          | 0.897657        |               | 0.935353   | 1.136482             | 0.823025        | 0.767 | 0.824653   | 1.116942             | 0.738314 | 0.692          |
| 1,022992        | 1,138446  |          | 0.898587        | 0.842         | 0.936699   | 1.136632             | 0.824101        | 0.768 | 0.826235   | 1.117305             | 0.739489 | 0.693          |
| 1.023947        | 1.138333  |          | 0.899515        | 0.843         |            |                      | 0.825175        | 0.769 | 0.827814   | 1.117666             | 0.740663 | 0.694          |
| 1024895         | 1,138216  |          | 0.900440        | 0.844         | 0.938041   | 1.136778             | 0.826267        | 0.77  | 0.829390   | 1.118024             | 0.741836 | 0.695          |
| 1.025836        | 1.138095  |          | 0.901363        | 0.845         | 0.939379   | 1.136922             |                 | 0.771 | 0.830964   | 1.118380             | 0.743008 | 0.696          |
| 1.026730        | 1,137970  |          | 0.902283        | 0.846         | 0.940712   | 1.137062             | 0,827318        | 0.772 | 0.832536   | 1.118732             | 0.744178 | 0.697          |
| 1.027698        | 1.137840  |          | 0.903201        | 0.847         | 0.942042   | 1.137199             | 0.828387        |       |            | 1.119082             | 0.745348 | 0.698          |
|                 | 1.137707  |          | 0.904116        | 0.848         | 0,943367   | 1.137354             | 0.829455        | 0,773 | 0.834106   |                      | 0.746517 | 0.699          |
| 1,028619        | 1.137569  |          | 0.905029        | 0.849         | 0.944688   | 1.137465             | 0.830521        | 0.774 | 0.835673   | 1,119430             | 0.747684 | 0.7            |
| 1.029533        |           |          | 0.905940        | 0.85          | 0.946005   | 1.137592             | 0.831585        | 0,775 | 0.837238   | 1.119774             |          | 0,701          |
| 1.030440        | 1.137427  |          | 0.906848        | 0.851         | 0.947317   | 1.137717             | 0.832647        | 0.776 | 0.838800   | 1.120116             | 0.748851 | 0.702          |
| 1.031341        | 1.137281  |          |                 | 0.852         | 0.948626   | 1,137839             | 0.833706        | 0.777 | 0.840360   | 1.120456             | 0.750016 |                |
| 1032234         | 1.137130  |          | 0.907753        |               | 0.949930   | 1,137957             | 0.834767        | 0.778 | 0.841917   | 1.120792             | 0,751180 | 0.703          |
| 1.033120        | 1,136976  |          | 0.906656        | 0.853         |            | 1.138072             | 0.835825        | 0.779 | 0:843471   | 1.121126             | 0.752343 | 0.704          |
| 1.033999        | 1.136817  |          | 0.909557        | 0.854         | 0.951229   | 1.138184             | 0.836881        | 0.78  | 0,845024   | 1.121457             | 0.753505 | 0.705          |
| 1034871         | 1,136653  |          | 0.910455        | 0.855         | 0.952524   | 1.138293             | 0.837935        | 0.781 | 0.846573   | 1,121786             | 0.754666 | 0.706          |
| 1035736         | 1,136486  |          | 0.911350        | 0.856         | 0.953815   |                      | 0.838987        | 0.782 | 0.848120   | 1.122141             | 0.755825 | 0.707          |
| 1036594         | 1.136313  |          | 0.912263        | 0.857         | 0.955102   | 1.138399<br>1.138501 | 0.840037        | 0.783 | 0.849664   | 1.122434             | 0.756984 | 0,708          |
| 1.037444        | 1.136137  |          | 0.913133        | 0.858         | 0.956384   |                      | 0.841086        | 0.784 | 0,851206   | 1,122755             | 0.758141 | 0.709          |
| 1038287         | 1.135956  |          | 0.914030        | 0.859         | 0.957661   | 1.138601             | 0.842133        | 0.785 | 0.852745   | 1.123072             | 0.759297 | 0.71           |
| 1039122         | 1,135770  |          | 0.914905        | 0.86          | 0.958934   | 1.138697             |                 | 0.786 | 0.854282   | 1,123387             | 0,760452 | 0.711          |
| 1.039951        | 1.135580  |          | 0.915788        | 0.861         | 0.960203   | 1,138389             | 0.843179        | 0.787 | 0.855845   | 1.123699             | 0.761606 | 0.712          |
| T-040771        | 1.135386  |          | 0.916667        | 0.862         | 0.961466   | 1.138879             | 0.844222        | 0.788 | 0.857346   | 1.124008             | 0.762758 | 0.713          |
|                 | 1.135187  |          | 0.917544        | 0.861         | 0.962726   | 1.138965             | 0.845264        |       |            | 1.124315             | 0.763909 | 0,714          |
| <b>I 041584</b> |           |          | 0.918418        | 0.864         | 0.963980   | <b>E.139048</b>      | 0.846304        | 0.789 | 0.858875   | 1.124618             | 0.765060 | 0.715          |
| 1.042390        | 1.134983  |          | 0.919290        | 0.865         | 0.965230   | 1,139128             | 0.847342        | 0.79  | 0.860400   |                      | 0,766208 | 0.716          |
| 1.043187        | 1.134775  |          |                 | 0.866         | 0.966476   | 1.139204             | 0.848378        | 0.791 | 0.861921   | 1.124919             |          | 0.717          |
| <b>I OX3978</b> | 1.134562  |          | 0.920159        | 0.867         | 0.967716   | 1,139277             | 0.849413        | 0.792 | 0.863443   | 1.125218             | 0.767356 | 0,718          |
| 1044760         | 1.134345  |          | 0.921025        | 0.868         | 0.968952   | 1.139347             | 0.850445        | 0.793 | 0.864960   | 1.125513             | 0.768503 | 0.719          |
| 1.045534        | 1.134123  |          | <b>0.921888</b> |               | 0.970183   | 1,139413             | 0.851476        | 0,794 | 0.866474   | 1.125806             | 0.769648 |                |
| 1.046301        | 1.133896  |          | 0.922749        | 0.869         | 0.971409   | 1.139476             | 0.852505        | 0.795 | 0.867985   | 1.126096             | 0.770792 | 0.72           |
| 1.047060        | 1.133664  |          | 0.913607        | 0.87          |            | 1.139536             | 0.853532        | 0.796 | 0.869494   | 1.126383             | 0.771935 | 0.721          |
| 1,047810        | 1.133427  |          | 0.924462        | 0.871         | 0.972631   |                      | 0.854557        | 0.797 | 0.870999   | 1.126667             | 0.773076 | 0,722          |
| 1048553         | 1.133186  |          | 0.925314        | 0.872         | 0.973847   | 1.139.593            |                 | 0.798 | 0.872502   | 1.126948             | 0.774216 | 0.723          |
| 1049287         | 1.132940  |          | 0.926163        | 0.873         | 0.975059   | 1.139646             | 0.855581        | 0.799 | 0.874002   | 1,127227             | 0.775355 | 0.724          |
| 1050013         | 1.132689  |          | 0.927010        | 0.874         | 0.976265   | 1.139695             | 0.856602        |       | 0.875498   | 1.127503             | 0.776493 | 0.725          |
|                 | 1.132433  |          | 0.927853        | 0.875         | 0.977467   | 1.139742             | 0.857622        | 0.8   |            | 1.127776             | 0.777629 | 0.726          |
| 1.050731        |           |          | 0.928694        | 0.876         | 0.978664   | 1,139784             | 0.858639        | 0.801 | 0.876992   |                      | 0,778764 | 0.727          |
| 1.051441        | 1.132172  |          | 0.929532        | 0.877         | 0.979855   | 1.139824             | 0.859655        | 0.802 | 0.878482   | 4.128046             | 0.779898 | 0.728          |
| 1.052142        | 1.131906  |          |                 | 0.878         | 0.981042   | 1.139860             | 0.860669        | 0.803 | 0.879970   | 1.128314             | 0.781031 | 0.729          |
| 1052835         | 1.131635  |          | 0.930367        | 0.879         | 0.982223   | 1.139893             | 0.861680        | 0.804 | (0,881455) | 1.128579             | 0.782162 | 0.73           |
| 1.053520        | 1,131359  |          | 0.931199        |               | 0.983399   | 1.139922             | 0.862690        | 0.805 | 0.882936   | 1.128840             |          | 0.731          |
| 1.054195        | 1.131077  |          | 0.932028        | 0.88          | 0.984571   | 1.139947             | 0.863698        | 0.806 | 0.884414   | 1.129099             | 0.783292 |                |
| 1054863         | 1.130791  |          | 0.932854        | 0,881         |            | 1.139970             | 0.864704        | 0.807 | 0.885889   | 1.129355             | 0.784420 | 0.732          |
| 1055521         | 1.130499  |          | 0.933677        | 0.882         | 0.985737   | 1.139988             | 0.865708        | 0.808 | 0.887361   | 1.129609             | 0.785548 | 0.733          |
| 1.056171        | 1.130201  |          | 0,934497        | 0.883         | 0.986897   |                      | 0.866710        | 0.809 | 0.88830    | 1.129859             | 0.786673 | 0.734          |
| 1.056811        | 1.129901  |          | 0.935314        | 0.884         | 0.988053   | 1.140004             |                 | 0.81  | 0.890296   | 1.130107             | 0.787798 | 0.735          |
| 1.057443        | 1.129593  |          | 0.936127        | 0.885         | 0.989203   | 1,140015             | 0.867710        | 0.811 | 0.891758   | 1.130351             | 0.788921 | 0.736          |
| 1.058066        | 1.129280  |          | 0.936918        | 0.886         | 0.990348   | 1.140023             | 0.868708        |       | 0.893217   | 1.130593             | 0.790043 | 0,737          |
|                 |           |          | 0.937746        | 0.887         | 0.991487   | 1.140028             | 0.869704        | 0.812 |            |                      | 0.791163 | 0.738          |
| 1.058680        | 1.128962  |          | 0.938551        | 0.888         | 0.992621   | 1.140029             | 0.870698        | 0.813 | ET2+P8.0   | 1.130832<br>4.131068 | 0.792282 | 0.739          |
| 1.059284        | 1.128638  |          |                 | 0.889         | 0.991750   | 1.140027             | 0.871690        | 0.814 | 0.896125   |                      |          | 0.74           |
| 1.059880        | 1.128309  |          | 0.939352        | 0.89          | 0.994873   | 1.140021             | 0.872680        | 0.815 | 0.897575   | 1.131301             | 0.793400 | 0.741          |
| 1.060466        | 1,127975  |          | 0.940151        |               | 0.993991   | 1,140011             | 0.873668        | 0.816 | 0.899020   | 1.131532             | 0.794516 | 0.742          |
| 1.061043        | 1.127634  |          | 0.940946        | 0.891         |            | 1.139998             | 0.874653        | 0.817 | 0.900463   | 1.131759             | 0.795631 |                |
| 1.061610        | 1.127288  |          | 0.941738        | 0.892         | 0,997103   |                      | 0.875637        | 0.818 | 0.901902   | 1.131983             | 0.796745 | 0.743          |
| 1062168         | 1,126937  |          | 0.942527        | 0.191         | 0.998209   | 1.139981             |                 | 0.819 | 0.903337   | 1.132205             | 0.797857 | 0.744          |
| 1.062716        | 1.126579  |          | 0.943312        | 0.894         | 0.999310   | 1.139960             | 0.876618        | 0.82  | 0.904770   | 1.132424             | 0.798967 | 0.745          |
| 1.063254        | 1.126216  |          | 0.944094        | 0.895         | 1.000405   | 1.139936             | 0.877598        |       |            | 1.132639             | 0.800077 | 0.746          |
|                 |           |          | 0.944871        | 0.8%          | 1,001495   | 1.139908             | 0.878575        | 0.821 | 0.906198   | 1.132852             | 0.801184 | 0.747          |
| 1,063783        | 1,125847  |          | 0.945649        | 0.897         | 1.002579   | 1.139877             | 0.879550        | 0.822 | 0.907623   |                      | 0.802291 | 0.748          |
| 1.064301        | 1.125472  |          |                 | 0.498         | 1.003657   | 1.139841             | 0.880523        | 0.823 | 0.909045   | 1.133062             |          | 0.749          |
| 1.064810        | 1.125091  |          | 0.946431        |               |            | 1.139802             | 0.881494        | 0.824 | 0,910463   | 1,133269             | 0.801395 |                |
| 1.061309        | 1.124704  |          | 0.947190        | 0.899         | 1.004729   | 1.139760             | 0.882463        | 0.125 | 0.911878   | 1.133473             | 0.804499 | 0.75           |
|                 | 1.065797  | 1,124311 | 0.947956        | 0, 9          | 1.005795   |                      |                 |       |            |                      |          |                |

ELEMENTOS IIIDRAULICOS DE UNA ALCANTARILLA DE SECCION TRANSVERSAL CIRCULAR  $32$ 

Fuente: Ingeniería Sanitaria 2. (2018). *Relaciones hidráulicas.*